### Proyecto Fin de Carrera Inguajo Fili de Orado<br>Crado en Ingeniería Aeroesp Trabajo Fin de Grado Grado en Ingeniería Aeroespacial

# Diseño y Simulación de Algoritmos de Guiado de Aeronaves basados en Control Predictivo

**Autor: Pablo Doña Girón Tutor: Francisco Gavilán Jiménez** 

> Dep. Ingeniería Aeroespacial y Mecánica de Fluidos **Escuela Técnica Superior de Ingeniería Escuela Técnica Superior de Ingeniería Universidad de Sevilla Universidad de Sevilla**

> > Sevilla, 2013 Sevilla, 2015

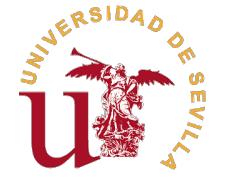

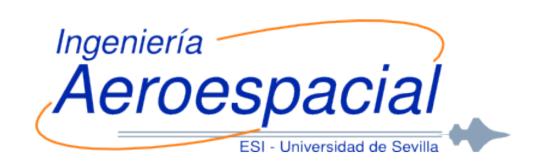

Trabajo Fin de Grado Grado en Ingeniería Aeroespacial

## **Diseño y Simulación de Algoritmos de Guiado de Aeronaves basados en Control Predictivo**

Autor:

Pablo Doña Girón

Tutor: Francisco Gavilán Jiménez Profesor Ayudante Doctor

Dep. Ingeniería Aeroespacial y Mecánica de Fluidos Escuela Técnica Superior de Ingeniería Universidad de Sevilla

Sevilla, 2015

Trabajo Fin de Grado: Diseño y Simulación de Algoritmos de Guiado de Aeronaves basados en Control Predictivo

Autor: Pablo Doña Girón Tutor: Francisco Gavilán Jiménez

El tribunal nombrado para juzgar el trabajo arriba indicado, compuesto por los siguientes profesores:

Presidente:

Vocal/es:

Secretario:

acuerdan otorgarle la calificación de:

El Secretario del Tribunal

Fecha:

Diseño y Simulación de Algoritmos de Guiado de Aeronaves basados en Control Predictivo

It is possible to fly without motors, but not without knowledge and skill.

— Wilbur Wright

# <span id="page-8-0"></span>Agradecimientos

Este trabajo pone punto y final a una etapa que fue dura, según lo previsto, pero en realidad no tan dura. Y, ni mucho menos, tan larga. Quisiera plasmar estas breves palabras en se˜nal de agradecimiento a todos aqu´ellos que han participado, de una u otra forma, en la consecución de este ansiado objetivo.

A mis padres, por el apoyo constante e incondicional. Especialmente al principio, cuando todo era mucho más oscuro y amargo. Por esos viernes del primer año en los que me llevaban de regreso a casa casi de madrugada.

Y al resto de mi familia, por su apoyo que, aunque lejano, siempre fue sincero.

Y a María, por la inspiración de ayer y las fuerzas y la confianza de hoy. Y cómo no, por ayudarme a (des)multiplexar.

Y a mis amigos. Los de toda la vida, los de Ronda, que siempre creyeron en m´ı. Los de Sevilla, que siempre me divirtieron y me hicieron sentir como en casa. Los amigos de la universidad han sido mi familia en estos cuatro años; con ellos he reído, cantado, gritado, comido, bebido, viajado, sufrido e incluso estudiado.

Y a la Universidad, a la Escuela y a todos mis profesores. Soy de la opinión de que las dificultades nos hacen mejores, pero si se le añade la ayuda del conocimiento y la experiencia, nos hacen mucho mejores.

Y por último pero ni mucho menos menos importante, a Fran, mi tutor, por su inestimable ayuda. Resulta obvio decirlo, pero sin él este trabajo no hubiera sido posible.

Sinceramente, gracias.

Pablo Doña Girón Sevilla, julio de 2015

# <span id="page-10-0"></span>Resumen

El presente Trabajo Fin de Grado constituye una aproximación a los sistemas de guiado para aviones no tripulados. Concretamente, se tratan el desarrollo y simulación de estrategias de guiado basadas en control predictivo.

Suponiendo que existe un plan de vuelo con una trayectoria de referencia previamente calculada, se pretenden desarrollar algoritmos que permitan calcular las consignas de alto nivel (t´ıpicamente velocidad, ´angulo de trayectoria y ´angulo de balance) que deberá seguir la aeronave, para que ésta pueda ejecutar eficientemente la misión deseada. El cálculo de estas consignas de guiado se realizará empleando técnicas de control predictivo. Para probar los algoritmos, primero se usan modelos de simulación simples para ponerlos a prueba, y más tarde son ensayados en un modelo realista del avión, incluyendo un controlador de bajo nivel.

El objetivo primordial de este trabajo es mejorar los algoritmos existentes, para lo cual se abordan dos estrategias: en primer lugar, un control predictivo que use un horizonte de predicción con periodos de muestreo variables para la predicción del estado; y luego un control predictivo en el que se sustituyan las consignas en velocidad por consignas en aceleraciones.

# <span id="page-12-0"></span>´ Indice general

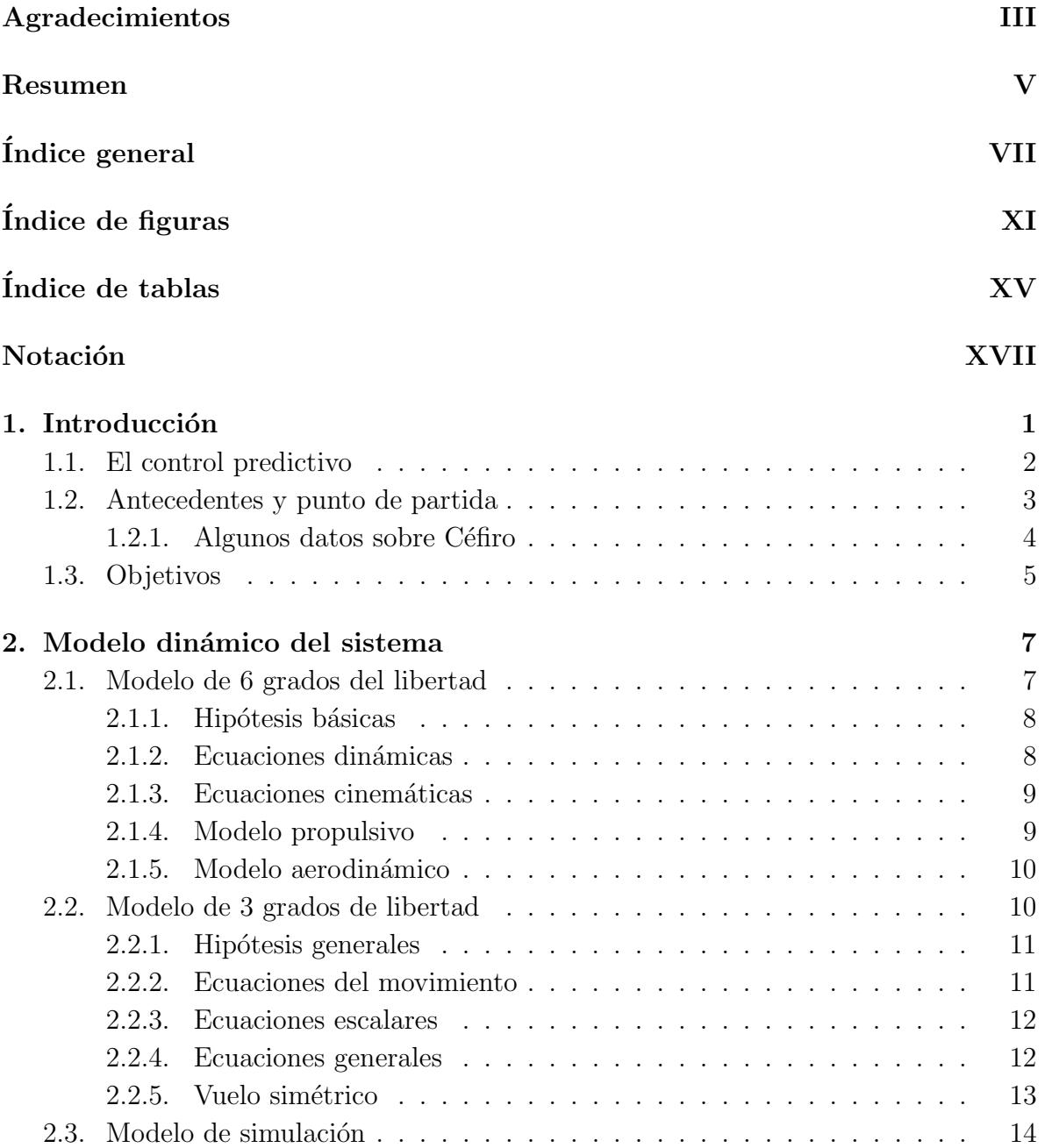

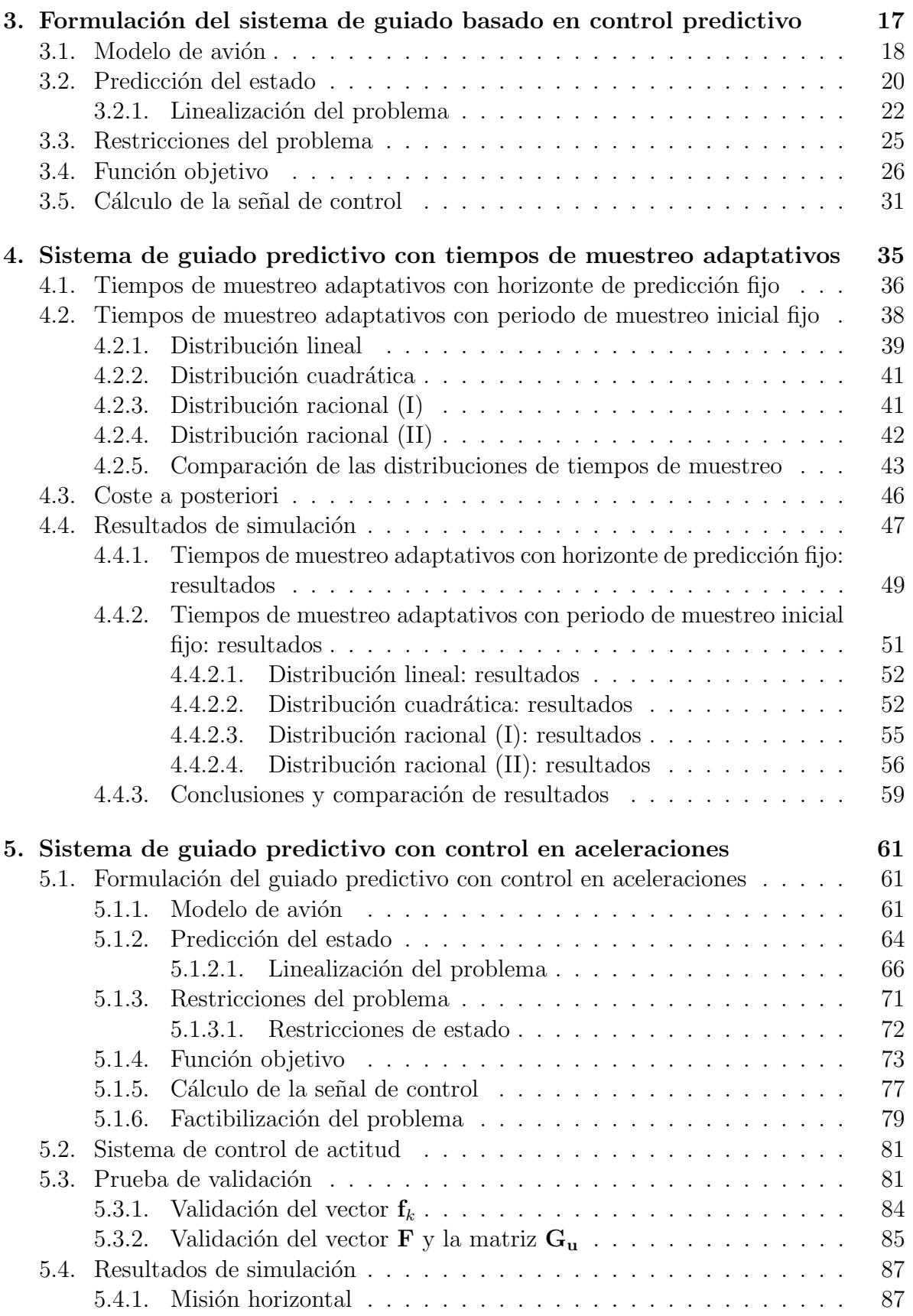

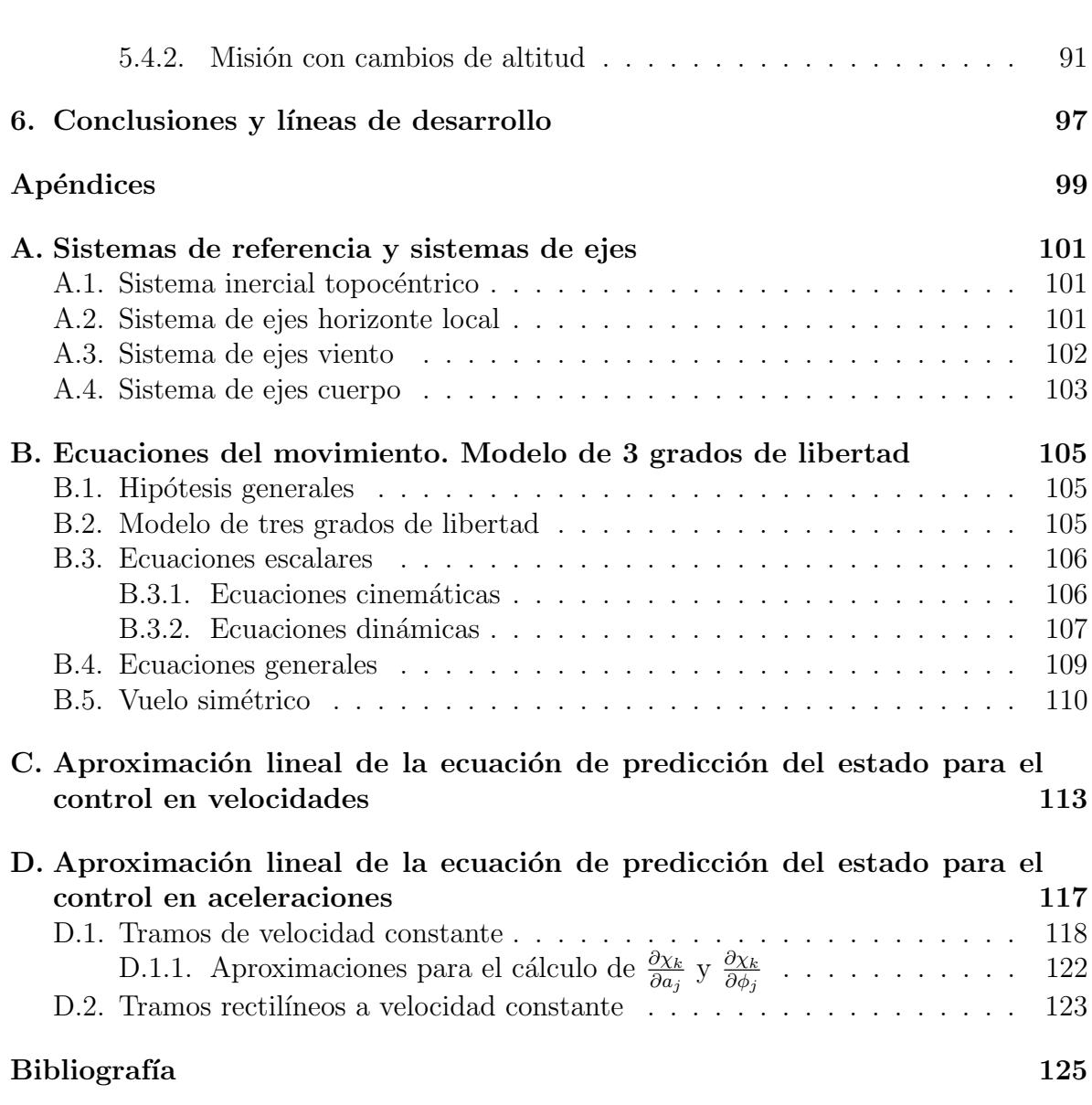

# <span id="page-16-0"></span>´ Indice de figuras

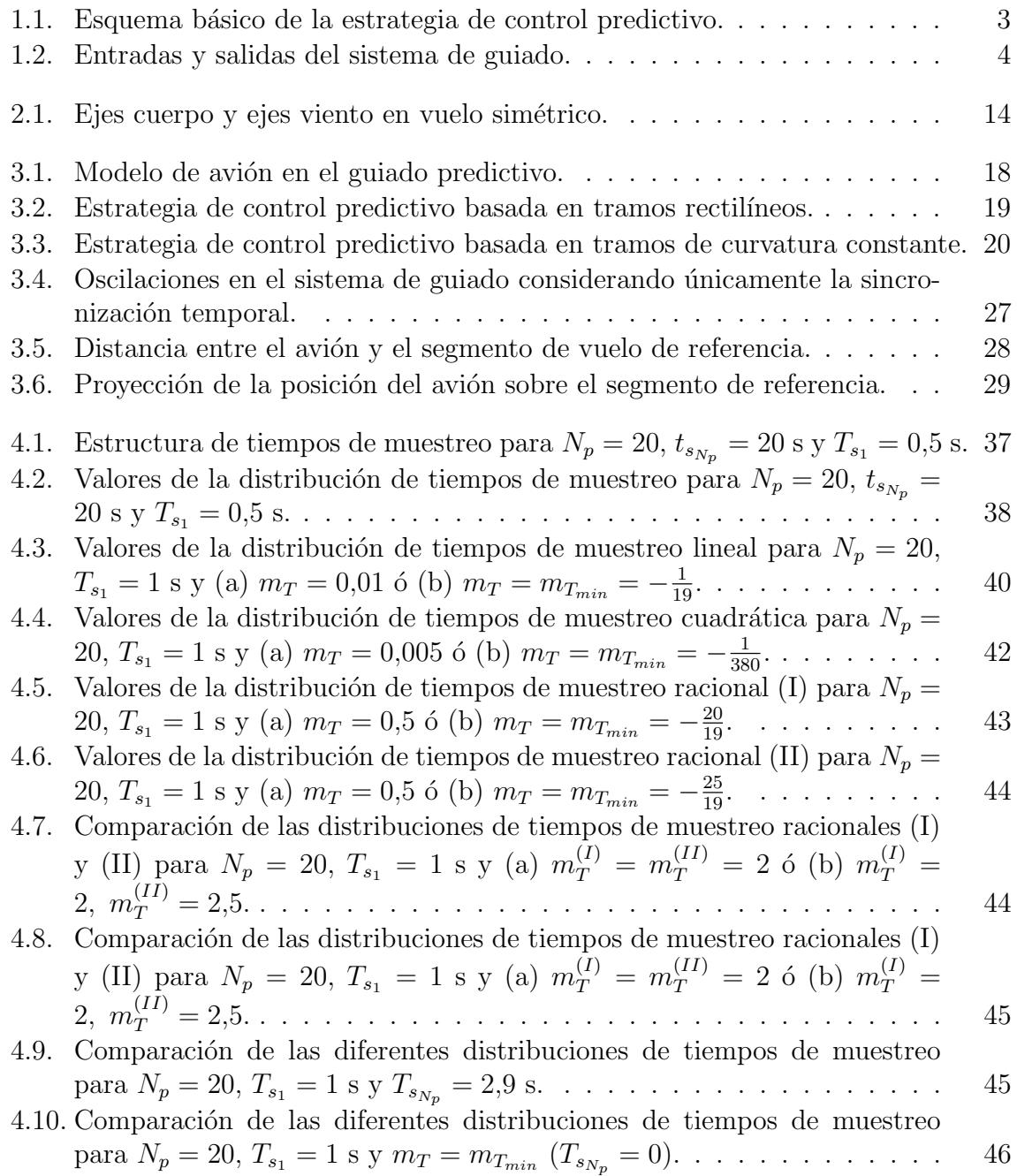

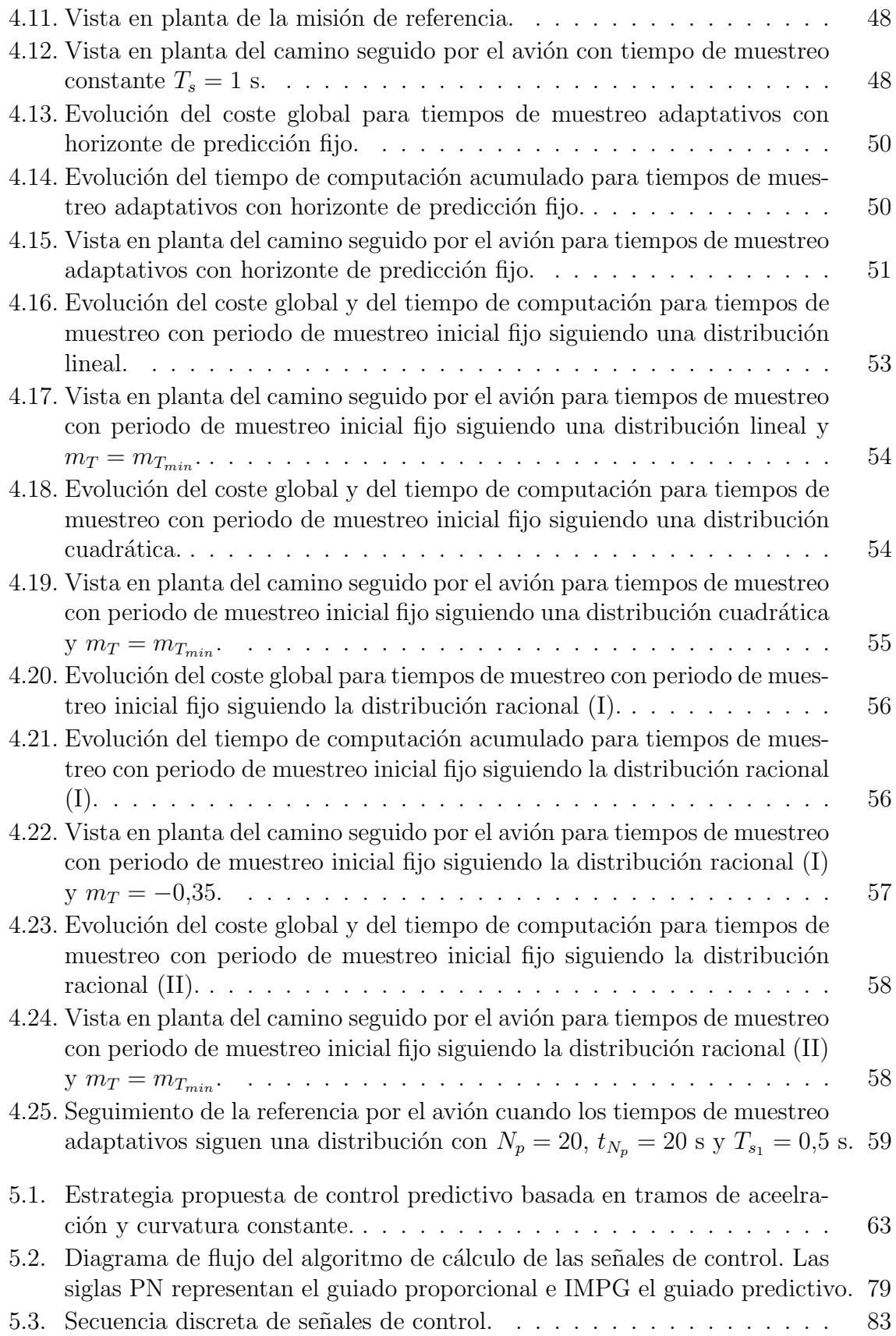

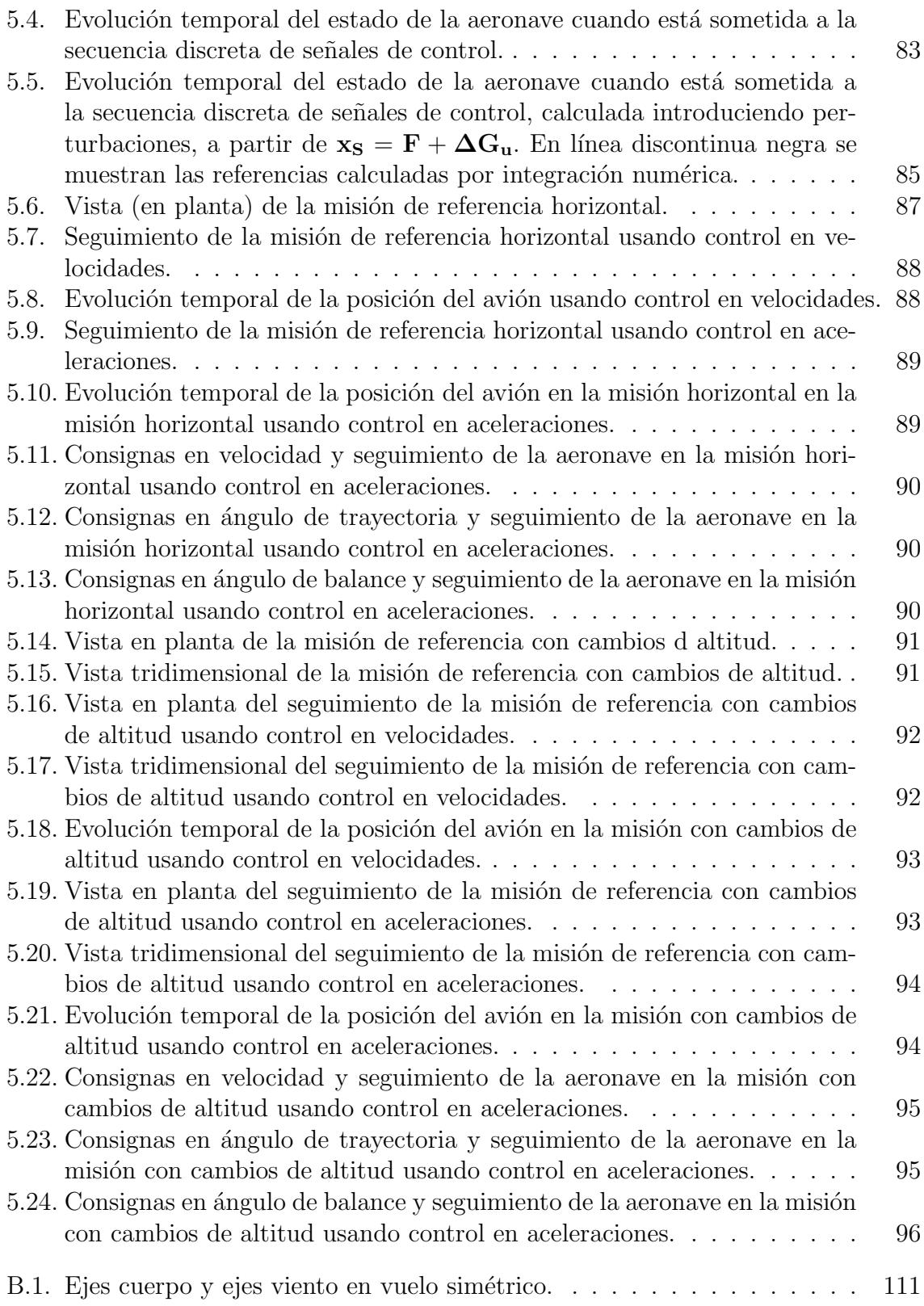

# ´ Indice de tablas

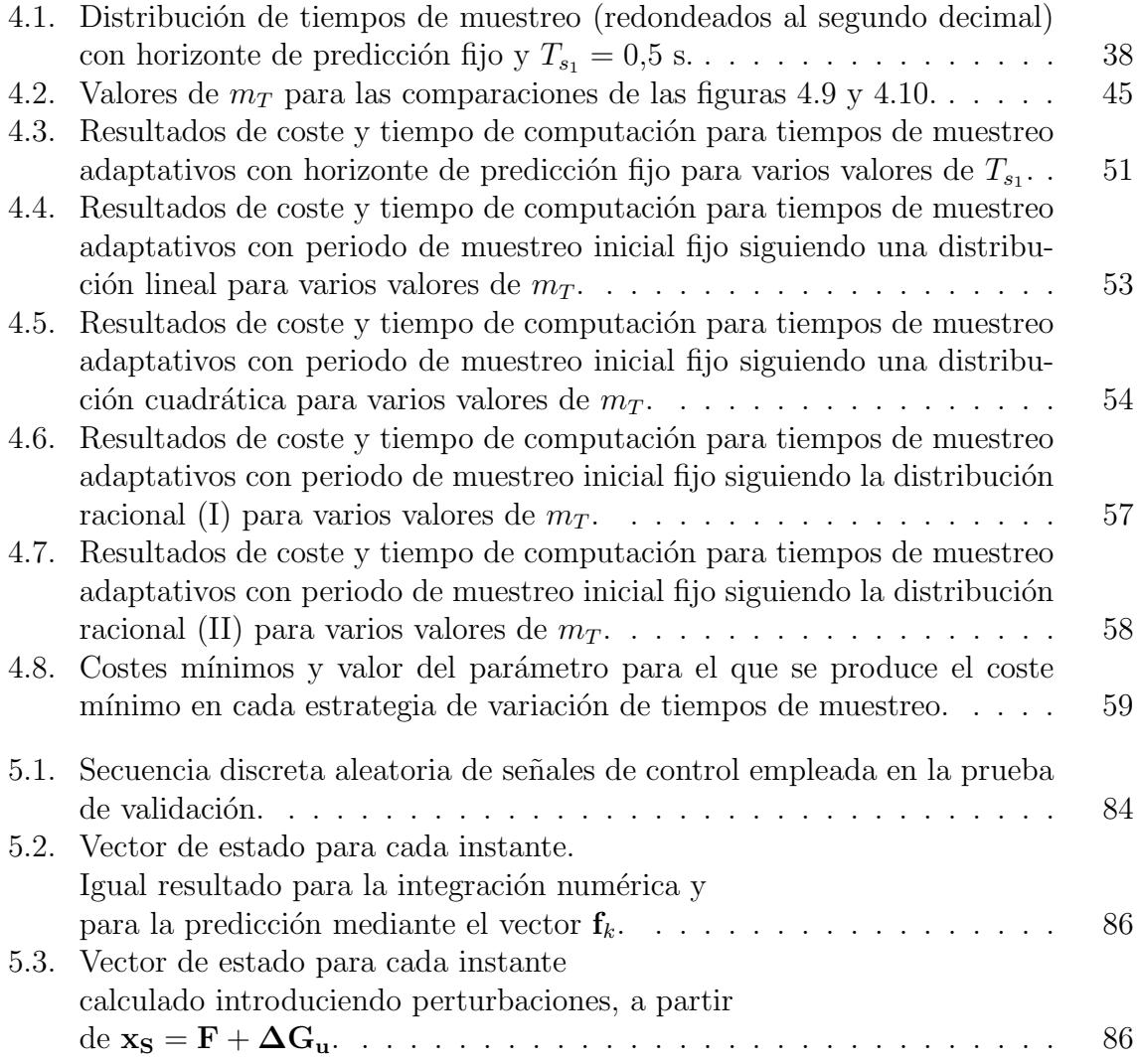

# <span id="page-22-0"></span>Notación

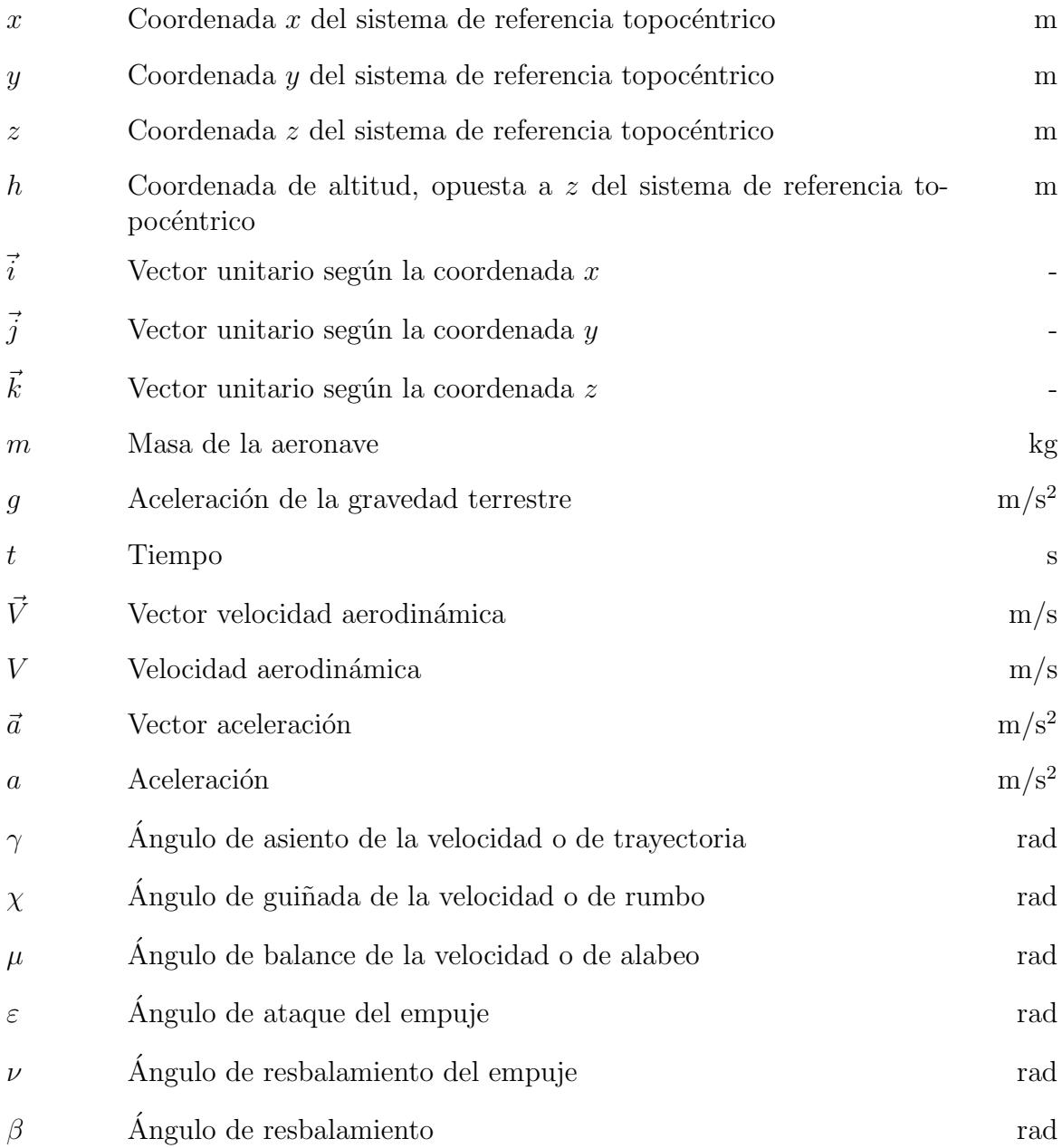

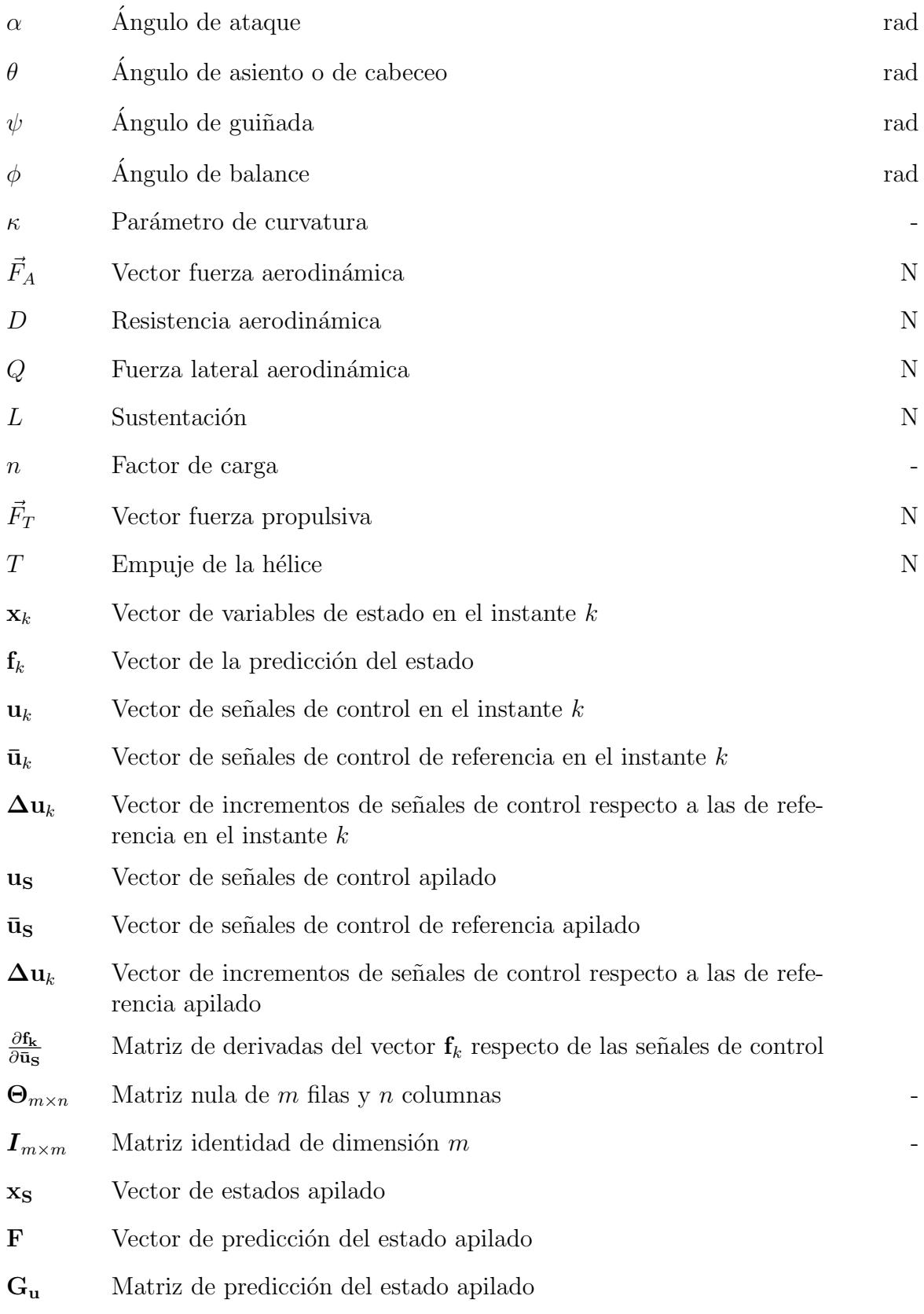

## $\begin{aligned} &\text{NOTACIÓN} \end{aligned}$

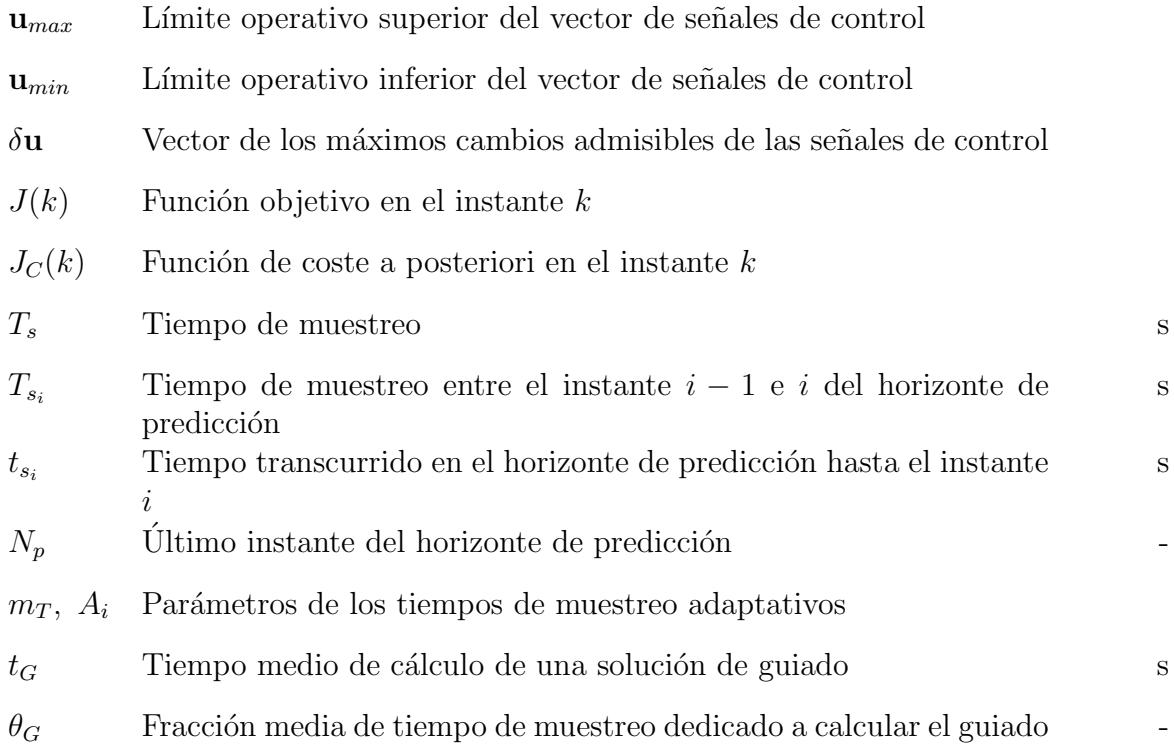

# <span id="page-26-0"></span>Capítulo 1 Introducción

La proliferación de UAVs (del inglés *Unmanned Aerial Vehicle*, en español: vehículo aéreo no tripulado) está siendo más que notable en los últimos años. Históricamente, no han sido m´as que aeronaves pilotadas de manera remota desde tierra (drones), controladas en todo momento por un humano. Pero actualmente ya son una realidad aquéllos que vuelan de forma autónoma siguiendo un plan de vuelo preprogramado o incluso mediante sistemas más complejos de automatización dinámica del pilotaje.

De hecho, el campo de la autonomía de vehículos aéreos es un campo recientemente emergente, especialmente impulsado por la industria militar. Comparada con la producción del hardware de vuelo de *drones*, la tecnología para la autonomía de los mismos está bastante menos desarrollada. Por este motivo, la autonomía ha sido y seguirá siendo el cuello de botella para los futuros desarrollos de UAVs, y el valor y la expansión del mercado futuro de UAVs estará fuertemente ligado a los avances alcanzados en el campo de la autonomía.

La autonomía puede ser definida como la capacidad para tomar decisiones sin la intervención humana, lo cual podría ser asociado con el campo de la inteligencia artificial. Sin embargo, los avances en materia de autonomía no han estado relacionados con las ciencias computacionales sino más bien con la ingeniería de control. Previsiblemente, en el futuro ambos campos evolucionarán de manera conjunta y ayudarán a generar un gran desarrollo tecnológico en el área.

Entre las diferentes categorías para el desarrollo de la tecnología de UAVs autónomos, pueden identificarse la fusión de datos procedentes de diferentes sensores, la generación de trayectorias, la planificación del movimiento para cumplir ciertos objetivos, las comunicaciones y coordinación entre diferentes unidades, o la táctica cooperativa y asignación de tareas entre diferentes unidades.

Este trabajo se centra en el problema de seguimiento de trayectorias previamente calculadas (puntos y tiempos de paso). Concretando un poco más, se trata de determinar la maniobra de control óptima para seguir un camino de referencia preestablecido.

### <span id="page-27-0"></span>1.1. El control predictivo

El control predictivo (MPC o *Model Predictive Control*, en inglés) es una técnica avanzada de control de procesos tradicionalmente empleada en procesos industriales de plantas químicas y refinerías de petróleo. Los controladores predictivos se basan en un modelo din´amico del proceso, normalmente modelos lineales emp´ıricos. La principal ventaja del MPC es el hecho de que permite optimizar el control en el periodo actual teniendo en cuenta los periodos futuros, que son los tiempos de muestreo en los que se discretiza el proceso. Esto se consigue optimizando el control en un horizonte temporal finito (y deslizante), pero implementando únicamente la solución para el periodo de muestreo actual.

La eficacia del MPC se fundamenta en la capacidad para anticipar eventos futuros y tomar acciones de control de acuerdo a dicha predicción. Esto contrasta con otro tipo de controladores, como por ejemplo los habituales PID (proporcional-integral-derivativo) o LQR (lineal-cuadr´atico), que carecen de esta capacidad predictiva. El MPC es implementado como un control digital de manera casi universal, aunque se está investigando para lograr tiempos de respuesta más rápidos con circuitos analógicos especialmente diseñados para implementar el modelo de control predictivo [\[13\]](#page-151-0).

El MPC predice el cambio en el estado del avión (variables dependientes) que serán provocados por cambios en las se˜nales de control (variables independientes). Para calcular la secuencia de control en todo el horizonte, usa la medida del estado actual del sistema (y del control), el modelo MPC, los objetivos del proceso y las restricciones del problema (tanto del control como del estado), optimizando una función de coste. Una vez calculada la secuencia de control, sólo envía la primera componente de cada variable independiente para que sea implementada, y repite el c´alculo (deslizando el horizonte hacia delante) cuando se le requiere de nuevo.

Así, el control predictivo es un método de control multivariable que se basa en tres principios:

- modelo din´amico interno del proceso que permita predecir el estado futuro,
- historia de señales de control pasadas, y
- optimización de una función de coste sobre un horizonte de predicción deslizante,

para calcular una secuencia de control ´optima que consiga hacer al sistema seguir una trayectoria de referencia. En la figura [1.1](#page-28-1) se puede ver un esquema del proceso de control predictivo. En ella se muestran los principales elementos presentes en el MPC: la trayectoria de referencia, la posición predicha y la pasada (medida), el control predicho y el pasado, el horizonte de predicción y los tiempos de muestreo.

En este trabajo se va a aplicar el MPC al problema de guiado de aeronaves, en el que el modelo de predicción del sistema se basará en un modelo de tres grados de libertad del movimiento del avión. Posteriormente, este modelo se linealizará para poder realizar una optimización lineal que haga implementable el control en tiempo real (una optimización no lineal requeriría demasiada carga computacional).

<span id="page-28-1"></span>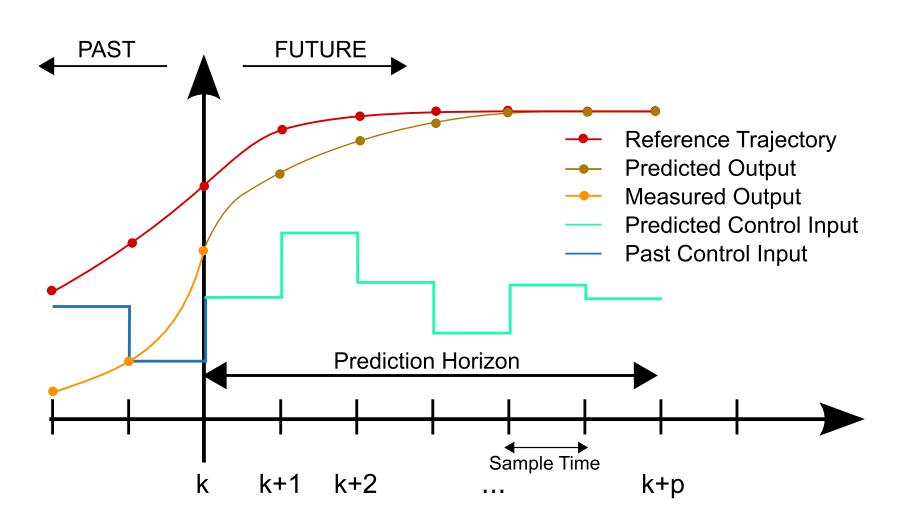

Figura 1.1: Esquema básico de la estrategia de control predictivo.

## <span id="page-28-0"></span>1.2. Antecedentes y punto de partida

El punto de partida de este trabajo es el diseño de sistemas de guiado desarrollado en su tesis doctoral [\[1\]](#page-150-0) por el profesor Francisco Gavilán Jiménez, tutor de este TFG. Dicha tesis aborda el problema de diseño de sistemas de control de vuelo para aviones no tripulados, teniendo siempre como base el diseño del  $Céfiro$  UAV, aeronave no tripulada desarrollada por el departamento de Ingeniería Aeroespacial y Mecánica de Fluidos de la Universidad de Sevilla. A continuación se comentan algunos de los aspectos tratados en la tesis, los cuales constituyen los antecedentes de este trabajo.

El problema de control de vuelo se divide en dos niveles. En el nivel inferior se tiene el sistema de control de actitud, que deberá encargarse de controlar la velocidad de vuelo y la actitud del avión para cumplir las consignas proporcionadas por el sistema guiado de nivel superior. De este modo, el sistema de guiado deberá proporcionar consignas al sistema de control de actitud para hacer que la aeronave se mantenga en la trayectoria de referencia deseada.

Esta separación permite abordar ambos problemas con estrategias de control distintas, asociadas a los condicionantes de cada uno. As´ı, considerando el problema de control de actitud, se proponen nuevas leyes de control mediante técnicas de control adaptativo no lineal, de forma que se consiguen leyes válidas para toda la envolvente de vuelo del avión, a la vez que las leyes de adaptación permiten lidiar con las incertidumbres del modelo aerodinámico y propulsivo.

Por otra parte, considerando el sistema de guiado, se plantean dos estrategias de guiado complementarias. En primer lugar se avanza en la aplicación de sistemas de guiado proporcional a aviones no tripulados, obteniendo una ley simple y robusta que permite seguir el camino establecido, aunque no ofrece mecanismos adecuados de sincronización temporal con la referencia. Partiendo de esta ley de guiado proporcional, se desarrolla una estrategia avanzada de guiado predictivo, consiguiendo mejoras en el seguimiento de la referencia, al mismo tiempo que se incorporan mecanismos de sincronización temporal con la trayectoria de referencia. En lugar de resolver directamente el problema de optimización no lineal, se realiza una linealización explícita del movimiento del avión en torno a una solución de guiado factible (proporcionada por la ley de guiado proporcional previamente diseñada), resolviendo un problema de optimización linealizado en torno a esta solución de referencia. Mediante un proceso iterativo, se consiguen optimizar las se˜nales de control proporcionadas por el guiado sin necesidad de acudir a métodos no lineales, y manteniendo en todo momento una solución factible disponible.

En el diagrama de bloques de la figura [1.2](#page-29-1) se muestran las entradas y salidas del sistema de guiado desarrollado. Se hace uso de una referencia generada externamente (dato de entrada), la cual proporciona la evolución temporal de la posición de la aeronave  $\vec{x}(t)$ . El sistema de guiado usa esa referencia, junto con las medidas de la posición, velocidad y actitud del avión (vectores  $\hat{\vec{x}}$ ,  $\hat{\vec{V}}$  y  $\hat{\phi}$ , respectivamente) que proporciona el sistema de navegación, para calcular los valores deseados de velocidad aerodinámina  $V_{ref}$ , ángulo de trayectoria  $\gamma_{ref}$  y ángulo de balance  $\phi_{ref}$ . Será el sistema de control de actitud de bajo nivel (fuera del alcance de este trabajo) el encargado de seguir estos comandos para seguir adecuadamente la trayectoria.

<span id="page-29-1"></span>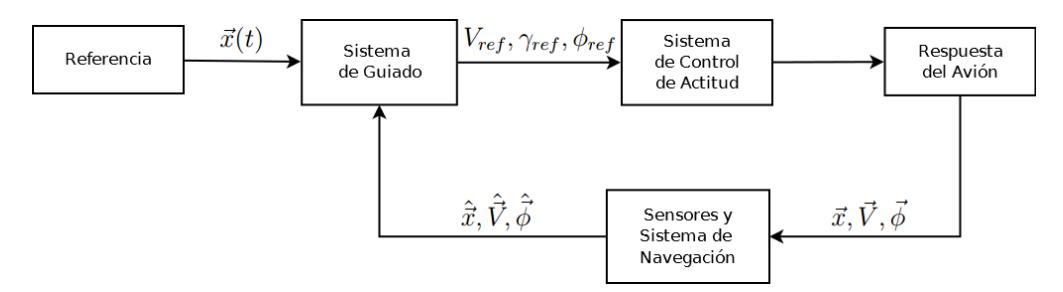

Figura 1.2: Entradas y salidas del sistema de guiado.

### <span id="page-29-0"></span>1.2.1. Algunos datos sobre Céfiro

 $Céfro \, UAV$  es la aeronave no tripulada que se usa como referencia para los estudios desarrollados en este TFG. Céfiro es un provecto que surgió en el año 2008 en el seno del Grupo de Ingeniería Aeroespacial de la Escuela Técnica Superior de Ingeniería de la Universidad de Sevilla como una herramienta educacional y de investigación, y que no ha dejado de avanzar.

Algunos datos que han sido de utilidad en este trabajo son:

- $\blacksquare$  Peso máximo: 25 kg.
- $\blacksquare$  Peso en vacío: 15 kg.
- Potencia: 8,5 HP.
- Velocidad de crucero:  $25 \text{ m/s}$ .
- Velocidad de entrada en pérdida: 13 m/s.
- Superficie alar:  $1,1 \text{ m}^2$ .
- Envergadura: 3 m.

### <span id="page-30-0"></span>1.3. Objetivos

Este trabajo se centrar´a en el perfeccionamiento del sistema de guiado basado en control predictivo desarrollado en [\[1\]](#page-150-0).

Con el fin de mejorar los algoritmos existentes, se van a desarrollar dos aspectos, complementario el primero e independiente el segundo, a los m´etodos precedentes, acompa˜nados de sus correspondientes batidas de simulaciones.

#### 1. Tiempos de muestreo adaptativos.

El control predictivo se basa en la predicción del estado en función de las señales de control. El sistema de guiado basado en control predictivo propuesto en [\[1\]](#page-150-0) maneja un horizonte de predicción deslizante dividido en  $N_p$  tiempos de muestreo, todos ellos constantes de la misma duración.

El objetivo es reducir el coste de la secuencia de control calculada mediante el uso de tiempos de muestreo variables, más o menos largos según se avance en el horizonte de predicción.

Se emplearán varias técnicas de variación de estos tiempos a fin de encontrar alguna distribución de periodos de muestreo que mejore aquélla de valores constantes y eventualmente optimice el problema, dentro de las técnicas consideradas.

#### 2. Control en aceleraciones.

El sistema de guiado basado en control predictivo propuesto en [\[1\]](#page-150-0) genera las consignas en velocidad, ángulo de trayectoria y ángulo de balance que han de ser seguidas por el sistema de control de actitud de bajo nivel.

El control final sobre la velocidad de la aeronave se hace controlando las revoluciones del motor y así la tracción proporcionada por la hélice. Es decir, en realidad se está actuando sobre una fuerza (la tracción), la cual produce una aceleración y no una velocidad.

Por ello, con el objetivo de mejorar la eficacia del sistema de control de bajo nivel, se va a sustituir el control en velocidades por un control en aceleraciones, de modo que el sistema de guiado proporcione consignas en aceleración, ángulo de trayectoria y ángulo de balance.

Cabe mencionar que, inicialmente, se programó un sistema de guiado básico basado en el esquema de control predictivo. Posteriormente se pas´o a trabajar con las funciones ya programadas, modificándolas según el interés perseguido y añadiendo otras muchas funciones nuevas.

# <span id="page-32-0"></span>Capítulo 2

## Modelo dinámico del sistema

En este capítulo se presenta el modelo de avión que se va a utilizar en el trabajo, con las ecuaciones generales empleadas para describir su movimiento, junto con las hipótesis adecuadas en cada caso. Se hará uso de los sistemas de referencia expuestos en el apéndice [A.](#page-126-0)

El modelo din´amico constituye el conjunto de ecuaciones diferenciales que permiten describir la evolución de las variables de estado del avión en función de las fuerzas y momentos exteriores. Resultan de la aplicación de las leyes de la mecánica racional al vuelo del avión, y constituyen el núcleo básico de modelado.

En la sección [2.1](#page-32-1) se presenta el modelo general de 6 grados de libertad, el cual permite describir tanto la dinámica de posición como de actitud de la aeronave. Por tanto, al ser un modelo muy preciso y realista, será el usado para la simulación del sistema real.

La predicción del guiado predictivo se basará en un modelo más sencillo de tres grados de libertad, el cual es tratado en la sección [2.2.](#page-35-1) A partir de este modelo, se podrá obtener la trayectoria del centro de gravedad del avión, sin considerar el problema de actitud.

Finalmente, en la sección [2.3](#page-39-0) se presentará el modelo de simulación implementado en software.

## <span id="page-32-1"></span>2.1. Modelo de 6 grados del libertad

Para simular la dinámica de la aeronave con el máximo nivel de detalle, se usará un modelo no lineal de seis grados de libertad. Para conseguir un modelo realista y preciso, se acudir´a a las ecuaciones m´as generales del movimiento, junto con el modelo aerodinámico y propulsivo más preciso del que se disponga.

En esta sección se presentan las ecuaciones más importantes, además de las hipótesis empleadas en su deducción. El estudio más exhaustivo del modelo no lineal de 6 grados de libertad puede consultarse en [\[1\]](#page-150-0).

### <span id="page-33-0"></span>2.1.1. Hipótesis básicas

- El avión es un sólido rígido de 6 grados de libertad.
- Avión simétrico según un plano de simetría  $x_Bz_B$ .
- Modelo de Tierra plana:
	- $\bullet$  El sistema topocéntrico es inercial.
	- Modelo de gravedad constate.
- Atmósfera en calma (no hay viento), por lo que la velocidad respecto a tierra  $\vec{V}_g$ coincide con la velocidad aerodinámica  $\vec{V}$ .
- $\blacksquare$  Se desprecia el movimiento de las partes móviles internas del avión (motor, hélice, etc.) en el momento cinético del mismo.
- Se consideran masa y momentos de inercia contantes. Se está suponiendo propulsión eléctrica, con lo que no hay pérdida de masa de combustible durante el vuelo.

### <span id="page-33-1"></span>2.1.2. Ecuaciones dinámicas

Partiendo de las ecuaciones m´as generales de del movimiento de la aeronave, como son las ecuaciones de cantidad de movimiento y de momento cinético,

$$
m\frac{\mathrm{d}\vec{V_g}}{\mathrm{d}t}\bigg|_{I} = \vec{F}_{A,T} + m\vec{g},\tag{2.1}
$$

$$
\left. \frac{\mathrm{d} \mathbf{I}_G \vec{\omega}}{\mathrm{d} t} \right|_I = \vec{M}_{A,T},\tag{2.2}
$$

siendo  $\vec{V}_{g}$  la velocidad del centro de gravedad del avión respecto a tierra,  $\omega$  la velocidad angular del avión respecto a tierra,  $\vec{F}_{A,T}$  y  $\vec{M}_{A,T}$  las fuerzas y momentos aerodinámicos y propulsivos, m la masa de la aeronave,  $\vec{g}$  la aceleración de la gravedad e  $I_G$  el tensor de inercia en el centro de gravedad, y empleando las hipótesis anteriormente presentadas, se deducen las ecuaciones de fuerzas y momentos (ecuaciones dinámicas)

<span id="page-33-2"></span>
$$
X - mg\sin\theta = m(\dot{u} - rv + qw), \tag{2.3}
$$

$$
Y + mg\cos\theta\sin\phi = m(\dot{v} - ru - pw), \qquad (2.4)
$$

$$
Z + mg\cos\theta\cos\phi = m(\dot{w} - qu + pv), \qquad (2.5)
$$

$$
L = I_x \dot{p} - I_{xz} \dot{r} + (I_z - I_y)qr - I_{xz}pq, \qquad (2.6)
$$

$$
M = I_y \dot{q} + (I_x - I_z)pr + I_{xz}(p^2 - r^2), \qquad (2.7)
$$

$$
L = I_z \dot{r} - I_{xz} \dot{p} + (I_y - I_x) p q + I_{xz} q r, \qquad (2.8)
$$

donde  $u, v, w$  son las componentes de  $\vec{V}$  en ejes cuerpo, p, q, r las de  $\vec{\omega}$ , X, Y, Z las de  $\vec{F}_{A,T}$  y L, M, N las de  $\vec{M}_{A,T}$ .

#### <span id="page-34-0"></span>2.1.3. Ecuaciones cinemáticas

Las ecuaciones cinemáticas lineales vienen dadas por la ecuación diferencial que permite conocer la posición del vehículo en función de la velocidad, esto es

$$
\left[\frac{\mathrm{d}r}{\mathrm{d}t}\bigg|_{I}\right]^{I} = \begin{bmatrix} \dot{x} \\ \dot{y} \\ \dot{z} \end{bmatrix},\tag{2.9}
$$

donde el vector de posición se ha expresado como  $[r]^I = \begin{bmatrix} x & y & z \end{bmatrix}^T$ .

Transformando el vector velocidad  $[V]^{W} = [u \ v \ w]^{T}$  de ejes viento al sistema topocéntrico e igualando se obtienen las ecuaciones cinemáticas lineales

<span id="page-34-2"></span>
$$
\dot{x} = u\cos\theta\cos\psi + v(\sin\theta\sin\phi\cos\psi - \sin\psi\cos\phi) + w(\sin\theta\cos\phi\cos\psi + \sin\psi\sin\phi),
$$
\n(2.10)

$$
\dot{y} = u\cos\theta\sin\psi + v(\sin\theta\sin\phi\sin\psi + \cos\psi\cos\phi) + w(\sin\theta\cos\phi\sin\psi - \cos\psi\sin\phi),
$$

<span id="page-34-3"></span>
$$
\dot{z} = -u\sin\theta + v\cos\theta\sin\phi + w\cos\theta\cos\phi.
$$
\n(2.11)

Transformando adecuadamente el vector velocidad angular se llega a las ecuaciones cinemáticas angulares

<span id="page-34-4"></span>
$$
\dot{\phi} = p + q(\sin \phi + r \cos \phi) \tan \theta, \qquad (2.13)
$$

$$
\dot{\theta} = q \cos \phi - r \sin \phi, \tag{2.14}
$$

$$
\dot{\psi} = (q\sin\phi + r\cos\phi)\sec\theta. \tag{2.15}
$$

El conjunto de ecuaciones dinámicas  $(2.3)$ – $(2.8)$ , cinemáticas lineales  $(2.10)$ – $(2.12)$ y cinemáticas angulares  $(2.13)$ – $(2.15)$  constituye un sistema de doce ecuaciones diferenciales que permite calcular las doce variables de estado

$$
\vec{x} = [x \quad y \quad z \quad \phi \quad \theta \quad \psi \quad u \quad v \quad w \quad p \quad q \quad r]. \tag{2.16}
$$

Para cerrar el problema, es necesario conocer las expresiones de las fuerzas y momentos aerodinámicos y propulsivos.

#### <span id="page-34-1"></span>2.1.4. Modelo propulsivo

Suponiendo que el sistema de propulsión es eléctrico con una hélice de paso fijo, y que la fuerza propulsiva está alineada con el eje  $x_B$  del avión, se modelan las expresiones de la fuerza y el momento propulsivo.

 $\blacksquare$  Empuje proporcionado por la hélice:

$$
\vec{F}_T = \frac{4}{\pi^2} \rho R^4 \Omega^2 C_T \vec{i}_B,
$$
\n(2.17)

siendo R el radio de la hélice,  $\Omega$  la velocidad angular de giro y  $C_T$  el coeficiente de tracción de la hélice.

 $\blacksquare$  Momento propulsivo (generado por el par de reacción debido al giro de la hélice):

$$
\vec{M}_T = -\frac{4}{\pi^3} \rho R^5 \Omega^2 C_P \vec{i}_B,
$$
\n(2.18)

donde  $C_P = \frac{\pi^3 P}{4 \rho R^5 \Omega^3}$  es el coeficiente de potencia de la hélice.

Los coeficientes  $C_P$  y  $C_T$  dependen únicamente del parámetro de avance  $J = \frac{\pi u}{\Omega E}$  $\frac{\pi u}{\Omega R}$  y son característicos de cada hélice.

Es importante decir que el controlador electrónico de velocidad del motor eléctrico del avión posee un regulador interno de revoluciones, de manera que puede establecerse una relación lineal entre la posición de la palanca y las revoluciones conseguidas. De esta manera, se puede decir que, a todos los efectos,  $\Omega$  será la señal de control asociada al motor.

#### <span id="page-35-0"></span>2.1.5. Modelo aerodinámico

Hay que tener en cuenta que la obtención de un modelo aerodinámico preciso es una tarea de gran dificultad. En general, puede decirse que estas fuerzas y momentos dependen de forma no lineal de las variables de estado y de control, lo cual puede expresarse de la siguiente forma

$$
\vec{F}_A, \vec{M}_A = f(\vec{x}, \vec{u}).\tag{2.19}
$$

Como es de esperar, no se dispone de ninguna expresión analítica que modele esta dependencia funcional de forma global.

 $E1$  modelo propuesto en  $[1]$  para los coeficientes de fuerzas y momentos aerodinámi-cos en ejes estabilidad está basado en el modelo aerodinámico empleado en el DATCOM<sup>[1](#page-35-2)</sup> (que es la herramienta usada para estimar los parámetros aerodinámicos).

### <span id="page-35-1"></span>2.2. Modelo de 3 grados de libertad

Para analizar la travectoria de un avión resulta conveniente utilizar un modelo de masa puntual con 3 grados de libertad. Este modelo permite obtener las ecuaciones que describen el movimiento del centro de masas del UAV, sin incluir la dinámica de la actitud.

Este modelo de tres grados de libertad será el empleado en el modelo de predicción del estado necesario para el MPC, dado que reproduce en movimiento de traslación del avión sin ser un modelo tan complejo como el de 6 grados de libertad, que es muy preciso pero inviable para realizar los procesos de optimización propios del guiado predictivo.

El presente Trabajo Fin de Grado se centra, como ya se ha mencionado, en el estudio y mejora del sistema de guiado predictivo. Por ello, al ser la base del MPC la predicción

<span id="page-35-2"></span><sup>&</sup>lt;sup>1</sup>El modelado aerodinámico de la aeronave en [\[1\]](#page-150-0) se basa en los métodos contenidos en el Data Compendium (más conocido como DATCOM) de la Fuerza Aérea Estadounidense (USAF)
de los estados futuros, y al hacerse esta predicción mediante un modelo simple de 3 grados de libertad, éste se desarrolla con mayor detalle que el de 6 grados de libertad en el apéndice [B.](#page-130-0) A continuación se presentan las ecuaciones más importantes, además de las hipótesis empleadas en su deducción.

### 2.2.1. Hipótesis generales

En la formulación de las ecuaciones del movimiento se consideran las siguientes hipótesis:

- $\blacksquare$  avión rígido y simétrico,
- motor fijo respecto del avión (la dirección del empuje es fija),
- tierra plana,
- gravedad constante y de valor  $g = 9.81$  m/s<sup>2</sup>,
- $\blacksquare$  atmósfera en calma (sin viento),
- nasa constante (ya que la aeronave dispone de un motor eléctrico alimentado por baterías).

## 2.2.2. Ecuaciones del movimiento

El movimiento del centro de masas del avión bajo la acción de diversas fuerzas viene definido por su posición  $\vec{r}$  y su velocidad  $\vec{V}_I$  (recordemos que se está considerando un modelo de masa constante). En cada instante, el avión está sujeto a una fuerza total compuesta por

- fuerza gravitatoria,  $m\vec{q}$ ;
- fuerza aerodinámica,  $\vec{F}_A$ ;
- fuerza propulsiva,  $\vec{F}_T$ .

Así, las ecuaciones del movimiento respecto del sistema inercial topocéntrico son

<span id="page-36-0"></span>
$$
\left. \frac{\mathrm{d}\vec{r}}{\mathrm{d}t} \right|_{I} = \vec{V}_{I},\tag{2.20}
$$

$$
m\frac{\mathrm{d}\vec{V_I}}{\mathrm{d}t}\bigg|_{I} = \vec{F}_A + \vec{F}_T + m\vec{g},\tag{2.21}
$$

siendo  $\vec{r}$  el vector de posición,  $t$  el tiempo,  $\vec{V_I}$  la velocidad absoluta (respecto al sistema inercial, e igual a la aerodinámica  $\vec{V}$  al no haber viento) y m la masa del avión (m = const.). Los vectores  $\vec{r} \times \vec{V}_I$  se derivan en el sistema de referencia inercial.

### 2.2.3. Ecuaciones escalares

Mediante la proyección adecuada de las ecuaciones vectoriales del movimiento, se obtendrán las escalares cinemáticas y dinámicas.

#### Ecuaciones cinemáticas

Proyectando la ecuación cinemática vectorial [\(2.20\)](#page-36-0) sobre los ejes del sistema de referencia topocéntrico se llega a las ecuaciones cinemáticas escalares:

$$
\frac{\mathrm{d}x}{\mathrm{d}t} = V \cos \gamma \cos \chi, \tag{2.22}
$$

$$
\frac{\mathrm{d}y}{\mathrm{d}t} = V \cos \gamma \sin \chi, \tag{2.23}
$$

$$
\frac{\mathrm{d}h}{\mathrm{d}t} = V \sin \gamma, \tag{2.24}
$$

donde  $\gamma$  es el ángulo de trayectoria y  $\chi$  el de rumbo, y donde se ha definido la altura como  $h = -z$ .

#### Ecuaciones dinámicas

Las ecuaciones dinámicas escalares se obtienen al proyectar la ecuación dinámica vectorial [\(2.21\)](#page-36-0) sobre los ejes viento.

$$
\frac{\mathrm{d}V}{\mathrm{d}t} = \frac{1}{m} \left( F_{A,T} \right)_{x_w} - g \sin \gamma, \tag{2.25}
$$

$$
V \cos \gamma \frac{d\chi}{dt} = \frac{1}{m} \cos \mu (F_{A,T})_{y_w} - \frac{1}{m} \sin \mu (F_{A,T})_{z_w}, \qquad (2.26)
$$

$$
V\frac{\mathrm{d}\gamma}{\mathrm{d}t} = -\frac{1}{m}\sin\mu \left(F_{A,T}\right)_{y_w} - \frac{1}{m}\cos\mu \left(F_{A,T}\right)_{z_w} - g\cos\gamma,\tag{2.27}
$$

donde  $\mu$  es el ángulo de alabeo.

## 2.2.4. Ecuaciones generales

Introduciendo la expresión de las fuerzas aerodinámicas y propulsivas en ejes viento

$$
\left[F_{A,T}\right]^W = \begin{bmatrix} T\cos\varepsilon\cos\nu - D \\ T\cos\varepsilon\sin\nu - Q \\ -(L + T\sin\varepsilon) \end{bmatrix},\tag{2.28}
$$

se obtiene el conjunto de ecuaciones generales para el vuelo del avión

<span id="page-38-0"></span>
$$
\frac{\mathrm{d}x}{\mathrm{d}t} = V \cos \gamma \cos \chi, \tag{2.29}
$$

$$
\frac{\mathrm{d}y}{\mathrm{d}t} = V \cos \gamma \sin \chi, \tag{2.30}
$$

$$
\frac{\mathrm{d}h}{\mathrm{d}t} = V \sin \gamma,\tag{2.31}
$$

$$
m\frac{\mathrm{d}V}{\mathrm{d}t} = T\cos\varepsilon\cos\nu - D - mg\sin\gamma,\tag{2.32}
$$

$$
mV\cos\gamma\frac{\mathrm{d}\chi}{\mathrm{d}t} = (T\cos\varepsilon\sin\nu - Q)\cos\mu + (L + T\sin\varepsilon)\sin\mu,\tag{2.33}
$$

$$
mV \frac{d\gamma}{dt} = -(T\cos \varepsilon \sin \nu - Q)\sin \mu + (L + T\sin \varepsilon)\cos \mu - mg\cos \gamma (2.34)
$$

En estas ecuaciones  $V, \gamma \gamma \chi$  son el módulo de la velocidad aerodinámica, el ángulo de trayectoria y el ángulo de rumbo, respectivamente, que definen el vector velocidad aerodinámica  $\vec{V}$ ; m la masa del UAV (constante); x, y, h son las coordenadas del centro de masas del avión (hacia el norte, hacia el este y altitud); t el tiempo; T es el empuje suministrado por la hélice, L la sustentación y D la resistencia aerodinámica;  $\mu$  es el ángulo de balance de la velocidad aerodinámica (también conocido como ángulo de alabeo),  $\varepsilon$  el ángulo de ataque del empuje y  $\nu$  el ángulo de resbalamiento del empuje.

Se podría introducir un modelo de viento horizontal y estacionario sumando  $w_x$  y  $w_y$  a las ecuaciones [\(2.29\)](#page-38-0) y [\(2.30\)](#page-38-0), respectivamente, siendo  $w_x$  y  $w_y$  las componentes de la velocidad del viento según los ejes  $x \in y$  del sistema topocéntrico.

#### <span id="page-38-2"></span>2.2.5. Vuelo simétrico

Finalmente, resulta conveniente particularizar las ecuaciones anteriores para una condición de vuelo simétrico. Así, considerando que la aeronave vuela sin ángulo de resbalamiento (esto es, la velocidad aerodinámica está contenida en el plano de simetría del avión) y que la fuerza aerodinámica lateral  $Q$  es nula, el sistema de ecuaciones  $(2.29)$ – $(2.34)$  se transforma en

<span id="page-38-1"></span>
$$
\frac{\mathrm{d}x}{\mathrm{d}t} = V \cos \gamma \cos \chi, \tag{2.35}
$$

$$
\frac{\mathrm{d}y}{\mathrm{d}t} = V \cos \gamma \sin \chi, \tag{2.36}
$$

$$
\frac{\mathrm{d}h}{\mathrm{d}t} = V \sin \gamma,\tag{2.37}
$$

$$
m\frac{\mathrm{d}V}{\mathrm{d}t} = T - D - mg\sin\gamma,\tag{2.38}
$$

$$
mV\cos\gamma\frac{\mathrm{d}\chi}{\mathrm{d}t} = L\sin\phi,\tag{2.39}
$$

$$
mV \frac{d\gamma}{dt} = L \cos \phi - mg \cos \gamma, \qquad (2.40)
$$

donde se ha introducido la hipótesis adicional de vuelo a ángulo de ataque muy pequeño,  $\alpha \ll 1$ .

Una consecuencia del vuelo simétrico es que el ángulo de alabeo  $\mu$  y el de balance  $\phi$  son iguales.

Es útil considerar, como veremos posteriormente, el caso en que el ángulo de trayectoria  $\gamma$  es constante, es decir,  $\frac{d\gamma}{dt} = 0$ . Así, de las ecuaciones [\(2.39\)](#page-38-1) y [\(2.40\)](#page-38-1) podemos obtener la evolución del ángulo de rumbo como

<span id="page-39-1"></span>
$$
\frac{\mathrm{d}\chi}{\mathrm{d}t} = \frac{g\tan\phi}{V}.\tag{2.41}
$$

Las ecuaciones del modelo de 3 grados de libertad con vuelo simétrico serán la base de la predicción que realiza el guiado predictivo, el cual supondrá  $V$ ,  $\gamma$  y  $\phi$  como consignas de control de alto nivel que el controlador de bajo nivel estará encargado de seguir.

## 2.3. Modelo de simulación

Como ya se ha comentado anteriormente, resulta necesario disponer de un modelo con la mayor precisión posible para simular los controladores diseñados y tener ciertas garantías de estabilidad de los mismos. Para estos usos, habrá que modelar el avión con todos los grados de libertad. Por ello, es el modelo no lineal de 6 grados de libertad  $(p$ resentado en la sección [2.1\)](#page-32-0), junto con un modelo propulsivo y aerodinámico no lineal, el que se implementa en el software de simulación para ensayar, con el máximo nivel de realismo, los sistemas de control y guiado que se detallarán en los capítulos posteriores.

El modelo de simulación está desarrollado en el entorno MATLAB-Simulink $^{\circledR}$ . En la figura [2.1](#page-39-0) se muestra el modelo implementado.

<span id="page-39-0"></span>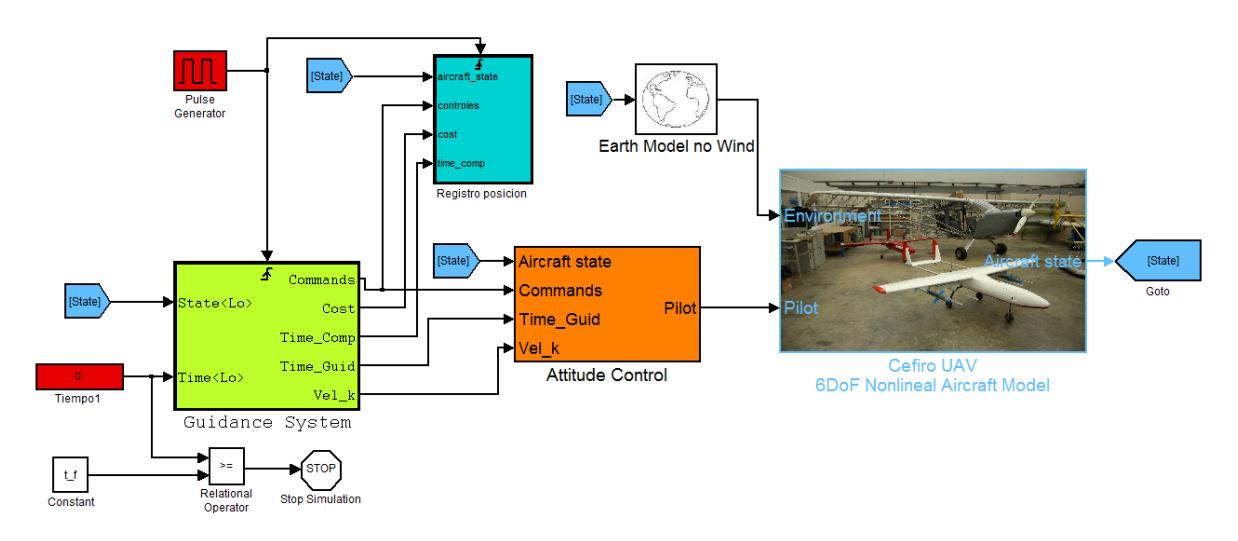

Figura 2.1: Ejes cuerpo y ejes viento en vuelo simétrico.

En este modelo destacan tres bloques:

- Guidance System: Es básicamente el sistema de guiado de alto nivel del que se ocupa este trabajo, teniendo implementadas todas las funciones que permiten el cálculo de las señales de control de alto nivel según el esquema de control predictivo y cuya formulación se desarrollará en el siguiente capítulo.
- Attitude Control: Es el sistema de control de bajo nivel, encargado de cumplir las consignas que le llegan desde el sistema de guiado de un nivel superior. En su interior alberga el controlador de velocidad, el controlador de ángulo de trayectoria y el controlador de ángulo de balance (autopiloto lateral-direccional).
- Céfiro UAV 6DoF Nonlinear Aircraft Model: es el modelo de avión de 6 grados de libertad (6DoF ó 6 Degrees of Freedom, en inglés). En este bloque es donde se encuentran implementadas las ecuaciones generales de 6 grados de libertad (no lineales), junto con un modelo propulsivo y aerodinámico no lineal.

También cabe mencionar que el bloque Registro posicion es el que permite llevar los resultados del guiado al espacio de trabajo.

# <span id="page-42-0"></span>Capítulo 3

# Formulación del sistema de guiado basado en control predictivo

Una de las ideas fundamentales de la estrategia de control predictivo es ser capaz de predecir las variables de estado en instantes futuros en función de la secuencia de señales de control empleadas. A partir de aquí, se puede establecer un problema de optimización que permita encontrar la secuencia de señales de control que minimice una determinada función de coste, a la vez que se satisfacen las restricciones del problema.

Para ello, en primer lugar se van a establecer las hipótesis necesarias para dar lugar a un modelo del movimiento del avión que sirva de base para el diseño del sistema de guiado (esto se hará en la sección [3.1\)](#page-43-0). Una vez establecido el modelo del sistema, en la sección [3.2](#page-45-0) se va a plantear el problema de predicción del estado en función de las señales de control. Este problema no resulta trivial, ya que como se verá en las ecuaciones del movimiento del avión  $(3.11)$ – $(3.14)$ , el modelo del sistema es altamente no lineal y no se puede calcular de forma simple una secuencia de controles óptima. Se resolverá el problema partiendo de una solución factible (aunque subóptima), calculada según el esquema de guiado proporcional (el cual no es objeto de este trabajo y cuya formulación puede consultarse en  $[1]$ ), y luego se mejorará dicha solución resolviendo iterativamente el problema de optimización linealizado en torno a la solución inicial.

Por otra parte, en la sección [3.3](#page-50-0) se analizarán las restricciones presentes en el proble-ma, para que puedan ser incluidas en la sección [3.4,](#page-51-0) donde se formalizará el problema de optimización, estableciendo asimismo la función objetivo que marcará el criterio de eficiencia del problema

Finalmente, en la sección [3.5](#page-56-0) se usarán todos los pasos anteriores para establecer un algoritmo que permita calcular la señal de control en cada instante de muestreo.

Esta formulación general será igualmente válida para el estudio llevado a cabo en el capítulo [4,](#page-60-0) en el que se introducirá un vector de tiempos de muestreo variables en la predicción del estado en lugar de un periodo de muestreo constante.

## <span id="page-43-0"></span>3.1. Modelo de avión

Como ya se ha mencionado, para el desarrollo de una estrategia de control predictivo, es necesario disponer de un modelo del sistema sobre el que calcular predicciones de las variables de estado futuras en función de las señales de control empleadas. Este modelo causa-efecto debe representar lo m´as fielmente posible el comportamiento del sistema, a la vez que debe resultar simple, ya que de lo contrario complicaría el proceso de optimización implícito en la estrategia de control predictivo, pudiendo llegar a que no fuera implementable en tiempo real debido a una excesiva demanda computacional.

Puesto que lo que aquí se está desarrollando es un controlador de trayectorias, resulta bastante adecuado usar un modelo de vuelo simétrico de tres grados de libertad (ver sección  $2.2.5$ ), por lo que este sistema únicamente se va a ocupar de la posición (dejando la actitud para el sistema de control de actitud de bajo nivel). Adem´as, para hacer abordable el problema, se va a realizar una simplificación de las ecuaciones  $(2.35)$  $(2.40)$ , de manera que únicamente se va a trabajar con las ecuaciones cinemáticas. Con ello, el modelo de avión a considerar es el siguiente

<span id="page-43-2"></span>
$$
\frac{\mathrm{d}x}{\mathrm{d}t} = V \cos \gamma \cos \chi, \tag{3.1}
$$

$$
\frac{\mathrm{d}y}{\mathrm{d}t} = V \cos \gamma \sin \chi,\tag{3.2}
$$

$$
\frac{\mathrm{d}z}{\mathrm{d}t} = -V\sin\gamma,\tag{3.3}
$$

donde  $x, y, z$  representan las coordenadas del centro de gravedad del avión respecto al sistema de referencia topocéntrico (expresadas en el sistema topocéntrico),  $V$  es la velocidad aerodinámica del avión,  $\gamma$  es el ángulo de trayectoria y  $\chi$  es el ángulo de rumbo. Nótese que se está considerando un modelo sin viento, aunque podrían añadirse las componentes del viento en el sistema topocéntrico  $(w_x, w_y, w_z)$  en cada una de las direcciones).

<span id="page-43-1"></span>En la figura [3.1](#page-43-1) se puede ver un esquema con la definición de estas variables.

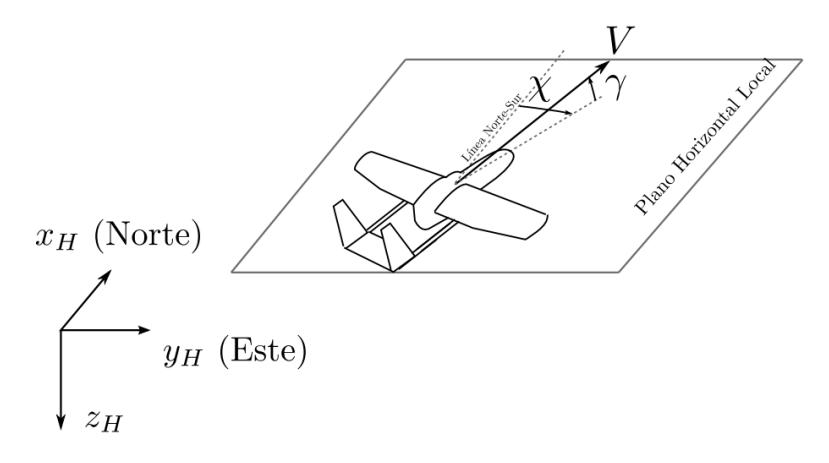

Figura 3.1: Modelo de avión en el guiado predictivo.

Teniendo en cuenta que el control predictivo es por naturaleza discreto, se va a obtener un modelo discreto del sistema a partir de las ecuaciones [\(3.1\)](#page-43-2)–[\(3.3\)](#page-43-2). Existen numerosas formas de discretizar el problema. En muchos trabajos existentes, como en [\[4\]](#page-150-1), se desacopla el movimiento vertical del horizontal haciendo la aproximación cos  $\gamma \approx$ 1, sin  $\gamma \approx \gamma$ . Otra característica común de la mayoría de los trabajos existentes es que discretizan la trayectoria del avión mediante segmentos rectilíneos, como se muestra en la figura [3.2.](#page-44-0) Es decir, consideran el ángulo de rumbo  $\chi$  como una variable de control que se mantiene constante durante todo el tiempo de muestreo (suponen la existencia de un controlador de rumbo de bajo nivel), y que puede cambiar instantáneamente de un segmento de vuelo a otro.

<span id="page-44-0"></span>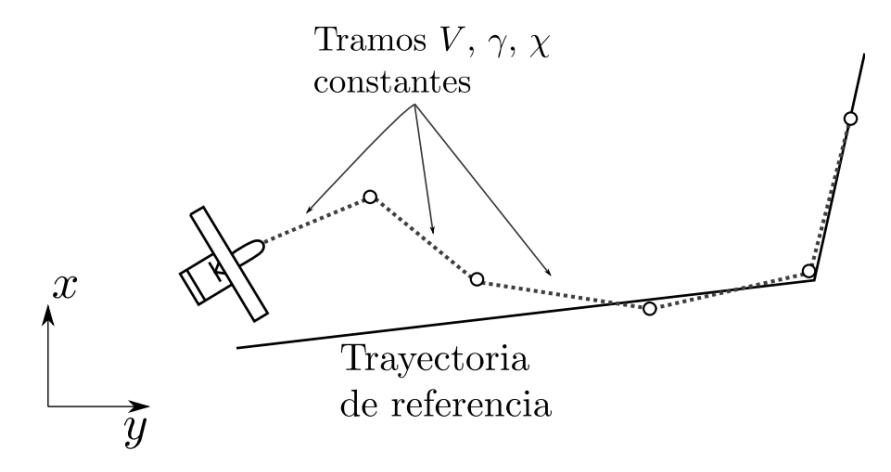

Figura 3.2: Estrategia de control predictivo basada en tramos rectilíneos.

Estas simplificaciones permiten obtener un modelo de predicción muy simple que facilita considerablemente el proceso de optimización. Sin embargo, la asunción de cambios instantáneos de rumbo introduce imprecisiones en el modelo, ya que son físicamente irrealizables por el avión. Así, en realidad es el controlador de rumbo de bajo nivel el que se encarga de comandar el ´angulo de balance necesario para iniciar un viraje que lleve al avión al nuevo rumbo deseado, sin que el esquema de guiado predictivo tenga ningún control sobre este viraje.

Para solucionar este problema, en este trabajo se emplea el método de guiado predictivo propuesto en  $[1]$ , basado en una discretización más realista de las trayectorias de la aeronave. Así, en lugar de discretizar el movimiento del avión mediante segmentos rectos (considerando V,  $\gamma$  y  $\chi$  como señales de control), se va a definir la trayectoria como una concatenación de tramos de curvatura constante, usando como señales de control la velocidad aerodinámica V, el ángulo de trayectoria  $\gamma$  y ángulo de balance  $\phi$ , como se muestran en el esquema de la figura [3.3.](#page-45-1) Con esto se consigue modelar de una forma más precisa el comportamiento del avión, a la vez que se integra el controlador de rumbo en el esquema predictivo.

Aparte de la ventaja que supone desde el punto de vista de la optimización (se está mejorando el modelo de predicción), no hay que olvidar que esta estructura de control permite hacer aparecer de forma explícita las restricciones operativas del avión

<span id="page-45-1"></span>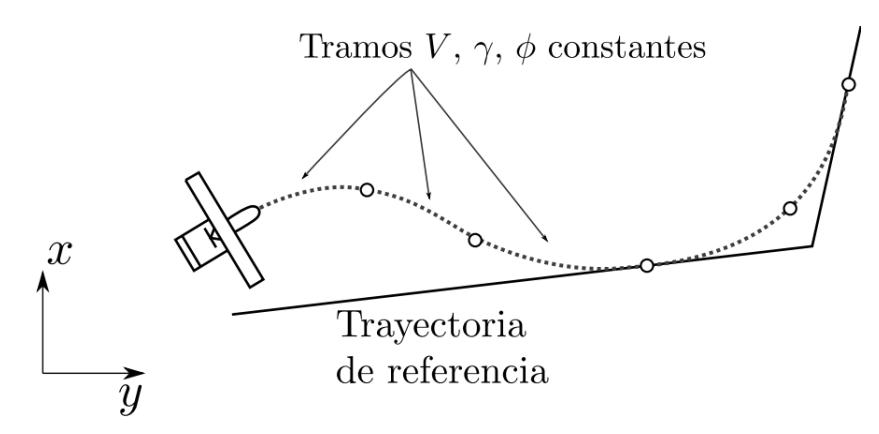

Figura 3.3: Estrategia de control predictivo basada en tramos de curvatura constante.

en el esquema predictivo, ya que se pueden relacionar directamente las se˜nales de control con el factor de carga de cada segmento de vuelo  $(n = L/W)$ . Como se sabe de los tratados clásicos de ingeniería aeronáutica [\[5\]](#page-150-2) o específicos de actuaciones de aeronaves  $[6, 7]$  $[6, 7]$ , se trata de un parámetro de vital importancia, ya que a través de él se pueden determinar las limitaciones estructurales y aerodinámicas de un avión (por ejemplo, mediante el diagrama V-n).

# <span id="page-45-0"></span>3.2. Predicción del estado

Entrando en la predicción del estado, el primer punto que hay que abordar es la discretización del sistema de ecuaciones  $(3.1)$ – $(3.3)$ . Como ya se ha dicho, esta discretización se va a basar en una discretización de la trayectoria del avión en tramos en tramos de velocidad, ángulo de trayectoria y ángulo de balance constantes.

En primer lugar es necesario obtener la ley de cambio de rumbo en cada segmento de vuelo. Teniendo en cuenta que el ángulo de trayectoria permanece constante durante todo el periodo de muestreo  $\left(\frac{d\gamma}{dt} = 0\right)$ , en  $(2.41)$  se obtuvo la velocidad de cambio de rumbo a partir del modelo de avión de 3 grados de libertad con vuelo simétrico

<span id="page-45-2"></span>
$$
\frac{\mathrm{d}\chi}{\mathrm{d}t} = \frac{g\tan\phi}{V},\tag{3.4}
$$

Considerando  $\chi_k$  como el ángulo de rumbo en el instante de muestreo  $t_k$  e integrando la expresión [\(3.4\)](#page-45-2) entre  $t_k$  y  $t$ , la evolución de dicho ángulo durante el periodo que transcurre entre  $t_k$  y  $t_k + T_s$  (siendo  $T_s$  el tiempo de muestreo del problema) será

<span id="page-45-3"></span>
$$
\chi(t) = \frac{g \tan \phi}{V} t + \chi_k. \tag{3.5}
$$

Sustituyendo [\(3.5\)](#page-45-3) en [\(3.1\)](#page-43-2)–[\(3.3\)](#page-43-2) e integrando entre los tiempos  $t_k$  y  $t_k + T_s$  se tiene

<span id="page-46-1"></span>
$$
x_{k+1} = \frac{V_k^2 \cos \gamma_k}{g \tan \phi_k} \left( \sin \left( \frac{g \tan \phi_k T_s}{V_k} + \chi_k \right) - \sin \chi_k \right) + x_k, \tag{3.6}
$$

$$
y_{k+1} = \frac{V_k^2 \cos \gamma_k}{g \tan \phi_k} \left( \cos \chi_k - \cos \left( \frac{g \tan \phi_k T_s}{V_k} + \chi_k \right) \right) + y_k, \tag{3.7}
$$

$$
z_{k+1} = -V_k \sin \gamma_k T_s + z_k \tag{3.8}
$$

$$
\chi_{k+1} = \frac{g \tan \phi_k}{V_k} T_s + \chi_k. \tag{3.9}
$$

Finalmente, para simplificar el modelo de predicción  $(3.6)-(3.9)$  $(3.6)-(3.9)$  $(3.6)-(3.9)$ , se va a hacer un cambio de variables para sustituir la señal de control  $\phi$  por

$$
\kappa = \frac{g \tan \phi}{V} T_s,\tag{3.10}
$$

de manera que el modelo de predicción se puede reescribir de la forma

<span id="page-46-0"></span>
$$
x_{k+1} = \frac{V_k \cos \gamma_k T_s}{\kappa_k} \left( \sin \left( \kappa_k + \chi_k \right) - \sin \chi_k \right) + x_k, \tag{3.11}
$$

$$
y_{k+1} = \frac{V_k \cos \gamma_k T_s}{\kappa_k} \left( \cos \chi_k - \cos \left( \kappa_k + \chi_k \right) \right) + y_k, \tag{3.12}
$$

$$
z_{k+1} = -V_k \sin \gamma_k T_s + z_k \tag{3.13}
$$

$$
\chi_{k+1} = \kappa_k + \chi_k. \tag{3.14}
$$

Con esto se ha conseguido discretizar el modelo del avión, permitiendo conocer los valores futuros del vector de variables de estado  $\mathbf{x} = [x \ y \ z \ \chi]^T$  en función del vector de señales de control  $\mathbf{u} = [V \gamma \kappa]^T$ , lo cual es la base del control predictivo. Conocer la predicción del estado en función de las señales de control permitirá obtener una secuencia de control óptima según una cierta función de coste.

En las ecuaciones [\(3.11\)](#page-46-0)–[\(3.14\)](#page-46-0) se puede advertir que todas las variables de estado en el instante  $k + 1$  dependen del rumbo en el instante k,  $\chi_k$ , cuyo valor habrá que expresar en función de las señales de control para llegar a un modelo de predicción en la que el estado futuro pueda expresarse como la suma del estado actual y una cierta función de la secuencia de control y el estado inicial [\(3.20\)](#page-47-0).

Así, a partir de la ecuación [\(3.14\)](#page-46-0) se puede escribir la variable de estado  $\chi$  en el instante  $k$  en función de la secuencia de controles y del ángulo  $\chi$  en el instante inicial, esto es

$$
\chi_k = \sum_{i=0}^{k-1} \kappa_i + \chi_0.
$$
\n(3.15)

Introduciendo esto en las ecuaciones [\(3.11\)](#page-46-0) y [\(3.12\)](#page-46-0) se llega al siguiente modelo del

sistema:

<span id="page-47-1"></span>
$$
x_{k+1} = 2\frac{V_k \cos \gamma_k T_s}{\kappa_k} \cos \left(\frac{\kappa_k}{2} + \sum_{i=0}^{k-1} \kappa_i + \chi_0\right) \sin \frac{\kappa_k}{2} + x_k,\tag{3.16}
$$

$$
y_{k+1} = 2\frac{V_k \cos \gamma_k T_s}{\kappa_k} \sin \left(\frac{\kappa_k}{2} + \sum_{i=0}^{k-1} \kappa_i + \chi_0\right) \sin \frac{\kappa_k}{2} + y_k,\tag{3.17}
$$

$$
z_{k+1} = -V_k \sin \gamma_k T_s + z_k \tag{3.18}
$$

$$
\chi_{k+1} = \kappa_k + \chi_k,\tag{3.19}
$$

donde se ha usado

$$
\sin a - \sin b = 2\cos\left(\frac{a+b}{2}\right)\sin\left(\frac{a-b}{2}\right),\,
$$

$$
\cos a - \cos b = -2\sin\left(\frac{a+b}{2}\right)\sin\left(\frac{a-b}{2}\right).
$$

El sistema de ecuaciones [\(3.16\)](#page-47-1)–[\(3.19\)](#page-47-1) se puede escribir de forma compacta de la siguiente manera

<span id="page-47-0"></span>
$$
\mathbf{x}_{k+1} = \mathbf{f}_k(V_k, \gamma_k, \kappa_k, \kappa_{k-1}, \dots, \kappa_0, \chi_0) + \mathbf{x}_k, \tag{3.20}
$$

donde se ha definido el vector  $f_k$  de la forma

<span id="page-47-2"></span>
$$
\mathbf{f}_{k} = \begin{bmatrix} 2\frac{V_{k}\cos\gamma_{k}T_{s}}{\kappa_{k}}\cos\left(\frac{\kappa_{k}}{2} + \sum_{i=0}^{k-1}\kappa_{i} + \chi_{0}\right)\sin\frac{\kappa_{k}}{2} \\ 2\frac{V_{k}\cos\gamma_{k}T_{s}}{\kappa_{k}}\sin\left(\frac{\kappa_{k}}{2} + \sum_{i=0}^{k-1}\kappa_{i} + \chi_{0}\right)\sin\frac{\kappa_{k}}{2} \\ -V_{k}\sin\gamma_{k}T_{s} \\ \kappa_{k} \end{bmatrix} . \tag{3.21}
$$

Se puede ver que los estados futuros dependen no linealmente de la secuencia de se˜nales de control, pero s´ı dependen linealmente de los estados anteriores, de forma que se puede escribir fácilmente una ley recursiva de predicción del estado como sigue

<span id="page-47-3"></span>
$$
\mathbf{x}_{k+1} = \sum_{i=0}^{k} \mathbf{f}_i(V_i, \gamma_i, \kappa_i, \kappa_{i-1}, \dots, \kappa_0, \chi_0) + \mathbf{x}_0
$$
\n(3.22)

habiéndose definido  $f_i$  en [\(3.21\)](#page-47-2).

## 3.2.1. Linealización del problema

Lo más importante que hay que tener en cuenta en la predicción del estado es la alta no-linealidad del modelo de avión empleado. Así, a diferencia de los sistemas lineales en los que se puede escribir de forma explícita cualquier estado futuro como una combinación lineal del estado actual y de la secuencia de controles empleada, en este caso se va a tener una dependencia no lineal entre estados futuros y señales de control.

En otros trabajos de optimización de trayectorias como [\[8\]](#page-150-5), se sigue adelante con esta descripción no lineal del sistema, estableciendo un problema de optimización no lineal para encontrar las señales de control deseadas (concretamente, en dicho trabajo se hace uso de algoritmos genéticos para resolver el problema de optimización). Sin embargo, el inconveniente de la mayoría de estas técnicas es que pueden requerir elevados tiempos de cálculo que hagan inviable su implementación en tiempo real. Además, otra problemática adicional es que no hay garantías de encontrar al menos una solución factible (aunque no sea óptima) que se pudiera emplear en caso de llegar al tiempo límite de cálculo.

En cambio, en este trabajo se va a linealizar el modelo de avión en torno a una secuencia de controles de referencia inicial (tal como se propone en [\[1\]](#page-150-0)), de manera que se pasará a tener un problema linealizado mucho más fácil de abordar. El problema de control predictivo se deberá encargar de encontrar los incrementos de las señales de control respecto de sus valores iniciales, y al final del proceso se actualizarán las señales, obteniéndose un nuevo control de referencia. Entonces se reiniciará la optimización, en-trando en un proceso iterativo (descrito con mayor detalle en la sección [3.5\)](#page-56-0) que permita sustituir una optimización no lineal por una secuencia de optimizaciones lineales, hasta que se agote el tiempo de cálculo permitido. Obsérvese que si dicho tiempo se agota sin llegar a alcanzar ninguna solución factible, se podría aplicar la inicial.

Lo que se va a hacer a continuación es linealizar el problema en torno a una secuencia de referencia de señales de control. Así, se definen

$$
V_i = \bar{V}_i + \Delta V_i, \tag{3.23}
$$

$$
\gamma_i = \bar{\gamma}_i + \Delta \gamma_i, \tag{3.24}
$$

$$
\kappa_i = \bar{\kappa}_i + \Delta \kappa_i, \tag{3.25}
$$

donde  $\bar{V}_i$ ,  $\bar{\gamma}_i$ ,  $\bar{\kappa}_i$  denotan las señales de control de referencia de V,  $\gamma$  y  $\kappa$  en el instante  $i$ , respectivamente; mientras que  $\Delta V_i, \ \Delta\gamma_i, \ \Delta\kappa_i$  denotan el incremento de estas señales de referencia en dicho instante. Por otra parte, la secuencia completa de señales de control se puede expresar de manera unificada apilando los vectores de señales de control a lo largo del horizonte de predicción deslizante  $(N_p)$  en los siguientes "vectores pila"

$$
\mathbf{u}_\mathbf{S} = \mathbf{\bar{u}}_\mathbf{S} + \Delta \mathbf{u}_\mathbf{S},\tag{3.26}
$$

siendo

<span id="page-48-0"></span>
$$
\mathbf{u}_{\mathbf{S}} = \begin{bmatrix} \mathbf{u}_0^T & \mathbf{u}_1^T & \cdots & \mathbf{u}_{N_p-1}^T \end{bmatrix}^T, \tag{3.27}
$$

$$
\bar{\mathbf{u}}_{\mathbf{S}} = \begin{bmatrix} \bar{\mathbf{u}}_0^T & \bar{\mathbf{u}}_1^T & \cdots & \bar{\mathbf{u}}_{N_p-1}^T \end{bmatrix}^T, \tag{3.28}
$$

$$
\Delta \mathbf{u}_{\mathbf{S}} = \begin{bmatrix} \Delta \mathbf{u}_0^T & \Delta \mathbf{u}_1^T & \cdots & \Delta \mathbf{u}_{N_p-1}^T \end{bmatrix}^T, \tag{3.29}
$$

donde  $\mathbf{u_i} = [V_i \gamma_i \kappa_i]$  es el vector de señales de control en el instante  $i$ ,  $\mathbf{\bar{u}_i}$  es el vector de control de referencia en ese instante, mientras que ∆u<sup>i</sup> es el vector de incrementos de señales de control respecto a sus referencias. Con estas definiciones y con la relación [\(3.21\)](#page-47-2), puede decirse de forma genérica que  $f_k = f_k(u_s, \chi_0)$ .

De esta forma, linealizando los vectores  $f_i$  de [\(3.22\)](#page-47-3) en torno a  $\bar{u}_s$ ,

$$
\mathbf{f}_i(\mathbf{u}_s, \chi_0) = \mathbf{f}_i(\bar{\mathbf{u}}_s, \chi_0) + \frac{\partial \mathbf{f}_i}{\partial \mathbf{u}_s}(\bar{\mathbf{u}}_s, \chi_0) \Delta \mathbf{u}_s, \tag{3.30}
$$

se tiene

<span id="page-49-2"></span>
$$
\mathbf{x}_{k+1} = \sum_{i=0}^{k} \left( \mathbf{f}_i(\bar{\mathbf{u}}_{\mathbf{S}}, \chi_0) + \frac{\partial \mathbf{f}_i}{\partial \mathbf{u}_{\mathbf{S}}} (\bar{\mathbf{u}}_{\mathbf{S}}, \chi_0) \Delta \mathbf{u}_{\mathbf{S}} \right) + \mathbf{x}_0,
$$
(3.31)

donde la matriz  $\frac{\partial \mathbf{f}_i}{\partial \mathbf{u}_s}(\mathbf{\bar{u}}_s, \chi_0)$  viene dada por

<span id="page-49-0"></span>
$$
\frac{\partial \mathbf{f}_i}{\partial \mathbf{u}_s}(\mathbf{\bar{u}}_s, \chi_0) = \left[\mathbf{\Theta}_{4 \times 2} \; \frac{\partial \mathbf{f}_i}{\partial \kappa_0} \; | \; \mathbf{\Theta}_{4 \times 2} \; \frac{\partial \mathbf{f}_i}{\partial \kappa_1} \; | \; \cdots \; | \; \frac{\partial \mathbf{f}_i}{\partial \gamma_i} \; \frac{\partial \mathbf{f}_i}{\partial \kappa_i} \; | \; \mathbf{\Theta}_{4 \times 3(N_p - 1 - i)} \right], \tag{3.32}
$$

donde  $\Theta_{m\times n}$  es una matriz  $n \times m$  de ceros, y se entiende que todas las derivadas de  $f_i$  están evaluadas en  $\bar{u}_S$  y  $\chi_0$ . Nótese además que a partir de la *i*-ésima submatriz de [\(3.32\)](#page-49-0) todos sus elementos son nulos, ya que las señales de control futuras no pueden influir en las variables de estado pasadas.

A continuación se detalla el cálculo de cada uno de estos términos de [\(3.32\)](#page-49-0), que puede ser realizado explícitamente

<span id="page-49-1"></span>
$$
\frac{\partial \mathbf{f}_k}{\partial V_k} = \begin{bmatrix} 2\frac{\cos \bar{\gamma}_k T_s}{\bar{\kappa}_k} \cos \left(\frac{\bar{\kappa}_k}{2} + \sum_{i=0}^{k-1} \bar{\kappa}_i + \chi_0\right) \sin \frac{\bar{\kappa}_k}{2} \\ 2\frac{\cos \bar{\gamma}_k T_s}{\bar{\kappa}_k} \sin \left(\frac{\bar{\kappa}_k}{2} + \sum_{i=0}^{k-1} \bar{\kappa}_i + \chi_0\right) \sin \frac{\bar{\kappa}_k}{2} \\ -\sin \bar{\gamma}_k T_s \\ 0 \end{bmatrix}, \qquad (3.33)
$$
\n
$$
\left[ -2\frac{\bar{V}_k \sin \bar{\gamma}_k T_s}{\bar{\kappa}_k} \cos \left(\frac{\bar{\kappa}_k}{2} + \sum_{i=0}^{k-1} \bar{\kappa}_i + \chi_0\right) \sin \frac{\bar{\kappa}_k}{2} \right]
$$

$$
\frac{\partial \mathbf{f}_k}{\partial \gamma_k} = \begin{bmatrix} \kappa_k & 2 & \sum_{i=0}^{k} \kappa_i \cdot \lambda_0 & 2\\ -2\frac{\bar{V}_k \sin \bar{\gamma}_k T_s}{\bar{\kappa}_k} \sin \left( \frac{\bar{\kappa}_k}{2} + \sum_{i=0}^{k-1} \bar{\kappa}_i + \chi_0 \right) \sin \frac{\bar{\kappa}_k}{2} \\ -\bar{V}_k \cos \bar{\gamma}_k T_s & 0 \end{bmatrix}, \tag{3.34}
$$

$$
\frac{\partial \mathbf{f}_k}{\partial \kappa_k} = \begin{bmatrix} \frac{\bar{V}_k \cos \bar{\gamma}_k T_s}{\bar{\kappa}_k^2} (\bar{\kappa}_k \cos(\bar{\kappa}_k + \bar{\chi}_k) - \sin(\bar{\kappa}_k + \bar{\chi}_k) + \sin \bar{\chi}_k) \\ \frac{\bar{V}_k \cos \bar{\gamma}_k T_s}{\bar{\kappa}_k^2} (\bar{\kappa}_k \sin(\bar{\kappa}_k + \bar{\chi}_k) + \cos(\bar{\kappa}_k + \bar{\chi}_k) - \cos \bar{\chi}_k) \\ 0 \\ 1 \end{bmatrix}, \quad (3.35)
$$

$$
\frac{\partial \mathbf{f}_k}{\partial \kappa_i} = \begin{bmatrix} -2\frac{\bar{V}_k \cos \bar{\gamma}_k T_s}{\bar{\kappa}_k} \sin \left(\frac{\bar{\kappa}_k}{2} + \bar{\chi}_k\right) \sin \frac{\bar{\kappa}_k}{2} \\ 2\frac{\bar{V}_k \cos \bar{\gamma}_k T_s}{\bar{\kappa}_k} \cos \left(\frac{\bar{\kappa}_k}{2} + \bar{\chi}_k\right) \sin \frac{\bar{\kappa}_k}{2} \\ 0 \\ 0 \end{bmatrix}, \quad i < k. \tag{3.36}
$$

Nótese que en [\(3.35\)](#page-49-1) y [\(3.36\)](#page-49-1) se ha introducido el término  $\bar{\chi}_k = \sum_{i=0}^{k-1} \bar{\kappa}_i + \chi_0$ . Por otra parte, hay que tener en cuenta que para un segmento de vuelo rectilíneo, se tiene que  $\kappa = 0$ , por lo que las expresiones  $(3.33)$ – $(3.36)$  no pueden ser implementadas en un ordenador debido a la división por cero. Sin embargo, esto no supone ningún problema, ya que en realidad todos estos vectores son continuos y derivables, pudiéndose ver que tienen un límite finito cuando  $\bar{\kappa} \to 0$ . Por tanto, de cara a la implementación software, cuando se detecta que algún valor de  $\kappa$  se acerca a cero, se sustituyen las expresiones [\(3.33\)](#page-49-1)–[\(3.36\)](#page-49-1) por aproximaciones de primer orden en el entorno de  $\kappa = 0$ . En el apéndice [C](#page-138-0) se detalla el cálculo de estas aproximaciones.

Introduciendo el vector de estados "apilado" en el horizonte de predicción (al igual que se hizo en [\(3.27\)](#page-48-0)–[\(3.29\)](#page-48-0))

$$
\mathbf{x}_{\mathbf{S}} = \begin{bmatrix} \mathbf{x}_1^T & \mathbf{x}_2^T & \cdots & \mathbf{x}_{N_p}^T \end{bmatrix}^T, \tag{3.37}
$$

la ecuación de propagación del estado [\(3.31\)](#page-49-2) se puede escribir de la siguiente manera

<span id="page-50-1"></span>
$$
\mathbf{x_S} = \mathbf{F} + \mathbf{G_u} \Delta \mathbf{u_S},\tag{3.38}
$$

donde  $\mathbf{F}, \mathbf{G}_{\mathbf{u}}$  se deducen de las ecuaciones [\(3.31\)](#page-49-2) y [\(3.32\)](#page-49-0), quedando de la forma

$$
\mathbf{F} = \begin{bmatrix} \mathbf{f}_0(\bar{\mathbf{u}}_{\mathbf{S}}, \chi_0) + \mathbf{x}_0 \\ \mathbf{f}_0(\bar{\mathbf{u}}_{\mathbf{S}}, \chi_0) + \mathbf{f}_1(\bar{\mathbf{u}}_{\mathbf{S}}, \chi_0) + \mathbf{x}_0 \\ \vdots \\ \mathbf{f}_0(\bar{\mathbf{u}}_{\mathbf{S}}, \chi_0) + \cdots + \mathbf{f}_{N_p-1}(\bar{\mathbf{u}}_{\mathbf{S}}, \chi_0) + \mathbf{x}_0 \end{bmatrix},
$$
(3.39)  

$$
\mathbf{G}_{\mathbf{u}} = \begin{bmatrix} \frac{\partial \mathbf{f}_0}{\partial \mathbf{u}_{\mathbf{S}}}(\bar{\mathbf{u}}_{\mathbf{S}}, \chi_0) \\ \frac{\partial \mathbf{f}_0}{\partial \mathbf{u}_{\mathbf{S}}}(\bar{\mathbf{u}}_{\mathbf{S}}, \chi_0) + \frac{\partial \mathbf{f}_1}{\partial \mathbf{u}_{\mathbf{S}}}(\bar{\mathbf{u}}_{\mathbf{S}}, \chi_0) \\ \vdots \\ \frac{\partial \mathbf{f}_0}{\partial \mathbf{u}_{\mathbf{S}}}(\bar{\mathbf{u}}_{\mathbf{S}}, \chi_0) + \cdots + \frac{\partial \mathbf{f}_{N_p-1}}{\partial \mathbf{u}_{\mathbf{S}}}(\bar{\mathbf{u}}_{\mathbf{S}}, \chi_0) \end{bmatrix}.
$$
(3.40)

## <span id="page-50-0"></span>3.3. Restricciones del problema

A continuación se van a exponer las restricciones sobre las señales de control consideradas en este sistema de guiado. Se van a considerar fundamentalmente dos tipos de restricciones: límites operativos y de linealización.

1. Debido a las limitaciones operativas del avión, existen valores máximos y mínimos de  $\mathbf{u} = [V \gamma \kappa]^T$ , por lo que se deberá garantizar en todo momento que se cumple

$$
\mathbf{u}_{min} \le \mathbf{u}_k \le \mathbf{u}_{max}.\tag{3.41}
$$

Estas restricciones se pueden traducir a las variables de control con las que trabaja el guiado  $(\Delta u)$  de la siguiente manera

<span id="page-50-2"></span>
$$
\mathbf{u}_{min} - \bar{\mathbf{u}}_k \le \Delta \mathbf{u}_k \le \mathbf{u}_{max} - \bar{\mathbf{u}}_k. \tag{3.42}
$$

En este trabajo se han considerado las siguientes limitaciones en las se˜nales de control

$$
V_{min} = 15 \text{ m/s} \qquad V_{max} = 30 \text{ m/s}
$$
  
\n
$$
\gamma_{min} = -15^{\circ} \qquad \gamma_{max} = 15^{\circ} \qquad (3.43)
$$
  
\n
$$
\kappa_{min} = -0.6540T_s \text{ rad} \qquad \kappa_{max} = 0.6540T_s \text{ rad}
$$

2. Teniendo en cuenta que se está trabajando con una aproximación del sistema en torno a una secuencia de control de referencia, se va a limitar el valor absoluto de  $\Delta u_k$  para evitar que la secuencia de control calculada  $u_s$  se aleje excesivamente de la secuencia nominal  $\bar{u}_s$ , garantizando así que la linealización siga teniendo validez. De este modo, se considera

<span id="page-51-3"></span>
$$
-\delta \mathbf{u} \le \Delta \mathbf{u}_k \le \delta \mathbf{u},\tag{3.44}
$$

siendo  $\delta \mathbf{u} = [\delta V \ \delta \gamma \ \delta \kappa]^T$  el vector de los máximos cambios admisibles de las señales de control en cada iteración. En este trabajo se han considerado loss valores

<span id="page-51-2"></span>
$$
\delta V = 1.5T_s \text{ [m/s]}, \quad \delta \gamma = 3 \frac{\pi}{180} T_s \text{ [rad]}, \quad \delta \kappa = 6 \frac{\pi}{180} T_s \text{ [rad]}.
$$
 (3.45)

Nótese que en la expresión anterior lo que se está fijando es el máximo cambio de las señales de control por unidad de tiempo. Así, es necesario multiplicar por el tiempo de muestreo para calcular los incrementos máximos durante un intervalo de muestreo.

Hechas estas consideraciones se pueden formalizar las cotas superior e inferior del vector de se˜nales de control en cada instante de la siguiente manera

$$
\max(\mathbf{u}_{\min} - \bar{\mathbf{u}}_k, -\delta \mathbf{u}) \le \Delta \mathbf{u}_k \le \min(\mathbf{u}_{\max} - \bar{\mathbf{u}}_k, \delta \mathbf{u}).\tag{3.46}
$$

## <span id="page-51-0"></span>3.4. Función objetivo

Para cerrar la formulación del controlador predictivo, es necesario definir una función objetivo, de forma que su optimización dará lugar a la secuencia de señales de control que permitan a la aeronave ejecutar la misión designada de manera eficiente. Para ello, se debe construir una función que pondere tanto el error de ejecución de misión como el esfuerzo de control empleado.

En la formulación clásica de un controlador predictivo para el seguimiento de una consigna [\[9\]](#page-150-6), se suele usar una función de coste en la que se pondera tanto el error cuadrático de posición en cada instante de tiempo como el esfuerzo de control empleado, de manera que la función objetivo es

<span id="page-51-1"></span>
$$
J(k) = \sum_{i=1}^{N_p} \left[ \left( \hat{\mathbf{x}}_{k+i|k} - \mathbf{x}_{\text{ref }k+i} \right)^T \mathbf{R}(k+i) \left( \hat{\mathbf{x}}_{k+i|k} - \mathbf{x}_{\text{ref }k+i} \right) \right] + \sum_{i=1}^{N_p} \left[ \mathbf{u}_{k+i-1}^T \mathbf{Q}(k+i-1) \mathbf{u}_{k+i-1} \right], \tag{3.47}
$$

donde  $\hat{\mathbf{x}}_{k+j|k} = E[\mathbf{x}_{k+j}]$  es la esperanza matemática del vector de estados, esto es, el valor esperado de  $\mathbf{x}_{k+j}$  conocido el estado  $\mathbf{x}_k$ . Esta función objetivo penaliza el error de cada estado futuro respecto a su referencia (buscando así el seguimiento de la consigna), a la vez que incluye penalizaciones en las se˜nales de control para evitar maniobras demasiado agresivas.

En base a esto, la forma natural de definir la función de coste para este problema es usar [\(3.47\)](#page-51-1), donde  $\mathbf{x}_{\text{ref }k+i}$  sería el vector de estados de la trayectoria de referencia en cada instante de predicción. De esta forma, se estaría priorizando una sincronización temporal con la referencia.

Sin embargo, esta forma de proceder puede dar lugar a efectos no deseables que penalicen la respuesta de avi´on. Por ejemplo, en la figura [3.4](#page-52-0) se representa un caso en el que debido a alguna perturbación (como puede ser el viento), en el instante  $k$ , la aeronave se ha adelantado respecto de su referencia  $\mathbf{x_{refk}}$ . La respuesta ideal del sistema de guiado sería disminuir la velocidad paulatinamente hasta sincronizarse con la trayectoria de referencia (de esta forma el avión no se saldría en ningún momento del segmento de vuelo que debe seguir), sin embargo si se usa la función objetivo  $(3.47)$ , puede ocurrir que se llegue a una solución con la forma que se muestra en la figura [3.4,](#page-52-0) donde se introducen virajes indeseables para alcanzar la sincronización más rápidamente.

<span id="page-52-0"></span>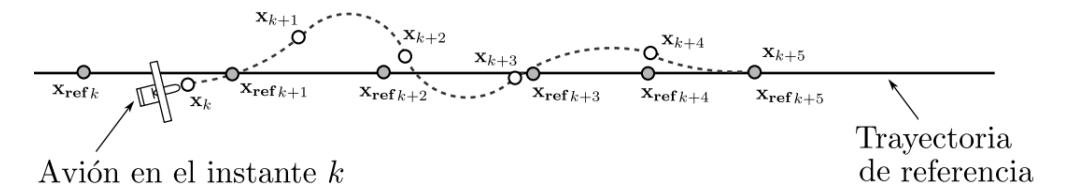

Figura 3.4: Oscilaciones en el sistema de guiado considerando únicamente la sincronización temporal.

Teniendo presente estos efectos, se va a emplear la formulación de la función objetivo presentada en [\[1\]](#page-150-0), la cual permitir´a priorizar los objetivos del sistema de guiado: en primer lugar se buscará que el avión siga el camino de referencia, y cuando sea posible, que se sincronice temporalmente con la trayectoria de referencia.

Para determinar el error de seguimiento del camino, se va a calcular, para todo el horizonte de predicción, la distancia entre la aeronave y el segmento de vuelo que debe seguir. Así, como se puede ver en la figura [3.5,](#page-53-0) se va a considerar que  $\vec{x}_k = (x_k, y_k, z_k)$ es el vector de posición del avión en el instante  $k$ , y que en ese instante la trayectoria de referencia es un segmento rectilíneo que comienza en el punto con vector de posición  $\vec{r}_k = (r_{x,k}, r_{y,k}, r_{z,k})$ , siendo su vector director  $\vec{v}_{r,k} = (v_{x,k}, v_{y,k}, v_{z,k})$ . De esta forma, la distancia  $\delta_k$  entre la aeronave y el segmento de referencia en el instante k viene dada por

<span id="page-52-1"></span>
$$
\delta_k = \frac{\vec{v} \wedge (\vec{x}_k - \vec{r}_k)}{|\vec{v}_{r,k}|} = \frac{1}{|\vec{v}_{r,k}|} \begin{bmatrix} 0 & -v_{z,k} & v_{y,k} \\ v_{z,k} & 0 & -v_{x,k} \\ -v_{y,k} & v_{x,k} & 0 \end{bmatrix} (\vec{x}_k - \vec{r}_k)
$$
(3.48)

Además, hay que tener en cuenta que el vector director del segmento de referencia se puede determinar de manera inmediata mediante el rumbo y el ´angulo de trayectoria

<span id="page-53-0"></span>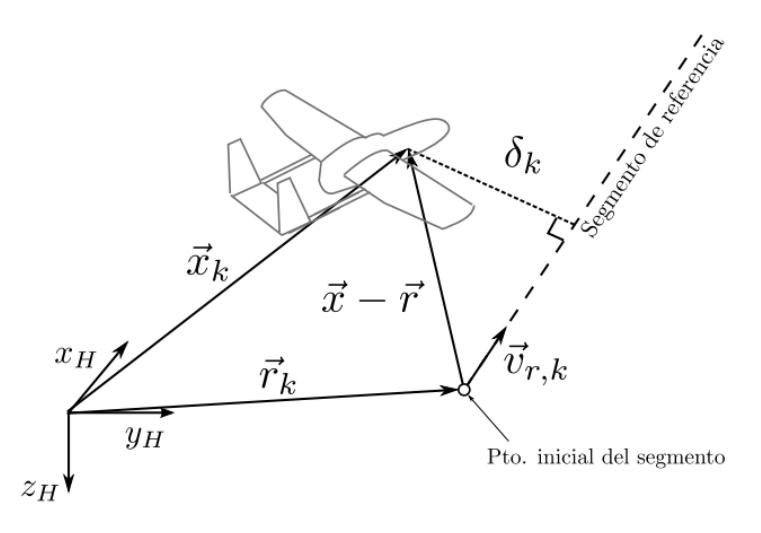

Figura 3.5: Distancia entre el avión y el segmento de vuelo de referencia.

de referencia

<span id="page-53-1"></span>
$$
\vec{v}_{r,k} = \begin{bmatrix} \cos \chi_{r,k} \cos \gamma_{r,k} \\ \sin \chi_{r,k} \cos \gamma_{r,k} \\ -\sin \gamma_{r,k} \end{bmatrix},
$$
\n(3.49)

siendo $\gamma_{r,k}$ y $\chi_{r,k}$ los ángulos de trayectoria y de rumbo de la trayectoria de referencia en el instante k.

Introduciendo ahora el vector de estados en la ecuación [\(3.48\)](#page-52-1), se puede construir una función objetivo que penalice el cuadrado de la distancia a los segmentos de referencia a lo largo del horizonte de predicción, esto es

<span id="page-53-2"></span>
$$
J_1(k) = \sum_{i=1}^{N_p} \left[ \mathbf{V}_{k+i} \left( \hat{\mathbf{x}}_{k+i|k} - \mathbf{r}_{k+i} \right) \right]^T \mathbf{R}_{1,k+i} \left[ \mathbf{V}_{k+i} \left( \hat{\mathbf{x}}_{k+i|k} - \mathbf{r}_{k+i} \right) \right],
$$
 (3.50)

donde

$$
\mathbf{V}_{i} = \begin{bmatrix} 0 & -v_{z,i} & v_{y,i} & 0 \\ v_{z,i} & 0 & -v_{x,i} & 0 \\ -v_{y,i} & v_{x,i} & 0 & 0 \\ 0 & 0 & 0 & 0 \end{bmatrix}, \quad \mathbf{r}_{k} = \begin{bmatrix} r_{x,k} \\ r_{y,k} \\ r_{z,k} \\ 0 \end{bmatrix},
$$
(3.51)

y  $\mathbf{R}_{1,k+i}$  es una matriz diagonal con la ponderación de cada componente del error en el instante  $k + i$ . Nótese que no es necesario dividir por  $|\vec{v}_{r,k}|$ , ya que tal como se ha formulado en  $(3.49)$ , este vector tiene módulo unidad.

La función objetivo [\(3.50\)](#page-53-2) resulta muy adecuada para el seguimiento de segmentos rectos, consiguiendo al mismo tiempo evitar los problemas que se muestran en la figura [3.4.](#page-52-0) Sin embargo, resulta insuficiente para el problema que se está tratando aquí, ya que no introduce ningún tipo de control sobre la velocidad de vuelo, con lo que no se cumplirían los tiempos de paso por cada punto de la trayectoria. Además, en el caso de virajes, queda indeterminado qué segmento de vuelo escoger (esto es, se podría virar

tanto a izquierdas como a derechas), ya que en lo que en realidad penaliza la función  $(3.50)$  es la distancia a una recta, no al segmento en cuestión.

Teniendo en cuenta estos problemas, se van a incluir términos adicionales para garantizar los tiempos de paso por cada punto de la trayectoria. Para aislar el error asociado al tiempo de paso del error de seguimiento del camino de referencia, se va a proyectar el vector de posición del avión en cada instante  $k$  sobre el segmento de referencia en ese instante (ver figura [3.6\)](#page-54-0). Con ello, se puede calcular en cada instante el error de seguimiento d proyectado sobre la referencia de la siguiente manera

$$
d_k = \vec{v}_{r,k} \cdot (\vec{x}_k - \vec{r}_k) - \vec{v}_{r,k} \cdot (\vec{x}_{ref_k} - \vec{r}_k) = \vec{v}_{r,k} \cdot (\vec{x}_k - \vec{x}_{ref_k}),
$$
(3.52)

<span id="page-54-0"></span>donde  $\vec{v}_{r,k}$  es el vector director del segmento de referencia en el instante k, como se muestra en [\(3.49\)](#page-53-1).

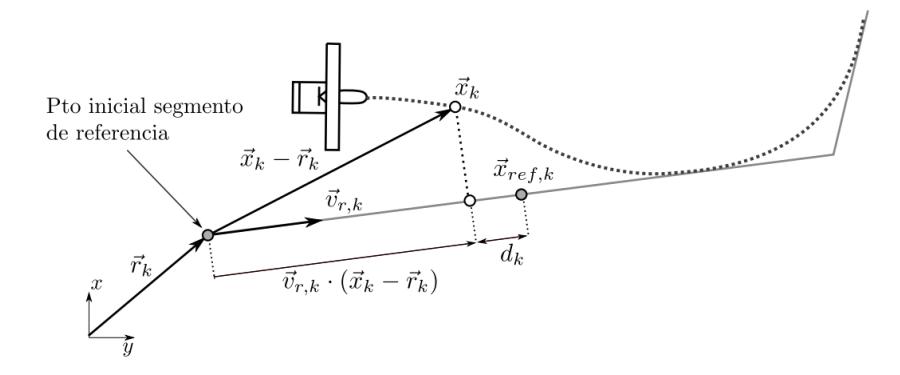

Figura 3.6: Proyección de la posición del avión sobre el segmento de referencia.

De este modo, se puede penalizar el cuadrado de la distancia entre la aeronave y el punto de seguimiento, proyectada sobre el segmento de referencia, de la siguiente manera

<span id="page-54-1"></span>
$$
J_2(k) = \sum_{i=1}^{N_p} \left[ \mathbf{v}_{k+i} \left( \hat{\mathbf{x}}_{k+i|k} - \mathbf{x}_{\text{ref }k+i} \right) \right]^T R_{2,k+i} \left[ \mathbf{v}_{k+i} \left( \hat{\mathbf{x}}_{k+i|k} - \mathbf{x}_{\text{ref }k+i} \right) \right],\tag{3.53}
$$

donde  $R_{2,k+i}$  es un escalar con la ponderación de cada componente del error de sincronización en el instante  $k + i$ , mientras que  $v_k$  se define de la forma

$$
\mathbf{v}_k = \begin{bmatrix} \cos \chi_{r,k} \cos \gamma_{r,k} & \sin \chi_{r,k} \cos \gamma_{r,k} & -\sin \gamma_{r,k} & 0 \end{bmatrix}.
$$
 (3.54)

Por último, una vez considerados los errores de seguimiento de trayectoria, se va a incluir en la función objetivo una penalización del control para evitar usos abusivos que impliquen un mayor coste de misión.

Así, para que el sistema de guiado no genere cambios bruscos en las señales de control, se va a incluir una función de coste de la forma

<span id="page-54-2"></span>
$$
J_3(k) = \sum_{i=1}^{N_p-1} (\mathbf{u}_{k+i} - \mathbf{u}_{k+i-1})^T \mathbf{Q}_{k+i} (\mathbf{u}_{k+i} - \mathbf{u}_{k+i-1}) + (\mathbf{u}_k - \hat{\mathbf{u}}_k)^T \mathbf{Q}_k (\mathbf{u}_k - \hat{\mathbf{u}}_k),
$$
 (3.55)

donde se define  $\hat{\mathbf{u}}_k$  como la señal de control medida en el instante k, antes de ejecutar el sistema de guiado. Téngase en cuenta que aunque el vector  $\bf{u}$  contiene las señales de control del sistema de guiado, en realidad estas señales son variables de estado del avión que pueden ser medidas (ya que es el sistema de control de actitud el encargado de seguir las referencias fijadas por el guiado). Estas medidas se introducen para evitar un salto brusco entre la señal de control calculada para el instante  $k$  y la que se ha medido en ese momento.

Adicionalmente, para mejorar la estabilidad, se va a considerar un cuarto término de la función objetivo que incluye la penalización de la posición al final del horizonte de predicción,

<span id="page-55-0"></span>
$$
J_4(k) = \left(\hat{\mathbf{x}}_{k+N_p|k} - \mathbf{r}_{k+N_p}\right)^T \mathbf{R}_3 \left(\hat{\mathbf{x}}_{k+N_p|k} - \mathbf{r}_{k+N_p}\right),\tag{3.56}
$$

siendo R<sub>3</sub> una matriz diagonal con la ponderación de cada componente del error en el instante  $k + N_p$ .

Hechas estas consideraciones, se va a definir la función objetivo del problema de optimización como la suma de las cuatro funciones de coste definidas en  $(3.50)$ ,  $(3.53)$ ,  $(3.55)$  y  $(3.56)$ . Además, teniendo en cuenta la ecuación de predicción del estado  $(3.38)$ , se puede escribir la función objetivo de forma compacta

<span id="page-55-1"></span>
$$
J(k) = J_1(k) + J_2(k) + J_3(k) + J_4(k)
$$
\n
$$
= [\mathbf{V}_S (\mathbf{F} + \mathbf{G}_u \Delta \mathbf{u}_S - \mathbf{r}_S)]^T \mathbf{R}_{1,S} [\mathbf{V}_S (\mathbf{F} + \mathbf{G}_u \Delta \mathbf{u}_S - \mathbf{r}_S)]
$$
\n
$$
+ [\mathbf{v}_S (\mathbf{F} + \mathbf{G}_u \Delta \mathbf{u}_S - \mathbf{x}_{ref,S})]^T \mathbf{R}_{2,S} [\mathbf{v}_S (\mathbf{F} + \mathbf{G}_u \Delta \mathbf{u}_S - \mathbf{x}_{ref,S})]
$$
\n
$$
+ [\mathbf{A}_u (\Delta \mathbf{u}_S + \bar{\mathbf{u}}_S) - \mathbf{u}_{0,S}]^T \mathbf{Q}_S [\mathbf{A}_u (\Delta \mathbf{u}_S + \bar{\mathbf{u}}_S) - \mathbf{u}_{0,S}]
$$
\n
$$
+ (\mathbf{F} + \mathbf{G}_u \Delta \mathbf{u}_S - \mathbf{r}_S)^T \mathbf{R}_{3,S} (\mathbf{F} + \mathbf{G}_u \Delta \mathbf{u}_S - \mathbf{r}_S),
$$
\n(3.57)

donde se ha definido

$$
\mathbf{V}_{\mathbf{S}} = \begin{bmatrix} \mathbf{V}_{k+1} & & \\ & \ddots & \\ & & \mathbf{V}_{k+N_p} \end{bmatrix}, \qquad \mathbf{V}_{\mathbf{S}} = \begin{bmatrix} \mathbf{v}_{k+1} & & \\ & \ddots & \\ & & \mathbf{v}_{k+N_p} \end{bmatrix}, \qquad (3.58)
$$

$$
\mathbf{R}_{1,\mathbf{S}} = \begin{bmatrix} \mathbf{R}_{1,k+1} & & \\ & \ddots & \\ & & \mathbf{R}_{1,k+N_p} \end{bmatrix}, \qquad \mathbf{R}_{2,\mathbf{S}} = \begin{bmatrix} R_{2,k+1} & & \\ & \ddots & \\ & & R_{2,k+N_p} \end{bmatrix}, \tag{3.59}
$$

$$
\mathbf{R}_{3,\mathbf{S}} = \begin{bmatrix} \mathbf{\Theta}_{5\times 5} & & \\ & \ddots & \\ & & \mathbf{R}_3 \end{bmatrix}, \qquad \mathbf{Q}_{\mathbf{S}} = \begin{bmatrix} \mathbf{Q}_{k+1} & & \\ & \ddots & \\ & & \mathbf{Q}_{k+N_p} \end{bmatrix} . \tag{3.60}
$$

Además, la matriz  $A_u$  y el vector  $u_{0,S}$  permiten computar las diferencias de las se˜nales de control entre dos tiempos de muestreo consecutivos, estando definidos de la forma

$$
\mathbf{A}_{\mathbf{u}} = \begin{bmatrix} \mathbf{I}_{3\times 3} & & \\ -\mathbf{I}_{3\times 3} & & \\ & \ddots & \\ & & \ddots \end{bmatrix}_{3N_p \times 3N_p}, \qquad \mathbf{u}_{0,\mathbf{S}} = \begin{bmatrix} \hat{\mathbf{u}}_k \\ 0 \\ \vdots \\ 0 \end{bmatrix}_{3N_p \times 1}, \qquad (3.61)
$$

siendo  $I_{3\times3}$  la matriz identidad  $3\times3$ .

En cuanto a los valores de las matrices de sintonización, en este trabajo se han considerado adecuados los siguientes valores

$$
\mathbf{R}_{1,i} = f_{R_1} \lambda \begin{bmatrix} 1 & 0 & 0 & 0 \\ 0 & 1 & 0 & 0 \\ 0 & 0 & 1 & 0 \\ 0 & 0 & 0 & 0 \end{bmatrix}, \qquad R_{2,i} = f_{R_2} \lambda,
$$
 (3.62)

$$
\mathbf{R}_3 = f_{R_3} \begin{bmatrix} 1 & 0 & 0 & 0 \\ 0 & 1 & 0 & 0 \\ 0 & 0 & 1 & 0 \\ 0 & 0 & 0 & 0 \end{bmatrix}, \qquad \mathbf{Q}_i = f_Q \begin{bmatrix} \frac{1}{\delta V^2} \\ \frac{1}{\delta \gamma^2} \\ \frac{1}{\delta \gamma^2} \end{bmatrix}, \tag{3.63}
$$

donde  $\delta V$ ,  $\delta \gamma$  y  $\delta \kappa$  se definieron en [\(3.45\)](#page-51-2),  $f_{R_1}$ ,  $f_{R_2}$ ,  $f_{R_3}$  y  $f_Q$  son los factores de sintonización de  $\mathbf{R}_{1,i}, R_{2,i}, \mathbf{R}_3$  y  $\mathbf{Q}_i$ , respectivamente, y cuyos valores se han fijado como

$$
f_{R_1} = 10, \quad f_{R_2} = 0, 1, \quad f_{R_3} = 1, \quad f_Q = 30,
$$
\n(3.64)

 $y \lambda$  es un factor introducido para no penalizar los errores del vector de estados en los primeros instantes de la predicción (ya que en esos momentos es donde se pueden tener diferencias más significativas con la trayectoria de referencia), evitando así la aparición de maniobras bruscas. Este factor se define de la siguiente manera

$$
\lambda = \begin{cases} 0 & \text{si } i \le 3 \\ 1 & \text{si } i \in [4, N_p] \end{cases} \tag{3.65}
$$

donde  $i$  denota el instante de predicción.

Por último, hay que tener en cuenta que el cálculo de todos los elementos que aparecen en este problema de optimización es explícito. Esto supone una ventaja de cara a la implementación práctica, ya que se evita el cálculo numérico de las derivadas presentes en la linealización, disminuyendo la carga computacional.

# <span id="page-56-0"></span>3.5. Cálculo de la señal de control

Una vez realizada la formulación del esquema de guiado predictivo, se va a exponer el algoritmo final que permite el cálculo de las señales de control que serán comandadas al sistema de control de actitud.

La clave de este algoritmo, a diferencia de otros que se pueden encontrar en la literatura, es que permite resolver un problema control predictivo no lineal aplicado al guiado de aviones, sin necesidad de acudir a métodos de optimización no lineales. Así, se usa un método iterativo para resolver problemas linealizados en torno a una solución de referencia, estando esta solución inicial ("hotstart") proporcionada por otro algoritmo de guiado robusto y fiable como es el guiado proporcional basado en fuerzas desarrollado en [\[1\]](#page-150-0). Además, la linealización realizada es explícita, lo que redunda en eficiencia computacional.

Esto permite mejorar las prestaciones del sistema de guiado respecto al guiado proporcional (ya que el guiado predictivo implica una optimización de una función de coste), pero manteniendo en todo momento una solución factible que pueda ser usada en caso de fallo en el proceso de optimización.

El esquema básico del algoritmo puede resumirse en los siguientes pasos:

#### 1. Obtención de una solución inicial.

Se tienen dos métodos para calcular esta solución inicial, en función de si existe un cálculo anterior del sistema de guiado predictivo o no.

- a) Guiado Proporcional: si no existe trayectoria inicial disponible, se ejecuta en simulación de forma iterativa el algoritmo de guiado proporcional.
	- 1) A partir de la medida del estado, se calculan las señales  $V_k$ ,  $\gamma_k$  y  $\phi_k$  según la ley de guiado proporcional.
	- 2) Usando las ecuaciones [\(3.6\)](#page-46-1)–[\(3.9\)](#page-46-1), se calculan las variables de estado estimadas en el instante  $k + 1$ .
	- 3) A partir de estas nuevas variables de estado, se vuelve a aplicar el algoritmo de guiado proporcional para calcular las señales de control en el instante  $k+1$ .
	- 4) Se sigue iterando de esta forma hasta llegar al horizonte de predicción. El resultado es una secuencia de señales de control  $\mathbf{u}_k, \ldots, \mathbf{u}_{k+N_p-1}$ .
- b) Guiado predictivo: si existe una solución anterior del algoritmo de guiado predictivo, se realiza un desplazamiento de la secuencia de controles anterior, de forma que  $\mathbf{u}_{k+i} = \hat{\mathbf{u}}_{k+i+1}$  (donde  $\hat{\mathbf{u}}_i$  denota el vector de control calculado en la ejecución anterior del controlador predictivo para el instante  $i$ ). Las señales de control en el horizonte de predicción,  $\mathbf{u}_{k+N_p}$ , se calculan mediante el algoritmo de guiado proporcional.

Hay que decir que en esta caso se podría tomar también la solución del guiado proporcional como solución inicial, eligiéndose aquélla que proporcione un valor menor de la función de coste

#### 2. Linealización del problema a partir de la secuencia inicial de controles.

Usando los métodos de la sección [3.2,](#page-45-0) se linealizan las ecuaciones del movimiento del avión, llegando a la ecuación de predicción del estado apilado a lo largo de todo el horizonte deslizante [\(3.38\)](#page-50-1),  $\mathbf{x_S} = \mathbf{F} + \mathbf{G_u} \Delta \mathbf{u_S}$ .

#### 3. Resolución del problema de optimización.

Considerando el modelo de predicción [\(3.38\)](#page-50-1), las restricciones [\(3.42\)](#page-50-2) y [\(3.44\)](#page-51-3) y la función objetivo  $(3.57)$ , se puede establecer el siguiente problema de optimización para calcular el incremento de se˜nales de control (respecto de la secuencia de referencia o solución inicial, para todo el horizonte de predicción)  $\Delta u_S$  que minimice la función de coste

<span id="page-58-0"></span>
$$
\min_{\Delta u_{\mathbf{S}}} J(\mathbf{x}_k, \Delta u_{\mathbf{S}})
$$
\ns.a. 
$$
\max(u_{min} - \bar{u}_k, -\delta u) \le \Delta u_k \le \min(u_{max} - \bar{u}_k, \delta u)
$$
\n
$$
u_{min} - \bar{u}_k \le \Delta u_k \le u_{max} - \bar{u}_k
$$
\n(3.66)

En caso de que el proceso de optimización resulte fallido, se interrumpe este algoritmo, y se implementan las señales de control generadas por la última iteración factible, o en su defecto, por el guiado proporcional.

La secuencia de control final será  $u_S = \bar{u}_S + \Delta u_S$ , donde  $\Delta u_S$  es la solución del problema de optimización descrito en  $(3.66)$  y  $\bar{u}_S$  es la secuencia de señales de control de referencia (la solución inicial) en torno a la cual se ha realizado la linealización.

#### 4. Actualización de la condición inicial e iteración.

Se toma la solución del proceso de optimización anterior  $\mathbf{u}_\mathbf{S}$  como secuencia inicial de se˜nales de control (o la del guiado proporcional si tuviera un coste menor). Se vuelve al punto 2 para linealizar el problema en torno a esta nueva solución inicial y se vuelve a optimizar. Se sigue iterando hasta converger o hasta alcanzar un número máximo de iteraciones.

Al final de este proceso de optimización iterativo se tendrá una solución óptima de la secuencia de señales de control  $\mathbf{u}_{\mathbf{S}}$  a lo largo de todo el horizonte de predicción. De este vector apilado, las únicas consignas enviadas al sistema de control de actitud serán las tres primeras señales de control, es decir, la velocidad, ángulo de trayectoria y ángulo de balance iniciales que comenzar´ıan la secuencia ´optima de control. Cuando se calcula de nuevo el guiado, este proceso se repite: he ah´ı el concepto de horizonte deslizante.

# <span id="page-60-0"></span>Capítulo 4

# Sistema de guiado predictivo con tiempos de muestreo adaptativos

Con el objetivo de mejorar el sistema de guiado, éste se va a acondicionar para pasar de un horizonte de predicción deslizante en el que todos los tiempos de muestreo son constantes, de la misma duración, a un horizonte en el que los tiempos de muestreo tengan diferente duración según estén más o menos alejados del comienzo de la predicción.

La introducción de tiempos de muestreo adaptativos para la mejora del algoritmo de guiado se fundamenta en dos ideas:

- Por un lado, interesa hacer predicciones a tiempos más largos, lo que implicaría mayor carga computacional.
- Al mismo tiempo, interesa hacer predicciones más precisas en los puntos más cercanos a la posición actual del avión.

Así, se resuelve que una buena medida a tomar sería adaptar el horizonte deslizante para tener el mismo número de predicciones  $(N_p)$  pero con mayor o menor frecuencia según interese.

Sin pérdida de generalidad, toda la formulación del sistema de guiado desarrollada en el capítulo [3](#page-42-0) es aplicable al guiado con tiempos de muestreo adaptativos, simplemente teniendo en cuenta que se tendrán diferentes tiempos de muestreo según el instante en el que se encuentre la predicción del estado.

Estos tiempos de muestreo adaptativos se almacenarán en un vector  $\vec{T_s}$  de tantas componentes  $(N_p)$  como intervalos tenga el horizonte de predicción deslizante. Esto contrasta con el sistema del que ya se disponía, en el cual el tiempo de muestreo  $T_s$  era un par´ametro del guiado, escalar y constante.

Se han usado dos técnicas para generar un vector de periodos de muestreo variables. Por un lado, en la sección [4.1](#page-61-0) se ha establecido un método adaptativo del muestreo el cual hace que la suma de todos los tiempos de muestreo sea constante e igual a un horizonte de predicción preestablecido. Por otro lado, en la sección [4.2](#page-63-0) se ha establecido

otro m´etodo adaptativo del muestreo que mantiene siempre igual el primer tiempo de muestreo, lo cual hace que se hagan siempre el mismo número de llamadas al guiado, permitiendo que la ulterior comparación de costes sea coherente.

Finalmente, en la sección [4.3](#page-71-0) se define el modo en el que se van a comparar las diferentes estrategias de adaptación de tiempos de muestreo, mediante el cálculo del coste a posteriori; y en la sección [4.4](#page-72-0) se exponen los resultados tras la realización de varias baterías de simulaciones.

# <span id="page-61-0"></span>4.1. Tiempos de muestreo adaptativos con horizonte de predicción fijo

La primera estrategia de variación de los tiempos de muestreo se basa en mantener fijo el horizonte de predicción,  $N_p$ , y el tiempo total transcurrido a lo largo de éste,  $t_{s_{N_p}}$ . A partir de estos datos se genera una la distribución de tiempos de muestreo variables que dependerá de un solo parámetro: el primer tiempo de muestreo,  $T_{s_1}$ .

Entonces se establecerá un vector de tiempos de muestreo  $T_s$  de  $N_p$  componentes. Estas componentes son los tiempos de muestreo  $T_{s_i}$ ,  $i = 1, ..., N_p$ , entre el instante  $i-1$ y el instante i.

La distribución de intervalos de muestreo se va a generar como una variación lineal a partir del valor de la duración del periodo del primer muestreo y según una cierta pendiente, tal como se detalla a continuación.

El valor de cada tiempo de muestreo vendrá dado por la expresión

<span id="page-61-1"></span>
$$
T_{s_i} = T_{s_1} + m_T(i-1), \tag{4.1}
$$

siendo  $m<sub>T</sub>$  el parámetro que controla la variación de los tiempos de muestreo y que dependerá de $T_{s_i}$ y  $t_{s_{N_p}}.$  Sabiendo que

$$
\sum_{i=1}^{N_p} T_{s_i} = t_{s_{N_p}},\tag{4.2}
$$

es decir,

$$
\sum_{i=1}^{N_p} [T_{s_1} + m_T(i-1)] = t_{s_{N_p}},
$$
\n(4.3)

se obtiene

$$
m_T = \frac{2(t_{s_{N_p}} - N_p T_{s_1})}{N_p (N_p - 1)}.
$$
\n(4.4)

Así, la expresión de los tiempos de muestreo  $(4.1)$  queda

$$
T_{s_i} = T_{s_1} + \frac{2(t_{s_{N_p}} - N_p T_{s_1})}{N_p (N_p - 1)} (i - 1).
$$
\n(4.5)

En este trabajo se han usado  $N_p = 20$  y  $t_{s_{N_p}} = 20$  s, ya que se partía de un modelo en el cual se usaban tiempos de muestreo constantes de valor  $T_s = 1$  s. Por tanto, tenemos que los valores característicos del horizonte de predicción son iguales,  $N_p = t_{s_{N_p}}$ , lo cual permite simplificar las expresiones anteriores:

$$
m_T = \frac{2(1 - T_{s_1})}{N_p - 1},\tag{4.6}
$$

<span id="page-62-1"></span>
$$
T_{s_i} = T_{s_1} + \frac{2(1 - T_{s_1})}{N_p - 1}(i - 1).
$$
\n(4.7)

El valor del primer tiempo de muestreo,  $T_{s_1}$ , se deja como parámetro para poder ir variando la distribución de tiempos de muestreo.

- $T_{s_1}$  < 1: los tiempos de muestreo son mayores cuanto más se avance en el horizonte de predicción.
- $T_{s_1} = 1$ : los tiempos de muestreo son constantes (y de valor  $T_{s_i} = 1$  s) a lo largo de todo el horizonte de predicción. Esto equivale a hacer  $m_T = 0$ .
- $T_{s_1} > 1$ : los tiempos de muestreo son menores cuanto más se avance en el horizonte de predicción.

Las figuras [4.1](#page-62-0) (junto con la tabla [4.1\)](#page-63-1) y [4.2](#page-63-2) constituyen dos imágenes explicativas de cómo se realiza la distribución de periodos de muestreo a lo largo del horizonte de predicción, particularizadas para  $T_{s_1} = 0.5$ . Este caso se corresponde con una evolución lineal entre  $T_{s_1} = 0.5$  segundos y  $T_{s_{N_p}} = 1.5$  segundos.

<span id="page-62-0"></span>

|         |  |    |    |    |                                     |      |             |      | s    |      | s     |       |       |          |       |       |          |       |           |
|---------|--|----|----|----|-------------------------------------|------|-------------|------|------|------|-------|-------|-------|----------|-------|-------|----------|-------|-----------|
|         |  |    |    |    | $0.5$ 0.55 0.61 0.66 0.71 0.76 0.82 |      | $0.87$ 0.92 | 0.97 | 1.03 | .08' | 1.13' | 1.18  | 1.24  | .29      | 1.34  | 1.39  | 1.45     | 1.5   |           |
|         |  |    |    |    |                                     |      |             |      |      |      |       |       |       |          |       |       |          |       |           |
| $i=10$  |  | IЗ | 14 | 15 | 16                                  |      | 18          |      | 110  | 11   | 112   | 113   | 114   | 15       | 116   | 117   | 18       | 119   | 20        |
| $t = 0$ |  |    |    |    | 0.5 1.051.66 2.32 3.03 3.79         | 4.61 | 5.47        | 6.39 | 7.37 | 8.39 | 9.47  | 10.61 | 11.79 | 13.03    | 14.32 | 15.66 | 17.05    | 118.5 | <b>20</b> |
|         |  | 2  |    | 3  | 4                                   | 5    | ĥ           |      | 8    | 9    | 10    | 11    | 12    | 13<br>14 | 15    | 16    | 17<br>18 | 19    | 20        |

Figura 4.1: Estructura de tiempos de muestreo para  $N_p = 20$ ,  $t_{s_{N_p}} = 20$  s y  $T_{s_1} = 0.5$  s.

Sustituyendo  $i = N_p$  en la expresión de  $T_{s_i}$  [\(4.7\)](#page-62-1), tenemos el valor del último periodo de muestreo,

$$
T_{s_{N_p}} = 2 - T_{s_1}.\tag{4.8}
$$

Una vez establecida la estrategia de adaptación de los tiempos de muestreo, se ha de hacer un estudio paramétrico para encontrar los valores de  $T_{s_1}$ , y por tanto las distribuciones de periodos de muestreo, más convenientes. La bondad de cada distribución

<span id="page-63-1"></span>

| $\mid 0.50 \mid 0.55 \mid 0.61 \mid$ |                |      |  | $\mid$ 0,66 $\mid$ 0,71 $\mid$ 0,76 $\mid$ 0,82 $\mid$ 0,87 $\mid$ 0,92 $\mid$ 0,97                                                                 |  |  |
|--------------------------------------|----------------|------|--|----------------------------------------------------------------------------------------------------|--|--|
|                                      |                |      |  | $T_{s_{11}}$   $T_{s_{12}}$   $T_{s_{13}}$   $T_{s_{14}}$   $T_{s_{15}}$   $T_{s_{16}}$   $T_{s_{17}}$   $T_{s_{18}}$   $T_{s_{19}}$   $T_{s_{20}}$ |  |  |
| 1,03                                 | $\degree$ 1,08 | 1,13 |  | $1,18$   $1,24$   $1,29$   $1,34$   $1,39$   $1,45$   $1,50$                                                                                        |  |  |

<span id="page-63-2"></span>Tabla 4.1: Distribución de tiempos de muestreo (redondeados al segundo decimal) con horizonte de predicción fijo y  $T_{s_1} = 0.5$  s.

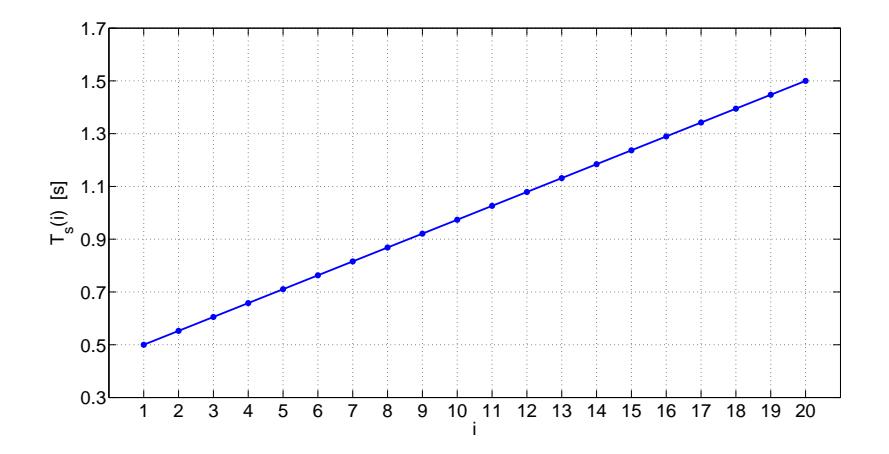

Figura 4.2: Valores de la distribución de tiempos de muestreo para  $N_p = 20, t_{s_{N_p}} = 20$  s  $y T_{s_1} = 0.5$  s.

se medirá mediante el cálculo del coste a posteriori, que es el coste acumulado durante toda una simulación.

Aquí surge un problema con el presente método de variación de los tiempos de muestreo, dado que el modelo hace una llamada al guiado cada  $T_{s_1}$  segundos. Como la estrategia no mantiene constante este valor, el número de llamadas al guiado no será siempre el mismo, y al ser el coste a posteriori el coste acumulado tras cada cálculo de las señales de control, no es posible realizar una comparación sencilla de la bondad de cada distribución.

Por ello, se establece una nueva estrategia de variación de tiempos de muestreo tal como se expone en la sección [4.2.](#page-63-0)

# <span id="page-63-0"></span>4.2. Tiempos de muestreo adaptativos con periodo de muestreo inicial fijo

Con el objetivo de que el número de llamadas al guiado sea siempre el mismo, independientemente de la distribuci´on de tiempos de muestreo, se establece otra estrategia de variación de los tiempos de muestreo, la cual mantiene fijo el valor del primer intervalo de muestreo,  $T_{s_1}$ . Esto hace que, si se quiere mantener constante el número de

particiones del horizonte de predicción,  $N_p$ , el tiempo transcurrido en el horizonte,  $t_{s_{N_p}}$ , ya no sea constante.

Al igual que en la estrategia de la sección [4.1,](#page-61-0) se va a generar un vector de tiempos de muestreo  $T_s$  de  $N_p$  componentes, siendo estas componentes los valores de los tiempos de muestreo  $T_{s_i}, i = 1, ..., N_p$ , entre el instante  $i - 1$  y el instante i.

De este modo, el tiempo transcurrido durante todo el horizonte de predicción se puede calcular como

$$
t_{s_{N_p}} = \sum_{i=1}^{N_p} T_{s_i}.
$$
\n(4.9)

En este caso se proponen diferentes tipos de variación de los periodos además de una variación lineal.

El valor de cada tiempo de muestreo vendrá dado por la expresión

<span id="page-64-0"></span>
$$
T_{s_i} = T_{s_1} + m_T A_i, \tag{4.10}
$$

siendo  $m<sub>T</sub>$  y  $A<sub>i</sub>$  los parámetros que controlan la variación de los tiempos de muestreo.  $A_i$  definirá el tipo de distribución (permaneciendo constante para cada tipo), mientras que  $m<sub>T</sub>$  se irá variando dentro de cada tipo de distribución.

- $m_T > 0$ : los tiempos de muestreo son mayores cuanto más se avance en el horizonte de predicción.
- $m_T = 0$ : los tiempos de muestreo son constantes (y de valor  $T_{s_i} = T_{s_1} = 1$  s) a lo largo de todo el horizonte de predicción.
- $m_T < 0$ : los tiempos de muestreo son menores cuanto más se avance en el horizonte de predicción.

En este trabajo se va a fijar el valor del periodo inicial de muestreo en  $T_{s_1} = 1$  s, quedando la expresión de los periodos de muestreo  $(4.10)$  de la siguiente forma

$$
T_{s_i} = 1 + m_T A_i. \t\t(4.11)
$$

Asimismo, se va a trabajar con un tamaño de horizonte de valor  $N_p = 20$  periodos.

A continuación se precisan las cuatro formas de variación de los periodos contempladas, las cuales dependerán de la expresión de  $A_i$ .

### 4.2.1. Distribución lineal

La distribución lineal de periodos de muestreo se caracteriza por  $A_i = i - 1$ , lo que hace que sea similar al método de variación de los periodos de la sección [4.1,](#page-61-0) pero en este caso con un primer tiempo de muestreo fijo y un tiempo total en el horizonte variable. Así, la distribución se genera según la siguiente expresión

$$
T_{s_i} = T_{s_1} + m_T(i-1). \tag{4.12}
$$

Esto se puede interpretar como una distribución en la que los tiempos de muestreo siguen una progresión aritmética:

$$
T_{s_i} = T_{s_{i-1}} + m_T, \begin{cases} i = 2, ..., N_p \\ T_{s_1} = 1 \end{cases}
$$
 (4.13)

Es decir, la diferencia de tiempo de muestreo entre dos periodos sucesivos es constante y de valor  $m_T$ , el cual constituye la pendiente de dicha evolución lineal. Este  $m_T$  puede ser positivo (los tiempos van aumentando conforme se avanza en el horizonte de predicción), negativo (los tiempos van disminuyendo) o nulo si se quiere que todos los tiempos sean iguales (a  $T_{s_1}$ ).

Es sencillo observar que  $m<sub>T</sub>$  tendrá un valor límite cuando haga que algún tiempo de muestreo tienda a cero. Esto puede suceder únicamente si  $m<sub>T</sub> < 0$ . El caso más limitante es aquél en el que el último periodo de muestreo,  $T_{s_{N_p}}$  sea cero (si fuéramos disminuyendo  $m<sub>T</sub>$  poco a poco, este periodo sería el primero en tomar un valor nulo). Entonces, igualando a cero la expresión

$$
\begin{array}{rcl}\nT_{s_{N_p}} & = & T_{s_1} + m_T(N_p - 1) \\
T_{s_{N_p}} & = & 0\n\end{array}\n\tag{4.14}
$$

hace  $m_{T_{min}} = -\frac{T_{s_1}}{N_{n-1}}$  $\frac{I_{s_1}}{N_p-1}$  y teniendo en cuenta que  $T_{s_1} = 1$  y  $N_p = 20$ , se obtiene el valor límite (mínimo) de  $m_T$ ,

$$
m_{T_{min}} = -\frac{1}{19}.\t(4.15)
$$

En la figura [4.3](#page-65-0) se muestran dos ejemplos de la evolución de los tiempos de muestreo, uno para una pendiente positiva y de valor  $m_T = 0.01$  y otro para  $m_{T_{min}}$ . En este último puede observarse que  $T_{s_{N_n}} = 0$ .

<span id="page-65-0"></span>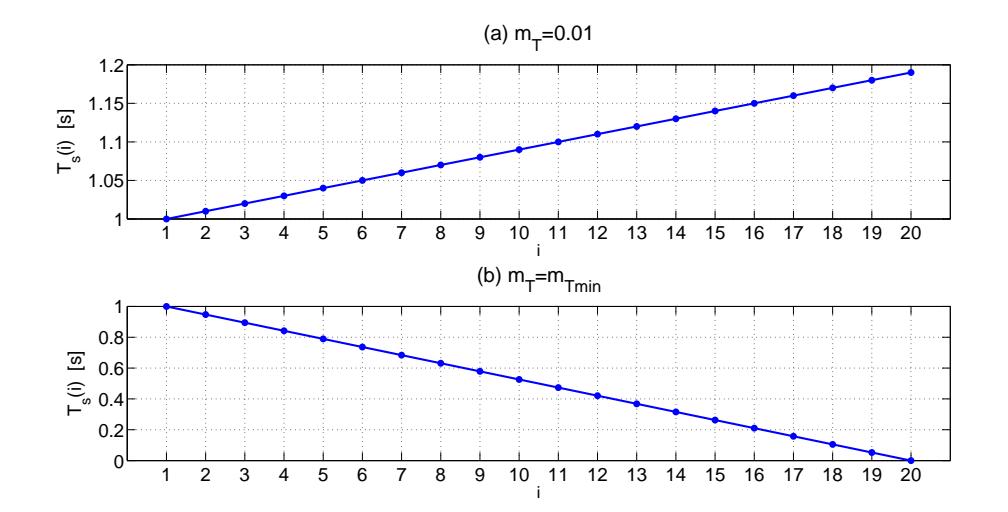

Figura 4.3: Valores de la distribución de tiempos de muestreo lineal para  $N_p = 20$ ,  $T_{s_1} = 1$  s y (a)  $m_T = 0.01$  ó (b)  $m_T = m_{T_{min}} = -\frac{1}{19}$ .

#### 4.2.2. Distribución cuadrática

La distribución cuadrática de periodos de muestreo se caracteriza por  $A_i = i(i - 1)$ , quedando la expresión del siguiente modo

$$
T_{s_i} = T_{s_1} + m_T i(i-1). \tag{4.16}
$$

Entonces, la diferencia entre dos periodos consecutivos ya no es constante sino que depende del índice, es decir, de lo lejos que se esté del primer periodo de muestreo:

$$
T_{s_i} = T_{s_{i-1}} + 2m_T(i-1), \begin{cases} i = 2, ..., N_p \\ T_{s_1} = 1 \end{cases}
$$
 (4.17)

El parámetro  $m<sub>T</sub>$  controlará la evolución cuadrática. Cuanto más positivo (o más negativo) sea su valor, más pronunciada será dicha evolución. Este  $m<sub>T</sub>$  puede ser positivo (los tiempos van aumentando conforme se avanza en el horizonte de predicción), negativo (los tiempos van disminuyendo) o nulo si se quiere que todos los tiempos sean iguales (a  $T_{s_1}$ ).

El valor límite de  $m<sub>T</sub>$  se calcula igualando a cero el último periodo de muestreo,  $T_{s_{N_p}}$ :

$$
T_{s_{N_p}} = T_{s_1} + m_T N_p (N_p - 1) \}
$$
  
\n
$$
T_{s_{N_p}} = 0
$$
\n(4.18)

Esto hace  $m_{T_{min}} = -\frac{T_{s_1}}{N_p(N_p-1)}$  y teniendo en cuenta que  $T_{s_1} = 1$  y  $N_p = 20$ , se obtiene el valor límite (mínimo) de  $m<sub>T</sub>$ ,

$$
m_{T_{min}} = -\frac{1}{380}.\t(4.19)
$$

En la figura [4.4](#page-67-0) se muestran dos ejemplos de la evolución de los tiempos de muestreo, uno para un  $m_T$  positivo y de valor  $m_T = 0.005$  y otro para  $m_{T_{min}}$ . En este último puede observarse que  $T_{s_{N_n}} = 0$ .

# 4.2.3. Distribución racional (I)

La distribución racional (I) de periodos de muestreo se caracteriza por  $A_i = \frac{i-1}{i}$  $\frac{-1}{i}$ , quedando la expresión del siguiente modo

$$
T_{s_i} = T_{s_1} + m_T \frac{i-1}{i}.
$$
\n(4.20)

Al igual que en el caso anterior, la diferencia entre dos periodos consecutivos ya no es constante sino que depende del índice, es decir, de lo lejos que se esté del primer periodo de muestreo:

$$
T_{s_i} = T_{s_{i-1}} + m_T \frac{1}{i(i-1)}, \begin{cases} i = 2, ..., N_p \\ T_{s_1} = 1 \end{cases}
$$
 (4.21)

<span id="page-67-0"></span>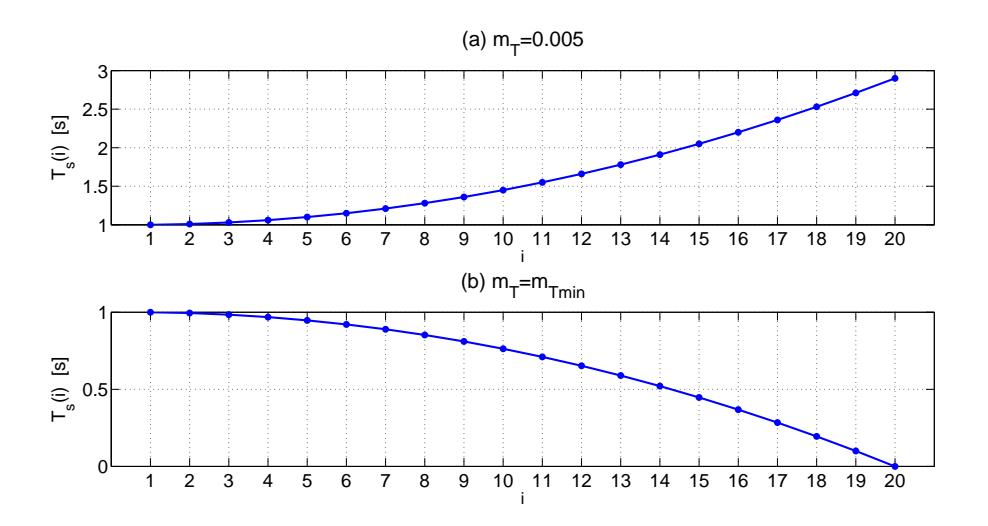

Figura 4.4: Valores de la distribución de tiempos de muestreo cuadrática para  $N_p = 20$ ,  $T_{s_1} = 1$  s y (a)  $m_T = 0,005$  ó (b)  $m_T = m_{T_{min}} = -\frac{1}{380}$ .

El parámetro  $m<sub>T</sub>$  controlará la evolución racional. Cuanto más positivo (o más negativo) sea su valor, más pronunciada será dicha evolución. Este  $m<sub>T</sub>$  puede ser positivo (los tiempos van aumentando conforme se avanza en el horizonte de predicción), negativo (los tiempos van disminuyendo) o nulo si se quiere que todos los tiempos sean iguales (a  $T_{s_1}$ ).

El valor límite de  $m<sub>T</sub>$  se calcula igualando a cero el último periodo de muestreo,  $T_{s_{N_p}}$ :

$$
\begin{array}{rcl}\nT_{s_{N_p}} & = & T_{s_1} + m_T \frac{N_p - 1}{N_p} \\
T_{s_{N_p}} & = & 0\n\end{array}\n\right\}\n\tag{4.22}
$$

Esto hace  $m_{T_{min}} = -\frac{T_{s_1} N_p}{N_p - 1}$  $\frac{N_{s_1}N_p}{N_p-1}$  y teniendo en cuenta que  $T_{s_1}=1$  y  $N_p=20$ , se obtiene el valor límite (mínimo) de  $m_T$ ,

$$
m_{T_{min}} = -\frac{20}{19}.\t(4.23)
$$

En la figura [4.5](#page-68-0) se muestran dos ejemplos de la evolución de los tiempos de muestreo, uno para un  $m_T$  positivo y de valor  $m_T = 0.5$  y otro para  $m_{T_{min}}$ . En este último puede observarse que  $T_{s_{N_p}} = 0$ .

## 4.2.4. Distribución racional (II)

Esta distribución racional (II) es una pequeña variante de la  $(I)$ , estando caracterizada por  $A_i = \frac{i-1}{i+5}$ , lo cual favorece una evolución menos pronunciada. La expresión de los tiempos de muestreo queda del siguiente modo

$$
T_{s_i} = T_{s_1} + m_T \frac{i-1}{i+5}.\tag{4.24}
$$

<span id="page-68-0"></span>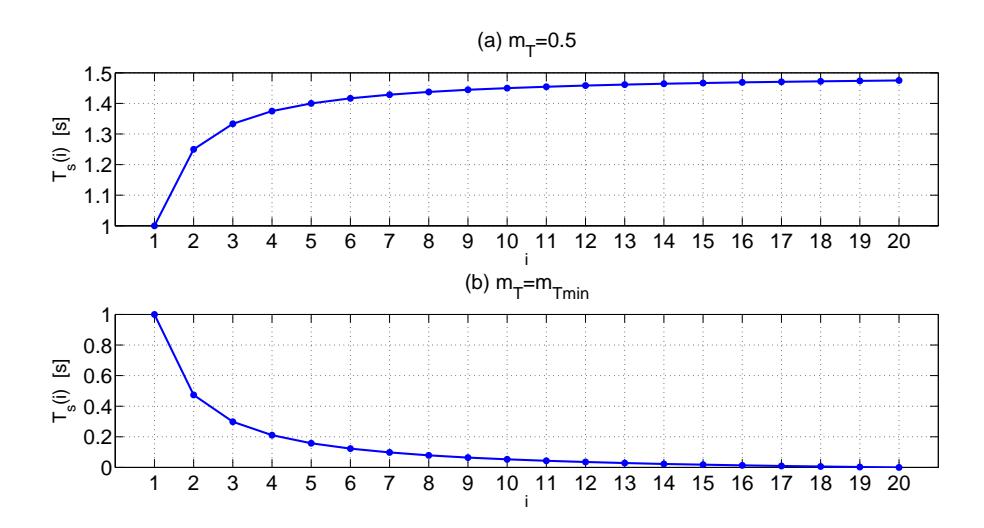

Figura 4.5: Valores de la distribución de tiempos de muestreo racional (I) para  $N_p = 20$ ,  $T_{s_1} = 1$  s y (a)  $m_T = 0.5$  ó (b)  $m_T = m_{T_{min}} = -\frac{20}{19}$ .

El valor límite de  $m<sub>T</sub>$  se calcula igualando a cero el último periodo de muestreo,

$$
T_{s_{N_p}} = T_{s_1} + m_T \frac{N_p - 1}{N_p + 5}
$$
  
\n
$$
T_{s_{N_p}} = 0
$$
\n(4.25)

Esto hace  $m_{T_{min}} = -T_{s_1} \frac{N_p+5}{N_p-1}$  $\frac{N_p+5}{N_p-1}$  y teniendo en cuenta que  $T_{s_1} = 1$  y  $N_p = 20$ , se obtiene el valor límite (mínimo) de  $m_T$ ,

$$
m_{T_{min}} = -\frac{25}{19}.\t(4.26)
$$

En la figura [4.6](#page-69-0) se muestran dos ejemplos de la evolución de los tiempos de muestreo, uno para un  $m_T$  positivo y de valor  $m_T = 0.5$  y otro para  $m_{T_{min}}$ . En este último puede observarse que  $T_{s_{N_n}} = 0$ .

La configuración de la distribución racional (II) hace que la evolución de los periodos sea mucho menos pronunciada que en el caso  $(I)$ . En la figura [4.7](#page-69-1) vemos una comparación entre las distribuciones racionales (I) y (II). En la imagen superior se comparan para un mismo valor de  $m<sub>T</sub>$  ( $m<sub>T</sub> = 2$ ) mientras que en la inferior se hace para un mismo valor del tiempo de muestreo final,  $T_{s_{N_p}}$  ( $T_{s_{N_p}} = 2.9$  s), lo cual se consigue con  $m_T = 2$ para (I) y  $m_T = 2.5$  para (II). En la figura [4.8](#page-70-0) se muestra la comparación cuando ambas distribuciones toman sendos valores de  $m_{T_{min}}$ .

## 4.2.5. Comparación de las distribuciones de tiempos de muestreo

En la figura [4.9](#page-70-1) se muestra la comparación de todas las distribuciones de tiempos de muestreo de la sección [4.2,](#page-63-0) todas ellas para el caso en que el tiempo de muestreo del periodo final vale  $T_{s_{N_p}} = 2.9$  s.

<span id="page-69-0"></span>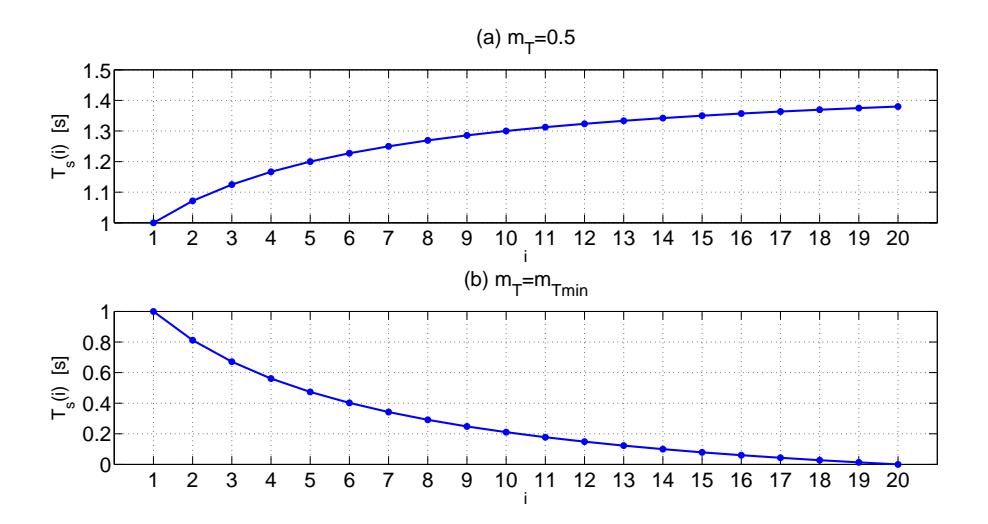

Figura 4.6: Valores de la distribución de tiempos de muestreo racional (II) para  $N_p = 20$ ,  $T_{s_1} = 1$  s y (a)  $m_T = 0.5$  ó (b)  $m_T = m_{T_{min}} = -\frac{25}{19}$ .

<span id="page-69-1"></span>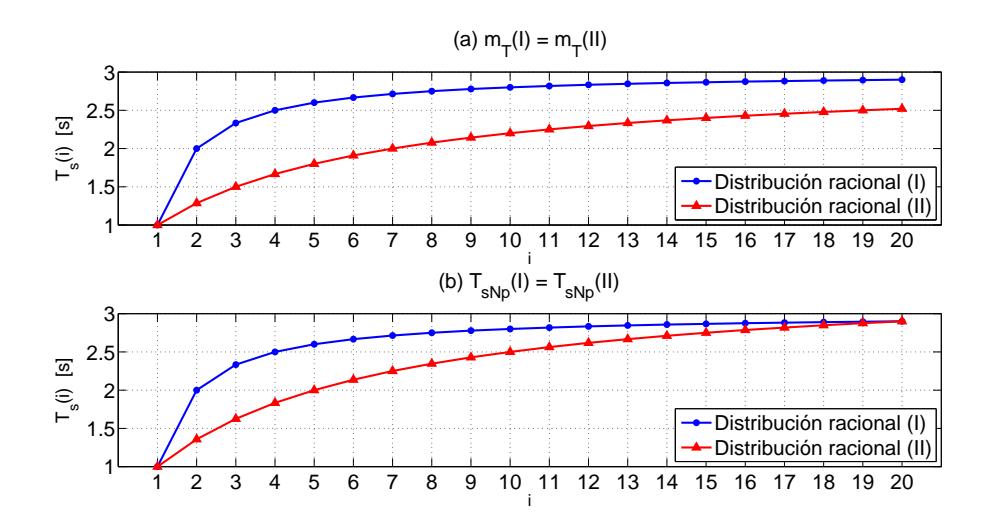

Figura 4.7: Comparación de las distribuciones de tiempos de muestreo racionales (I) y (II) para  $N_p = 20$ ,  $T_{s_1} = 1$  s y (a)  $m_T^{(I)} = m_T^{(II)} = 2$  ó (b)  $m_T^{(I)} = 2$ ,  $m_T^{(II)} = 2,5$ .

En la figura [4.10](#page-71-1) se muestra la comparación de todas las distribuciones de tiempos de muestreo, cada una de ellas para su correspondiente  $m_{T_{min}}$ , es decir, el tiempo de muestreo del periodo final  $T_{s_{N_p}}$  es nulo.

Los valores de  $m<sub>T</sub>$  necesarios en ambos casos se encuentran indicados en la tabla [4.2.](#page-70-2)

<span id="page-70-0"></span>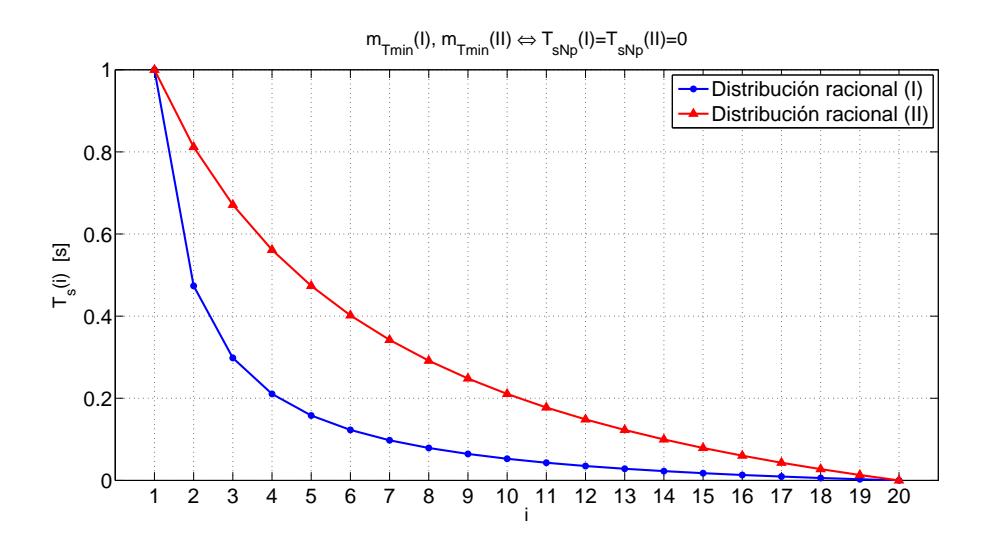

<span id="page-70-2"></span>Figura 4.8: Comparación de las distribuciones de tiempos de muestreo racionales (I) y (II) para  $N_p = 20$ ,  $T_{s_1} = 1$  s y (a)  $m_T^{(I)} = m_T^{(II)} = 2$  ó (b)  $m_T^{(I)} = 2$ ,  $m_T^{(II)} = 2,5$ .

| $T_{s_{N_n}} = 2.9$ s |       | $I_{s_{N_n}}=0$      |                     |  |  |  |
|-----------------------|-------|----------------------|---------------------|--|--|--|
| Tipo de distribución  | $m_T$ | Tipo de distribución | $m_T = m_{T_{min}}$ |  |  |  |
| Lineal                | 0.1   | Lineal               | $-1/19$             |  |  |  |
| Cuadrática            | 0,005 | Cuadrática           | $-1/380$            |  |  |  |
| Racional $(I)$        |       | Racional $(I)$       | $-20/19$            |  |  |  |
| Racional (II)         | 2,5   | Racional (II)        | $-25/19$            |  |  |  |

Tabla 4.2: Valores de  $m<sub>T</sub>$  para las comparaciones de las figuras [4.9](#page-70-1) y [4.10.](#page-71-1)

<span id="page-70-1"></span>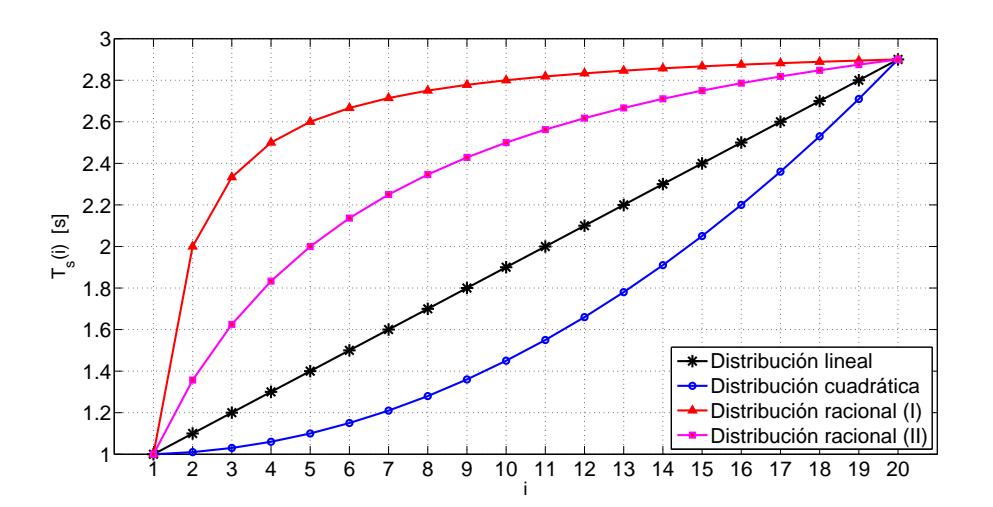

Figura 4.9: Comparación de las diferentes distribuciones de tiempos de muestreo para  $N_p = 20, T_{s_1} = 1$  s y  $T_{s_{N_p}} = 2.9$  s.

<span id="page-71-1"></span>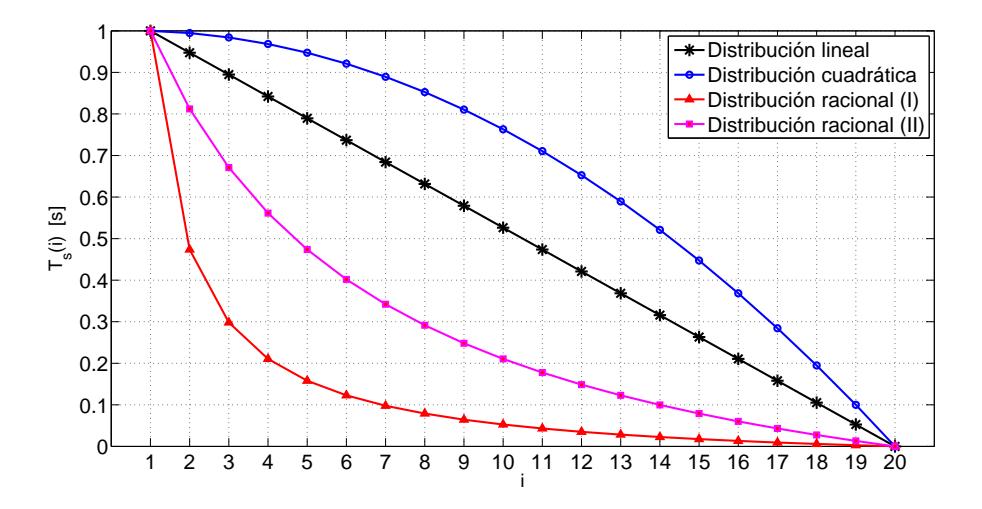

Figura 4.10: Comparación de las diferentes distribuciones de tiempos de muestreo para  $N_p = 20, T_{s_1} = 1$  s y  $m_T = m_{T_{min}}$   $(T_{s_{N_p}} = 0)$ .

## <span id="page-71-0"></span>4.3. Coste a posteriori

La comparación entre los diferentes métodos se va a realizar a través del coste asociado al cálculo de la secuencia de señales de control a lo largo de toda la misión.

Este coste es la suma del coste de cada una de las soluciones del guiado ejecutadas. El coste de una secuencia de control ejecutada (la obtenida tras el proceso de optimización del control predictivo) se ha venido a llamar coste a posteriori y está íntimamente relacionado con la función objetivo empleada en la optimización.

Esta función objetivo se componía de la suma de tres funciones, evaluadas en cada instante  $i = 1, \ldots, N_p$  del horizonte de predicción desde el instante actual k:

una primera función,  $J_1$ , que penalizaba el cuadrado de la distancia del avión a los segmentos de referencia a lo largo del horizonte, para determinar el error de seguimiento del camino,

$$
J_1(k) = \sum_{i=1}^{N_p} \left[ \mathbf{V}_{k+i} \left( \hat{\mathbf{x}}_{k+i|k} - \mathbf{r}_{k+i} \right) \right]^T \mathbf{R}_{1,k+i} \left[ \mathbf{V}_{k+i} \left( \hat{\mathbf{x}}_{k+i|k} - \mathbf{r}_{k+i} \right) \right];
$$
 (4.27)

una segunda,  $J_2$ , que penalizaba el cuadrado de la distancia entre la aeronave y el punto de seguimiento proyectada sobre el segmento de referencia, a fin de ajustar los tiempos de paso,

$$
J_2(k) = \sum_{i=1}^{N_p} \left[ \mathbf{v}_{k+i} \left( \hat{\mathbf{x}}_{k+i|k} - \mathbf{x}_{\text{ref }k+i} \right) \right]^T \mathbf{R}_{2,k+i} \left[ \mathbf{v}_{k+i} \left( \hat{\mathbf{x}}_{k+i|k} - \mathbf{x}_{\text{ref }k+i} \right) \right]; \quad (4.28)
$$

 $\bullet$  y una tercera,  $J_3$ , que penalizaba el control buscando evitar cambios bruscos en
las señales de control,

$$
J_{3}(k) = \sum_{i=1}^{N_{p}-1} (\mathbf{u}_{k+i} - \mathbf{u}_{k+i-1})^{T} \mathbf{Q}_{k+i} (\mathbf{u}_{k+i} - \mathbf{u}_{k+i-1}) + (\mathbf{u}_{k} - \hat{\mathbf{u}}_{k})^{T} \mathbf{Q}_{k} (\mathbf{u}_{k} - \hat{\mathbf{u}}_{k}),
$$
\n(4.29)

En cambio, a la hora de calcular el coste a posteriori, no hay que evaluar la función en todo el horizonte, sino únicamente en el instante actual. Además, no hay que recurrir a la predicción del estado puesto que el vector de posición es conocido en el tiempo actual.

Así, las funciones que calculan el coste a posteriori de una solución de guiado son

<span id="page-72-0"></span>
$$
J_{C_1}(k) = \left[ \mathbf{V}_k \left( \mathbf{x}_k - \mathbf{r}_k \right) \right]^T \mathbf{R}_{1,k} \left[ \mathbf{V}_k \left( \mathbf{x}_k - \mathbf{r}_k \right) \right], \tag{4.30}
$$

$$
J_{C_2}(k) = \left[ \mathbf{v}_k \left( \mathbf{x}_k - \mathbf{x}_{\text{ref}k} \right) \right]^T \mathbf{R}_{2,k} \left[ \mathbf{v}_k \left( \mathbf{x}_k - \mathbf{x}_{\text{ref}k} \right) \right], \tag{4.31}
$$

$$
J_{C_3}(k) = (\mathbf{u}_k - \mathbf{u}_{k-1})^T \mathbf{Q}_k (\mathbf{u}_k - \mathbf{u}_{k-1}), \qquad (4.32)
$$

donde todas las matrices y vectores que intervienen ya han sido definidos en la sec-ción [3.4,](#page-51-0)  $x_k$  es la posición del avión medida en el instante k (instante en el que se ejecuta el guiado) y  $\mathbf{u}_k$  es la secuencia de control calculada en el instante k.

Nótese que en  $J_{C_3}$  se ha omitido la diferencia con la señal de control medida antes de ejecutar el guiado  $(\mathbf{u}_k - \hat{\mathbf{u}}_k)$  para evitar sumar dos veces lo mismo.

Así, la función de coste a posteriori para la secuencia de control calculada por el sistema de guiado en el instante k queda

$$
J_C(k) = J_{C_1}(k) + J_{C_2}(k) + J_{C_3}(k),
$$
\n(4.33)

estando  $J_{C_1}$ ,  $J_{C_2}$  y  $J_{C_3}$  definidas en las ecuaciones [\(4.30\)](#page-72-0)–[\(4.32\)](#page-72-0).

El coste a posteriori global correspondiente a la misión completa se calcula sin más que sumar el coste a posteriori generado por cada ejecución del sistema de guiado entre  $t_0$  y  $t_f$ ,

$$
Coste = \sum_{k=0}^{k_f} J_C(k). \tag{4.34}
$$

## 4.4. Resultados de simulación

En esta sección se van a realizar distintas simulaciones para evaluar las prestaciones del sistema de guiado con tiempos de muestreo adaptativos. Se va a proponer una batería de simulaciones para cada estrategia de variación de los periodos de muestreo, dentro de las cuales se irán variando los parámetros característicos de cada estrategia.

La misión nominal que se va a considerar es un perfil horizontal en el que la aeronave realiza un pequeño recorrido alrededor de su base de operaciones, con numerosos cambios de rumbo, a altitud constante. La misión completa dura unos tres minutos de

<span id="page-73-0"></span>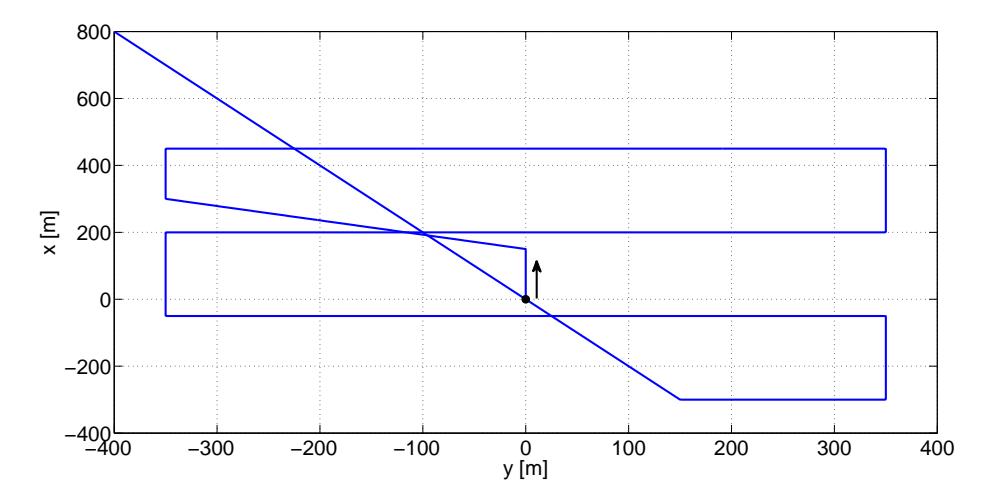

Figura 4.11: Vista en planta de la misión de referencia.

vuelo. En la figura [4.11](#page-73-0) se muestra la vista en planta de la trayectoria de referencia (es decir, la misión).

En la figura [4.12](#page-73-1) se puede observar el seguimiento de la trayectoria de referencia por parte del avión usando el sistema de guiado predictivo para tiempos de muestreo constantes y de valor 1 segundo.

<span id="page-73-1"></span>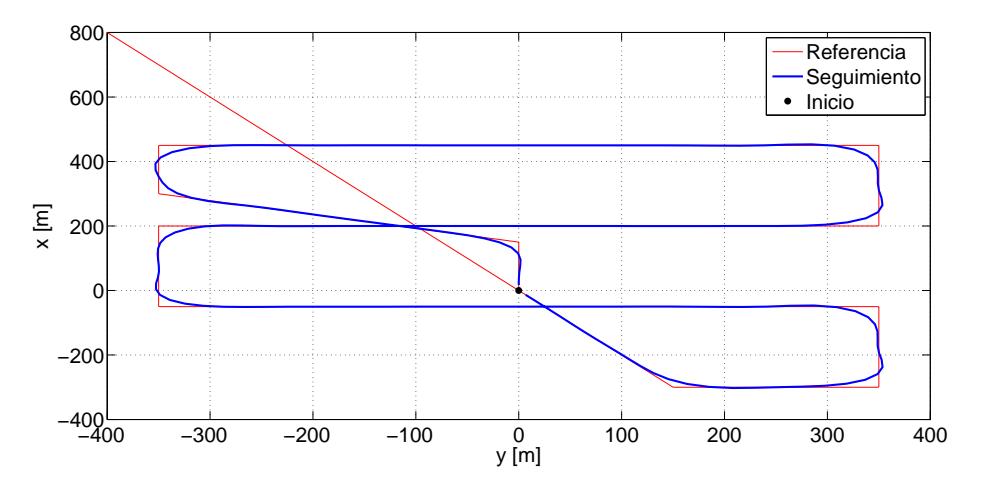

Figura 4.12: Vista en planta del camino seguido por el avión con tiempo de muestreo constante  $T_s = 1$  s.

Una vez descrita la misión de referencia en la que se basa la comparación, se pasa a detallar los resultados de las estrategias expuestas en las secciones [4.1](#page-61-0) y [4.2.](#page-63-0) Se van a analizar tanto el coste global como el tiempo de computación del guiado (tiempo acumulado tras todos los cálculos del guiado).

Otro resultado interesante es el tiempo medio de cada cálculo del guiado,  $t_G$ , el cual se obtiene al dividir el tiempo total de cálculo entre el número de llamadas al sistema de guiado para que calcule las señales de control. A partir de este tiempo medio se puede obtener el porcentaje que supone respecto del tiempo de muestreo (el primero), que es el tiempo máximo del que se dispone para calcular el guiado. Esta fracción de tiempo media, que vamos a llamar  $\theta_G$ , nos dará una idea de la implementabilidad del sistema en tiempo real.

$$
t_G = \frac{tiempo \ total \ de \ cálculo}{n^o \ llamadas \ al \ guiado},\tag{4.35}
$$

$$
\theta_G = \frac{t_G}{T_{s_1}}.\tag{4.36}
$$

Recordemos que la distribución de tiempos de muestreo constantes y de valor  $T_{s_i} =$ 1 s se corresponde con  $T_{s_1} = 1$  s en el caso de horizonte de predicción fijo y con  $m_T = 0$ en el caso de primer tiempo de muestreo fijo. Así, si  $T_{s_i}$  es constante e igual a un segundo, siempre se obtendrá el mismo valor del coste global, sin importar el tipo de distribución de tiempos de muestreo que se esté usando, y su valor es

$$
Coste \big|_{T_s = cte} = 13300. \tag{4.37}
$$

En cambio, el cálculo del tiempo de computación del guiado oscila cada vez que se ejecuta, dado que depende de otros factores externos (como la potencia del procesador o su nivel de dedicación). Aún así, puede verse que, salvo casos en que este tiempo aumenta por alg´un motivo, suele establecerse en torno a los 64 segundos.

## <span id="page-74-0"></span>4.4.1. Tiempos de muestreo adaptativos con horizonte de predicción fijo: resultados

En esta sección se exponen los resultados obtenidos tras ejecutar la batería de simulaciones correspondientes a la estrategia de variación de tiempos de muestreo de la sección [4.1.](#page-61-0) Recordemos que dicha estrategia mantiene fijo el horizonte de predicción y varía la distribución de unos tiempos que siempre suman una cantidad fija e igual a 20 segundos. Así, esta distribución viene dada por el primer periodo de muestreo  $T_{s_1}$ .

Se ha realizado una batería de simulaciones variando el valor del parámetro  $T_{s_1}$  entre 0,48 s y 2 s. Se ha tomado un paso de 0,01, lo que hace que se hayan realizado unas 152 simulaciones.

El motivo por el que no se han incluido valores de  $T_{s_1}$  menores que 0,48 s es que el sistema se hace inestable, aumentando exponencialmente el tiempo de ejecución de la misión y el coste asociado. Aún así, se ha llegado a simular para  $T_{s_1} = 0.3$  s, cuyo resultado se incluye en la tabla [4.3.](#page-76-0) Vemos que el coste es dos órdenes de magnitud superior. Recordemos que las consignas del guiado son enviadas a un controlador de actitud en un nivel inferior, el cual funciona con una frecuencia superior al guiado. Por esto, si se aumenta demasiado la frecuencia del sistema de guiado (es decir, se disminuye demasiado el primer tiempo de muestreo), puede aparecer un acoplamiento entre los sistemas de alto nivel y bajo nivel que dé lugar a oscilaciones indeseables (como puede observarse en la figura [4.15b\)](#page-76-1).

En la figura [4.13](#page-75-0) se muestra la evolución del coste para valores de  $T_{s_1}$  comprendidos entre 0,48 y 2 segundos. Para valores de dicho parámetro por debajo de 0,48, el coste se dispara y por esta razón no se incluyen en la gráfica. Así, podemos convenir que la función de coste presenta un mínimo en torno a  $T_{s_1} = 0.5$  s. A partir de este valor, el coste es siempre creciente, mientras que por debajo, el sistema de guiado se hace inestable.

<span id="page-75-0"></span>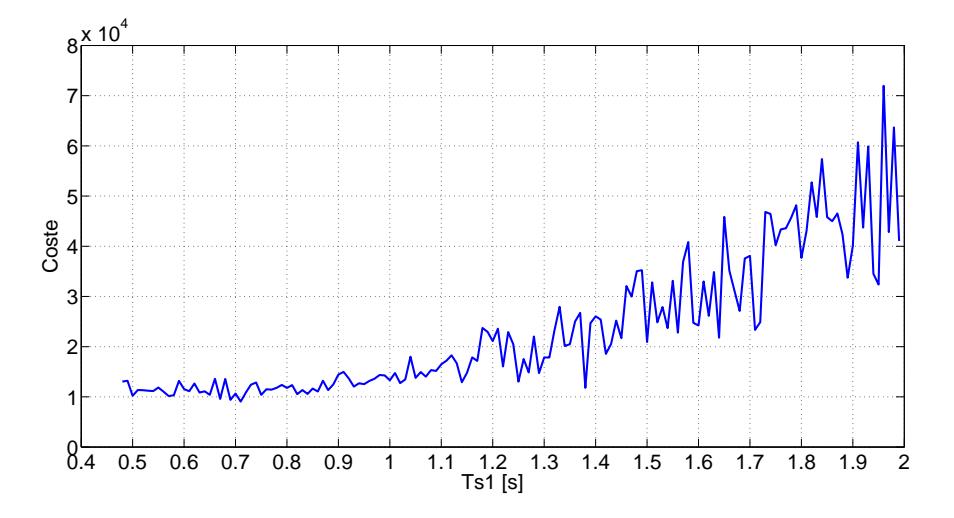

Figura 4.13: Evolución del coste global para tiempos de muestreo adaptativos con horizonte de predicción fijo.

El tiempo de computación, como podemos observar en la figura [4.14,](#page-75-1) es decreciente con  $T_{s_1}$ , lo cual se puede entender dado que el guiado se ejecuta cada  $T_{s_1}$  segundos; es decir, cuanto mayor sea este parámetro, menos veces se calcularán las señales de control y por lo tanto menos tiempo estar´a operando en computador.

<span id="page-75-1"></span>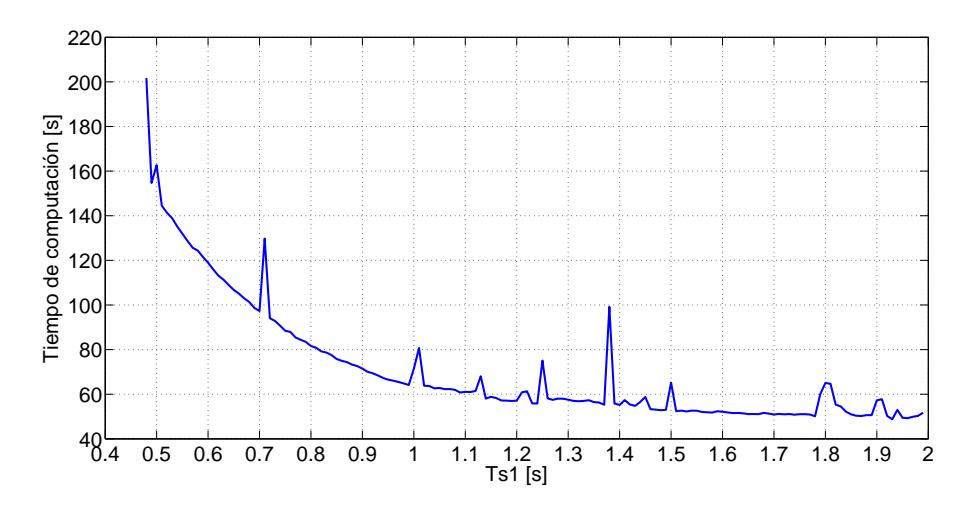

Figura 4.14: Evolución del tiempo de computación acumulado para tiempos de muestreo adaptativos con horizonte de predicción fijo.

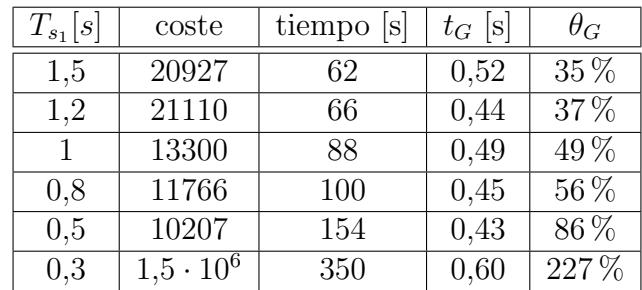

<span id="page-76-0"></span>En la tabla [4.3](#page-76-0) se muestran los resultados de coste y tiempo de computación para varios valores de  $T_{s_1}$ , así como los correspondientes resultados de  $t_G$  y  $\theta_G$ .

Tabla 4.3: Resultados de coste y tiempo de computación para tiempos de muestreo adaptativos con horizonte de predicción fijo para varios valores de  $T_{s_1}$ .

En la figura [4.15a](#page-76-2) se muestra el seguimiento de la trayectoria de referencia cuando  $T_{s_1} = 0.5$  s, que se puede apreciar excelente: el avión permanece incluso más cerca de la referencia en los virajes que en el caso de tiempos de muestreo constantes (figura [4.12\)](#page-73-1). Por otro lado, en la figura [4.15b](#page-76-1) se puede ver el comportamiento inestable anteriormente mencionado cuando  $T_{s_1} = 0.3$  s.

<span id="page-76-2"></span>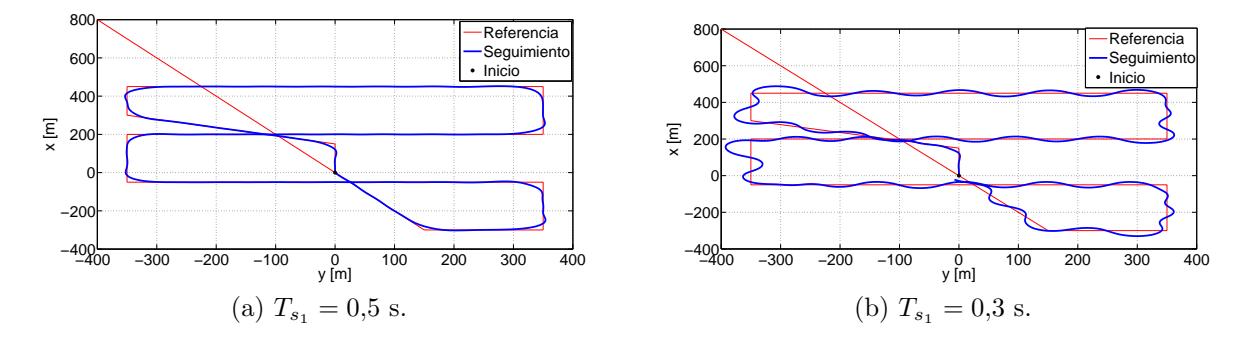

<span id="page-76-1"></span>Figura 4.15: Vista en planta del camino seguido por el avión para tiempos de muestreo adaptativos con horizonte de predicción fijo.

Como conclusión a estos resultados, se puede decir que la distribución de tiempos de muestreo con  $T_{s_1}$  alrededor de 0,5 segundos es bastante buena, dado que a pesar de que se está calculando el guiado el doble de veces que para  $T_{s_1} = 1$  s, el coste global acumulado es el más bajo. Esta distribución es la representada en las figuras [4.1](#page-62-0) y [4.2](#page-63-1) y en la tabla [4.1.](#page-63-2)

# 4.4.2. Tiempos de muestreo adaptativos con periodo de muestreo inicial fijo: resultados

En esta sección se exponen los resultados obtenidos tras ejecutar las baterías de simulaciones correspondientes a las estrategias de variación de tiempos de muestreo

de la sección [4.2.](#page-63-0) Recordemos que dicha estrategia mantiene fijo el primer periodo de muestreo  $T_{s_1} = 1$  s generando una distribución de tiempos de muestreo que depende de dos parámetros:  $A_i$ , propio del tipo de distribución que se esté considerando; y  $m_T$ , que es el parámetro que controla la distribución. Dentro de cada una de las estrategias expuestas en las secciones [4.2.1](#page-64-0)[–4.2.4](#page-67-0) (cada una de las cuales caracterizada por una expresión de  $A_i$ ), se irá variando el parámetro  $m<sub>T</sub>$  para hacer el estudio de costes. La gran ventaja de la estrategia de adaptación de tiempos de muestreo con periodo inicial fijo es que se pueden comparar las diferentes estrategias entre sí (además de con la inicial de tiempo de muestreo constante), dado que el guiado es calculado el mismo número de veces (cada  $T_{s_1}$  segundos, es decir, cada segundo).

También se presentará, como en la sección inmediatamente anterior, el tiempo medio de computación del guiado,  $t_G$ , para cada caso. Sin embargo, cuando los tiempos de muestreo adaptativos tienen un periodo de muestreo inicial fijo e igual a un segundo, no tiene sentido calcular de la fracción del tiempo medio de cálculo del guiado respecto del primer tiempo de muestreo, pues que al ser  $T_{s_1} = 1$  s,  $t_G$  y  $\theta_G$  tienen el mismo valor.

#### 4.4.2.1. Distribución lineal: resultados

Se ha realizado una batería de simulaciones variando el valor del parámetro  $m<sub>T</sub>$ entre su valor mínimo,  $m_{T_{min}} = -\frac{1}{19} \approx -0.053$  y 0,1. Se ha tomado un paso de 0,005, lo que hace que se hayan realizado unas 30 simulaciones para este tipo de distribución. El valor de  $m_{T_{min}}$  no es exactamente  $-\frac{1}{19}$ , sino un poco mayor, ya que se le ha sumado una pequeña cantidad (10<sup>-10</sup>) para que el último tiempo de muestreo no sea realmente cero.

En la figura [4.16a](#page-78-0) se muestra la evolución del coste para valores de  $m<sub>T</sub>$  comprendidos entre  $-\frac{1}{19}+10^{-10}$  y 0,01. No tiene sentido analizar valores de dicho parámetro por debajo de  $m_{T_{min}}$  dado que esto haría tiempos de muestreo negativos. En dicha figura podemos observar que el coste es creciente con el parámetro  $m<sub>T</sub>$ ; es decir, será menor cuanto menor sea  $m_T$ , presentando un mínimo para  $m_T = m_{T_{min}}$ .

El tiempo de computación, como podemos observar en la figura [4.16b,](#page-78-1) presenta un mínimo en el entorno de  $m_T = 0.01$ , aunque se pueden apreciar irregularidades.

En la tabla [4.4](#page-78-2) se muestran los resultados de coste y tiempo de computación para varios valores de  $m<sub>T</sub>$ , así como el tiempo medio de cálculo del guiado  $t<sub>G</sub>$ .

En la figura [4.17](#page-79-0) se muestra el seguimiento de la trayectoria de referencia cuando  $m_T = m_{T_{min}}$ . Se puede observar que el seguimiento es aún más ceñido que el de la figura [4.15a.](#page-76-2)

#### 4.4.2.2. Distribución cuadrática: resultados

Se ha realizado una batería de simulaciones variando el valor del parámetro  $m<sub>T</sub>$ entre su valor mínimo,  $m_{T_{min}} = -\frac{1}{380} \approx -0.00263$  y 0.01. Se ha tomado un paso de 0.0005, lo que hace que se hayan realizado unas 26 simulaciones para este tipo de distribución.

En la figura [4.18a](#page-79-1) se muestra la evolución del coste para valores de  $m<sub>T</sub>$  comprendidos entre − 1 <sup>380</sup> +10<sup>−</sup><sup>10</sup> y 0,01. En dicha figura podemos observar que el coste es creciente con

<span id="page-78-0"></span>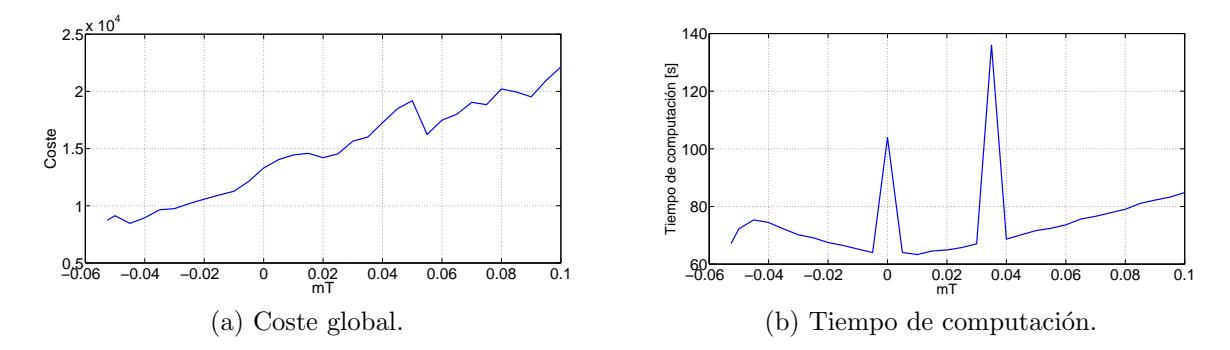

<span id="page-78-2"></span>Figura 4.16: Evolución del coste global y del tiempo de computación para tiempos de muestreo con periodo de muestreo inicial fijo siguiendo una distribución lineal.

<span id="page-78-1"></span>

| $m_T$                          | coste | tiempo  s | $t_G[s] \equiv \theta_G[\cdot]$ |
|--------------------------------|-------|-----------|---------------------------------|
| 0,1                            | 22134 | 88        | 0,49                            |
| 0,05                           | 19181 | 74        | 0,42                            |
| 0,01                           | 14447 | 68        | 0,38                            |
| 0,005                          | 14037 | 68        | 0,38                            |
|                                | 10207 | 104       | 0,58                            |
| $-0,005$                       | 12135 | 86        | 0,48                            |
| $-0,01$                        | 11284 | 69        | 0,39                            |
| $-0,05$                        | 9132  | 78        | 0,44                            |
| $+10^{-10}$<br>$\overline{19}$ | 8737  | 74        | 0,42                            |

Tabla 4.4: Resultados de coste y tiempo de computación para tiempos de muestreo adaptativos con periodo de muestreo inicial fijo siguiendo una distribución lineal para varios valores de  $m_T$ .

el parámetro  $m_T$ ; es decir, será menor cuanto menor sea  $m_T$ , presentando un mínimo para  $m_T = m_{T_{min}}$ .

El tiempo de computación acumulado, como podemos observar en la figura [4.18b,](#page-79-2) presenta un mínimo en el entorno de  $m_T = 0$ , aunque presenta varias irregularidades.

En la tabla  $4.5$  se muestran los resultados de coste y tiempo de computación (absoluto y medio) para varios valores de  $m<sub>T</sub>$ .

En la figura [4.19](#page-80-0) se muestra el seguimiento de la trayectoria de referencia cuando  $m_T = m_{T_{min}}$ . Se puede observar que el seguimiento ligeramente peor que el de la distribución lineal (figura [4.17\)](#page-79-0).

En comparación con los resultados de la distribución lineal, puede decirse que en la distribución cuadrática la dependencia del coste con  $m<sub>T</sub>$  es algo menor, y además el coste mínimo es mayor.

<span id="page-79-0"></span>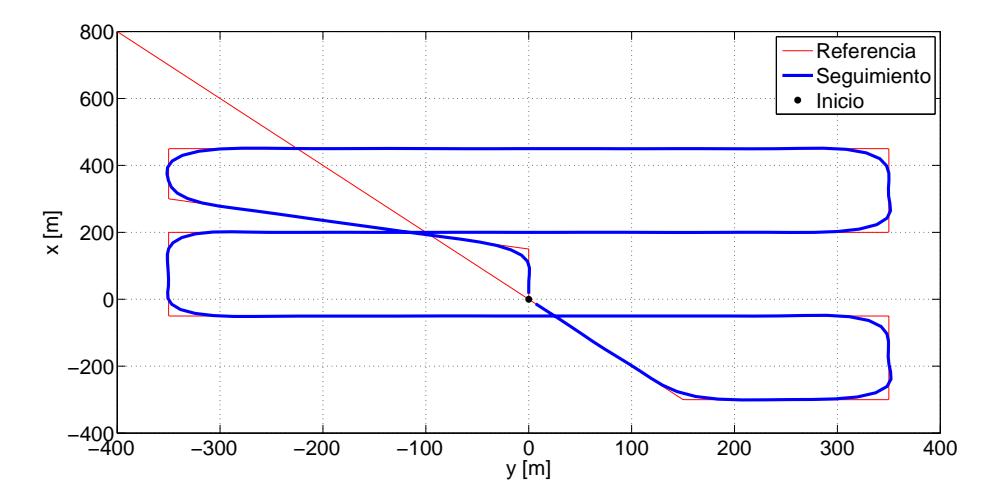

Figura 4.17: Vista en planta del camino seguido por el avión para tiempos de muestreo con periodo de muestreo inicial fijo siguiendo una distribución lineal y  $m_T = m_{T_{min}}$ .

<span id="page-79-1"></span>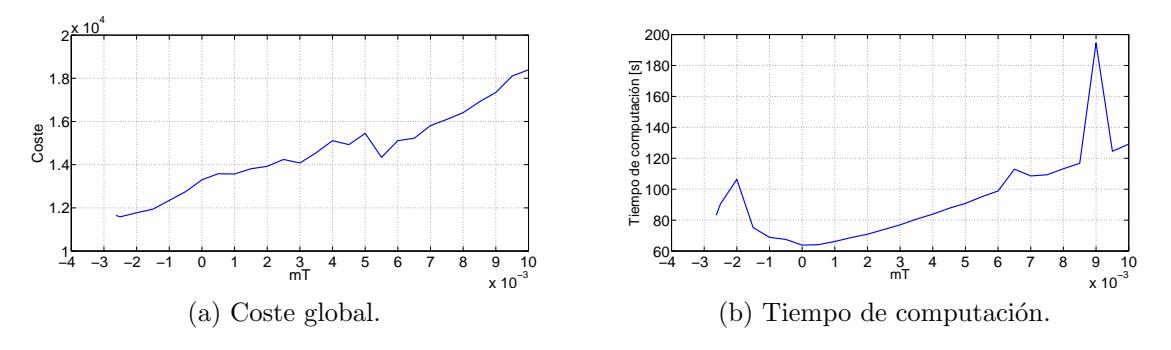

<span id="page-79-3"></span>Figura 4.18: Evolución del coste global y del tiempo de computación para tiempos de muestreo con periodo de muestreo inicial fijo siguiendo una distribución cuadrática.

<span id="page-79-2"></span>

| $m_T$                           | coste | tiempo<br> S | $t_G[s] \equiv \theta_G[\cdot]$ |
|---------------------------------|-------|--------------|---------------------------------|
| 0,01                            | 18393 | 133          | 0,75                            |
| 0,005                           | 15450 | 95           | 0,53                            |
| 0,001                           | 13568 | 70           | 0,39                            |
| 0,0005                          | 13581 | 71           | 0,40                            |
|                                 | 13300 | 64           | 0,36                            |
| $-0,0005$                       | 12748 | 75           | 0,42                            |
| $-0,001$                        | 12345 | 96           | 0,54                            |
| $+10^{-10}$<br>$\overline{380}$ | 11646 | 75           | 0,42                            |

Tabla 4.5: Resultados de coste y tiempo de computación para tiempos de muestreo adaptativos con periodo de muestreo inicial fijo siguiendo una distribución cuadrática para varios valores de  $m_T$ .

<span id="page-80-0"></span>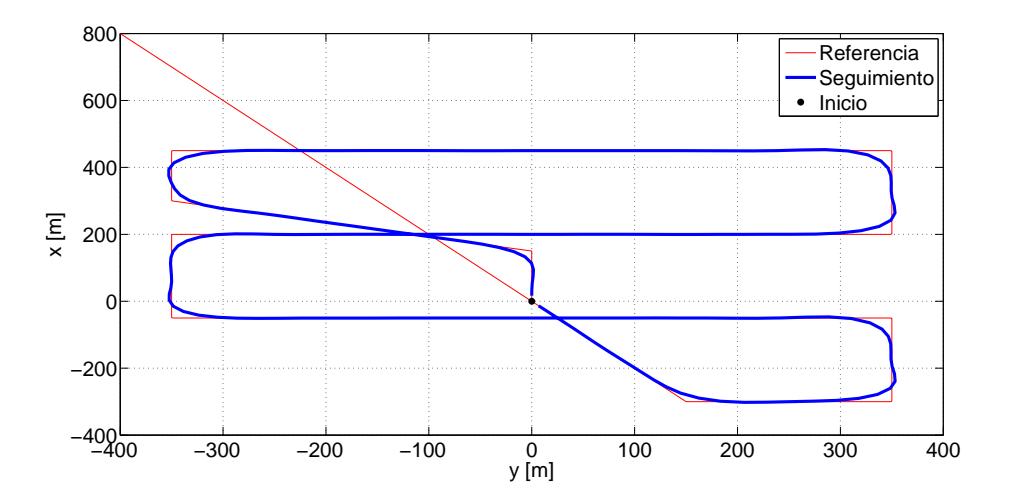

Figura 4.19: Vista en planta del camino seguido por el avión para tiempos de muestreo con periodo de muestreo inicial fijo siguiendo una distribución cuadrática y  $m_T = m_{T_{min}}$ .

#### 4.4.2.3. Distribución racional (I): resultados

Se ha realizado una batería de simulaciones variando el valor del parámetro  $m<sub>T</sub>$  entre su valor mínimo,  $m_{T_{min}} = -\frac{20}{19} \approx -1{,}053$  y 1. Se ha tomado un paso de 0,05, lo que hace que se hayan realizado unas 21 simulaciones para este tipo de distribución. Para valores de  $m<sub>T</sub>$  menores que −0,8 el sistema se hace inestable aumentando desmesuradamente el tiempo de ejecución de la misión y el coste asociado.

En la figura [4.20b](#page-81-0) se muestra la evolución del coste para valores de  $m<sub>T</sub>$  comprendidos entre −0,9 y 1. En dicha figura podemos observar que el coste presenta un mínimo en el entorno de  $m_T = -0.35$ , mientras que para valores de  $m_T$  menores que −0,8 el coste se dispara. En la figura [4.20a](#page-81-1) se muestra la evolución del coste para valores de  $m_T$  comprendidos entre  $-\frac{20}{19} + 10^{-10}$  y 1; puede observarse cómo el coste aumenta dos órdenes de magnitud para  $m_T = -1$  y cuatro para  $m_T = -1,05$ , mientras que para  $m_T = m_{T_{min}}$  desciende un orden de magnitud respecto a  $m_T = -1.05$  (esto puede verse mejor en la tabla [4.6\)](#page-82-0).

El tiempo de computación, como podemos observar en la figura [4.21,](#page-81-2) presenta un mínimo en el entorno de  $m_T = 0,1$ , disparándose para valores inferiores a  $-0,8$ .

En la tabla [4.6](#page-82-0) se muestran los resultados de coste y tiempo de computación (absoluto y medio) para varios valores de  $m<sub>T</sub>$ .

En la figura [4.22](#page-82-1) se muestra el seguimiento de la trayectoria de referencia cuando  $m_T = -0.35$ .

En comparación con las distribuciones anteriores, la racional  $(I)$  presenta un mínimo del coste global para un valor de  $m<sub>T</sub>$  que no es el mínimo. Este coste mínimo se produce para  $m_T = -0.35$  y su valor es 6346, considerablemente más bajo que en los casos anteriores.

<span id="page-81-1"></span>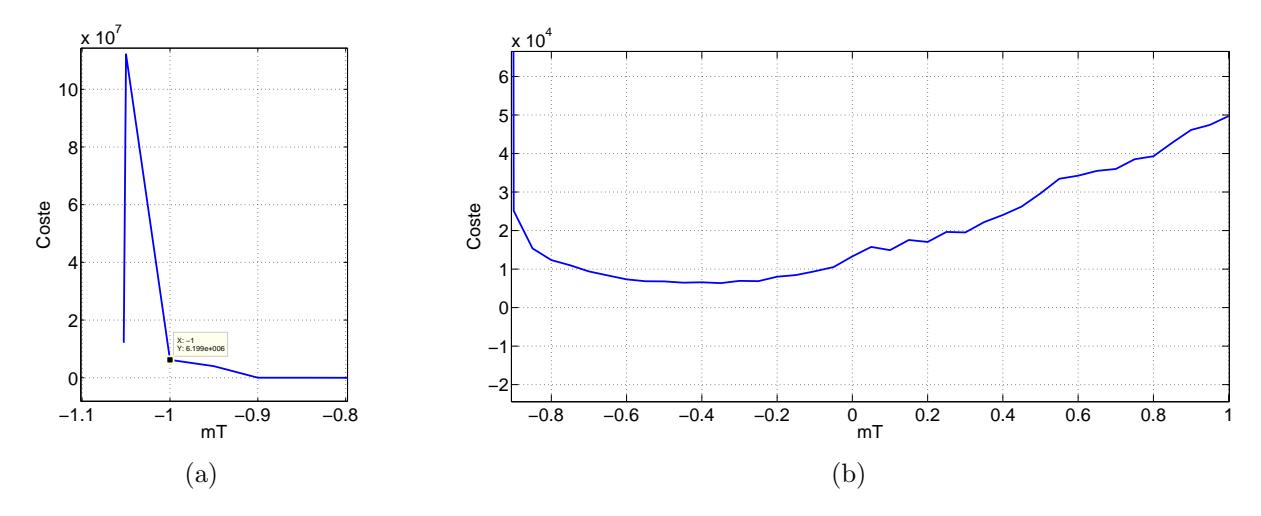

<span id="page-81-2"></span>Figura 4.20: Evolución del coste global para tiempos de muestreo con periodo de muestreo inicial fijo siguiendo la distribución racional (I).

<span id="page-81-0"></span>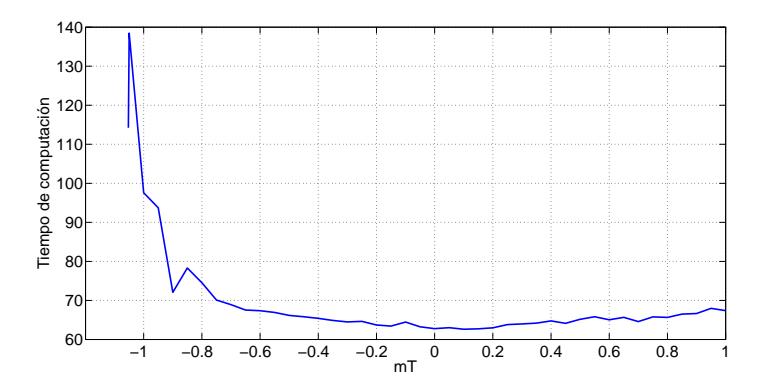

Figura 4.21: Evolución del tiempo de computación acumulado para tiempos de muestreo con periodo de muestreo inicial fijo siguiendo la distribución racional (I).

#### 4.4.2.4. Distribución racional (II): resultados

Se ha realizado una batería de simulaciones variando el valor del parámetro  $m<sub>T</sub>$ entre su valor mínimo,  $m_{T_{min}} = -\frac{25}{19} \approx -1,316$  y 1. Se ha tomado un paso de 0,05, lo que hace que se hayan realizado unas 46 simulaciones para este tipo de distribución.

En la figura [4.23a](#page-83-0) se muestra la evolución del coste para valores de  $m_T$  comprendidos entre − 1 <sup>380</sup> +10<sup>−</sup><sup>10</sup> y 0,01. En dicha figura podemos observar que el coste es creciente con el parámetro  $m_T$ ; es decir, será menor cuanto menor sea  $m_T$ , presentando un mínimo para  $m_T = m_{T_{min}}$ .

El tiempo de computación acumulado, como podemos observar en la figura [4.23b,](#page-83-1) presenta un mínimo en el entorno de  $m_T = 0.2$ , aunque presenta varias irregularidades.

En la tabla [4.7](#page-83-2) se muestran los resultados de coste y tiempo de computación (absoluto y medio) para varios valores de  $m<sub>T</sub>$ .

<span id="page-82-0"></span>

| $m_T$                      | coste            | tiempo<br> S | $t_G[s] \equiv \theta_G[\cdot]$ |
|----------------------------|------------------|--------------|---------------------------------|
| $\overline{2}$             | 98794            | 79           | 0,44                            |
| 1                          | 49728            | 79           | 0,44                            |
| 0,1                        | 14921            | 72           | 0,40                            |
| 0,01                       | 13540            | 66           | 0,37                            |
| $\left( \right)$           | 13300            | 63           | 0,36                            |
| $-0,01$                    | 12707            | 65           | 0,37                            |
| $-0,1$                     | 9437             | 90           | 0,51                            |
| $-0,35$                    | 6346             | 70           | 0,39                            |
| $-0,5$                     | 6807             | 83           | 0,47                            |
| $-1$                       | $6,2 \cdot 10^6$ | 98           | 0,55                            |
| $-1,05$                    | $1,1 \cdot 10^8$ | 139          | 0,78                            |
| $\frac{20}{19} + 10^{-10}$ | $1,2 \cdot 10^7$ | 114          | 0,64                            |

Tabla 4.6: Resultados de coste y tiempo de computación para tiempos de muestreo adaptativos con periodo de muestreo inicial fijo siguiendo la distribución racional (I) para varios valores de  $m_T$ .

<span id="page-82-1"></span>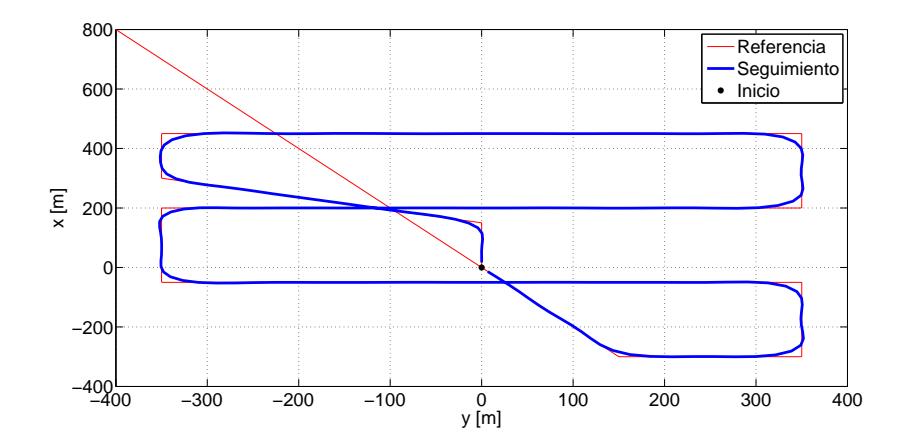

Figura 4.22: Vista en planta del camino seguido por el avión para tiempos de muestreo con periodo de muestreo inicial fijo siguiendo la distribución racional (I) y  $m_T = -0.35$ .

En la figura [4.24](#page-83-3) se muestra el seguimiento de la trayectoria de referencia cuando  $m_T = m_{T_{min}}.$ 

En comparación con las distribuciones anteriores, la racional (II) presenta el mínimo del coste global más bajo de todos. Este coste mínimo se produce para  $m_T = m_{T_{min}} =$ − $\frac{25}{19}$  y su valor es 6146, algo más pequeño que el coste mínimo de la distribución racional (I).

<span id="page-83-0"></span>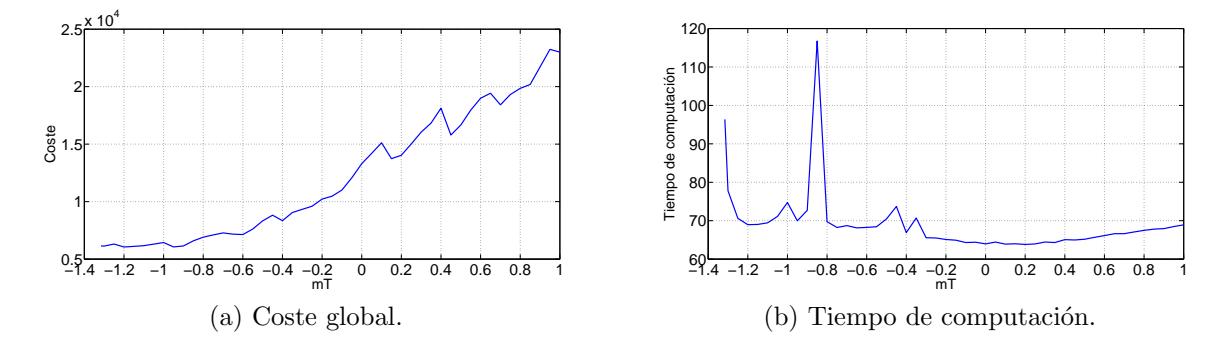

<span id="page-83-2"></span>Figura 4.23: Evolución del coste global y del tiempo de computación para tiempos de muestreo con periodo de muestreo inicial fijo siguiendo la distribución racional (II).

<span id="page-83-1"></span>

| $m_T$                    | coste | tiempo [s] | $t_G[s] \equiv \theta_G[\cdot]$ |
|--------------------------|-------|------------|---------------------------------|
| 2,5                      | 47434 | 78         | 0,44                            |
| 1                        | 23003 | 68         | 0,38                            |
| 0,5                      | 16559 | 65         | 0,36                            |
| 0,1                      | 15089 | 65         | 0,36                            |
| $\theta$                 | 13300 | 64         | 0,36                            |
| $-0,1$                   | 11006 | 68         | 0,38                            |
| $-0,5$                   | 8330  | 67         | 0,38                            |
| $-1$                     | 6442  | 72         | 0,40                            |
| 25<br>-10<br>$+10$<br>19 | 6146  | 66         | 0,37                            |

Tabla 4.7: Resultados de coste y tiempo de computación para tiempos de muestreo adaptativos con periodo de muestreo inicial fijo siguiendo la distribución racional (II) para varios valores de  $m_T$ .

<span id="page-83-3"></span>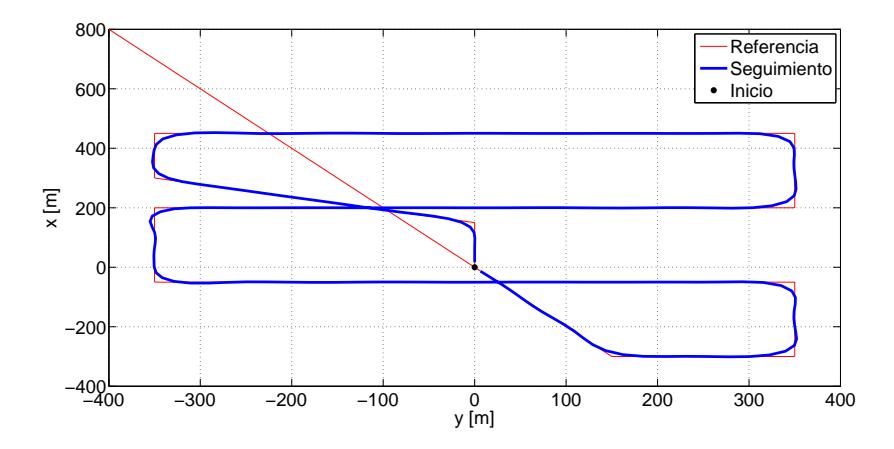

Figura 4.24: Vista en planta del camino seguido por el avión para tiempos de muestreo con periodo de muestreo inicial fijo siguiendo la distribución racional (II) y  $m_T = m_{T_{min}}$ .

#### 4.4.3. Conclusiones y comparación de resultados

Llamando (a) a la distribución de tiempos de muestreo adaptativos con horizonte de predicción fijo y (b), (c), (d) y (e) a las distribuciones de tiempos de muestreo adaptativos con periodo de muestreo inicial fijo lineal, cuadrática, racional (I) y racional (II), respectivamente, se comparan sus costes m´ınimos en la tabla [4.8.](#page-84-0)

<span id="page-84-0"></span>

|            | a                                | IJ                                 | ◡                                 | u                       | $\Omega$<br>◡              |
|------------|----------------------------------|------------------------------------|-----------------------------------|-------------------------|----------------------------|
| Joste min. | 10207                            | റൗററ<br>ಀಀ                         | 11646                             | 6346                    | 6146                       |
| Parámetro  | $= 0.5$<br>$\mathbf C$<br>$ s_1$ | $m_{T}$<br>1 <sub>0</sub><br>1 min | $m_T$<br>380<br>$\frac{1}{2}$ min | $-0,35$<br>$m_T$<br>$=$ | ZU.<br>$\hat{m}_{T_{min}}$ |

Tabla 4.8: Costes mínimos y valor del parámetro para el que se produce el coste mínimo en cada estrategia de variación de tiempos de muestreo.

Si tenemos en cuenta los resultados de coste de la distribución de tiempos de mues-treo con horizonte de predicción fijo (sección [4.4.1\)](#page-74-0) para  $T_{s_1} = 0.5$  s, cuando la secuencia de señales de control se calcula el doble de veces, se podría llegar a la conclusión de que ´esta es la mejor estrategia de variaci´on de periodos de muestreo (en la figura [4.25](#page-84-1) se muestra el seguimiento de la referencia para esta distribución, el cual es muy bueno). Por ejemplo, para comparar estos resultados con los de aquellas estrategias que calculan el guiado cada segundo, podemos dividir el coste entre dos (dado que el guiado se calcula el doble de veces), teniendo:

$$
Coste_{1/2}^{(a)}\Big|_{T_{s_1}=0,5} = 5104. \tag{4.38}
$$

<span id="page-84-1"></span>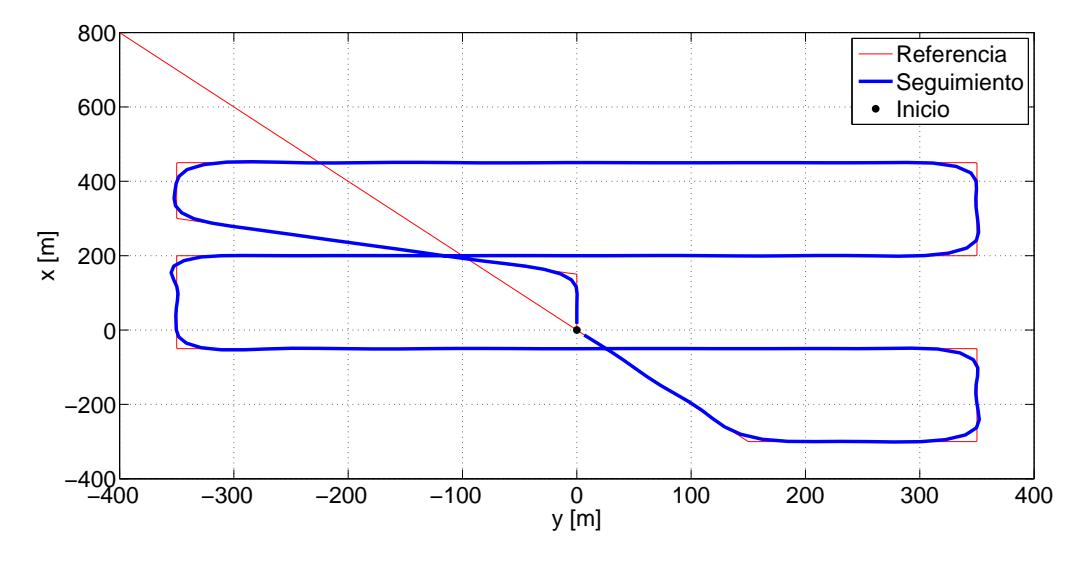

Figura 4.25: Seguimiento de la referencia por el avión cuando los tiempos de muestreo adaptativos siguen una distribución con  $N_p = 20$ ,  $t_{N_p} = 20$  s y  $T_{s_1} = 0.5$  s.

# 60 CAP´ITULO 4. GUIADO CON TIEMPOS DE MUESTREO ADAPTATIVOS

En cuanto al tiempo de computación del guiado, hay que decir que es un valor muy voluble y muy dependiente del procesador que se esté usando y de otros factores, así que es un resultado que no deberemos tener demasiado en cuenta. Más significativo es el resultado de tiempo medio de cálculo, el cual nos da una idea de que el sistema de guiado estudiado en este capítulo es implementable en tiempo real.

# Capítulo 5

# Sistema de guiado predictivo con control en aceleraciones

En este cap´ıtulo se va a sustituir el control en velocidades que se ha venido usando por un control en aceleraciones, pasando a ser las señales de control la aceleración  $a$ , el ángulo de trayectoria  $\gamma$  y el ángulo de balance  $\phi$ . Con ello se pretende mejorar el sistema de guiado mejorando indirectamente la eficacia del sistema de control de actitud de bajo nivel al sustituir el control en velocidades por un control en aceleraciones.

Primeramente, en la sección [5.1](#page-86-0) se va a desarrollar la formulación formal del sistema de guiado basado en control predictivo con control en aceleraciones, donde es necesario introducir diversas modificaciones respecto al capítulo [3.](#page-42-0) La novedad más importante estriba en el hecho de que la trayectoria se discretrizará en tramos de aceleración constante, por lo que la velocidad será cambiante en dichos tramos y se incluirá como una variable de estado más.

Posteriormente, en la sección [5.3](#page-106-0) se expondrá la prueba de validación de la formulación anterior.

Finalmente, en la sección [5.4](#page-112-0) se mostrarán los resultados obtenidos en las diferentes simulaciones.

# <span id="page-86-0"></span>5.1. Formulación del guiado predictivo con control en aceleraciones

Se va a exponer la formulación del sistema de guiado basado en control predictivo con control en aceleraciones de manera análoga a como se hizo en el capítulo [3,](#page-42-0) haciendo ´enfasis en las modificaciones introducidas.

### 5.1.1. Modelo de avión

Como ya se ha mencionado, para el desarrollo de una estrategia de control predictivo, es necesario disponer de un modelo del sistema sobre el que calcular predicciones de las variables de estado futuras en función de las señales de control empleadas.

Al igual que en la sección [3.1,](#page-43-0) se va a usar un modelo de vuelo simétrico de tres grados de libertad en el que se trabajará únicamente con las ecuaciones cinemáticas. Esto es, el modelo de avión a considerar es

<span id="page-87-0"></span>
$$
\frac{\mathrm{d}x}{\mathrm{d}t} = V \cos \gamma \cos \chi, \tag{5.1}
$$

$$
\frac{\mathrm{d}y}{\mathrm{d}t} = V \cos \gamma \sin \chi,\tag{5.2}
$$

$$
\frac{\mathrm{d}z}{\mathrm{d}t} = -V\sin\gamma,\tag{5.3}
$$

$$
\frac{\mathrm{d}\chi}{\mathrm{d}t} = \frac{g\tan\phi}{V},\tag{5.4}
$$

donde  $x, y, z$  representan las coordenadas del centro de gravedad del avión respecto al sistema de referencia topocéntrico (expresadas en el sistema topocéntrico),  $V$  es la velocidad aerodinámica del avión,  $\gamma$  es el ángulo de trayectoria y  $\chi$  es el ángulo de rumbo. Se considera un modelo sin viento. Se ha introducido la velocidad de cambio de rumbo en la ecuación [\(5.4\)](#page-87-0), extraída del modelo de avión de tres grados de libertad (con las simplificaciones oportunas) tal como se vio en la sección [3.1.](#page-43-0)

El control predictivo se basa en una discretización del movimento del avión, por lo que es necesario obtener un modelo discreto del sistema a partir de las ecuaciones [\(5.1\)](#page-87-0)–  $(5.3)$ , recordando que en este capítulo los tramos en los que se discretiza la trayectoria se supondrán recorridos con un movimiento uniformemente acelerado.

En este trabajo se propone un nuevo método de guiado predictivo basado en una discretización aún más realista de las trayectorias de la aeronave. Así, en lugar de discretizar el movimiento del avión mediante tramos de velocidad y curvatura constante (considerando V,  $\gamma$  y  $\phi$  como señales de control), se va a definir la trayectoria como una concatenación de tramos de aceleración y curvatura constante (ahora, la velocidad no es constante en los segmentos discretizados), usando como se˜nales de control la aceleración a, el ángulo de trayectoria  $\gamma$  y ángulo de balance  $\phi$  (ver figura [5.1\)](#page-88-0). Es decir, ya no se asumen cambios instant´aneos de velocidad, con lo que se consigue modelar de una forma aún más realista el comportamiento del avión. Con esto, es importante notar que, además del controlador de rumbo, el controlador de velocidad también queda ahora integrado en el esquema predictivo.

Nótese que, al no considerarse viento en el modelo, la velocidad aerodinámica coincide con la velocidad respecto a tierra, y por tanto la aceleración del avión coincide con su aceleración respecto a tierra.

La discretización del sistema de ecuaciones  $(5.1)$ – $(5.4)$  requiere, en primer lugar, la ley de cambio de la velocidad en cada segmento de vuelo, dado que ya no es un valor constante en dichas ecuaciones. La tasa de variación de la velocidad no es más que la aceleración  $a$ , que es considerada constante en cada tramo,

$$
\frac{\mathrm{d}V}{\mathrm{d}t} = a.\tag{5.5}
$$

<span id="page-88-0"></span>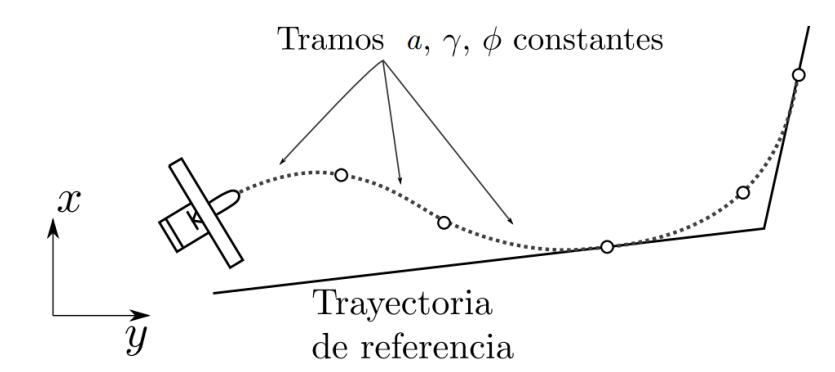

Figura 5.1: Estrategia propuesta de control predictivo basada en tramos de aceelración y curvatura constante.

Considerando  $V_k$  como la velocidad en el instante de muestreo  $t_k$ , la evolución durante el periodo que transcurre entre  $t_k$  y  $t_k + T_s$  (siendo  $T_s$  el tiempo de muestreo del problema en el instante  $t_k$ ) será

<span id="page-88-1"></span>
$$
V(t) = at + V_k. \tag{5.6}
$$

Introduciendo el resultado de la ecuación [\(5.6\)](#page-88-1) en [\(5.4\)](#page-87-0) y considerando  $\chi_k$  como el ángulo de rumbo en el instante de muestreo  $t_k$ , la evolución de dicho ángulo durante el periodo que transcurre entre  $t_k$  y  $t_k + T_s$  será

<span id="page-88-2"></span>
$$
\chi(t) = \frac{g \tan \phi}{a} \ln \left( \frac{at + V_k}{V_k} \right) + \chi_k. \tag{5.7}
$$

Sustituyendo [\(5.6\)](#page-88-1) y [\(5.7\)](#page-88-2) en [\(5.1\)](#page-87-0)–[\(5.3\)](#page-87-0) e integrando entre los tiempos  $t_k$  y  $t_k + T_s$ se tiene

<span id="page-88-3"></span>
$$
x_{k+1} = \frac{\cos \gamma_k (a_k T_s + V_k)^2}{4a_k^2 + g^2 \tan^2 \phi_k} \left[ g \tan \phi_k \sin \left( \frac{g \tan \phi_k}{a_k} \ln \frac{a_k T_s + V_k}{V_k} + \chi_k \right) \right] + 2a_k \cos \left( \frac{g \tan \phi_k}{a_k} \ln \frac{a_k T_s + V_k}{V_k} + \chi_k \right) \right] - \frac{\cos \gamma_k V_k^2}{4a_k^2 + g^2 \tan^2 \phi_k} \left( g \tan \phi_k \sin \chi_k + 2a_k \cos \chi_k \right) + x_k, \qquad (5.8)
$$
  

$$
y_{k+1} = \frac{\cos \gamma_k (a_k T_s + V_k)^2}{4a_k^2 + g^2 \tan^2 \phi_k} \left[ 2a_k \sin \left( \frac{g \tan \phi_k}{a_k} \ln \frac{a_k T_s + V_k}{V_k} + \chi_k \right) \right] - g \tan \phi_k \cos \left( \frac{g \tan \phi_k}{a_k} \ln \frac{a_k T_s + V_k}{V_k} + \chi_k \right) \right] - \frac{\cos \gamma_k V_k^2}{4a_k^2 + g^2 \tan^2 \phi_k} \left( 2a_k \sin \chi_k - g \tan \phi_k \cos \chi_k \right) + y_k, \qquad (5.9)
$$

$$
z_{k+1} = -T_s \sin \gamma_k \left( V_k + \frac{1}{2} a_k T_s \right) + z_k \tag{5.10}
$$

$$
\chi_{k+1} = \frac{g \tan \phi_k}{a_k} \ln \frac{a_k T_s + V_k}{V_k} + \chi_k,\tag{5.11}
$$

$$
V_{k+1} = a_k T_s + V_k. \tag{5.12}
$$

Con esto se ha conseguido discretizar el modelo del avión, permitiendo obtener los valores futuros del vector de variables de estado  $\mathbf{x} = [x \ y \ z \ \chi \ V]^T$  en función del vector de señales de control  $\mathbf{u} = [a \gamma \phi]^T$ . Nótese que se ha incluido la velocidad como una variable de estado más, por lo que el vector de estado pasa a tener cinco componentes en lugar de cuatro.

El incluir la velocidad como una variable de estado del avión es el paso más lógico al pasar de un control en velocidades a un control en aceleraciones. Este cambio ha hecho que el controlador de velocidad quede integrado dentro del modelo predictivo, de una manera an´aloga a como el controlador de rumbo se integra en el esquema predictivo al pasar de una trayectoria discretizada en tramos rectil´ıneos (de rumbo constante) a tramos de curvatura constante. Además, esto permitirá expresar de forma explícita las restricciones del avión en cuando a su rango operativo de velocidades como una restricción de estado, tal como se explica en la sección [5.1.3.1.](#page-97-0)

#### <span id="page-89-2"></span>5.1.2. Predicción del estado

En la predicción del estado hay que tener en cuenta que se va a tener una dependencia no lineal entre estados futuros y señales de control.

Por ello, se va a linealizar el modelo de avión en torno a una secuencia de controles de referencia inicial, cuyo cálculo se describirá en la sección [5.1.5.](#page-102-0)

A partir de la ecuación  $(5.12)$  se puede escribir la variable de estado V en el instante  $k$  en función de la secuencia de controles (de aceleraciones) y de la velocidad  $V_0$  en el instante inicial, esto es

<span id="page-89-0"></span>
$$
V_k = T_s \sum_{i=0}^{k-1} a_i + V_0.
$$
\n(5.13)

Este resultado se puede llevar a la ecuación [\(5.11\)](#page-88-3) para tener la variable de estado  $\chi$ en el instante k en función de la secuencia de controles y del ángulo  $\chi_0$  en el instante inicial, esto es

<span id="page-89-1"></span>
$$
\chi_k = \sum_{i=0}^{k-1} \left[ \frac{g \tan \phi_i}{a_i} \ln \frac{a_i T_s + V_i}{V_i} \right] + \chi_0,
$$
\n(5.14)

siendo

$$
V_i = T_s \sum_{m=0}^{i-1} a_m + V_0.
$$
\n(5.15)

Introduciendo los resultados de las ecuaciones [\(5.13\)](#page-89-0) y [\(5.14\)](#page-89-1) en las ecuaciones [\(5.8\)](#page-88-3)–

[\(5.10\)](#page-88-3) se llega al siguiente modelo del sistema:

<span id="page-90-0"></span>
$$
x_{k+1} = \frac{\cos \gamma_k (a_k T_s + V_k)^2}{4a_k^2 + g^2 \tan^2 \phi_k} \left[ g \tan \phi_k \sin \left( \frac{g \tan \phi_k}{a_k} \ln \frac{a_k T_s + V_k}{V_k} + \chi_k \right) \right]
$$
  
+ 
$$
2a_k \cos \left( \frac{g \tan \phi_k}{a_k} \ln \frac{a_k T_s + V_k}{V_k} + \chi_k \right) \right]
$$
  
- 
$$
\frac{\cos \gamma_k V_k^2}{4a_k^2 + g^2 \tan^2 \phi_k} \left( g \tan \phi_k \sin \chi_k + 2a_k \cos \chi_k \right) + x_k,
$$
(5.16)  

$$
y_{k+1} = \frac{\cos \gamma_k (a_k T_s + V_k)^2}{4a_k^2 + g^2 \tan^2 \phi_k} \left[ 2a_k \sin \left( \frac{g \tan \phi_k}{a_k} \ln \frac{a_k T_s + V_k}{V_k} + \chi_k \right) \right]
$$
  
- 
$$
g \tan \phi_k \cos \left( \frac{g \tan \phi_k}{a_k} \ln \frac{a_k T_s + V_k}{V_k} + \chi_k \right) \right]
$$
  
- 
$$
\frac{\cos \gamma_k V_k^2}{\omega_k} \left( 2a_k \sin \chi_k - a \tan \phi_k \cos \chi_k \right) + w_k
$$
(5.17)

$$
-\frac{\cos \gamma_k V_k^2}{4a_k^2 + g^2 \tan^2 \phi_k} \left(2a_k \sin \chi_k - g \tan \phi_k \cos \chi_k\right) + y_k,\tag{5.17}
$$

$$
z_{k+1} = -T_s \sin \gamma_k \left( T_s \sum_{i=0}^{k-1} a_i + \frac{1}{2} a_k T_s + V_0 \right) + z_k \tag{5.18}
$$

$$
\chi_{k+1} = \frac{g \tan \phi_k}{a_k} \ln \frac{a_k T_s + T_s \sum_{i=0}^{k-1} a_i + V_0}{T_s \sum_{i=0}^{k-1} a_i + V_0} + \chi_k,
$$
\n(5.19)

$$
V_{k+1} = a_k T_s + V_k, \t\t(5.20)
$$

viniendo dados  $V_k$  y  $\chi_k$ , en las ecuaciones [\(5.16\)](#page-90-0)–[\(5.17\)](#page-90-0), por (no se han sustituido por claridad)

<span id="page-90-1"></span>
$$
V_k = T_s \sum_{i=0}^{k-1} a_i + V_0, \tag{5.21}
$$

$$
\chi_k = \sum_{i=0}^{k-1} \left[ \frac{g \tan \phi_i}{a_i} \ln \frac{a_i T_s + T_s \sum_{m=0}^{i-1} a_m + V_0}{T_s \sum_{m=0}^{i-1} a_m + V_0} \right] + \chi_0.
$$
 (5.22)

El sistema de ecuaciones [\(5.16\)](#page-90-0)–[\(5.20\)](#page-90-0) se puede escribir de forma compacta de la siguiente manera

$$
\mathbf{x}_{k+1} = \mathbf{f}_k(a_0, \dots, a_k, \gamma_k, \phi_0, \dots, \phi_k, V_0, \chi_0) + \mathbf{x}_k, \tag{5.23}
$$

donde se ha definido el vector  $f_k$  de la siguiente forma (vector columna con cinco componentes, una por cada variable del vector de estado)

<span id="page-91-0"></span>
$$
\mathbf{f}_{k} = \begin{bmatrix} \frac{\cos \gamma_{k} (a_{k} T_{s} + V_{k})^{2}}{4 a_{k}^{2} + g^{2} \tan^{2} \phi_{k}} \left[ g \tan \phi_{k} \sin \left( \frac{g \tan \phi_{k}}{a_{k}} \ln \frac{a_{k} T_{s} + V_{k}}{V_{k}} + \chi_{k} \right) + 2 a_{k} \cos \left( \frac{g \tan \phi_{k}}{a_{k}} \ln \frac{a_{k} T_{s} + V_{k}}{V_{k}} + \chi_{k} \right) \right] - \\ - \frac{\cos \gamma_{k} V_{k}^{2}}{4 a_{k}^{2} + g^{2} \tan^{2} \phi_{k}} \left[ 2 a_{k} \sin \left( \frac{g \tan \phi_{k}}{a_{k}} \ln \frac{a_{k} T_{s} + V_{k}}{V_{k}} + \chi_{k} \right) - g \tan \phi_{k} \cos \left( \frac{g \tan \phi_{k}}{a_{k}} \ln \frac{a_{k} T_{s} + V_{k}}{V_{k}} + \chi_{k} \right) \right] - \\ - \frac{\cos \gamma_{k} V_{k}^{2}}{4 a_{k}^{2} + g^{2} \tan^{2} \phi_{k}} \left[ 2 a_{k} \sin \left( \frac{g \tan \phi_{k}}{a_{k}} \ln \frac{a_{k} T_{s} + V_{k}}{V_{k}} + \chi_{k} \right) - g \tan \phi_{k} \cos \left( \frac{g \tan \phi_{k}}{a_{k}} \ln \frac{a_{k} T_{s} + V_{k}}{V_{k}} + \chi_{k} \right) \right] - \\ - \frac{\cos \gamma_{k} V_{k}^{2}}{4 a_{k}^{2} + g^{2} \tan^{2} \phi_{k}} \left( 2 a_{k} \sin \chi_{k} - g \tan \phi_{k} \cos \chi_{k} \right) - \\ \frac{g \tan \phi_{k}}{a_{k}} \ln \frac{a_{k} T_{s} + V_{k}}{V_{k}} \end{bmatrix}, \tag{5.24}
$$

estando  $V_k$  y  $\chi_k$  definidos en [\(5.21\)](#page-90-1) y [\(5.22\)](#page-90-1).

Los estados futuros dependen no linealmente de la secuencia de señales de control, pero linealmente de los estados anteriores, de modo que se puede escribir una ley recursiva de predicción del estado como sigue

<span id="page-91-1"></span>
$$
\mathbf{x}_{k+1} = \sum_{i=0}^{k} \mathbf{f}_i(a_0, \dots, a_i, \gamma_i, \phi_0, \dots, \phi_i, V_0, \chi_0) + \mathbf{x}_0
$$
(5.25)

habiéndose definido  $f_i$  en [\(5.24\)](#page-91-0). Nótese que, a diferencia de la definición de este vector ofrecida en el capítulo [3,](#page-42-0) ahora éste también muestra dependencia, además de con la secuencia de señales de control y el rumbo inicial, con la velocidad inicial  $V_0$ .

#### 5.1.2.1. Linealización del problema

A continuación se procede a linealizar el problema en torno a una secuencia de referencia de señales de control. Así, se definen

$$
a_i = \bar{a}_i + \Delta a_i, \tag{5.26}
$$

$$
\gamma_i = \bar{\gamma}_i + \Delta \gamma_i, \tag{5.27}
$$

$$
\phi_i = \bar{\phi}_i + \Delta \phi_i, \tag{5.28}
$$

donde  $\bar{a}_i$ ,  $\bar{\gamma}_i$ ,  $\bar{\phi}_i$  denotan las señales de control de referencia de  $a$ ,  $\gamma$  y  $\phi$  en el instante i, respectivamente; mientras que  $\Delta a_i$ ,  $\Delta \gamma_i$ ,  $\Delta \phi_i$  denotan el incremento de estas señales respecto de las de referencia en dicho instante. Por otra parte, la secuencia completa de se˜nales de control se puede expresar de manera unificada apilando los vectores de señales de control a lo largo del horizonte de predicción  $(N_p)$  en los siguientes "vectores pila"

$$
\mathbf{u}_\mathbf{S} = \mathbf{\bar{u}}_\mathbf{S} + \Delta \mathbf{u}_\mathbf{S},\tag{5.29}
$$

siendo

<span id="page-91-2"></span>
$$
\mathbf{u_S} = \begin{bmatrix} \mathbf{u}_0^T & \mathbf{u}_1^T & \cdots & \mathbf{u}_{N_p-1}^T \end{bmatrix}^T, \tag{5.30}
$$

$$
\bar{\mathbf{u}}_{\mathbf{S}} = \begin{bmatrix} \bar{\mathbf{u}}_0^T & \bar{\mathbf{u}}_1^T & \cdots & \bar{\mathbf{u}}_{N_p-1}^T \end{bmatrix}^T, \tag{5.31}
$$

$$
\Delta \mathbf{u}_{\mathbf{S}} = \begin{bmatrix} \Delta \mathbf{u}_0^T & \Delta \mathbf{u}_1^T & \cdots & \Delta \mathbf{u}_{N_p-1}^T \end{bmatrix}^T, \tag{5.32}
$$

donde  $\mathbf{u_i} = [a_i \; \gamma_i \; \phi_i]$  es el vector de señales de control en el instante  $i$ ,  $\mathbf{\bar{u}_i}$  es el vector de control de referencia en ese instante, mientras que ∆u<sup>i</sup> es el vector de incrementos de señales de control respecto a sus referencias. Con estas definiciones y con la relación [\(5.24\)](#page-91-0), puede decirse de forma genérica que  $f_k = f_k(u_s, V_0, \chi_0)$ .

De esta forma, linealizando los vectores  $f_i$  de [\(5.25\)](#page-91-1) en torno a  $\bar{u}_s$ ,

$$
\mathbf{f}_i(\mathbf{u}_s, V_0, \chi_0) = \mathbf{f}_i(\mathbf{\bar{u}}_s, V_0, \chi_0) + \frac{\partial \mathbf{f}_i}{\partial \mathbf{u}_s}(\mathbf{\bar{u}}_s, V_0, \chi_0) \Delta \mathbf{u}_s,
$$
(5.33)

se tiene

<span id="page-92-1"></span>
$$
\mathbf{x}_{k+1} = \sum_{i=0}^{k} \left( \mathbf{f}_i(\bar{\mathbf{u}}_s, V_0, \chi_0) + \frac{\partial \mathbf{f}_i}{\partial \mathbf{u}_s} (\bar{\mathbf{u}}_s, V_0, \chi_0) \Delta \mathbf{u}_s \right) + \mathbf{x}_0,
$$
(5.34)

donde la matriz  $\frac{\partial \mathbf{f}_i}{\partial \mathbf{u}_s}(\bar{\mathbf{u}}_s, V_0, \chi_0)$  viene dada por

<span id="page-92-0"></span>
$$
\frac{\partial \mathbf{f}_i}{\partial \mathbf{u}_s}(\bar{\mathbf{u}}_s, V_0, \chi_0) = \begin{bmatrix} \frac{\partial \mathbf{f}_i}{\partial a_0} \; \boldsymbol{\Theta}_5 \; \frac{\partial \mathbf{f}_i}{\partial \phi_0} \; | \; \frac{\partial \mathbf{f}_i}{\partial a_1} \; \boldsymbol{\Theta}_5 \; \frac{\partial \mathbf{f}_i}{\partial \phi_1} \; | \; \cdots \; | \; \frac{\partial \mathbf{f}_i}{\partial a_i} \; \frac{\partial \mathbf{f}_i}{\partial \phi_i} \; | \; \boldsymbol{\Theta}_{4 \times 3(N_p - 1 - i)} \end{bmatrix}, \tag{5.35}
$$

donde  $\Theta_m$  es un vector columna nulo de m componentes y  $\Theta_{m \times n}$  es una matriz  $n \times m$ de ceros, y se entiende que todas las derivadas de  $f_i$  están evaluadas en  $(\bar{u}_s, V_0, \chi_0)$ . Nótese además que a partir de la *i*-ésima submatriz de  $(5.35)$  todos sus elementos son nulos, ya que las se˜nales de control futuras no pueden influir en las variables de estado pasadas.

Antes de detallar el cálculo de cada uno de los términos de [\(5.35\)](#page-92-0), que puede ser realizado explícitamente, se van a definir las siguientes variables intermedias para compactar las expresiones

variables intermedias:

$$
\varphi_k = \frac{g \tan \phi_k}{a_k} \ln \frac{a_k T_s + V_k}{V_k} + \chi_k,\tag{5.36}
$$

$$
p_k = \frac{\cos \gamma_k (a_k T_s + V_k)^2}{4a_k^2 + g^2 \tan^2 \phi_k},
$$
\n(5.37)

$$
q_k = \frac{\cos \gamma_k V_k^2}{4a_k^2 + g^2 \tan^2 \phi_k},
$$
\n(5.38)

$$
A_{1_k} = g \tan \phi_k \sin \varphi_k + 2a_k \cos \varphi_k, \qquad (5.39)
$$

$$
A_{2_k} = g \tan \phi_k \sin \chi_k + 2a_k \cos \chi_k, \tag{5.40}
$$

$$
A_{3_k} = \frac{\partial A_{2_k}}{\partial \chi_k} = g \tan \phi_k \cos \chi_k - 2a_k \sin \chi_k, \qquad (5.41)
$$

$$
B_{1_k} = 2a_k \sin \varphi_k - g \tan \phi_k \cos \varphi_k, \qquad (5.42)
$$

$$
B_{2_k} = 2a_k \sin \chi_k - g \tan \phi_k \cos \chi_k, \qquad (5.43)
$$

$$
B_{3_k} = \frac{\partial B_{2_k}}{\partial \chi_k} = 2a_k \cos \chi_k + g \tan \phi_k \sin \chi_k, \qquad (5.44)
$$

 $\bullet\,$ derivadas de las variables intermedias respecto de  $a_k$ :<br>

$$
\frac{\partial \varphi_k}{\partial a_k} = \frac{g \tan \phi_k}{a_k} \left( \frac{T_s}{a_k T_s + V_k} - \frac{1}{a_k} \ln \frac{a_k T_s + V_k}{V_k} \right),\tag{5.45}
$$

$$
\frac{\partial p_k}{\partial a_k} = \cos \gamma_k (a_k T_s + V_k) \frac{2T_s (4a_k^2 + g^2 \tan^2 \phi_k) - 8a_k (a_k T_s + V_k)}{(4a_k^2 + g^2 \tan^2 \phi_k)^2}, \quad (5.46)
$$

$$
\frac{\partial q_k}{\partial a_k} = -\frac{8a_k \cos \gamma_k V_k^2}{(4a_k^2 + g^2 \tan^2 \phi_k)^2},\tag{5.47}
$$

derivadas de las variables respecto de  $a_j, j < k$ :

$$
\frac{\partial V_k}{\partial a_j} = T_s,\tag{5.48}
$$

$$
\frac{\partial \chi_k}{\partial a_j} = \frac{g \tan \phi_j}{a_j} \left( \frac{T_s}{a_j T_s + V_j} - \frac{1}{a_j} \ln \frac{a_j T_s + V_j}{V_j} \right) + \sum_{l=j+1}^{k-1} \frac{g \tan \phi_l}{a_l} T_s \left( \frac{1}{a_l T_s + V_l} - \frac{1}{V_l} \right),\tag{5.49}
$$

$$
\frac{\partial \varphi_k}{\partial a_j} = \frac{g \tan \phi_k}{a_k} T_s \left( \frac{1}{a_k T_s + V_k} - \frac{1}{V_k} \right) + \frac{\partial \chi_k}{\partial a_j},\tag{5.50}
$$

$$
\frac{\partial p_k}{\partial a_j} = \frac{2T_s \cos \gamma_k (a_k T_s + V_k)}{4a_k^2 + g^2 \tan^2 \phi_k},\tag{5.51}
$$

$$
\frac{\partial q_k}{\partial a_j} = \frac{2T_s \cos \gamma_k V_k}{4a_k^2 + g^2 \tan^2 \phi_k},\tag{5.52}
$$

 $\bullet\,$ derivadas de las variables intermedias respecto de $\gamma_k\colon$ 

$$
\frac{\partial p_k}{\partial \gamma_k} = -\frac{\sin \gamma_k (a_k T_s + V_k)^2}{4a_k^2 + g^2 \tan^2 \phi_k},\tag{5.53}
$$

$$
\frac{\partial q_k}{\partial \gamma_k} = -\frac{\sin \gamma_k V_k^2}{4a_k^2 + g^2 \tan^2 \phi_k},\tag{5.54}
$$

 $\bullet\,$ derivadas de las variables intermedias respecto de $\phi_k\colon$ 

$$
\frac{\partial \varphi_k}{\partial \phi_k} = \frac{g}{a_k \cos^2 \phi_k} \ln \frac{a_k T_s + V_k}{V_k},
$$
\n(5.55)

$$
\frac{\partial p_k}{\partial \phi_k} = -2g^2 \frac{\tan \phi_k}{\cos^2 \phi_k} \frac{\cos \gamma_k (a_k T_s + V_k)^2}{(4a_k^2 + g^2 \tan^2 \phi_k)^2},
$$
\n(5.56)

$$
\frac{\partial q_k}{\partial \phi_k} = -2g^2 \frac{\tan \phi_k}{\cos^2 \phi_k} \frac{\cos \gamma_k V_k^2}{(4a_k^2 + g^2 \tan^2 \phi_k)^2},\tag{5.57}
$$

$$
c_k = \frac{\partial (g \tan \phi_k)}{\partial \phi_k} = \frac{g}{\cos^2 \phi_k}, \tag{5.58}
$$

derivada del rumbo respecto de  $\phi_j$ ,  $j < k$ :

$$
\frac{\partial \chi_k}{\partial \phi_j} = \frac{g}{a_j \cos^2 \phi_j} \ln \frac{a_j T_s + V_j}{V_j}.
$$
\n(5.59)

Adicionalmente, se introducen los términos

$$
\bar{V}_k = T_s \sum_{i=0}^{k-1} \bar{a}_i + V_0, \tag{5.60}
$$

$$
\bar{\chi}_k = \sum_{i=0}^{k-1} \left[ \frac{g \tan \bar{\phi}_i}{\bar{a}_i} \ln \frac{\bar{a}_i T_s + T_s \sum_{m=0}^{i-1} \bar{a}_m + V_0}{T_s \sum_{m=0}^{i-1} \bar{a}_m + V_0} \right] + \chi_0.
$$
 (5.61)

Con todo esto, el cálculo de las derivadas del vector  $\mathbf{f}_k$  se detalla a continuación

<span id="page-94-0"></span>
$$
\frac{\partial \mathbf{f}_k}{\partial a_k} = \begin{bmatrix} \frac{\partial \bar{p}_k}{\partial \bar{a}_k} \bar{A}_{1_k} + \bar{p}_k \left( (g \tan \bar{\phi}_k \frac{\partial \bar{\varphi}_k}{\partial \bar{a}_k} + 2) \cos \bar{\varphi}_k - 2 \bar{a}_k \frac{\partial \bar{\varphi}_k}{\partial \bar{a}_k} \sin \bar{\varphi}_k \right) - \frac{\partial \bar{q}_k}{\partial \bar{a}_k} \bar{A}_{2_k} - 2 \bar{q}_k \cos \bar{\chi}_k \\ \frac{\partial \bar{p}_k}{\partial \bar{a}_k} \bar{B}_{1_k} + \bar{p}_k \left( 2 \bar{a}_k \frac{\partial \bar{\varphi}_k}{\partial \bar{a}_k} \cos \bar{\varphi}_k + (g \tan \bar{\phi}_k \frac{\partial \bar{\varphi}_k}{\partial \bar{a}_k} + 2) \sin \bar{\varphi}_k \right) - \frac{\partial \bar{q}_k}{\partial \bar{a}_k} \bar{B}_{2_k} - 2 \bar{q}_k \sin \bar{\chi}_k \\ - \frac{1}{2} T_s^2 \sin \bar{\gamma}_k \\ \frac{\partial \bar{\varphi}_k}{\partial \bar{a}_k} \\ T_s \end{bmatrix},
$$
\n(5.62)

$$
\frac{\partial \mathbf{f}_k}{\partial a_j}\Big|_{j < k} = \begin{bmatrix} \frac{\partial \bar{p}_k}{\partial \bar{a}_j} \bar{A}_{1_k} + \bar{p}_k \left( g \tan \bar{\phi}_k \frac{\partial \bar{\phi}_k}{\partial \bar{a}_j} \cos \bar{\phi}_k - 2 \bar{a}_k \frac{\partial \bar{\phi}_k}{\partial \bar{a}_j} \sin \bar{\phi}_k \right) - \frac{\partial \bar{q}_k}{\partial \bar{a}_j} \bar{A}_{2_k} - \bar{q}_k \frac{\partial \bar{\chi}_k}{\partial \bar{a}_j} \bar{A}_{3_k} \\ \frac{\partial \bar{\mathbf{f}}_k}{\partial a_j} \Big|_{j < k} = \begin{bmatrix} \frac{\partial \bar{p}_k}{\partial \bar{a}_j} \bar{B}_{1_k} + \bar{p}_k \left( 2 \bar{a}_k \frac{\partial \bar{\phi}_k}{\partial \bar{a}_j} \cos \bar{\phi}_k + g \tan \bar{\phi}_k \frac{\partial \bar{\phi}_k}{\partial \bar{a}_j} \sin \bar{\phi}_k \right) - \frac{\partial \bar{q}_k}{\partial \bar{a}_j} \bar{B}_{2_k} - \bar{q}_k \frac{\partial \bar{\chi}_k}{\partial \bar{a}_j} \bar{B}_{3_k} \\ - T_s^2 \sin \bar{\gamma}_k \\ \frac{g \tan \bar{\phi}_k}{\bar{a}_k} T_s \left( \frac{1}{\bar{a}_k T_s + \bar{V}_k} - \frac{1}{\bar{V}_k} \right) \\ 0 \end{bmatrix}, \tag{5.63}
$$

$$
\frac{\partial \mathbf{f}_k}{\partial \gamma_k} = \begin{bmatrix} \frac{\partial \bar{p}_k}{\partial \bar{\gamma}_k} \bar{A}_{1_k} - \frac{\partial \bar{q}_k}{\partial \bar{\gamma}_k} \bar{A}_{2_k} \\ \frac{\partial \bar{p}_k}{\partial \bar{\gamma}_k} \bar{B}_{1_k} - \frac{\partial \bar{q}_k}{\partial \bar{\gamma}_k} \bar{B}_{2_k} \\ -T_s \cos \bar{\gamma}_k \left( \bar{V}_k + \frac{1}{2} \bar{a}_k T_s \right) \\ 0 \\ 0 \end{bmatrix}, \tag{5.64}
$$

$$
\frac{\partial \mathbf{f}_k}{\partial \phi_k} = \begin{bmatrix} \frac{\partial \bar{p}_k}{\partial \bar{\phi}_k} \bar{A}_{1_k} + \bar{p}_k \left( g \tan \bar{\phi}_k \frac{\partial \bar{\phi}_k}{\partial \bar{\phi}_k} \cos \bar{\phi}_k + (\bar{c}_k - 2 \bar{a}_k \frac{\partial \bar{\phi}_k}{\partial \bar{\phi}_k}) \sin \bar{\phi}_k \right) - \frac{\partial \bar{q}_k}{\partial \bar{\phi}_k} \bar{A}_{2_k} - \bar{q}_k \bar{c}_k \sin \bar{\chi}_k \\ \frac{\partial \mathbf{f}_k}{\partial \bar{\phi}_k} \bar{B}_{1_k} + \bar{p}_k \left( (2 \bar{a}_k \frac{\partial \bar{\phi}_k}{\partial \bar{\phi}_k} - \bar{c}_k) \cos \bar{\phi}_k + g \tan \bar{\phi}_k \frac{\partial \bar{\phi}_k}{\partial \bar{\phi}_k} \sin \bar{\phi}_k \right) - \frac{\partial \bar{q}_k}{\partial \bar{\phi}_k} \bar{B}_{2_k} + \bar{q}_k \bar{c}_k \cos \bar{\chi}_k \\ 0 \\ \frac{\partial \bar{\phi}_k}{\partial \phi_k} \\ 0 \end{bmatrix},
$$
\n(5.65)

<span id="page-95-0"></span>
$$
\frac{\partial \mathbf{f}_k}{\partial \phi_j}\Big|_{j < k} = \begin{bmatrix} \bar{p}_k \left( g \tan \bar{\phi}_k \frac{\partial \bar{\chi}_k}{\partial \phi_j} \cos \bar{\phi}_k - 2 \bar{a}_k \frac{\partial \bar{\chi}_k}{\partial \phi_j} \sin \bar{\phi}_k \right) - \bar{q}_k \frac{\partial \bar{\chi}_k}{\partial \phi_j} \bar{A}_{3_k} \\ \bar{p}_k \left( 2 \bar{a}_k \frac{\partial \bar{\chi}_k}{\partial \phi_j} \cos \bar{\phi}_k + g \tan \bar{\phi}_k \frac{\partial \bar{\chi}_k}{\partial \phi_j} \sin \bar{\phi}_k \right) - \bar{q}_k \frac{\partial \bar{\chi}_k}{\partial \phi_j} \bar{B}_{3_k} \\ 0 \\ 0 \\ 0 \end{bmatrix}, \tag{5.66}
$$

donde  $\frac{\partial \bar{\xi}}{\partial \bar{\eta}}$  representa la derivada de  $\xi$  respecto de  $\eta$  evaluada en  $\bar{\mathbf{u}}_{\mathbf{S}}$ .

Hay que tener en cuenta que para un segmento de velocidad constante, se tiene que  $a = 0$ , por lo que las expresiones [\(5.24\)](#page-91-0) y [\(5.62\)](#page-94-0)–[\(5.66\)](#page-95-0) no pueden ser implementadas en un ordenador debido a la división por cero. Sin embargo, esto no supone ningún problema, ya que en realidad todos estos vectores son continuos y derivables, pudiéndose ver que tienen un límite finito cuando  $\bar{a} \to 0$ . Por ejemplo, el límite para  $\varphi_k$  viene dado por

$$
\lim_{a_k \to 0} \varphi_k = \lim_{a_k \to 0} \left[ \frac{g \tan \phi_k}{a_k} \ln \frac{a_k T_s + V_k}{V_k} + \chi_k \right] = \frac{g \tan \phi_k T_s}{V_k} + \chi_k. \tag{5.67}
$$

Por tanto, de cara a la implementación software, cuando se detecta que algún valor de la aceleración de referencia se acerca a cero, se sustituyen las expresiones  $(5.24)$  y  $(5.62)$ – $(5.66)$  por aproximaciones de primer orden en torno a  $a = 0$ . Sucede lo mismo cuando  $a \to 0$  y  $\phi \to 0$  simultáneamente (tramos rectilíneos a velocidad constante). Estos límites están calculados en el apéndice [D.](#page-142-0)

Introduciendo el vector de estados "apilado" en el horizonte de predicción (al igual que se hizo en [\(5.30\)](#page-91-2)–[\(5.32\)](#page-91-2) para el vector de control)

$$
\mathbf{x}_{\mathbf{S}} = \begin{bmatrix} \mathbf{x}_1^T & \mathbf{x}_2^T & \cdots & \mathbf{x}_{N_p}^T \end{bmatrix}^T, \tag{5.68}
$$

la ecuación de propagación del estado [\(5.34\)](#page-92-1) se puede escribir de la siguiente manera

<span id="page-95-1"></span>
$$
\mathbf{x_S} = \mathbf{F} + \mathbf{G_u} \Delta \mathbf{u_S},\tag{5.69}
$$

donde **F**,  $G_u$  vienen dadas por las ecuaciones [\(5.34\)](#page-92-1) y [\(5.35\)](#page-92-0)

$$
\mathbf{F} = \begin{bmatrix} \mathbf{f}_0(\bar{\mathbf{u}}_s, V_0, \chi_0) + \mathbf{x}_0 \\ \mathbf{f}_0(\bar{\mathbf{u}}_s, V_0, \chi_0) + \mathbf{f}_1(\bar{\mathbf{u}}_s, V_0, \chi_0) + \mathbf{x}_0 \\ \vdots \\ \mathbf{f}_0(\bar{\mathbf{u}}_s, V_0, \chi_0) + \cdots + \mathbf{f}_{N_p-1}(\bar{\mathbf{u}}_s, V_0, \chi_0) + \mathbf{x}_0 \end{bmatrix},
$$
(5.70)  

$$
\mathbf{G}_{\mathbf{u}} = \begin{bmatrix} \frac{\partial \mathbf{f}_0}{\partial \mathbf{u}_s}(\bar{\mathbf{u}}_s, V_0, \chi_0) \\ \frac{\partial \mathbf{f}_0}{\partial \mathbf{u}_s}(\bar{\mathbf{u}}_s, V_0, \chi_0) + \frac{\partial \mathbf{f}_1}{\partial \mathbf{u}_s}(\bar{\mathbf{u}}_s, V_0, \chi_0) \\ \vdots \\ \frac{\partial \mathbf{f}_0}{\partial \mathbf{u}_s}(\bar{\mathbf{u}}_s, V_0, \chi_0) + \cdots + \frac{\partial \mathbf{f}_{N_p-1}}{\partial \mathbf{u}_s}(\bar{\mathbf{u}}_s, V_0, \chi_0) \end{bmatrix}.
$$
(5.71)

#### 5.1.3. Restricciones del problema

A continuación se van a exponer las restricciones sobre las señales de control consideradas en este sistema de guiado. Se van a considerar fundamentalmente dos tipos de restricciones:

1. Debido a las limitaciones operativas del avión, existen valores máximos y mínimos de  $\mathbf{u} = [a \gamma \phi]^T$ , por lo que se deberá garantizar en todo momento que se cumple

$$
\mathbf{u}_{min} \le \mathbf{u}_k \le \mathbf{u}_{max}. \tag{5.72}
$$

Estas restricciones se pueden traducir a las variables de control con las que trabaja el guiado  $(\Delta u)$  de la siguiente manera

<span id="page-96-1"></span>
$$
\mathbf{u}_{min} - \bar{\mathbf{u}}_k \le \Delta \mathbf{u}_k \le \mathbf{u}_{max} - \bar{\mathbf{u}}_k. \tag{5.73}
$$

En este trabajo se han considerado las siguientes limitaciones en las se˜nales de control

$$
a_{min} = -0.5 \text{ m/s}^2
$$
  
\n
$$
\gamma_{min} = -15^{\circ}
$$
  
\n
$$
\phi_{min} = -45^{\circ}
$$
  
\n
$$
a_{max} = 5 \text{ m/s}^2
$$
  
\n
$$
\gamma_{max} = 15^{\circ}
$$
  
\n
$$
\phi_{max} = 45^{\circ}
$$
  
\n(5.74)

Nótese que los límites operativos de la aceleración son asimétricos, dado que en vuelo la capacidad de desaceleración (la hélice es incapaz de ofrecer reversa al ser de paso fijo) es menor que la de aceleración.

2. Teniendo en cuenta que se está trabajando con una aproximación del sistema en torno a una secuencia de control de referencia, se va a limitar el valor absoluto de  $\Delta u_k$  para evitar que la secuencia de control calculada  $u_S$  se aleje excesivamente de la secuencia nominal  $\bar{u}_s$ , garantizando así que la linealización siga teniendo validez. De este modo, se considera

<span id="page-96-2"></span>
$$
-\delta \mathbf{u} \le \Delta \mathbf{u}_k \le \delta \mathbf{u},\tag{5.75}
$$

siendo  $\delta \mathbf{u} = [\delta a \ \delta \gamma \ \delta \phi]^T$  el vector de los máximos cambios admisibles de las señales de control en cada iteración. En este trabajo se han considerado loss valores

<span id="page-96-0"></span>
$$
\delta a = 1,5T_s \text{ [m/s}^2\text{]}, \quad \delta \gamma = 3 \frac{\pi}{180} T_s \text{ [rad]}, \quad \delta \phi = 2,5 \frac{\pi}{180} T_s \text{ [rad]}.
$$
 (5.76)

Nótese que en la expresión anterior lo que se está fijando es el máximo cambio de las señales de control por unidad de tiempo. Así, es necesario multiplicar por el tiempo de muestreo para calcular los incrementos m´aximos durante un intervalo de muestreo.

Hechas estas consideraciones se pueden formalizar las cotas superior e inferior del vector de se˜nales de control en cada instante de la siguiente manera

$$
\max(\mathbf{u}_{min} - \bar{\mathbf{u}}_k, -\delta \mathbf{u}) \le \Delta \mathbf{u}_k \le \min(\mathbf{u}_{max} - \bar{\mathbf{u}}_k, \delta \mathbf{u}). \tag{5.77}
$$

#### <span id="page-97-0"></span>5.1.3.1. Restricciones de estado

Del mismo modo que se establecen restricciones a las señales de control, también interesa limitar los valores de la velocidad, lo cual es posible gracias a que ésta está incluida en el vector de estados.

$$
\mathbf{x}_{min} \le \mathbf{x}_k \le \mathbf{x}_{max},\tag{5.78}
$$

siendo  $\mathbf{x}_k = [x_k \ y_k \ z_k \ \chi_k \ V_k]^T$ . Sólo se van a imponer restricciones en la quinta componente, la velocidad

$$
V_{min} \le V_k \le V_{max}.\tag{5.79}
$$

Estas restricciones, por razones del algoritmo de cálculo y del optimizador empleado, se expresan en el vector de estados apilados

$$
\mathbf{A_V x_S} \leq \mathbf{b_V},\tag{5.80}
$$

siendo  $\mathbf{A}_{\mathbf{V}}$  y  $\mathbf{b}_{\mathbf{V}}$  una matriz  $2N_p \times 5N_p$  y un vector  $2N_p \times 1$ , respectivamente, definidos de la siguiente manera

$$
\mathbf{A}_{\mathbf{V}} = \begin{bmatrix} \mathbf{A}_{\mathbf{V}_0} & & & \\ & \mathbf{A}_{\mathbf{V}_0} & & \\ & \ddots & \\ & -\mathbf{A}_{\mathbf{V}_0} & & \\ & & -\mathbf{A}_{\mathbf{V}_0} & \\ & & & \ddots & \\ & & & & \ddots \\ & & & & & \ddots \\ & & & & & \ddots \\ & & & & & \ddots \\ & & & & & \ddots \\ & & & & & \ddots \\ & & & & & \ddots \\ & & & & & \ddots \\ & & & & & \ddots \\ & & & & & \ddots \\ & & & & & \ddots \\ & & & & & \ddots \end{bmatrix}, \quad \mathbf{b}_{\mathbf{V}} = \begin{bmatrix} V_{max} \\ V_{max} \\ V_{max} \\ \vdots \\ V_{min} \\ -V_{min} \\ \vdots \\ -V_{min} \\ \vdots \\ -V_{min} \end{bmatrix}, \quad (5.81)
$$

donde los elementos vacíos de  ${\rm A_V}$  son ceros y  ${\rm A_{V_0}}$  es un vector fila de cinco componentes dado por

$$
\mathbf{A}_{\mathbf{V}_0} = \begin{bmatrix} 0 & 0 & 0 & 0 & 1 \end{bmatrix} . \tag{5.82}
$$

Estas restricciones en el vector de estados han de ser transformadas en restricciones en el vector de incrementos de señales de control mediante la expresión  $x_S = F +$  $G_u\Delta u_s$ . Así, la manipulación de las matrices hace que la restricción de velocidades adopte la forma

<span id="page-97-1"></span>
$$
\mathbf{A_c \Delta u_S} \le \mathbf{b_c},\tag{5.83}
$$

siendo

<span id="page-97-2"></span>
$$
\mathbf{A_c} = \mathbf{A_V} \mathbf{G_u},\tag{5.84}
$$

$$
\mathbf{b}_{\mathbf{c}} = \mathbf{b}_{\mathbf{V}} - \mathbf{A}_{\mathbf{V}} \mathbf{F}.\tag{5.85}
$$

En este trabajo se han considerado las siguientes limitaciones en la velocidad

$$
V_{max} = 30 \text{ m/s}, \tag{5.86}
$$

$$
V_{min} = 15 \text{ m/s.} \tag{5.87}
$$

#### 5.1.4. Función objetivo

Para cerrar la formulación del sistema de guiado basado en control predictivo, es necesario definir una función objetivo, de igual modo a como ya se expuso en la sección [3.4.](#page-51-0) La optimización de esta función objetivo dará lugar a la secuencia de señales de control que permitan a la aeronave ejecutar la misión de manera eficiente. Para ello, se debe construir una función que pondere tanto el error de ejecución de misión como el esfuerzo de control empleado.

Así, la función objetivo se compondrá de tres términos, cada uno de los cuales persigue una finalidad:

- Seguimiento de la trayectoria de referencia.
- Cumplimiento de los tiempos de paso por cada punto de la trayectoria.
- $\blacksquare$  Penalización del control.

En primer lugar se buscará que el avión siga el camino de referencia, y cuando sea posible se sincronice temporalmente con la trayectoria de referencia.

Para determinar el error de seguimiento del camino, se va a calcular, para todo el horizonte de predicción, la distancia entre la aeronave y el segmento de vuelo que debe seguir. Así, se va a considerar que  $\vec{x}_k = (x_k, y_k, z_k)$  es el vector de posición del avión en el instante  $k$ , y que en ese instante la trayectoria de referencia es un segmento rectilíneo que comienza en el punto con vector de posición  $\vec{r}_k = (r_{x,k}, r_{y,k}, r_{z,k})$ , siendo su vector director  $\vec{v}_{r,k} = (v_{x,k}, v_{y,k}, v_{z,k})$ . Con esto, la distancia  $\delta_k$  entre la aeronave y el segmento de referencia en el instante  $k$  se calcula como

<span id="page-98-0"></span>
$$
\delta_k = \frac{\vec{v} \wedge (\vec{x}_k - \vec{r}_k)}{|\vec{v}_{r,k}|} = \frac{1}{|\vec{v}_{r,k}|} \begin{bmatrix} 0 & -v_{z,k} & v_{y,k} \\ v_{z,k} & 0 & -v_{x,k} \\ -v_{y,k} & v_{x,k} & 0 \end{bmatrix} (\vec{x}_k - \vec{r}_k)
$$
(5.88)

Además, el vector director del segmento de referencia se puede determinar de manera inmediata mediante el rumbo y el ángulo de trayectoria de referencia

<span id="page-98-2"></span>
$$
\vec{v}_{r,k} = \begin{bmatrix} \cos \chi_{r,k} \cos \gamma_{r,k} \\ \sin \chi_{r,k} \cos \gamma_{r,k} \\ -\sin \gamma_{r,k} \end{bmatrix},
$$
\n(5.89)

siendo  $\gamma_{r,k}$  y  $\chi_{r,k}$  los ángulos de trayectoria y de rumbo de la trayectoria de referencia en el instante k.

Introduciendo ahora el vector de estados en la ecuación [\(5.88\)](#page-98-0), se puede construir una función objetivo que penalice el cuadrado de la distancia a los segmentos de referencia a lo largo del horizonte de predicción, esto es

<span id="page-98-1"></span>
$$
J_1(k) = \sum_{i=1}^{N_p} \left[ \mathbf{V}_{k+i} \left( \hat{\mathbf{x}}_{k+i|k} - \mathbf{r}_{k+i} \right) \right]^T \mathbf{R}_{1,k+i} \left[ \mathbf{V}_{k+i} \left( \hat{\mathbf{x}}_{k+i|k} - \mathbf{r}_{k+i} \right) \right], \tag{5.90}
$$

donde

$$
\mathbf{V}_{i} = \begin{bmatrix} 0 & -v_{z,i} & v_{y,i} & 0 & 0 \\ v_{z,i} & 0 & -v_{x,i} & 0 & 0 \\ -v_{y,i} & v_{x,i} & 0 & 0 & 0 \\ 0 & 0 & 0 & 0 & 0 \\ 0 & 0 & 0 & 0 & 0 \end{bmatrix}, \quad \mathbf{r}_{k} = \begin{bmatrix} r_{x,k} \\ r_{y,k} \\ r_{z,k} \\ 0 \\ 0 \end{bmatrix}, \quad (5.91)
$$

y siendo  $\mathbf{R}_{1,k+i}$  una matriz diagonal con la ponderación de cada componente del error en el instante  $k + i$ .

La función objetivo [\(5.90\)](#page-98-1) resulta muy adecuada para el seguimiento de segmentos rectos. Sin embargo, no introduce ningún tipo de control sobre la velocidad de vuelo, con lo que no se cumplirían los tiempos de paso por cada punto de la trayectoria. Por ello, se van a incluir términos adicionales para garantizar los tiempos de paso por cada punto de la trayectoria.

Para aislar el error asociado al tiempo de paso del error de seguimiento del camino de referencia, se va a proyectar el vector de posición del avión en cada instante  $k$  sobre el segmento de referencia en ese instante. De esa manera, en cada instante se puede calcular el error de seguimiento d proyectado sobre la referencia de la siguiente manera

$$
d_k = \vec{v}_{r,k} \cdot (\vec{x}_k - \vec{r}_k) - \vec{v}_{r,k} \cdot (\vec{x}_{ref_k} - \vec{r}_k) = \vec{v}_{r,k} \cdot (\vec{x}_k - \vec{x}_{ref_k}),
$$
(5.92)

donde  $\vec{v}_{r,k}$  es el vector director del segmento de referencia en el instante k, como se muestra en [\(5.89\)](#page-98-2).

De este modo, se puede penalizar el cuadrado de la distancia entre la aeronave y el punto de seguimiento, proyectada sobre el segmento de referencia, de la siguiente manera

<span id="page-99-0"></span>
$$
J_2(k) = \sum_{i=1}^{N_p} \left[ \mathbf{v}_{k+i} \left( \hat{\mathbf{x}}_{k+i|k} - \mathbf{x}_{\text{ref }k+i} \right) \right]^T R_{2,k+i} \left[ \mathbf{v}_{k+i} \left( \hat{\mathbf{x}}_{k+i|k} - \mathbf{x}_{\text{ref }k+i} \right) \right],\tag{5.93}
$$

donde  $R_{2,k+i}$  es un escalar con la ponderación de cada componente del error de sincronización en el instante  $k + i$ , mientras que  $v_k$  se define de la forma

$$
\mathbf{v}_k = \begin{bmatrix} \cos \chi_{r,k} \cos \gamma_{r,k} & \sin \chi_{r,k} \cos \gamma_{r,k} & -\sin \gamma_{r,k} & 0 & 0 \end{bmatrix} . \tag{5.94}
$$

Por último, una vez considerados los errores de seguimiento de trayectoria, se va a incluir en la función objetivo una penalización del control para evitar usos abusivos que impliquen un mayor coste de misión.

Así, para que el sistema de guiado no genere cambios bruscos en las señales de control, se va a incluir una función de coste de la forma

<span id="page-99-1"></span>
$$
J_3(k) = \sum_{i=1}^{N_p-1} (\mathbf{u}_{k+i} - \mathbf{u}_{k+i-1})^T \mathbf{Q}_{k+i} (\mathbf{u}_{k+i} - \mathbf{u}_{k+i-1}) + (\mathbf{u}_k - \mathbf{\hat{u}}_k)^T \mathbf{Q}_k (\mathbf{u}_k - \mathbf{\hat{u}}_k),
$$
 (5.95)

donde se define  $\hat{\mathbf{u}}_k$  como la señal de control medida (la condición real de aceleración, trayectoria y balance del avión) en el instante  $k$ , antes de ejecutar el sistema de guiado. Estas medidas se introducen para evitar un salto brusco entre la señal de control calculada para el instante k y la que se ha medido en ese momento.

Adicionalmente, para mejorar la estabilidad, se va a considerar un cuarto término de la función objetivo que incluye la penalización de la posición al final del horizonte de predicción,

<span id="page-100-0"></span>
$$
J_4(k) = \left(\hat{\mathbf{x}}_{k+N_p|k} - \mathbf{r}_{k+N_p}\right)^T \mathbf{R}_3 \left(\hat{\mathbf{x}}_{k+N_p|k} - \mathbf{r}_{k+N_p}\right),\tag{5.96}
$$

siendo R<sub>3</sub> una matriz diagonal con la ponderación de cada componente del error en el instante  $k + N_p$ .

Hechas estas consideraciones, se va a definir la función objetivo del problema de optimización como la suma de las cuatro funciones de coste definidas en  $(5.90)$ ,  $(5.93)$ ,  $(5.95)$  y  $(5.96)$ . Además, teniendo en cuenta la ecuación de predicción del estado  $(5.69)$ , se puede escribir la función objetivo de forma compacta

<span id="page-100-1"></span>
$$
J(k) = J_1(k) + J_2(k) + J_3(k) + J_4(k)
$$
\n
$$
= [\mathbf{V}_S (\mathbf{F} + \mathbf{G}_u \Delta \mathbf{u}_S - \mathbf{r}_S)]^T \mathbf{R}_{1,S} [\mathbf{V}_S (\mathbf{F} + \mathbf{G}_u \Delta \mathbf{u}_S - \mathbf{r}_S)]
$$
\n
$$
+ [\mathbf{v}_S (\mathbf{F} + \mathbf{G}_u \Delta \mathbf{u}_S - \mathbf{x}_{ref,S})]^T \mathbf{R}_{2,S} [\mathbf{v}_S (\mathbf{F} + \mathbf{G}_u \Delta \mathbf{u}_S - \mathbf{x}_{ref,S})]
$$
\n
$$
+ [\mathbf{A}_u (\Delta \mathbf{u}_S + \bar{\mathbf{u}}_S) - \mathbf{u}_{0,S}]^T \mathbf{Q}_S [\mathbf{A}_u (\Delta \mathbf{u}_S + \bar{\mathbf{u}}_S) - \mathbf{u}_{0,S}]
$$
\n
$$
+ (\mathbf{F} + \mathbf{G}_u \Delta \mathbf{u}_S - \mathbf{r}_S)^T \mathbf{R}_{3,S} (\mathbf{F} + \mathbf{G}_u \Delta \mathbf{u}_S - \mathbf{r}_S),
$$
\n(5.97)

donde se ha definido

$$
\mathbf{V}_{\mathbf{S}} = \begin{bmatrix} \mathbf{V}_{k+1} & & \\ & \ddots & \\ & & \mathbf{V}_{k+N_p} \end{bmatrix}, \qquad \mathbf{v}_{\mathbf{S}} = \begin{bmatrix} \mathbf{v}_{k+1} & & \\ & \ddots & \\ & & \mathbf{v}_{k+N_p} \end{bmatrix}, \qquad (5.98)
$$

$$
\mathbf{R}_{1,\mathbf{S}} = \begin{bmatrix} \mathbf{R}_{1,k+1} & & \\ & \ddots & \\ & & \mathbf{R}_{1,k+N_p} \end{bmatrix}, \qquad \mathbf{R}_{2,\mathbf{S}} = \begin{bmatrix} R_{2,k+1} & & \\ & \ddots & \\ & & R_{2,k+N_p} \end{bmatrix}, \tag{5.99}
$$

$$
\mathbf{R}_{3,S} = \begin{bmatrix} \mathbf{\Theta}_{5\times 5} & & \\ & \ddots & \\ & & \mathbf{R}_3 \end{bmatrix}, \qquad \mathbf{Q}_S = \begin{bmatrix} \mathbf{Q}_{k+1} & & \\ & \ddots & \\ & & \mathbf{Q}_{k+N_p} \end{bmatrix} . \tag{5.100}
$$

Además, la matriz  $A_u$  y el vector  $u_{0,S}$  permiten computar las diferencias de las se˜nales de control entre dos tiempos de muestreo consecutivos, estando definidos de la forma

$$
\mathbf{A}_{\mathbf{u}} = \begin{bmatrix} \mathbf{I}_{3\times 3} & & \\ \mathbf{H}_{3\times 3} & \mathbf{I}_{3\times 3} & \\ & \ddots & \ddots \\ & & \mathbf{H}_{3\times 3} & \mathbf{I}_{3\times 3} \end{bmatrix}_{3N_p \times 3N_p}, \qquad \mathbf{u}_{0,\mathbf{S}} = \begin{bmatrix} 0 \\ \hat{\gamma}_k \\ \hat{\phi}_k \\ 0 \\ \vdots \\ 0 \end{bmatrix}_{3N_p \times 1}, \qquad (5.101)
$$

siendo  $I_{3\times3}$  la matriz identidad de dimensión 3 y  $H_{3\times3}$  se define a continuación

$$
\mathbf{H}_{3\times3} = \begin{bmatrix} 0 & 0 & 0 \\ 0 & -1 & 0 \\ 0 & 0 & -1 \end{bmatrix} . \tag{5.102}
$$

Nótese que se han cambiado la matriz  $A_u$  y el vector  $u_{0,S}$  respecto a los presentados en la sección [3.4,](#page-51-0) de modo que sólo computen las diferencias entre las señales de ángulo de trayectoria y ángulo de balance, mientras que penalizan directamente la aceleración (no su diferencia entre tiempos de muestreo consecutivos).

En cuanto a los valores de las matrices de sintonización, en este trabajo se han considerado adecuados los siguientes valores

$$
\mathbf{R}_{1,i} = f_{R_1} \lambda \begin{bmatrix} 1 & 0 & 0 & 0 & 0 \\ 0 & 1 & 0 & 0 & 0 \\ 0 & 0 & 1 & 0 & 0 \\ 0 & 0 & 0 & 0 & 0 \\ 0 & 0 & 0 & 0 & 0 \end{bmatrix}, \qquad R_{2,i} = f_{R_2} \lambda,
$$
 (5.103)

$$
\mathbf{R}_3 = f_{R_3} \begin{bmatrix} 1 & 0 & 0 & 0 & 0 \\ 0 & 1 & 0 & 0 & 0 \\ 0 & 0 & 1 & 0 & 0 \\ 0 & 0 & 0 & 0 & 0 \\ 0 & 0 & 0 & 0 & 0 \end{bmatrix}, \qquad \mathbf{Q}_i = f_Q \begin{bmatrix} \frac{1}{\delta a^2} \\ \frac{1}{\delta \gamma^2} \\ \frac{1}{\delta \phi^2} \end{bmatrix}, \qquad (5.104)
$$

donde  $\delta a$ ,  $\delta \gamma$  y  $\delta \phi$  se definieron en [\(5.76\)](#page-96-0),  $f_{R_1}$ ,  $f_{R_2}$ ,  $f_{R_3}$  y  $f_Q$  son los factores de sintonización de  $\mathbf{R}_{1,i}, R_{2,i}, \mathbf{R}_3$  y  $\mathbf{Q}_i$ , respectivamente, y cuyos valores se han fijado como

$$
f_{R_1} = 10, \quad f_{R_2} = 0, 1, \quad f_{R_3} = 1, \quad f_Q = 30,
$$
\n
$$
(5.105)
$$

y λ es un factor introducido para no penalizar los errores del vector de estados en los primeros instantes de la predicción (ya que en esos momentos es donde se pueden tener diferencias más significativas con la trayectoria de referencia), evitando así la aparición de maniobras bruscas. Este factor se define de la siguiente manera

$$
\lambda = \begin{cases} 0 & \text{si } i \le 3 \\ 1 & \text{si } i \in [4, N_p] \end{cases} \tag{5.106}
$$

donde  $i$  denota el instante de predicción.

Por último, se recuerda que el cálculo de todos los elementos que aparecen en este problema de optimización es explícito. Esto supone una ventaja de cara a la implementación práctica, ya que se evita el cálculo numérico de las derivadas presentes en la linealización, disminuyendo la carga computacional.

#### <span id="page-102-0"></span>5.1.5. Cálculo de la señal de control

Una vez realizada la formulación del esquema de guiado predictivo, se va a exponer el algoritmo final que permite el cálculo de las señales de control en cada instante de muestreo.

Se usa un método iterativo para resolver problemas linealizados en torno a una solución de referencia, estando esta solución inicial ("hotstart") proporcionada por otro algoritmo de guiado robusto y fiable como es el guiado proporcional basado en fuerzas, manteniendo en todo momento una solución factible que pueda ser usada en caso de fallo en el proceso de optimización. Este hecho es muy importante para garantizar la robustez del sistema de guiado, a la cual también se contribuirá con la factibilización del problema presentada en la sección [5.1.6.](#page-104-0)

El esquema básico del algoritmo puede resumirse en los siguientes pasos (en la figura [5.2](#page-104-1) puede observarse un diagrama de flujo):

#### 1. Obtención de una solución inicial.

Se tienen dos métodos para calcular esta solución inicial, en función de si existe un c´alculo anterior del sistema de guiado predictivo o no.

- (a) Guiado Proporcional: si no existe trayectoria inicial disponible, se ejecuta en simulación de forma iterativa el algoritmo de guiado proporcional. La consigna de aceleraci´on proporcionada por el guiado proporcional se considera nula, dado que éste trabaja con velocidades constantes.
	- 1) A partir de la medida del estado, se calculan las señales  $V_k$ ,  $\gamma_k$  y  $\phi_k$  según la ley de guiado proporcional.
	- 2) Usando las ecuaciones [\(5.8\)](#page-88-3)–[\(5.12\)](#page-88-3) con  $a_k = 0$  (tomando límites adecuadamente), se calculan las variables de estado estimadas en el instante  $k + 1$ . Estas ecuaciones están detalladas en  $(5.107)$ – $(5.111)$ .
	- 3) A partir de estas nuevas variables de estado, se vuelve a aplicar el algoritmo de guiado proporcional para calcular las señales de control en el instante  $k+1$ .
	- 4) Se sigue iterando de esta forma hasta llegar al horizonte de predicción. El resultado es una secuencia de señales de control  $\mathbf{u}_k, \ldots, \mathbf{u}_{k+N_p-1}$ .

<span id="page-102-1"></span>
$$
x_{k+1} = \frac{\cos \gamma_k V_k^2}{g \tan \phi_k} \left[ \sin \left( \frac{g \tan \phi_k T_s}{V_k} + \chi_k \right) - \sin \chi_k \right] + x_k, \quad (5.107)
$$

$$
y_{k+1} = \frac{\cos \gamma_k V_k^2}{g \tan \phi_k} \left[ \cos \chi_k - \cos \left( \frac{g \tan \phi_k T_s}{V_k} + \chi_k \right) \right] + y_k, \quad (5.108)
$$

$$
z_{k+1} = -T_s \sin \gamma_k V_k + z_k
$$
\n
$$
g \tan \phi_k T_s
$$
\n(5.109)

$$
\chi_{k+1} = \frac{g \tan \varphi_k \omega_s}{V_k} + \chi_k, \tag{5.110}
$$

$$
V_{k+1} = V_k. \t\t(5.111)
$$

(b) Guiado predictivo: si existe una solución anterior del algoritmo de guiado predictivo, se realiza un desplazamiento de la secuencia de controles anterior, de forma que  $\mathbf{u}_{k+i} = \hat{\mathbf{u}}_{k+i+1}$  (donde  $\hat{\mathbf{u}}_i$  denota el vector de control calculado en la ejecución anterior del controlador predictivo para el instante  $i$ ). Las señales de control en el horizonte de predicción,  $\mathbf{u}_{k+N_p}$ , se calculan mediante el algoritmo de guiado proporcional.

En este caso, se puede seleccionar como solución inicial aquélla que tenga un coste menor: la solución anterior de guiado predictivo, o bien la solución de guiado proporcional expuesta en (a).

#### 2. Linealización del problema a partir de la secuencia inicial de controles.

Usando los métodos de la sección [5.1.2,](#page-89-2) se linealizan las ecuaciones del movimiento del avión, llegando a la ecuación de predicción [\(5.69\)](#page-95-1),  $\mathbf{x_S} = \mathbf{F} + \mathbf{G_u} \Delta \mathbf{u_S}$ .

#### 3. Resolución del problema de optimización.

Considerando el modelo de predicción [\(5.69\)](#page-95-1), las restricciones de control [\(5.73\)](#page-96-1) y  $(5.75)$ , las restricciones de estado  $(5.83)$  y la función objetivo  $(5.97)$ , se puede establecer el siguiente problema de optimización

<span id="page-103-0"></span>
$$
\min_{\Delta u_{\mathbf{S}}} J(\mathbf{x}_k, \Delta u_{\mathbf{S}})
$$
\ns.a. 
$$
\max(u_{\min} - \bar{u}_k, -\delta u) \le \Delta u_k \le \min(u_{\max} - \bar{u}_k, \delta u)
$$
\n
$$
u_{\min} - \bar{u}_k \le \Delta u_k \le u_{\max} - \bar{u}_k
$$
\n
$$
A_c \Delta u_{\mathbf{S}} \le b_c,
$$
\n(5.112)

estando  $\mathbf{A_c}$  y  $\mathbf{b_c}$  definidas en [\(5.84\)](#page-97-2) y [\(5.85\)](#page-97-2) en la sección [5.1.3.1.](#page-97-0)

En caso de que el proceso de optimización resulte fallido, se interrumpe este algoritmo, y se implementan las señales de control generadas por la última iteración factible, o en su defecto, por el guiado proporcional. Cabe mencionar que tras la factibilización del problema que se detalla a continuación (sección [5.1.6\)](#page-104-0), es difícil que esto suceda.

La secuencia de control final será  $u_S = \bar{u}_S + \Delta u_S$ , donde  $\Delta u_S$  es la solución del problema de optimización descrito en  $(5.112)$ .

#### 4. Actualización de la condición inicial e iteración.

Se toma la solución del proceso de optimización anterior  $(\mathbf{u}_s)$  como secuencia inicial de se˜nales de control en torno a la cual se linealiza (u otra calculada mediante guiado propocional, si tiene menor coste). Se vuelve al punto 2 para linealizar el problema en torno a esta nueva solución inicial. Se vuelve a optimizar y se sigue iterando hasta converger o hasta alcanzar un número máximo de iteraciones.

Cuando finaliza el proceso iterativo, las tres primeras se˜nales ed control del vector de señales de control apilado que acaba de ser calculado para todo el horizonte de predicción son enviadas como señales de referencia para el sistema de control de actitud.

<span id="page-104-1"></span>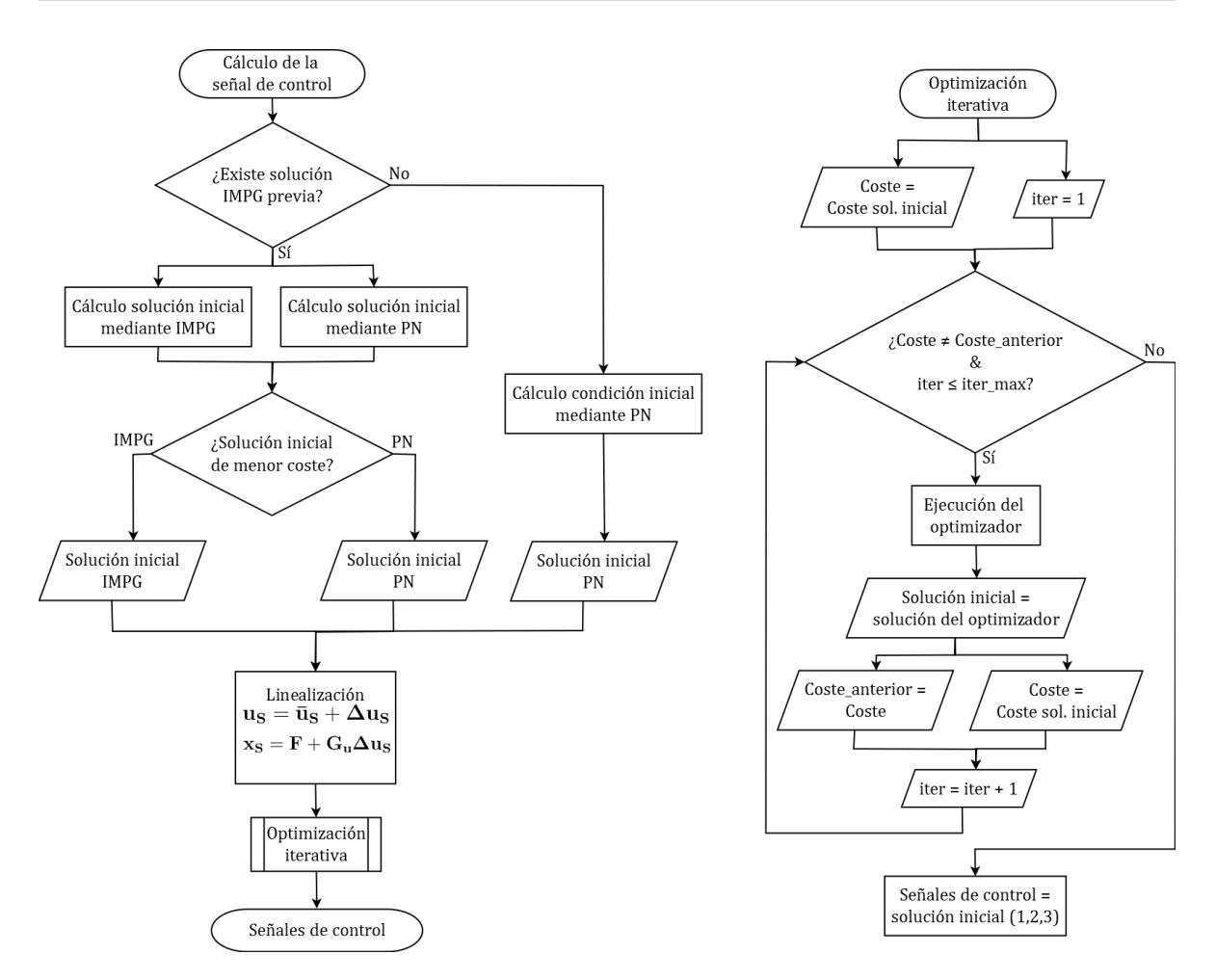

Figura 5.2: Diagrama de flujo del algoritmo de cálculo de las señales de control. Las siglas PN representan el guiado proporcional e IMPG el guiado predictivo.

#### <span id="page-104-0"></span>5.1.6. Factibilización del problema

Por motivos ajenos al control del avión (rachas de viento, cortes o excesos de potencia, subidas o descensos pronunciados), es posible que las velocidades o aceleraciones excedan los límites de diseño del controlador.

Por ello, para evitar una sobrerrestricción que hiciera infactible el problema de optimización, se toman dos medidas.

#### 1. Factibilización de la solución inicial.

Cada vez que se calcula la secuencia de incrementos de señales de control  $\Delta u_k$ (solución de la optimización), se parte de una solución inicial o secuencia nominal  $\bar{u}_s$ . Para asegurar la factibilidad del problema hay que partir de una solución inicial que cumpla las restricciones. Por ello, se asegura que todas las aceleraciones estén dentro de los límites,

$$
a_{\min} \le \bar{a}_i \le a_{\max},\tag{5.113}
$$

y si los exceden, se aproximan al límite más cercano. Nótese que el subíndice  $i$  denota el instante de predicción.

#### 2. Factibilización de las restricciones en velocidad.

Si en algún momento se tiene una velocidad medida  $V_0$  fuera de los límites, esto hará infactible el problema ya que no se podrían cumplir las restricciones de estado. Por ello, si se detecta esa situación, habrá que modificar las restricciones en velocidad para factibilizar el problema.

A continuación se explica el algoritmo para factibilizar las restricciones en velocidad si se detecta que  $V_0 > V_{max}$  (el algoritmo para  $V_0 < V_{min}$  es análogo).

i) Calcular el tiempo de restablecimiento,  $t_{rest}$ , que es el tiempo que tarda la velocidad en regresar al máximo si se aplica la aceleración mínima

$$
t_{rest} = \frac{V_0 - V_{max}}{|a_{min}|}.
$$
\n(5.114)

- II) Calcular el índice de restablecimiento,  $i_{rest}$  (comprendido entre 1 y  $N_p$ ), que es el ´ındice del tiempo de muestreo (del vector de tiempos de muestreo) inmediatamente posterior a  $t_{rest}$ .
- iii) Establecer una soluci´on inicial del vector de incrementos de se˜nales de control  $\Delta u_{S_0}$  que haga que la solución inicial de aceleraciones sea  $a_{min}$  (antes se tenía que  $\Delta {\bf u_{S_0}}$  era un vector de ceros, porque se estaba linealizando en torno a la secuencia nominal  $\bar{u}_s$ ). Lo que se quiere es que  $a_i = a_{min}$ , siendo  $a_i = \bar{a}_i + \Delta a_i$ ,  $i = 1, \ldots, i_{rest}$  las componenetes de  $\mathbf{u}_{\mathbf{S}}$  correspondietes a aceleración. Entonces, el vector  $\Delta {\bf u_{S_0}}$  se ve modificado de la siguiente manera

$$
\Delta a_{0_i} = \max(-\delta a, \ a_{min} - \bar{a}_i), \quad i = 1, \dots, i_{rest}, \tag{5.115}
$$

siendo  $\Delta a_{0_i}$  las componenetes de  $\Delta {\bf u_{S_0}}$  correspondientes a aceleración.

iv) Modificar el límite máximo de velocidad. Para ello, llamamos  $V_{max0}$  a la velocidad máxima de diseño (en el caso actual,  $V_{max_0} = 30 \text{ m/s}$ ) y la restricción  $V_{max}$ pasa a ser un vector de  $N_p$  componentes, que se definen como sigue

$$
V_{max_1} = V_0, \t\t(5.116)
$$

$$
V_{max_i} = V_0 + a_{min}t_{s_{i-1}}, \quad i = 2, \dots, i_{rest}
$$
\n(5.117)

$$
V_{max_i} = V_{max_0}, \qquad i = i_{rest} + 1, ..., N_p, \qquad (5.118)
$$

siendo  $t_{s_i}$  el tiempo trasncurrido en el horizonte de predicción entre  $t = 0$  y el final del periodo de muestreo  $T_{s_i}$  (en realidad, entre  $t_k$  y  $t_{k+i}$ ),

$$
t_{s_i} = \sum_{j=1}^{i} T_{s_j}.
$$
\n(5.119)

Estos procesos de factibilización del problema de optimización aseguran que siempre se va a obtener una solución factible, colaborando a aumentar la robustez del sistema de guiado.

# 5.2. Sistema de control de actitud

A la hora de implementar el sistema de guiado predictivo con control en aceleraciones, se plantea, obviamente, un nuevo problema: el control. Todo el trabajo y las simulaciones realizadas para el análisis de los tiempos de muestreo adaptativos (sección [4\)](#page-60-0) ha estado basado en un sistema de control de actitud de bajo nivel encargado de controlar la velocidad, el ángulo de trayectoria y el ángulo de balance del avión, puesto que éstas eran las consignas que recibía desde el sistema de guiado.

En esta sección se van explicar (de forma somera, puesto que no es el objetivo de este trabajo) las modificaciones realizadas en el sistema de control de actitud.

Cuando se cambia el sistema de guiado de alto nivel para que calcule las consignas de aceleración (en lugar de velocidad), ángulo de trayectoria y ángulo de balance, es necesario modificar también el sistema de bajo nivel para que pueda controlar el avión correctamente. En realidad, s´olo es necesario actuar sobre el controlador de velocidad, puesto que el controlador de ´angulo de trayectoria y el controlador de ´angulo de balance (autopiloto lateral-direccional) seguirán siendo los mismos que los utilizados hasta ahora.

La señal de control del controlador adaptativo de velocidad aerodinámica es la fuerza propulsiva  $F_T$ , que se deriva en las revoluciones de giro de la hélice  $\Omega$  a través del modelo del sistema propulsor. Por ello, es relativamente sencillo transformar el controlador de velocidad para que su señal de entrada sea una aceleración de referencia  $a_{ref}$  (la calculada por el sistema de guiado) en lugar de una velocidad de referencia. Es éste el principal cambio introducido, pasando a calculares la  $V_{ref}$  de la siguiente manera

$$
V_{ref} = V_k + a_{ref}t,\tag{5.120}
$$

siendo  $V_k$  la velocidad aerodinámica que tenía la aeronave cuando se calculó  $a_{ref}$  y t el tiempo transcurrido desde que se calculó  $a_{ref}$ . Esto hace que la derivada temporal de  $V_{ref}$  (necesaria para el cálculo del parámetro  $p = g \sin \gamma + V_{ref}$ ) ya no sea nula, sino

$$
\dot{V}_{ref} = a_{ref}.\tag{5.121}
$$

Estas modificaciones afectar´an tanto a la ley de control como a las leyes de adaptación de la estructura de control adaptativo desarrolladas en [tesis].

Con esto, tras el ajuste de ganancias y saturaciones, se consigue que el controlador de velocidad haga que el avión siga las referencias de aceleración comandadas por el sistema de guiado.

# <span id="page-106-0"></span>5.3. Prueba de validación

Con el objetivo de verificar la formulación se realiza una prueba de validación. Esta prueba se basa en el hecho de que si la secuencia de se˜nales de control real (la medida de la actitud del avión) fuera discreta, la solución real de las ecuaciones diferenciales del movimiento (integradas numéricamente según  $[10]$ ) y la solución del problema discretizado serían iguales.

Así, para el modelo de avión que se está considerando, el sistema de ecuaciones diferenciales ordinarias (EDOs) del estado del avión son

$$
\frac{\mathrm{d}x}{\mathrm{d}t} = V \cos \gamma \cos \chi, \tag{5.122}
$$

$$
\frac{\mathrm{d}y}{\mathrm{d}t} = V \cos \gamma \sin \chi, \tag{5.123}
$$

$$
\frac{\mathrm{d}z}{\mathrm{d}t} = -V\sin\gamma,\tag{5.124}
$$

$$
\frac{\mathrm{d}\chi}{\mathrm{d}t} = \frac{g\tan\phi}{V},\tag{5.125}
$$

$$
\frac{\mathrm{d}V}{\mathrm{d}t} = a,\tag{5.126}
$$

sujetas a unas condiciones iniciales (en  $t_0$ ), que se han fijado como sigue

$$
x(t_0) = x_0 = 0 \text{ m}, \tag{5.127}
$$

$$
y(t_0) = y_0 = 0 \text{ m}, \tag{5.128}
$$

$$
x(t_0) = z_0 = 0 \text{ m}, \tag{5.129}
$$

$$
\chi(t_0) = \chi_0 = 0^\circ, \tag{5.130}
$$

$$
V(t_0) = V_0 = 20 \text{ m/s.}
$$
 (5.131)

Así, llamando  $\mathbf{x} = [x \ y \ z \ \chi \ V]^T$  al vector de estado,  $\mathbf{x_0} = [x_0 \ y_0 \ z_0 \ \chi_0 \ V_0]^T$  al vector de condiciones iniciales,  $\mathbf{u} = [a \gamma \phi]^T$  al vector de señales de control y  $\mathbf{f} =$  $[f_1 \, f_2 \, f_3 \, f_4 \, f_5]^T$  al vector de funciones

$$
f_1 = V \cos \gamma \cos \chi, \qquad (5.132)
$$

$$
f_2 = V \cos \gamma \sin \chi, \tag{5.133}
$$

$$
f_3 = -V\sin\gamma,\tag{5.134}
$$

$$
f_4 = \frac{g \tan \phi}{V}, \tag{5.135}
$$

$$
f_5 = a,\t(5.136)
$$

se establece el siguiente problema del valor inicial (PVI) o de Cauchy

$$
\begin{aligned}\n\dot{\mathbf{x}}(t) &= \mathbf{f}(t, \mathbf{x}(t), \mathbf{u}(t)) \\
\mathbf{x}(t_0) &= \mathbf{x_0}\n\end{aligned}\n\bigg\}, \quad t \in [t_0, t_{N_v}].
$$
\n(5.137)

Para realizar la prueba de validación se va a fijar el tiempo inicial en  $t_0 = 0$  y el final en  $t_{N_v} = 20$  s, así como una partición de tiempos con un intervalo de 1 segundo, por lo que  $N_v = 20$ ; es decir, se crea un vector de tiempos  $t_k = 0, 1, \ldots, 20$  segundos  $(t_k = k)$ . La secuencia discreta de señales de control (valores constantes cada segundo) se ha determinado de manera aleatoria (incluyendo cambios instantáneos muy bruscos), tal como se muestra en la figura [5.3](#page-108-0) (la relación de valores numéricos de la secuencia de control puede verse en la tabla [5.1\)](#page-109-0).
<span id="page-108-0"></span>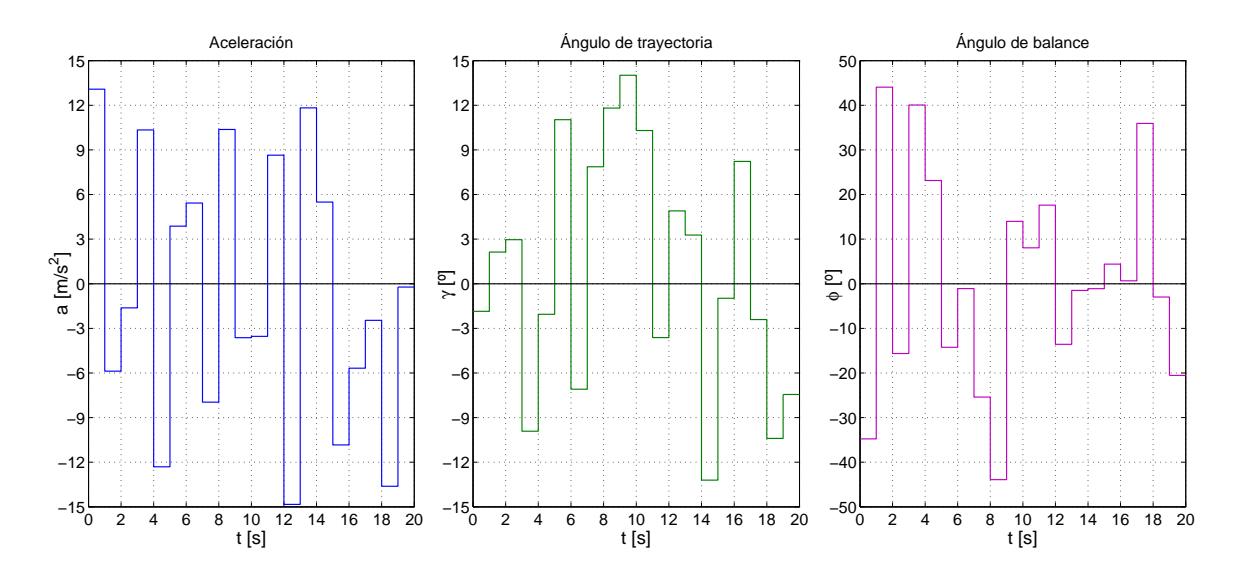

Figura 5.3: Secuencia discreta de señales de control.

De la integración numérica (mediante ode45, algoritmo basado en el método de Runge-Kutta [\[10\]](#page-150-0)) del problema del valor inicial definido en [\(5.137\)](#page-107-0), teniendo como entradas el vector de tiempos y la secuencia de señales de control de la figura [5.3,](#page-108-0) se obtiene el vector de estado  $\mathbf{x}_k$ ,  $k = 1, \ldots, N_v$  ( $\mathbf{x}_0$  es un valor impuesto). La evolución temporal calculada de las distintas variables del vector de estado (posición, ángulo de rumbo y velocidad) se muestran en la figura [5.4](#page-108-1) (la relación de valores puede verse en la tabla [5.2\)](#page-111-0).

<span id="page-108-1"></span>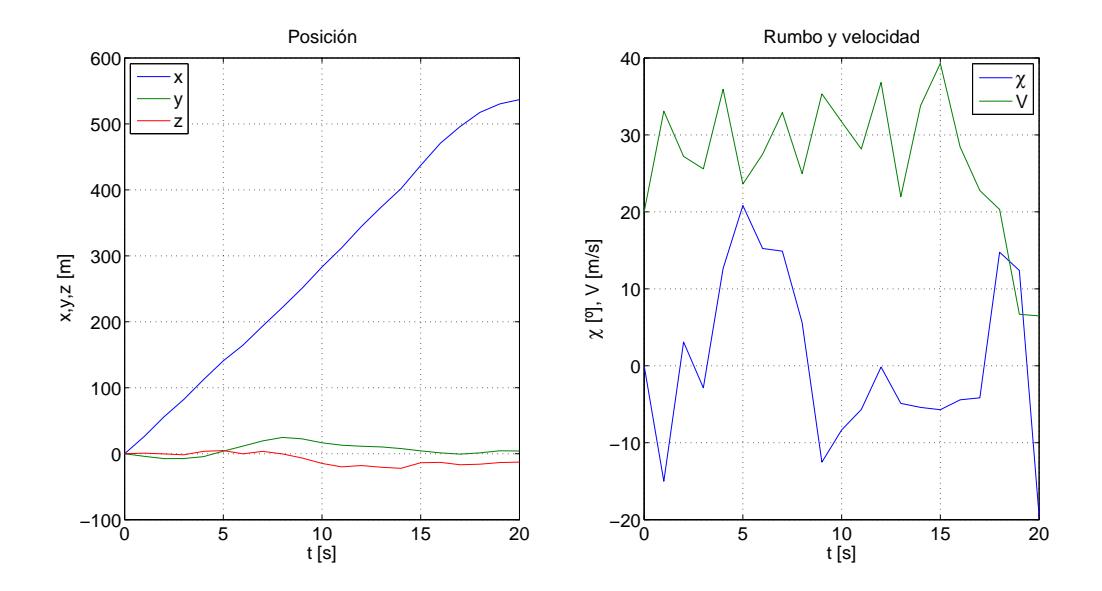

Figura 5.4: Evolución temporal del estado de la aeronave cuando está sometida a la secuencia discreta de señales de control.

| $t~[{\rm s}]$ | $a \; [\mathrm{m/s^2}]$ | $\gamma$ [°] | $\phi$ [ <sup>o</sup> ] |
|---------------|-------------------------|--------------|-------------------------|
| [0,1]         | 13,08                   | $-1,85$      | $-34,76$                |
| (1, 2]        | $-5,87$                 | 2,13         | 44,06                   |
| (2,3]         | $-1,62$                 | $2{,}96$     | $-15,63$                |
| (3,4]         | 10,34                   | $^{-9,91}$   | 40,04                   |
| (4, 5]        | $-12,30$                | $-2,05$      | 23,14                   |
| (5, 6]        | 3,87                    | 11,02        | $-14,23$                |
| (6, 7]        | $5{,}42$                | $-7,09$      | $-1,08$                 |
| (7, 8]        | $-7,96$                 | 7,86         | $-25,40$                |
| (8, 9)        | 10,37                   | 11,80        | $-43,90$                |
| (9, 10]       | $-3,62$                 | 14,01        | 13,98                   |
| (10, 11]      | $-3,53$                 | 10,30        | 8,04                    |
| (11, 12]      | 8,64                    | $-3,62$      | 17,61                   |
| (12, 13]      | $-14,83$                | 4,89         | $-13{,}57$              |
| (13, 14]      | 11,82                   | 3,27         | $-1,48$                 |
| (14, 15)      | 5,49                    | $^{-13,20}$  | $-1,10$                 |
| (15, 16)      | $-10,83$                | $-0,98$      | 4,40                    |
| (16, 17)      | $-5,67$                 | 8,23         | 0,65                    |
| (17, 18)      | $-2,45$                 | $-2,41$      | 35,93                   |
| (18, 19)      | $-13,61$                | $-10,40$     | $-2,97$                 |
| (19, 20]      | $-0,22$                 | $-7,44$      | $-20,53$                |

Tabla 5.1: Secuencia discreta aleatoria de señales de control empleada en la prueba de validación.

#### Validación del vector  $f_k$ 5.3.1.

Para validar el vector  $f_k$  (no confundir con el vector f del PVI) definido en (5.24) se calculan los estados  $\mathbf{x}_k$ ,  $k = 1, \ldots, N_v$ , aplicando de manera recursiva la ecuación de predicción del estado (5.23),

<span id="page-109-0"></span>
$$
\mathbf{x}_{i+1} = \mathbf{f}_i(a_0, \dots, a_i, \gamma_i, \phi_0, \dots, \phi_i, V_0, \chi_0) + \mathbf{x}_i, \quad i = 0, \dots, N_v - 1,
$$
 (5.138)

a partir del dato  $\mathbf{x}_0$ .

Tras esto, se comprueba que los estados  $x_k$  calculados mediante integración numérica y los calculados mediante (5.138) son exactamente iguales (salvo errores máximos del orden de  $10^{-8}$  debido a la tolerancia fijada en la resolución numérica del sistema de EDOs), obteniéndose una evolución temporal idéntica a la de la figura 5.4 (y de la tabla 5.2). Con este resultado, queda totalmente validada la expresión del vector  $f_k$ mostrada en en  $(5.24)$ .

#### 5.3.2. Validación del vector F y la matriz  $G_u$

Una vez validado el vector  $f_k$ , se pretende validar el vector **F** y la matriz  $G_u$  que intervienen en el cálculo del vector de estados apilado, tras la linealización del problema, por medio de la ecuación de propagacion del estado [\(5.69\)](#page-95-0),

<span id="page-110-0"></span>
$$
\mathbf{x_S} = \mathbf{F} + \mathbf{G_u} \Delta \mathbf{u_S},\tag{5.139}
$$

estando  $\mathbf{F}(\bar{\mathbf{u}}_s, V_0, \chi_0)$  y  $\mathbf{G}_{\mathbf{u}}(\bar{\mathbf{u}}_s, V_0, \chi_0)$  definidos en [\(5.70\)](#page-95-1) y [\(5.71\)](#page-95-1).

Entonces, se forma la secuencia de control de referencia  $\bar{u}_S$  a partir de la secuencia discreta empleada anteriormente (la de la figura [5.3\)](#page-108-0), y se introduce un vector apilado de incrementos de señales de control  $\Delta u_S$  como una pequeña perturbación de dicha secuencia nominal, de modo que  $\mathbf{u}_\mathbf{S} = \mathbf{\bar{u}}_\mathbf{S} + \Delta \mathbf{u}_\mathbf{S}$ . La evolución del estado del avión calculada mediante [\(5.139\)](#page-110-0) se muestra en la figura [5.5](#page-110-1) y en la tabla [5.3.](#page-111-0)

Es fácil validar el vector  $\bf{F}$  puesto su valor es idéntico al vector de estados apilado (problema sin linealizar) obtenido mediante la integración numérica (si vemos su definición, simplemente se construye apilando la ley recursiva de predicción del estado).

Más difícil es verificar la matriz  $G_u$ , dado que la linealización sólo tiene sentido para resolver el problema real, y en la prueba de validación se tiene un problema discreto. Así, para validar esta matriz habrá que comprobar que los resultados de simulación sean satisfactorios.

<span id="page-110-1"></span>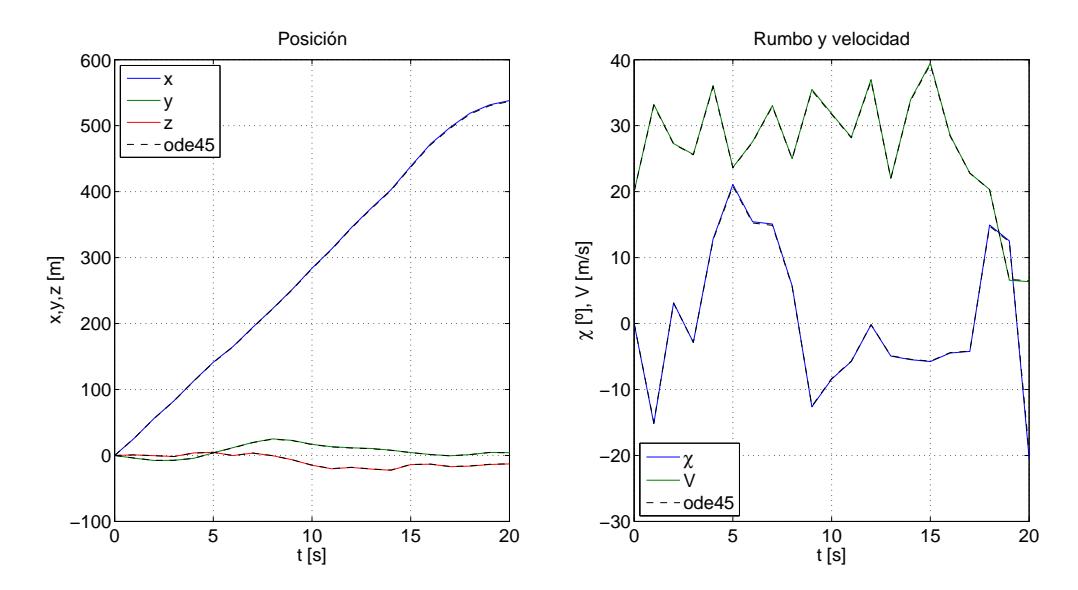

Figura 5.5: Evolución temporal del estado de la aeronave cuando está sometida a la secuencia discreta de se˜nales de control, calculada introduciendo perturbaciones, a partir de  $x_S = F + \Delta G_u$ . En línea discontinua negra se muestran las referencias calculadas por integración numérica.

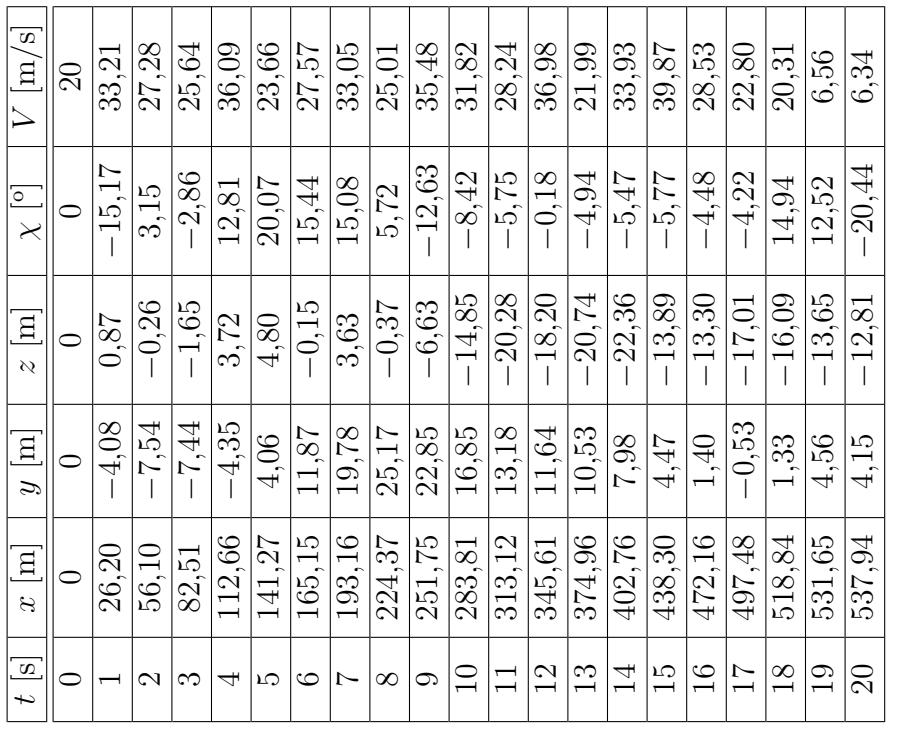

<span id="page-111-0"></span>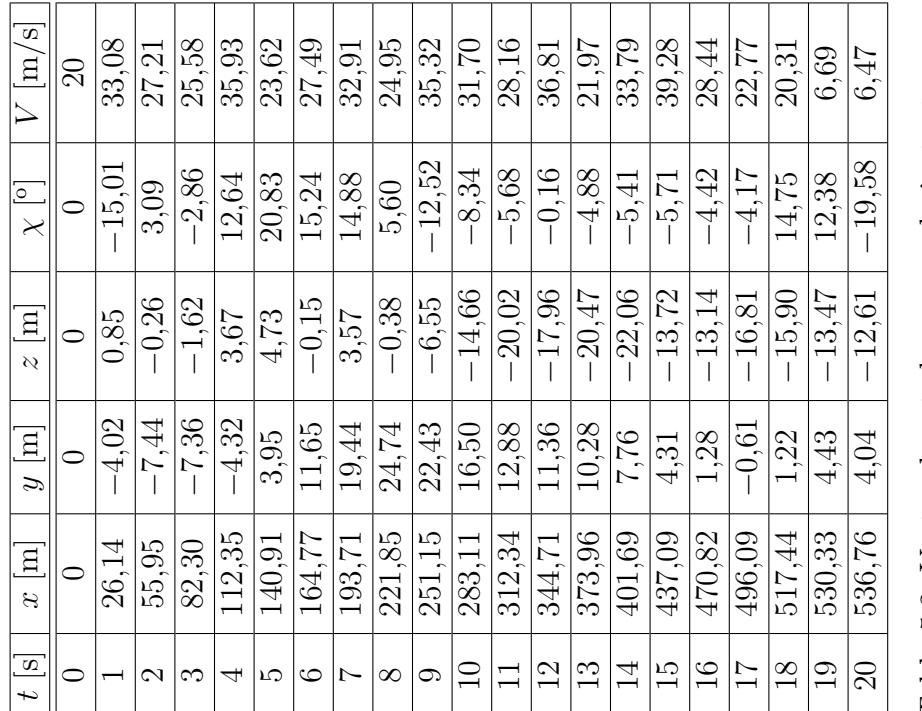

Tabla 5.2: Vector de estado para cada instante. Igual resultado para la integración numérica $\boldsymbol{\mathsf{y}}$ para la predicción mediante el vector f<sub>k</sub>.

calculado introduciendo perturbaciones, a partir Tabla 5.3: Vector de estado para cada instante  $\mathrm{de}\; \mathbf{x}_\mathbf{S} = \mathbf{F} + \boldsymbol{\Delta}\, \mathbf{G}_\mathrm{u}.$ 

### <span id="page-112-1"></span>5.4. Resultados de simulación

En esta sección se van a presentar los resultados de las diferentes simulaciones realizadas para evaluar las prestaciones del sistema de guiado desarrollado en este capítulo (control en aceleraciones). Estos resultados se van a comparar de manera cualitativa con los correspondientes al sistema de guiado predictivo original (con control en velocidades, capítulo [3\)](#page-42-0).

Así, se van a considerar dos misiones: una misión horizontal sencilla (igual que la usada en la sección [4.4\)](#page-72-0) y otra más compleja con cambios de altitud (aunque igual forma en planta que la primera).

#### 5.4.1. Misión horizontal

La primera misión nominal que se va a considerar se trata de un vuelo plano ho-rizontal (altitud constante) de una duración de unos tres minutos. En la figura [5.6](#page-112-0) la vista en planta de la misión (es decir, la misión vista en verdadera magnitud).

<span id="page-112-0"></span>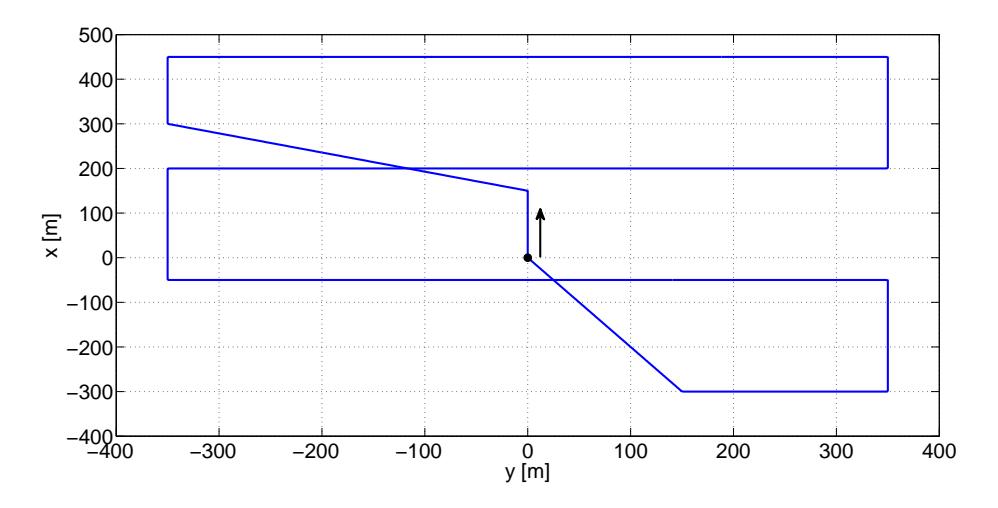

Figura 5.6: Vista (en planta) de la misión de referencia horizontal.

Considerando en primer lugar el guiado predictivo con control en velocidades, en la figura [5.7](#page-113-0) se puede ver el seguimiento de la misión horizontal. El seguimiento, como ya sabíamos, es bastante bueno.

En la figura [5.8](#page-113-1) se muestra la sincronización temporal con la referencia. El seguimiento temporal de esta misión con control en velocidades es prácticamente perfecto.

Pasando a evaluar la respuesta de la aeronave usando el guiado predictivo en ace-leraciones, en la figura [5.9](#page-114-0) se muestra el seguimiento de la misión horizontal. Este seguimiento es ligeramente menos ajustado que el correspondiente al control cuando se producen cambios de rumbo.

En cuanto a la sincronización temporal con la referencia, el seguimiento es tan bueno como el del control en velocidades.

<span id="page-113-0"></span>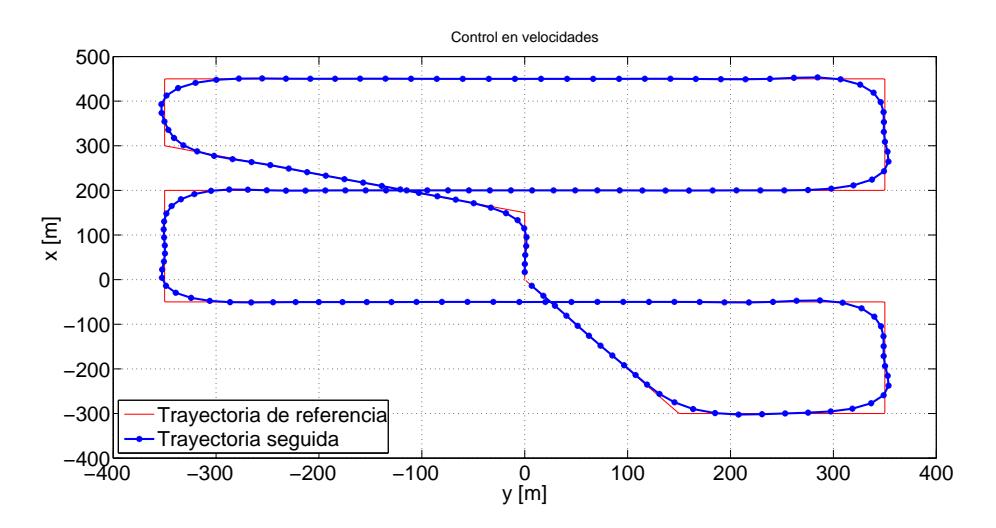

Figura 5.7: Seguimiento de la misión de referencia horizontal usando control en velocidades.

<span id="page-113-1"></span>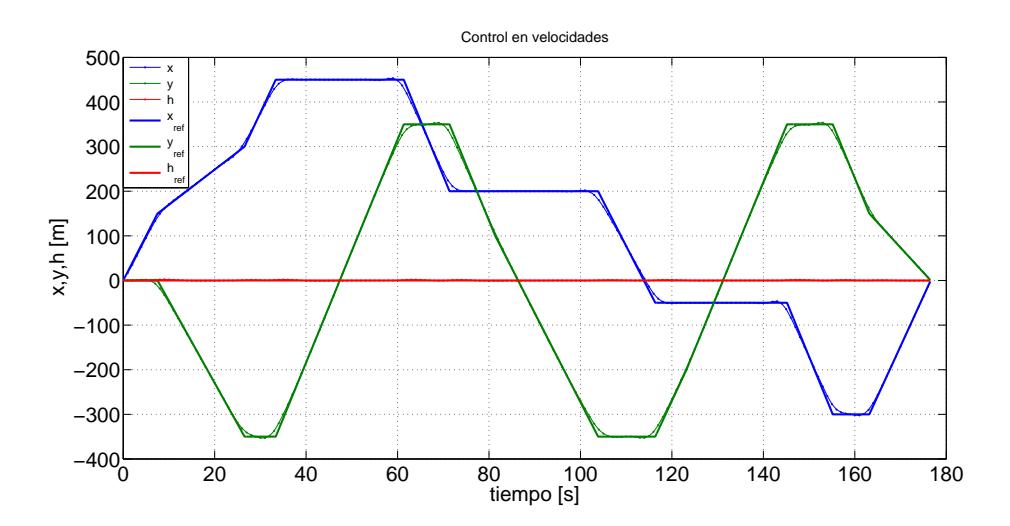

Figura 5.8: Evolución temporal de la posición del avión usando control en velocidades.

Se puede decir que esta misión tiene una trayectoria de referencia muy sencilla, por lo que se va a probar una misión análoga pero con cambios de altitud.

En las figuras [5.11–](#page-115-0)[5.13](#page-115-1) se muestran las consignas calculadas por el sistema de guiado (las "referencias" en las figuras) comparadas con el seguimiento que hace el controlador de bajo nivel. En dichas figuras se puede ver que el guiado predictivo no está demandando secuencias de control irrealizables. El seguimiento en velocidad (apenas se aprecia la diferencia entre la velocidad real y la de referencia) y ángulo de balance es muy preciso, mientras que en ángulo de trayectoria el controlador es menos eficaz.

Las consignas en velocidad se calculan sin más que hacer

$$
V(t) = V_k + a(t - t_k),
$$
\n(5.140)

<span id="page-114-0"></span>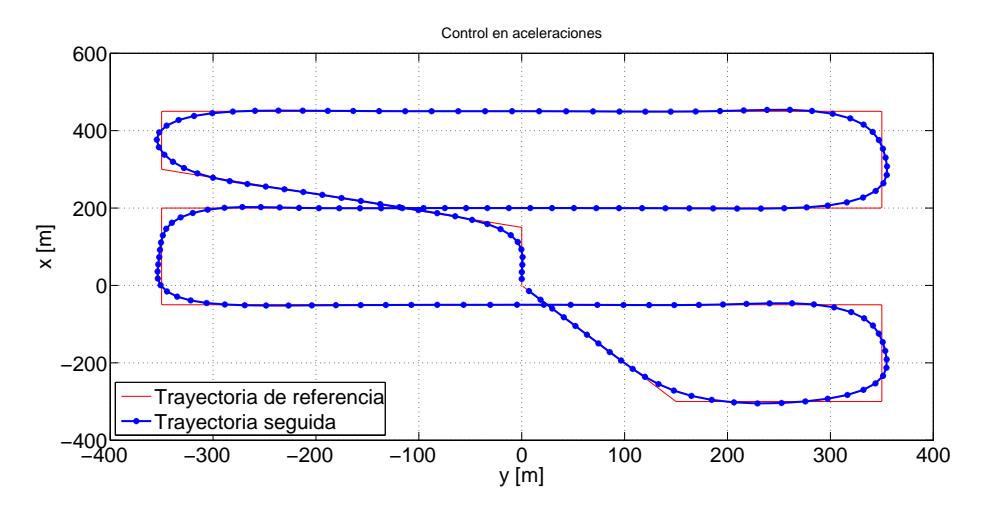

Figura 5.9: Seguimiento de la misión de referencia horizontal usando control en aceleraciones.

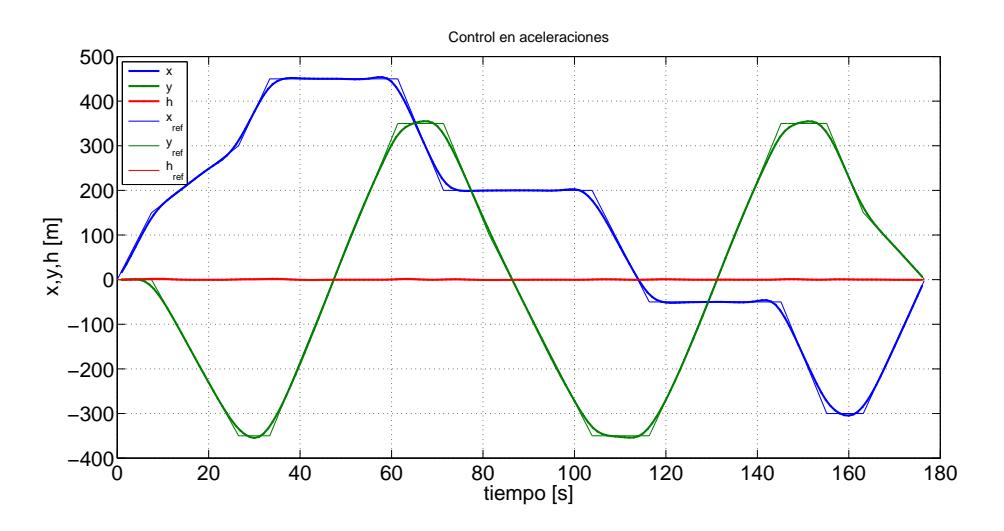

Figura 5.10: Evolución temporal de la posición del avión en la misión horizontal en la misión horizontal usando control en aceleraciones.

siendo  $V_k$ la velocidad medida en la última llamada al guiado,  $a$  la consigna de aceleración,  $t$  el tiempo actual y  $t_k$  el tiempo en que se produjo la última llamada al guiado.

<span id="page-115-0"></span>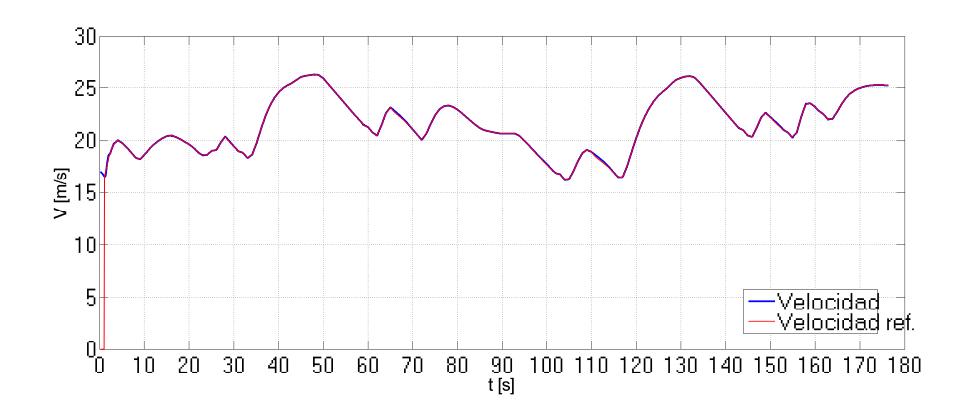

Figura 5.11: Consignas en velocidad y seguimiento de la aeronave en la misión horizontal usando control en aceleraciones.

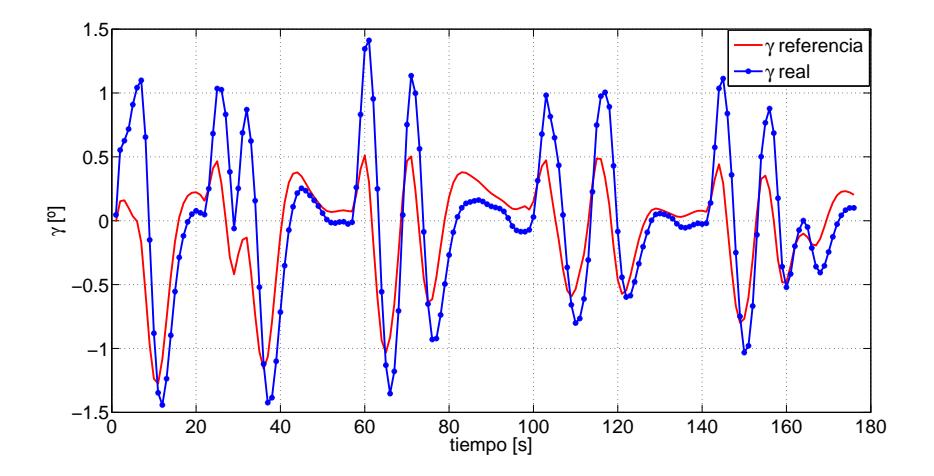

<span id="page-115-1"></span>Figura 5.12: Consignas en ángulo de trayectoria y seguimiento de la aeronave en la misión horizontal usando control en aceleraciones.

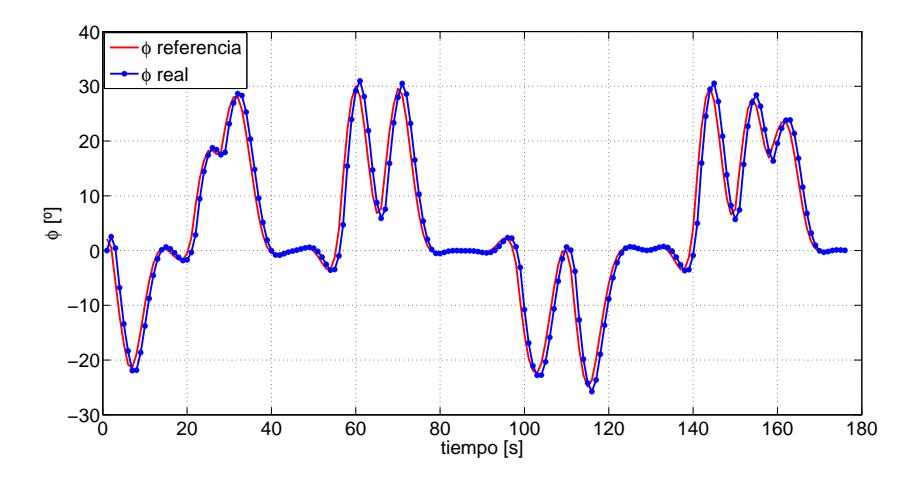

Figura 5.13: Consignas en ángulo de balance y seguimiento de la aeronave en la misión horizontal usando control en aceleraciones.

#### 5.4.2. Misión con cambios de altitud

La siguiente misión nominal que se va a considerar es una variación de la anterior, ya que tiene la misma forma en planta e igual duración, pero cuenta con numerosos cambios de altitud. En la figura [5.14](#page-116-0) se puede observar la vista en planta de esta misión (igual que la de la anterior) y en la figura [5.15](#page-116-1) se muestra una vista tridimensional de la misma.

<span id="page-116-0"></span>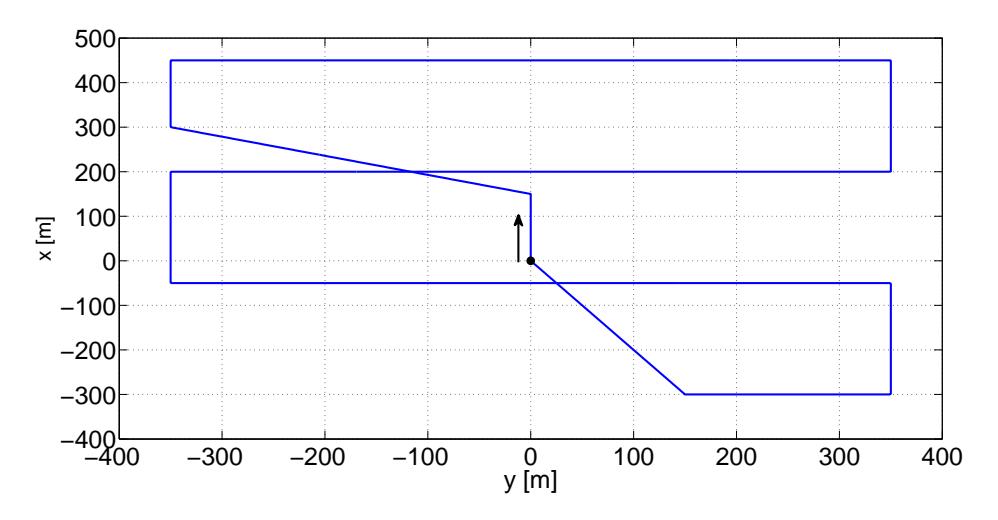

Figura 5.14: Vista en planta de la misión de referencia con cambios d altitud.

<span id="page-116-1"></span>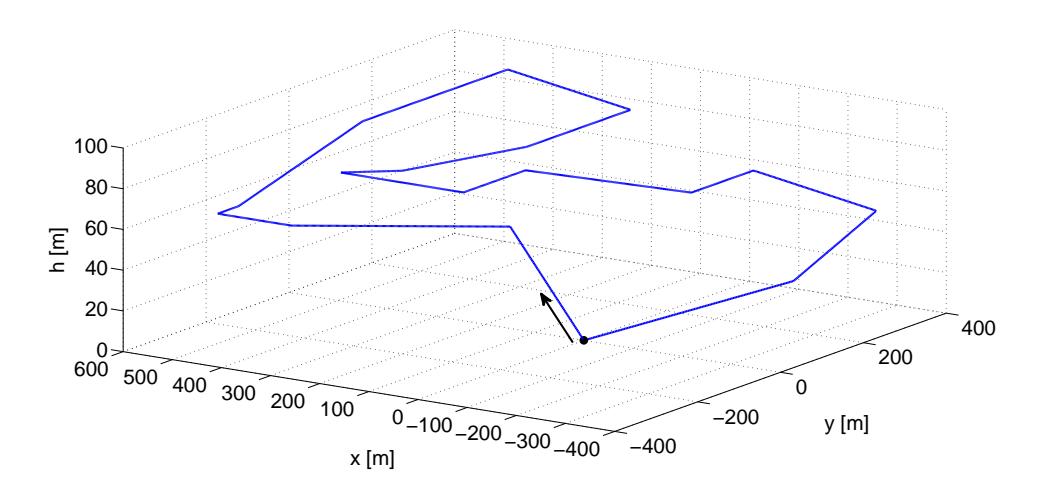

Figura 5.15: Vista tridimensional de la misión de referencia con cambios de altitud.

Analizando en primer lugar las prestaciones del control en velocidades, en las figuras [5.16](#page-117-0) y [5.17](#page-117-1) se muestran las vistas en planta y tridimensional del seguimiento de la referencia por parte de la aeronave. Se aprecia cómo el avión es capaz de seguir fielmente los tramos de ascenso y descenso, si bien se producen pequeños errores en altura durante los virajes.

<span id="page-117-0"></span>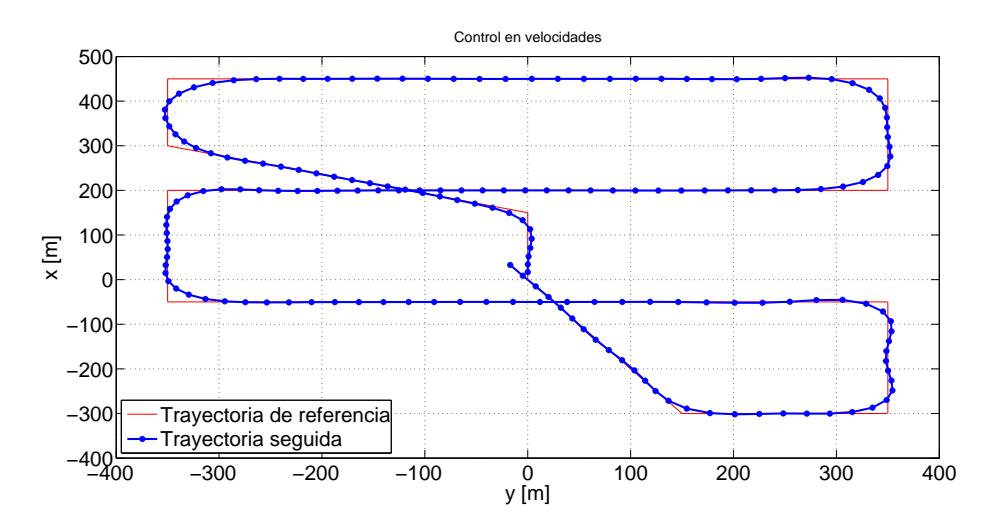

Figura 5.16: Vista en planta del seguimiento de la misión de referencia con cambios de altitud usando control en velocidades.

<span id="page-117-1"></span>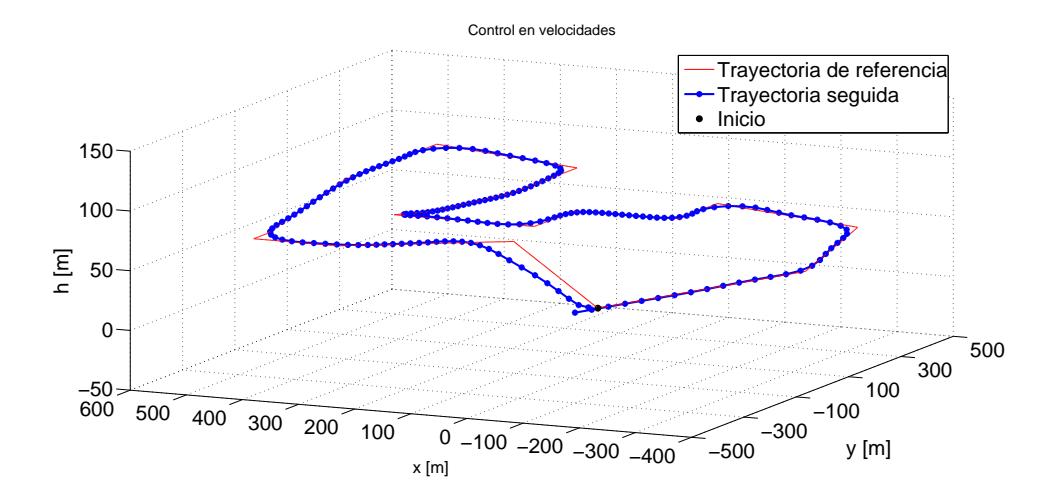

Figura 5.17: Vista tridimensional del seguimiento de la misión de referencia con cambios de altitud usando control en velocidades.

En la figura [5.18](#page-118-0) se muestra la evolución temporal de la posición del avión comparada con la referencia. El seguimiento es bastante aproximado, con un desfase máximo en la coordenada x de un segundo y medio.

En cuanto al control en aceleraciones, en la figura [5.19](#page-118-1) se puede advertir el mismo comportamiento que en la misi´on horizontal, siendo ligeramnte menos fiel a la referencia que el guiado con control en velocidades. En la vista tridimensional de la figura [5.20](#page-119-0) se observa un efecto similar, aunque el seguimiento sigue siendo bueno en l´ıneas generales.

La sincronización temporal con la referencia, en la figura [5.18](#page-118-0) puede verse como al final de la misión (a partir del segundo 140) se va a ir acumulando un ligero desfase en la sicronización de las coordenadas  $x \in y$ , llegando a tener x un desfase máximo de

<span id="page-118-0"></span>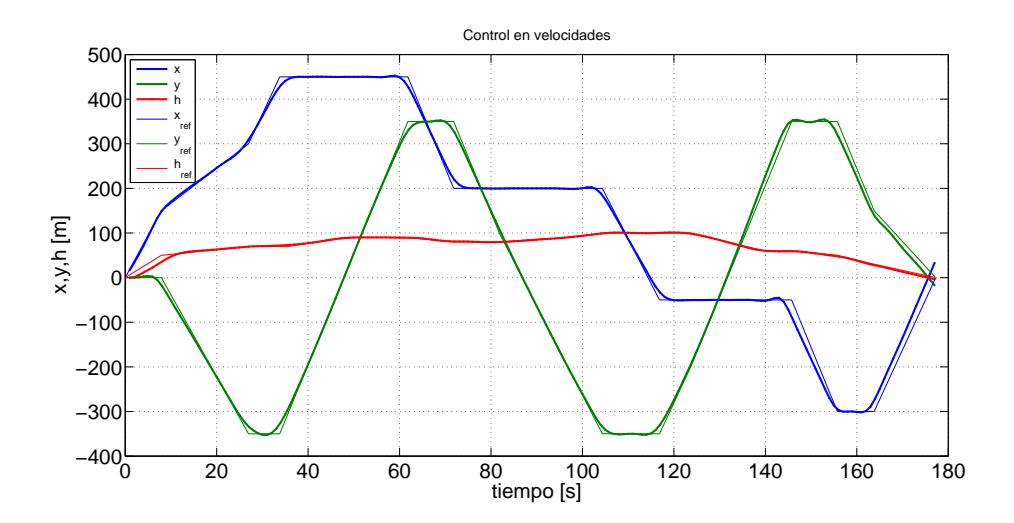

Figura 5.18: Evolución temporal de la posición del avión en la misión con cambios de altitud usando control en velocidades.

<span id="page-118-1"></span>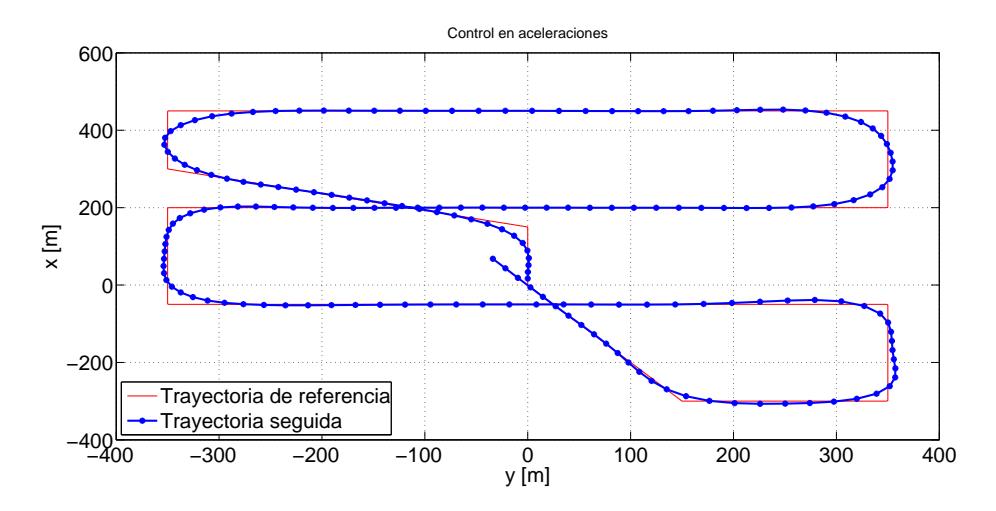

Figura 5.19: Vista en planta del seguimiento de la misión de referencia con cambios de altitud usando control en aceleraciones.

unos tres segundos al final de la misión. El seguimiento en altitud es muy ajustado.

En las figuras [5.22–](#page-120-0)[5.24](#page-121-0) se muestran las consignas calculadas por el sistema de guiado (las se˜nales de referencia para el controlador de actitud) comparadas con el seguimiento que hace el controlador de bajo nivel. En dichas figuras se puede ver que el guiado predictivo no está demandando secuencias de control irrealizables, y el controlador es capaz de hacer un seguimiento bastante bueno de las referencias enviadas por el guiado.

<span id="page-119-0"></span>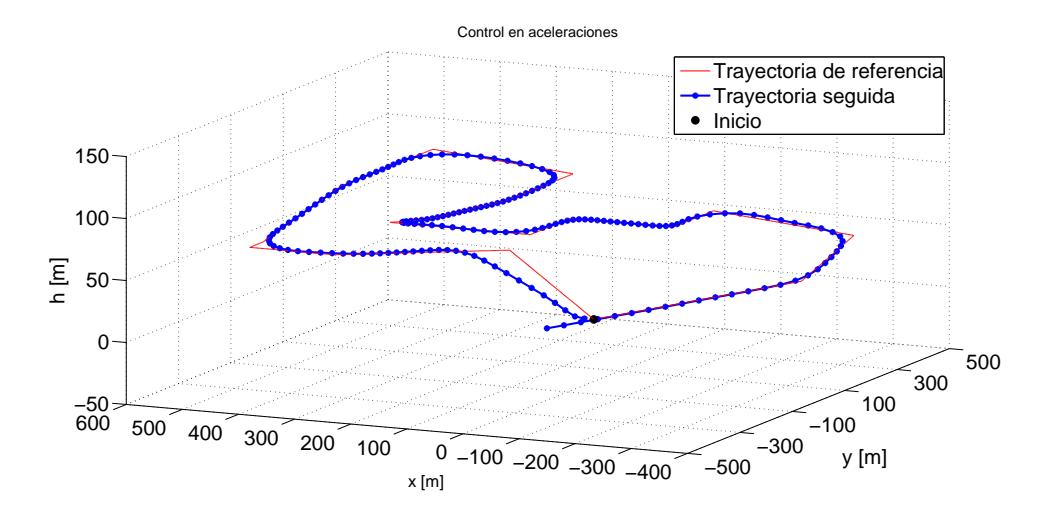

Figura 5.20: Vista tridimensional del seguimiento de la misión de referencia con cambios de altitud usando control en aceleraciones.

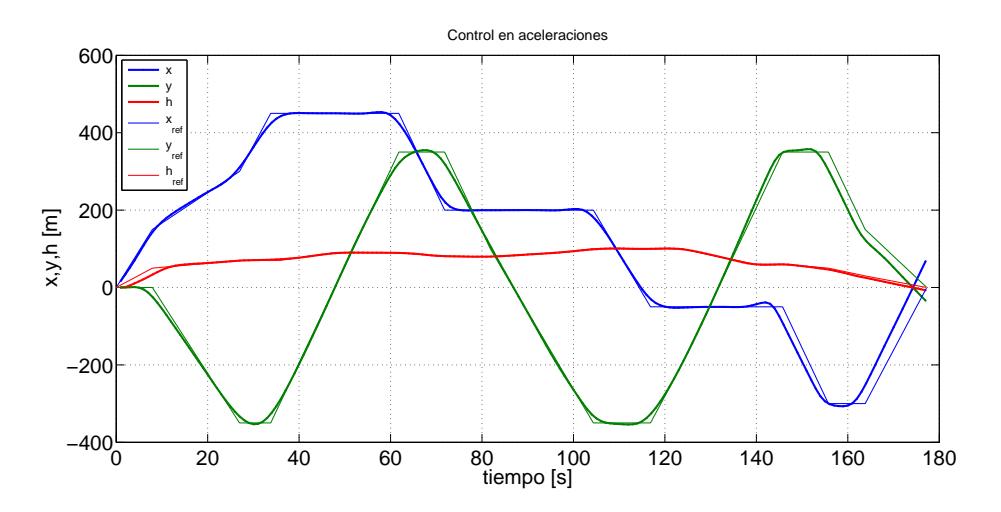

Figura 5.21: Evolución temporal de la posición del avión en la misión con cambios de altitud usando control en aceleraciones.

<span id="page-120-0"></span>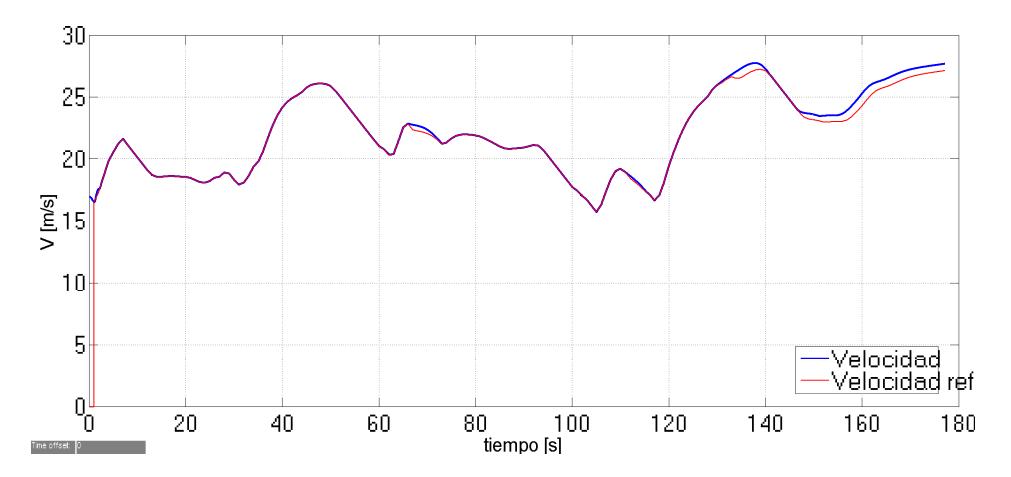

Figura 5.22: Consignas en velocidad y seguimiento de la aeronave en la misión con cambios de altitud usando control en aceleraciones.

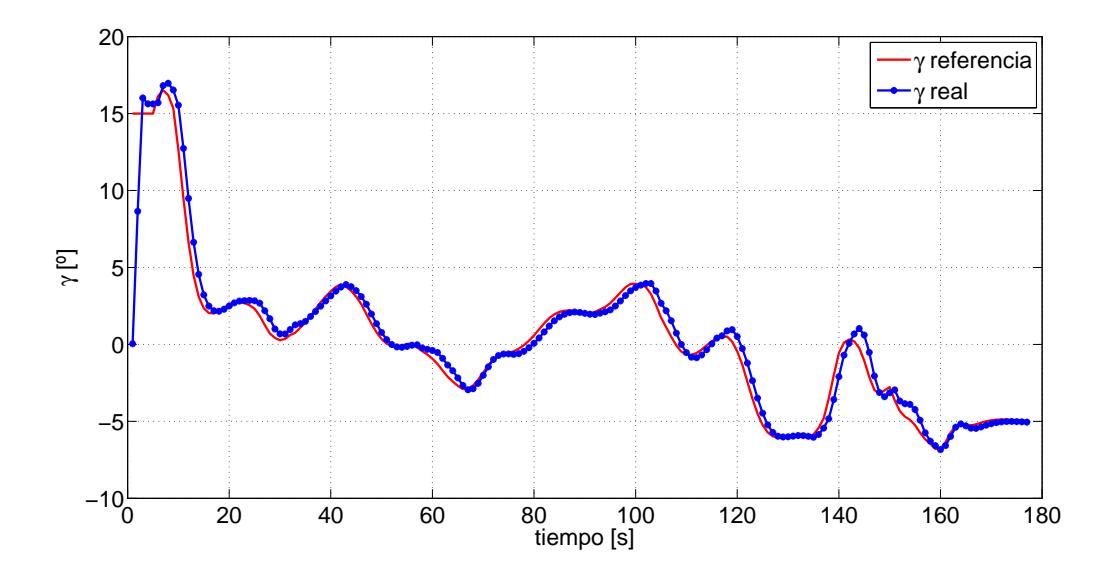

Figura 5.23: Consignas en ángulo de trayectoria y seguimiento de la aeronave en la misión con cambios de altitud usando control en aceleraciones.

<span id="page-121-0"></span>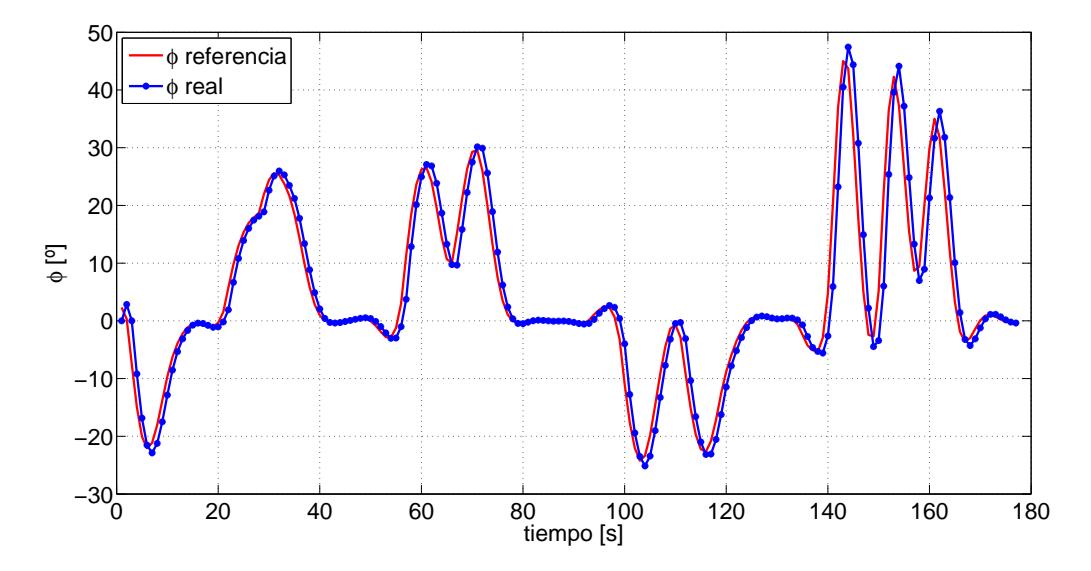

Figura 5.24: Consignas en ángulo de balance y seguimiento de la aeronave en la misión con cambios de altitud usando control en aceleraciones.

# Capítulo 6 Conclusiones y líneas de desarrollo

Este Trabajo Fin de Grado ha consistido en una aproximación a los sistemas de guiado de aeronaves basados en control predictivo, estando enfocado hacia la mejora de los algoritmos existentes.

La función de este sistema de guiado es el cálculo de unas consignas, ya sean en velocidad, ángulo de trayectoria y ángulo de balance, o bien en aceleración en lugar de velocidad, que ser´an enviadas a un sistema de control de actitud de bajo nivel encargado de que el avión cumpla dichas referencias, todo ello con el objetivo de asegurar que el vehículo sigue lo más fielmente posible (en términos de posición y tiempos de paso) una trayectoria de referencia.

A modo de resumen, se recuerdan los aspectos m´as significativos de la estrategia de control predictivo:

- 1) Predicción de las variables de estado del avión en un horizonte de predicción deslizante, en función de la secuencia de señales de control a partir de las ecuaciones del modelo de avión.
- 2) Linealización del modelo de predicción para posibilitar el ulterior problema de optimización lineal.
- 3) Resolución de un problema de optimización que permita encontrar la secuencia de señales de control que minimice una determinada función de coste, a la vez que se satisfacen las restricciones del problema.

Así, el control predictivo constituye un método de control anticipativo (no reactivo) muy eficaz en su aplicación al guiado de aeronaves no tripuladas.

La primera forma de mejorar los algoritmos existentes de guiado predictivo ha sido introducir tiempos de muestreo adaptativos en el horizonte de predicción deslizante  $(capítulo 4)$  $(capítulo 4)$ . Los resultados de este estudio, expuestos en la sección [4.4,](#page-72-0) muestran mediante la comparación de costes que se ha conseguido una mejora efectiva del guiado.

Como líneas de desarrollo de esta parte del trabajo pueden citarse las siguientes:

- $\star$  Análisis de otros posibles métodos de variación de los periodos de muestreo además de los mostrados en las secciones [4.1](#page-61-0) y [4.2.](#page-63-0)
- $\star$  Introducir criterios lógicos para la adaptación de tiempos de muestreo. Por ejemplo, que dicha adaptaci´on se haga en funci´on de si la referencia en el horizonte de predicción es recta o contiene cambios de altitud  $v/\sigma$  rumbo.
- $\star$  Considerar un modelo con viento (por ejemplo, viento horizontal estacionario) en las ecuaciones de predicción del estado.
- $\star$  Inherentemente al punto anterior, sería necesario incorporar un estimador de perturbaciones que permita una predicción más precisa de las variables de estado en el futuro, mejorando así el proceso de optimización.
- $\star$  Realización de simulaciones en un entorno más realista, introduciendo en el sistema errores asociados al sistema de navegación y viento fuerte e irregular.

La otra estrategia implementada para la mejora del sistema ha consistido en reformular el guiado predictivo de modo que las señales de control a calcular fueran aceleración (en lugar de velocidad), ´angulo de trayectoria y ´angulo de balance (cap´ıtulo [5\)](#page-86-0).

Lamentablemente, con los resultados mostrados en la sección [5.4,](#page-112-1) no se puede concluir que se haya conseguido una mejora real respecto al guiado con control en velocidades, en términos de seguimiento de la referencia. Los trabajos futuros correspondientes a este aspecto han de estar orientados en la l´ınea de conseguir mejorar realmente el sistema, dado que los motivos que llevaron a iniciar este estudio siguen siendo razonables.

Así, se buscará que el guiado haga que la aeronave realice maniobras más ceñidas y ajustadas a la referencia, así como que el seguimiento temporal sea más preciso.

Las líneas de desarrollo del guiado con control en aceleraciones pueden resumirse en:

- $\star$  Lograr un seguimiento más fiel de la referencia. Depuración exhaustiva del código.
- $\star$  Aplicar la estructura de tiempos de muestreo adaptativos del capítulo [4](#page-60-0) en el control en aceleraciones
- $\star$  Introducir un cambio de variable que involucre al ángulo de balance  $\phi$ . Esto sólo tendría como objetivo la simplificación de la formulación del modelo de predicción, pero no implicaría ninguna mejora en el sistema.
- ? Todas los estudios relacionados con el tratamiento de las perturbaciones en el sistema mencionados anteriormente.

Finalmente, otra l´ınea de desarrollo interesante para el campo del control predictivo aplicado al guiado de aeronaves sería su adaptación para incorporarlo al sistema de despegue y aterrizaje autónomo de aviones no tripulados.

Diseño y Simulación de Algoritmos de Guiado de Aeronaves basados en Control Predictivo

# Apéndices

## Apéndice A

# Sistemas de referencia y sistemas de ejes

En este ap´endice se van a definir cuatro sistemas de referencia, habituales en la Mecánica del Vuelo [\[3\]](#page-150-1): inercial topocéntrico, horizonte local, ejes viento y ejes cuerpo. Estos sistemas serán usados para la deducción de las ecuaciones del movimiento del avión.

### A.1. Sistema inercial topocéntrico

Este sistema está ligado a la superficie plana de la Tierra.

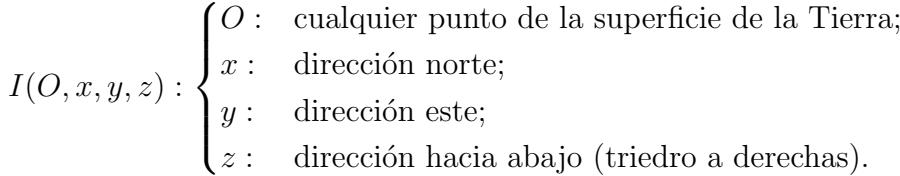

El plano xy es el plano horizontal.

### A.2. Sistema de ejes horizonte local

Este sistema surge de desplazar el sistema inercial topocéntrico a la posición del centro de masas de la aeronave.

$$
H(O_h, x_h, y_h, z_h) : \begin{cases} O_h: & \text{ centro de massa del avión;} \\ x_h: & \text{paralelo al eje } x \text{ del sistema inercial topocéntrico;} \\ y_h: & \text{paralelo al eje } y \text{ del sistema inercial topocéntrico;} \\ z_h: & \text{paralelo al eje } z \text{ del sistema inercial topocéntrico.} \end{cases}
$$

El plano  $x_h y_h$  es el plano horizontal local.

Orientación de los ejes H respecto de los ejes I La orientación de los ejes horizonte local coincide en todo momento con la de los ejes del sistema inercial topocéntrico. Por tanto, la matriz de transformación  $I \to H$ ,  $[T]^{H \leftarrow I}$ , es la matriz identidad de tamaño  $3 \times 3$ .

### A.3. Sistema de ejes viento

Este sistema de ejes se define en función del vector velocidad aerodinámica  $\vec{V}$ .

 $W(O_w, x_w, y_w, z_w)$  :  $\sqrt{ }$  $\int$  $\overline{\mathcal{L}}$  $O_w$ : centro de masas del avión;  $x_w:$  en la dirección y sentido del vector  $\vec{V}$ ;  $z_w$ : contenido en el plano de simetría del avión, hacia abajo;  $y_w$ : según el ala derecha del avión (triedro a derechas).

En general, la velocidad  $\vec{V}$  no está contenida en el plano de simetría del avión (salvo en vuelo simétrico), siendo el ángulo de resbalamineto  $\beta$  el formado por el vector  $\vec{V}$  y el plano de simetría.

#### Orientación de los ejes W respecto de los ejes  $H$

- Angulo de asiento de la velocidad o ángulo de trayectoria,  $\gamma$ : es el ángulo formado por el vector velocidad  $\vec{V}$  y el plano horizontal local;  $\gamma > 0$  cuando el avión sube.
- Angulo de guiñada de la velocidad o ángulo de rumbo,  $\chi$ : es el ángulo formado por la proyección del vector velocidad  $\vec{V}$  sobre el plano horizontal y la dirección norte  $(x_h)$ ;  $\chi > 0$  hacia el este.
- Angulo de balance de la velocidad o ángulo de alabeo,  $\mu$ : es el ángulo formado por el eje  $y_w$  y la recta de intersección del plano  $y_wz_w$  (el plano ortogonal a  $\vec{V}$ ) con el plano horizontal;  $\mu > 0$  cuando el avión baja el ala derecha.

La transformación  $H \to W$  se hace rotando los ejes H sobre  $z_h$  un ángulo  $\chi$  para obtener unos ejes X', que se rotan sobre y' un ángulo  $\gamma$  para obtener unos ejes X'', que se rotan sobre  $x'' \equiv x_w$  un ángulo  $\mu$  para obtener los ejes W.

$$
H \xrightarrow{X} X' \xrightarrow{ \gamma} X'' \xrightarrow{ \mu} W
$$
\n
$$
(A.1)
$$

$$
[T]^{W \leftarrow H} = [T]^{W \leftarrow X''} [T]^{X'' \leftarrow X'} [T]^{X' \leftarrow H}
$$
\n
$$
= \begin{bmatrix} 1 & 0 & 0 \\ 0 & \cos \mu & \sin \mu \\ 0 & -\sin \mu & \cos \mu \end{bmatrix} \begin{bmatrix} \cos \gamma & 0 & -\sin \gamma \\ 0 & 1 & 0 \\ \sin \gamma & 0 & \cos \gamma \end{bmatrix} \begin{bmatrix} \cos \chi & \sin \chi & 0 \\ -\sin \chi & \cos \chi & 0 \\ 0 & 0 & 1 \end{bmatrix}
$$
\n
$$
[T]^{W \leftarrow H} = \begin{bmatrix} \cos \gamma \cos \chi & \cos \gamma \sin \chi & -\sin \gamma \\ \sin \mu \sin \gamma \cos \chi - \cos \mu \sin \chi & \sin \mu \sin \gamma \sin \chi + \cos \mu \cos \chi & \sin \mu \cos \gamma \\ \cos \mu \sin \gamma \cos \chi + \sin \mu \sin \chi & \cos \mu \sin \gamma \sin \chi - \sin \mu \cos \chi & \cos \mu \cos \gamma \end{bmatrix}
$$
\n(A.4)

Fuerza aerodinámica en ejes viento El sistema de ejes viento permite orientar de forma natural la fuerza aerodin´amica. Sus componentes en ejes viento son:

- Resistencia D: componente según  $-x_w$ .
- Fuerza lateral  $Q$ : componente según  $-y_w$ .
- Sustentación L: componente según  $-z_w$ .

Así, la fuerza aerodinámica en ejes viento viene dada por el vector

<span id="page-128-0"></span>
$$
[F_A]^W = \begin{bmatrix} -D \\ -Q \\ -L \end{bmatrix} . \tag{A.5}
$$

Fuerza propulsiva en ejes viento Para orientar el empuje respecto de los ejes viento, se definen

- $\blacksquare$  ángulo de ataque del empuje,  $\varepsilon$ ;
- $\blacksquare$  ángulo de resbalamiento del empuje,  $\nu$ .

Así, la fuerza propulsiva en ejes viento viene dada por el vector

<span id="page-128-1"></span>
$$
[F_T]^W = \begin{bmatrix} T\cos\varepsilon\cos\nu \\ T\cos\varepsilon\sin\nu \\ -T\sin\varepsilon \end{bmatrix} .
$$
 (A.6)

### A.4. Sistema de ejes cuerpo

Este sistema de ejes se define respecto de la geometría del avión.

 $B(O_b, x_b, y_b, z_b)$ :  $\sqrt{ }$  $\int$  $\overline{\mathcal{L}}$  $O_b$ : centro de masas del avión;  $x_b$ : según la línea de referencia longitudinal, hacia el morro;  $z_b$ : ortogonal a  $x_b$ , hacia abajo;  $y_b$ : completa el triedro a derechas.

Los ejes  $x_b$  y  $z_b$  están contenidos en el plano de simetría del avión, mientras que  $y_b$  es ortogonal al mismo y está dirigido según el ala derecha.

#### Orientación de los ejes  $B$  respecto de los ejes  $W$

- Angulo de resbalamiento,  $\beta$ : es el ángulo formado por el vector velocidad  $\vec{V}$  y el plano de simetría del avión;  $\beta > 0$  cuando el aire entra por la derecha.
- Ángulo de ataque,  $\alpha\colon$ es el ángulo formado por el eje $x_b$ y la proyección del vector velocidad  $\vec{V}$  sobre el plano de simetría;  $\alpha > 0$  cuando el aire entra por debajo.

La transformación  $W \to B$  se hace rotando los ejes W sobre  $-z_w$  un ángulo β para obtener unos ejes X', que se rotan sobre  $y' \equiv y_b$  un ángulo  $\alpha$  para obtener los ejes B.

$$
W \xrightarrow{-\beta} X' \xrightarrow{a} B \tag{A.7}
$$

$$
[T]^{B \leftarrow W} = [T]^{B \leftarrow X'} [T]^{X' \leftarrow W}
$$
\n(A.8)

$$
= \begin{bmatrix} \cos \alpha & 0 & -\sin \alpha \\ 0 & 1 & 0 \\ \sin \alpha & 0 & \cos \alpha \end{bmatrix} \begin{bmatrix} \cos \beta & -\sin \beta & 0 \\ \sin \beta & \cos \beta & 0 \\ 0 & 0 & 1 \end{bmatrix}
$$
(A.9)

$$
= \begin{bmatrix} \cos \alpha \cos \beta & -\cos \alpha \sin \beta & -\sin \alpha \\ \sin \beta & \cos \beta & 0 \\ \sin \alpha \cos \beta & -\sin \alpha \sin \beta & \cos \alpha \end{bmatrix}
$$
(A.10)

#### Orientación de los ejes  $B$  respecto de los ejes  $H$

- Angulo de asiento o de cabeceo,  $\theta$ : es el ángulo formado por el eje  $x_b$  y el plano horizontal local;  $\theta > 0$  hacia arriba.
- Angulo de guiñada,  $\psi$ : es el ángulo formado por la proyección eje  $x_b$  sobre el plano horizontal y la dirección norte  $(x_h)$ ;  $\psi > 0$  hacia el este.
- Angulo de balance,  $\phi$ : es el ángulo formado por el eje  $y_b$  y la recta de intersección del plano  $y_bz_b$  (el plano ortogonal a  $x_b$ ) con el plano horizontal;  $\phi > 0$  cuando el avión baja el ala derecha;  $\phi = 0$  cuando el avión vuela con las alas a nivel.

La transformación  $H \to B$  se hace rotando los ejes H sobre  $z_h$  un ángulo  $\psi$  para obtener unos ejes X', que se rotan sobre y' un ángulo  $\theta$  para obtener unos ejes X'', que se rotan sobre  $x'' \equiv x_b$  un ángulo  $\phi$  para obtener los ejes B.

$$
H \xrightarrow{ \psi \ } X' \xrightarrow{ \theta \ } X'' \xrightarrow{ \phi \ } B \tag{A.11}
$$

$$
[T]^{B \leftarrow H} = [T]^{B \leftarrow X''} [T]^{X'' \leftarrow X'} [T]^{X' \leftarrow H}
$$
\n
$$
= \begin{bmatrix} 1 & 0 & 0 \\ 0 & \cos \phi & \sin \phi \\ 0 & -\sin \phi & \cos \phi \end{bmatrix} \begin{bmatrix} \cos \theta & 0 & -\sin \theta \\ 0 & 1 & 0 \\ \sin \theta & 0 & \cos \theta \end{bmatrix} \begin{bmatrix} \cos \psi & \sin \psi & 0 \\ -\sin \psi & \cos \psi & 0 \\ 0 & 0 & 1 \end{bmatrix} (A.13)
$$
\n
$$
[T]^{B \leftarrow H} = \begin{bmatrix} \cos \theta \cos \psi & \cos \phi \sin \psi & \sin \phi \sin \theta \sin \psi + \cos \phi \cos \psi & \sin \phi \cos \theta \\ \cos \phi \sin \theta \cos \psi + \sin \phi \sin \psi & \cos \phi \sin \theta \sin \psi - \sin \phi \cos \psi & \cos \phi \cos \theta \end{bmatrix}
$$
\n
$$
(A.14)
$$

# Apéndice B

# Ecuaciones del movimiento. Modelo de 3 grados de libertad

En este apéndice se desarrollan las ecuaciones del movimiento del avión según un modelo de masa puntual con 3 grados de libertad basado en [\[3\]](#page-150-1). Este modelo, que permite obtener las ecuaciones que describen el movimiento del centro de masas del UAV (sin incluir la dinámica de la actitud), será el empleado como modelo de predicción del estado necesario para el MPC.

### B.1. Hipótesis generales

En la formulación de las ecuaciones del movimiento se consideran las siguientes hipótesis:

- $\blacksquare$  avión rígido y simétrico,
- $\blacksquare$  motor fijo respecto del avión (la dirección del empuje es fija),
- tierra plana,
- gravedad constante y de valor  $g = 9.81$  m/s<sup>2</sup>,
- $\blacksquare$  atmósfera en calma (sin viento),
- nasa constante (ya que la aeronave dispone de un motor eléctrico alimentado por batería).

### B.2. Modelo de tres grados de libertad

El movimiento del centro de masas del avión bajo la acción de diversas fuerzas viene definido por su posición  $\vec{r}$  y su velocidad  $\vec{V}_I$  (recordemos que se está considerando un modelo de masa constante). En cada instante, el avión está sujeto a una fuerza total compuesta por

- fuerza gravitatoria,  $m\vec{q}$ ;
- fuerza aerodinámica,  $\vec{F}_A$ ;
- fuerza propulsiva,  $\vec{F}_T$ .

Así, las ecuaciones del movimiento respecto del sistema inercial topocéntrico son

<span id="page-131-0"></span>
$$
\left. \frac{\mathrm{d}\vec{r}}{\mathrm{d}t} \right|_{I} = \vec{V}_{I},\tag{B.1}
$$

$$
m\frac{\mathrm{d}\vec{V_I}}{\mathrm{d}t}\bigg|_{I} = \vec{F}_A + \vec{F}_T + m\vec{g},\tag{B.2}
$$

siendo  $\vec{r}$  el vector de posición,  $t$  el tiempo,  $\vec{V_I}$  la velocidad absoluta (respecto al sistema inercial) y m la masa del avión ( $m = const.$ ). Los vectores  $\vec{r}$  y  $\vec{V}_I$  se derivan en el sistema de referencia inercial.

Estamos ante un sistema de dos ecuaciones vectoriales (tres ecuaciones escalares por cada una) diferenciales, siendo [\(B.1\)](#page-131-0) la ecuación diferencial de posición y [\(B.2\)](#page-131-0) la ecuación diferencial de velocidad.

Nótese que la velocidad absoluta  $\vec{V}_I$  conicide con la velocidad respecto a tierra  $\vec{V}_g$ . Además, ésta es la suma de la velocidad aerodinámica (del avión respecto al aire) y la velocidad del viento (del aire respecto a tierra),  $\vec{V}_g = \vec{V} + \vec{V}_w$ ; pero como estamos considerando un modelo sin viento,  $\vec{V}_w = 0$ , y por lo tanto  $\vec{V}_I = \vec{V}_g = \vec{V}$ .

### B.3. Ecuaciones escalares

Mediante la proyección adecuada de las ecuaciones vectoriales del movimiento, se obtendrán las escalares cinemáticas y dinámicas.

#### B.3.1. Ecuaciones cinemáticas

Se proyecta la ecuación cinemática vectorial [\(B.1\)](#page-131-0) sobre los ejes del sistema de referencia topocéntrico:

$$
\left[\frac{\mathrm{d}r}{\mathrm{d}t}\bigg|_{I}\right]^{I} = [V]^{I}. \tag{B.3}
$$

Teniendo en cuenta las siguientes expresiones

$$
\begin{bmatrix} r \end{bmatrix}^I = \begin{bmatrix} x \\ y \\ z \end{bmatrix}, \quad \begin{bmatrix} \frac{\mathrm{d}r}{\mathrm{d}t} \end{bmatrix}^I_I = \begin{bmatrix} \dot{x} \\ \dot{y} \\ \dot{z} \end{bmatrix}, \quad \begin{bmatrix} V \end{bmatrix}^W = \begin{bmatrix} V \\ 0 \\ 0 \end{bmatrix}, \tag{B.4}
$$

$$
[V]^I = [T]^{H \leftarrow W} [V]^I = \begin{bmatrix} V \cos \gamma \cos \chi \\ V \cos \gamma \sin \chi \\ -V \sin \gamma \end{bmatrix},
$$
(B.5)

y tomando  $h = −z$ , se tienen las ecuaciones cinemáticas escalares:

$$
\frac{\mathrm{d}x}{\mathrm{d}t} = V \cos \gamma \cos \chi, \tag{B.6}
$$

$$
\frac{\mathrm{d}y}{\mathrm{d}t} = V \cos \gamma \sin \chi, \tag{B.7}
$$

$$
\frac{\mathrm{d}h}{\mathrm{d}t} = V \sin \gamma. \tag{B.8}
$$

#### B.3.2. Ecuaciones dinámicas

Las ecuaciones dinámicas escalares se obtienen al proyectar la ecuación dinámica vectorial [\(B.2\)](#page-131-0) sobre los ejes viento. Dicha ecuación puede ser reescrita

<span id="page-132-0"></span>
$$
\left. \frac{\mathrm{d}\vec{V}}{\mathrm{d}t} \right|_{I} = \frac{1}{m} \vec{F}_{A,T} + \vec{g}.\tag{B.9}
$$

Teniendo en cuenta que el sistema de ejes viento es móvil y gira respecto al sistema inercial con una velocidad angular  $\vec{\omega}_{WI}$ , se tiene

$$
\left. \frac{\mathrm{d}\vec{V}}{\mathrm{d}t} \right|_{I} = \left. \frac{\mathrm{d}\vec{V}}{\mathrm{d}t} \right|_{W} + \vec{\omega}_{WI} \wedge \vec{V} \tag{B.10}
$$

e igualando esta expresión a la ecuación  $(B.9)$  se obtiene

<span id="page-132-1"></span>
$$
\left. \frac{\mathrm{d}\vec{V}}{\mathrm{d}t} \right|_{W} + \vec{\omega}_{WI} \wedge \vec{V} = \frac{1}{m} \vec{F}_{A,T} + \vec{g}.
$$
\n(B.11)

Para poder usar álgebra matricial y proyectar sobre un sistema de ejes  $E$  un vector definido por un producto vectorial  $\vec{\omega} \wedge \vec{v}$ , se introduce un tensor antisimétrico de segundo orden  $\overline{\Omega}$  asociado a  $\vec{\omega}$ ,

<span id="page-132-3"></span>
$$
\vec{\omega} = \begin{bmatrix} p \\ q \\ r \end{bmatrix}, \quad \overline{\overline{\Omega}} = \begin{bmatrix} 0 & -r & q \\ r & 0 & -p \\ -q & p & 0 \end{bmatrix},
$$
(B.12)

de modo que

$$
\vec{\omega} \wedge \vec{v} = \overline{\overline{\Omega}} \cdot \vec{v} \quad \Rightarrow \quad [\vec{\omega} \wedge \vec{v}]^E = [\Omega]^E [v]^E \tag{B.13}
$$

Ahora ya podemos proyectar la ecuación [\(B.11\)](#page-132-1) sobre los ejes viento

<span id="page-132-2"></span>
$$
\left[\frac{\mathrm{d}V}{\mathrm{d}t}\bigg|_{W}\right]^{W} + \left[\Omega_{WH}\right]^{W}\left[V\right]^{W} = \frac{1}{m}\left[F_{A,T}\right]^{W} + \left[g\right]^{W},\tag{B.14}
$$

donde se ha usado que  $\vec{\omega}_{WI} \equiv \vec{\omega}_{WH}$ . Esta velocidad angular se obtiene a partir de la transformación  $H \to W$ 

$$
H \xrightarrow{X} X' \xrightarrow{ \gamma} X'' \xrightarrow{ \mu} W,
$$
 (B.15)

lo que hace

<span id="page-133-0"></span>
$$
\vec{\omega}_{WH} = \dot{\chi}\vec{k}_h + \dot{\gamma}\vec{j}_{x'} + \mu\vec{i}_w.
$$
\n(B.16)

Los términos de la ecuación proyectada [\(B.14\)](#page-132-2) son

$$
\left[\frac{\mathrm{d}V}{\mathrm{d}t}\bigg|_W\right]^W = \begin{bmatrix} \dot{V} \\ 0 \\ 0 \end{bmatrix},\tag{B.17}
$$

$$
[F_{A,T}]^{W} = \begin{bmatrix} (F_{A,T})_{x_w} \\ (F_{A,T})_{y_w} \\ (F_{A,T})_{z_w} \end{bmatrix},
$$
\n(B.18)

$$
[g]^W = [T]^{W \leftarrow H} [g]^H = [T]^{W \leftarrow H} \begin{bmatrix} 0 \\ 0 \\ g \end{bmatrix} = \begin{bmatrix} -g\sin\gamma \\ g\cos\gamma\sin\mu \\ g\cos\gamma\cos\mu \end{bmatrix}, \quad (B.19)
$$

$$
\left[\Omega_{WH}\right]^W \left[V\right]^W = \begin{bmatrix} 0 \\ V(\dot{\chi}\cos\gamma\cos\mu - \dot{\gamma}\sin\mu) \\ -V(\dot{\chi}\cos\gamma\sin\mu + \dot{\gamma}\cos\mu) \end{bmatrix}, \tag{B.20}
$$

estando  $\left[\Omega_{WH}\right]^W$  dada por  $\left[\omega_{WH}\right]^W$  a partir de la construcción de la ecuación [\(B.12\)](#page-132-3) y viniendo dado este último término por la proyección sobre ejes  $W$  de la ecuación [\(B.16\)](#page-133-0):

$$
\left[\omega_{WH}\right]^W = \dot{\chi}[T]^{W \leftarrow H} \left[k_h\right]^H + \dot{\gamma}[T]^{W \leftarrow X'} \left[j_{x'}\right]^{X'} + \dot{\mu}\left[i_w\right]^W \tag{B.21}
$$
\n
$$
\begin{bmatrix} -\dot{\chi}\sin\gamma + \dot{\mu} \end{bmatrix}
$$

$$
= \begin{bmatrix} \chi \cos \gamma \sin \mu + \dot{\gamma} \cos \mu \\ \dot{\chi} \cos \gamma \cos \mu - \dot{\gamma} \sin \mu \end{bmatrix},
$$
(B.22)

siendo

$$
\begin{bmatrix} [k_h]^H = \begin{bmatrix} 0 \\ 0 \\ 1 \end{bmatrix}, \quad [j_{x'}]^{X'} = \begin{bmatrix} 0 \\ 1 \\ 0 \end{bmatrix}, \quad [i_w]^W = \begin{bmatrix} 1 \\ 0 \\ 0 \end{bmatrix}. \tag{B.23}
$$

Conocidos los términos de la ecuación vectorial [\(B.14\)](#page-132-2), podemos igualar en cada componente para obtener las ecuaciones dinámicas escalares:

<span id="page-133-1"></span>
$$
\frac{\mathrm{d}V}{\mathrm{d}t} = \frac{1}{m} \left( F_{A,T} \right)_{x_w} - g \sin \gamma, \tag{B.24}
$$

$$
V\left(\frac{\mathrm{d}\chi}{\mathrm{d}t}\cos\gamma\cos\mu - \frac{\mathrm{d}\gamma}{\mathrm{d}t}\sin\mu\right) = \frac{1}{m}\left(F_{A,T}\right)_{y_w} + g\cos\gamma\sin\mu,\tag{B.25}
$$

$$
-V\left(\frac{\mathrm{d}\chi}{\mathrm{d}t}\cos\gamma\sin\mu+\frac{\mathrm{d}\gamma}{\mathrm{d}t}\cos\mu\right) = \frac{1}{m}\left(F_{A,T}\right)_{z_w} + g\cos\gamma\cos\mu. \tag{B.26}
$$

Para tener las ecuaciones de la forma  $\dot{\mathbf{x}} = \mathbf{f}(\mathbf{x}, \mathbf{u}, t)$ , se combinan las ecuaciones [\(B.25\)](#page-133-1)

y [\(B.26\)](#page-133-1):

$$
\frac{\mathrm{d}V}{\mathrm{d}t} = \frac{1}{m} \left( F_{A,T} \right)_{x_w} - g \sin \gamma, \tag{B.27}
$$

$$
V \cos \gamma \frac{d\chi}{dt} = \frac{1}{m} \cos \mu (F_{A,T})_{y_w} - \frac{1}{m} \sin \mu (F_{A,T})_{z_w}, \qquad (B.28)
$$

$$
V\frac{\mathrm{d}\gamma}{\mathrm{d}t} = -\frac{1}{m}\sin\mu \left(F_{A,T}\right)_{y_w} - \frac{1}{m}\cos\mu \left(F_{A,T}\right)_{z_w} - g\cos\gamma. \tag{B.29}
$$

### B.4. Ecuaciones generales

Introduciendo la expresión de las fuerzas aerodinámicas y propulsivas en ejes viento dadas por las ecuaciones [\(A.5\)](#page-128-0) y [\(A.6\)](#page-128-1),

$$
[F_{A,T}]^{W} = \begin{bmatrix} T\cos \varepsilon \cos \nu - D \\ T\cos \varepsilon \sin \nu - Q \\ -(L + T\sin \varepsilon) \end{bmatrix},
$$
(B.30)

se obtiene el conjunto de ecuaciones generales para el vuelo del avión

<span id="page-134-0"></span>
$$
\frac{\mathrm{d}x}{\mathrm{d}t} = V \cos \gamma \cos \chi, \tag{B.31}
$$

$$
\frac{\mathrm{d}y}{\mathrm{d}t} = V \cos \gamma \sin \chi, \tag{B.32}
$$

$$
\frac{\mathrm{d}h}{\mathrm{d}t} = V \sin \gamma, \tag{B.33}
$$

$$
m\frac{\mathrm{d}V}{\mathrm{d}t} = T\cos\varepsilon\cos\nu - D - mg\sin\gamma,\tag{B.34}
$$

$$
mV\cos\gamma\frac{\mathrm{d}\chi}{\mathrm{d}t} = (T\cos\varepsilon\sin\nu - Q)\cos\mu + (L + T\sin\varepsilon)\sin\mu,\tag{B.35}
$$

$$
mV\frac{\mathrm{d}\gamma}{\mathrm{d}t} = -(T\cos\varepsilon\sin\nu - Q)\sin\mu + (L + T\sin\varepsilon)\cos\mu - mg\cos\gamma(\text{B.36})
$$

En estas ecuaciones  $V, \gamma \gamma \gamma \gamma$  son el módulo de la velocidad aerodinámica, el ángulo de trayectoria y el ángulo de rumbo, respectivamente, que definen el vector velocidad aerodinámica  $\vec{V}$ ; m la masa del UAV (constante); x, y, h son las coordenadas del centro de masas del avión (hacia el norte, hacia el este y altitud); t el tiempo;  $T$  es el empuje suministrado por la hélice; y  $L$  la sustentación,  $D$  la resistencia aerodinámica y  $\mu$  el ángulo de balance de la velocidad aerodiámica (también conocido como ángulo de alabeo).

Se podría introducir un modelo de viento horizontal y estacionario sumando  $w_x$  y  $w_y$  a las ecuaciones [\(B.31\)](#page-134-0) y [\(B.32\)](#page-134-0), respectivamente, siendo  $w_x$  y  $w_y$  las componentes de la velocidad del viento según los ejes  $x \in y$  del sistema topocéntrico.

Si consideramos las siguiente hipótesis adicional a la de motor fijo respecto del avión:

empuje paralelo al eje  $x_B$  (eje longitudinal del avión),

tenemos que  $\varepsilon = \alpha$  y  $\nu = \beta$ .

### B.5. Vuelo simétrico

Finalmente, resulta conveniente particularizar las ecuaciones anteriores para una condición de vuelo simétrico. Así, considerando que la aeronave vuela sin ángulo de resbalamiento (esto es, la velocidad aerodinámica está contenida en el plano de simetría del avión) y que la fuerza aerodinámica lateral  $Q$  es nula, es decir,

<span id="page-135-0"></span>
$$
\begin{array}{rcl} \beta & = & 0, \\ Q & = & 0, \end{array}
$$

el sistema de ecuaciones [\(B.31\)](#page-134-0)–[\(B.36\)](#page-134-0) se transforma en

$$
\frac{\mathrm{d}x}{\mathrm{d}t} = V \cos \gamma \cos \chi, \tag{B.37}
$$

$$
\frac{dy}{dt} = V \cos \gamma \sin \chi, \tag{B.38}
$$

$$
\frac{\mathrm{d}h}{\mathrm{d}t} = V \sin \gamma,\tag{B.39}
$$

$$
m\frac{\mathrm{d}V}{\mathrm{d}t} = T\cos\alpha - D - mg\sin\gamma,\tag{B.40}
$$

$$
mV\cos\gamma\frac{\mathrm{d}\chi}{\mathrm{d}t} = (L + T\sin\alpha)\sin\mu, \tag{B.41}
$$

$$
mV \frac{d\gamma}{dt} = (L + T \sin \alpha) \cos \mu - mg \cos \gamma.
$$
 (B.42)

Además, otra consecuencia de mantener un vuelo simétrico, es que el ángulo de alabeo del avión  $\mu$  (esto es, el que forma el plano sustentación-resistencia con la vertical) coincide con el ángulo de balance  $\phi$  (formado por el plano de simetría del avión y la vertical), ya que en este caso, la sustentación y la resistencia están contenidas en el plano de simetría de la aeronave.

En vuelo simétrico se tienen además los siguientes resultados:

- el plano  $x_wz_w$  (plano LD) coincide con el plano de simetría del avión;
- los ejes  $y_w$  e  $y_b$  coinciden;
- $\bullet$   $\alpha$  es el ángulo formado por el eje  $x_b$  con el eje  $x_w$  (es decir, con el vector  $\vec{V}$ ).

En la figura [B.1](#page-136-0) podemos observar un esquema de la disposición de los ejes cuerpo y los ejes viento en vuelo simétrico.

Se puede hacer una simplificación adicional si consideramos que el ángulo de ataque es muy pequeño,  $\alpha \ll 1$ , lo cual supone que  $\cos \alpha \approx 1$  y  $\sin \alpha \approx \alpha$ :

- cos  $\alpha \approx 1$  hace que  $T \cos \alpha \approx T$ ;
- sin  $\alpha \approx \alpha$ , junto con el hecho de que  $\alpha \ll 1$  y  $T \ll L$ , hace que  $L + T \sin \alpha \approx L$ .

<span id="page-136-0"></span>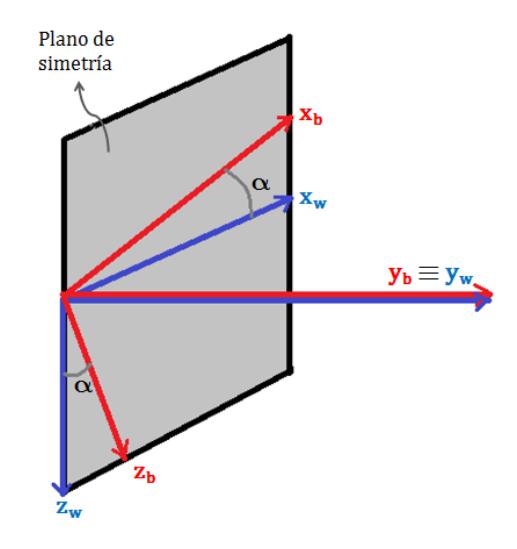

Figura B.1: Ejes cuerpo y ejes viento en vuelo simétrico.

Así, las ecuaciones [\(B.37–B.42\)](#page-135-0) pueden reescribirse como

<span id="page-136-1"></span>
$$
\frac{dx}{dt} = V \cos \gamma \cos \chi, \tag{B.43}
$$

$$
\frac{dy}{dt} = V \cos \gamma \sin \chi, \tag{B.44}
$$

$$
\frac{\mathrm{d}h}{\mathrm{d}t} = V \sin \gamma, \tag{B.45}
$$

$$
m\frac{\mathrm{d}V}{\mathrm{d}t} = T - D - mg\sin\gamma,\tag{B.46}
$$

$$
mV\cos\gamma\frac{\mathrm{d}\chi}{\mathrm{d}t} = L\sin\phi, \tag{B.47}
$$

$$
mV \frac{d\gamma}{dt} = L \cos \phi - mg \cos \gamma, \qquad (B.48)
$$

donde ya se ha introducido  $\mu = \phi$ .

Para el sistema de guiado tratado en este trabajo es útil considerar el caso en que el ángulo de trayectoria  $\gamma$  es constante, es decir,  $\frac{d\gamma}{dt} = 0$ . Así, de las ecuaciones [\(B.47\)](#page-136-1) y [\(B.48\)](#page-136-1) podemos obtener la evolución del ángulo de rumbo como

$$
\frac{\mathrm{d}\chi}{\mathrm{d}t} = \frac{g\tan\phi}{V}.\tag{B.49}
$$

# Apéndice C

# Aproximación lineal de la ecuación de predicción del estado para el control en velocidades

En este apéndice se detalla el cálculo de las aproximaciones de primer orden en torno a  $\kappa = 0$  de las ecuaciones empleadas en la predicción del estado del guiado predictivo con control en velocidades (sección [3.2\)](#page-45-0).

La ecuación de predicción del estado viene dada por

$$
\mathbf{x}_{k+1} = \mathbf{f}_k(V_k, \gamma_k, \kappa_k, \kappa_{k-1}, \dots, \kappa_0, \chi_0) + \mathbf{x}_k, \tag{C.1}
$$

donde se ha definido el vector  $f_k$  de la forma

$$
\mathbf{f}_{k} = \begin{bmatrix} 2\frac{V_{k}\cos\gamma_{k}T_{s}}{\kappa_{k}}\cos\left(\frac{\kappa_{k}}{2} + \sum_{i=0}^{k-1}\kappa_{i} + \chi_{0}\right)\sin\frac{\kappa_{k}}{2} \\ 2\frac{V_{k}\cos\gamma_{k}T_{s}}{\kappa_{k}}\sin\left(\frac{\kappa_{k}}{2} + \sum_{i=0}^{k-1}\kappa_{i} + \chi_{0}\right)\sin\frac{\kappa_{k}}{2} \\ -V_{k}\sin\gamma_{k}T_{s} \\ \kappa_{k} \end{bmatrix} . \tag{C.2}
$$

Este modelo de predicción se linealiza, tal como se expone en la sección [3.2.1,](#page-47-0) en torno a una secuencia de señales de control de referencia  $\bar{u}_S$  del siguiente modo

$$
\mathbf{x}_{k+1} = \sum_{i=0}^{k} \left( \mathbf{f}_i(\bar{\mathbf{u}}_{\mathbf{S}}, \chi_0) + \frac{\partial \mathbf{f}_i}{\partial \mathbf{u}_{\mathbf{S}}} (\bar{\mathbf{u}}_{\mathbf{S}}, \chi_0) \Delta \mathbf{u}_{\mathbf{S}} \right) + \mathbf{x}_0,
$$
(C.3)

donde  $\Delta u_S$  es el vector apilado de incrementos de señales de control respecto a sus referencias ( $u_S = \bar{u}_S + \Delta u_S$ ) y la matriz  $\frac{\partial f_i}{\partial u_S}(\bar{u}_S, \chi_0)$  viene dada por

$$
\frac{\partial \mathbf{f}_i}{\partial \mathbf{u}_s}(\mathbf{\bar{u}}_s, \chi_0) = \left[\mathbf{\Theta}_{4\times 2} \; \frac{\partial \mathbf{f}_i}{\partial \kappa_0} \; | \; \mathbf{\Theta}_{4\times 2} \; \frac{\partial \mathbf{f}_i}{\partial \kappa_1} \; | \; \cdots \; | \; \frac{\partial \mathbf{f}_i}{\partial V_i} \; \frac{\partial \mathbf{f}_i}{\partial \kappa_i} \; | \; \mathbf{\Theta}_{4\times 3(N_p - 1 - i)} \right], \tag{C.4}
$$

siendo sus vectores columna

<span id="page-139-0"></span>
$$
\frac{\partial \mathbf{f}_k}{\partial V_k} = \begin{bmatrix} 2\frac{\cos \bar{\gamma}_k T_s}{\bar{\kappa}_k} \cos \left(\frac{\bar{\kappa}_k}{2} + \sum_{i=0}^{k-1} \bar{\kappa}_i + \chi_0\right) \sin \frac{\bar{\kappa}_k}{2} \\ 2\frac{\cos \bar{\gamma}_k T_s}{\bar{\kappa}_k} \sin \left(\frac{\bar{\kappa}_k}{2} + \sum_{i=0}^{k-1} \bar{\kappa}_i + \chi_0\right) \sin \frac{\bar{\kappa}_k}{2} \\ -\sin \bar{\gamma}_k T_s \\ 0 \end{bmatrix}, \tag{C.5}
$$

$$
\frac{\partial \mathbf{f}_k}{\partial \gamma_k} = \begin{bmatrix} -2\frac{\bar{V}_k \sin \bar{\gamma}_k T_s}{\bar{\kappa}_k} \cos \left( \frac{\bar{\kappa}_k}{2} + \sum_{i=0}^{k-1} \bar{\kappa}_i + \chi_0 \right) \sin \frac{\bar{\kappa}_k}{2} \\ -2\frac{\bar{V}_k \sin \bar{\gamma}_k T_s}{\bar{\kappa}_k} \sin \left( \frac{\bar{\kappa}_k}{2} + \sum_{i=0}^{k-1} \bar{\kappa}_i + \chi_0 \right) \sin \frac{\bar{\kappa}_k}{2} \\ -\bar{V}_k \cos \bar{\gamma}_k T_s \\ 0 \end{bmatrix}, \qquad (C.6)
$$

$$
\frac{\partial \mathbf{f}_k}{\partial \kappa_k} = \begin{bmatrix} \frac{\bar{V}_k \cos \bar{\gamma}_k T_s}{\bar{\kappa}_k^2} (\bar{\kappa}_k \cos(\bar{\kappa}_k + \bar{\chi}_k) - \sin(\bar{\kappa}_k + \bar{\chi}_k) + \sin \bar{\chi}_k) \\ \frac{\bar{V}_k \cos \bar{\gamma}_k T_s}{\bar{\kappa}_k^2} (\bar{\kappa}_k \sin(\bar{\kappa}_k + \bar{\chi}_k) + \cos(\bar{\kappa}_k + \bar{\chi}_k) - \cos \bar{\chi}_k) \\ 0 \end{bmatrix}, \quad (C.7)
$$

$$
\frac{\partial \mathbf{f}_k}{\partial \kappa_i} = \begin{bmatrix} 1 & 1 & \mathbf{J} \\ -2\frac{\bar{V}_k \cos \bar{\gamma}_k T_s}{\bar{\kappa}_k} \sin \left(\frac{\bar{\kappa}_k}{2} + \bar{\chi}_k\right) \sin \frac{\bar{\kappa}_k}{2} \\ 2\frac{\bar{V}_k \cos \bar{\gamma}_k T_s}{\bar{\kappa}_k} \cos \left(\frac{\bar{\kappa}_k}{2} + \bar{\chi}_k\right) \sin \frac{\bar{\kappa}_k}{2} \\ 0 & 0 \end{bmatrix}, \quad i < k,\tag{C.8}
$$

donde  $\bar{\chi}_k = \sum_{i=0}^{k-1} \bar{\kappa}_i + \chi_0$ .

Al calcular los vectores  $(C.5)$ – $(C.8)$  en segmentos de vuelo rectilíneo (con parámetro de curvatura  $\bar{\kappa}_k = 0$ ) se presentan problemas numéricos debido a las divisiones por cero que aparecen. Sin embargo, como se va a mostrar a continuación, el límite de todas las componentes de estos los vectores es finito (son funciones continuas y derivables de  $\bar{\kappa}_k$ ).

Así, para solventar los problemas de implementación que aparecerían en estas situa-ciones, se va a proporcionar una aproximación lineal de [\(C.5\)](#page-139-0)–[\(C.8\)](#page-139-0) en torno a  $\bar{\kappa}_k = 0$ , la cual será usada el lugar de las expresiones originales para valores muy cercanos a cero del parámetro de curvatura.

De forma general, para valores pequeños del parámetro de curvatura, por debajo de una cierta tolerancia (concretamente  $|\bar{\kappa}_k| \leq 10^{-4}$ ), se van a considerar las siguientes aproximaciones

<span id="page-139-1"></span>
$$
\mathbf{f}_k \quad \approx \quad \lim_{\bar{\kappa}_k \to 0} \mathbf{f}_k + \bar{\kappa}_k \lim_{\bar{\kappa}_k \to 0} \frac{\partial \mathbf{f}_k}{\partial \bar{\kappa}_k},\tag{C.9}
$$

$$
\frac{\partial \mathbf{f}_k}{\partial \eta} \approx \lim_{\bar{\kappa}_k \to 0} \frac{\partial \mathbf{f}_k}{\partial \eta} + \bar{\kappa}_k \lim_{\bar{\kappa}_k \to 0} \frac{\partial^2 \mathbf{f}_k}{\partial \bar{\kappa}_k \partial \eta}.
$$
 (C.10)

Los términos que intervienen en  $(C.9)$ – $(C.10)$  son

$$
\lim_{\kappa_k \to 0} \mathbf{f}_k = \begin{bmatrix} \bar{V}_k \cos \bar{\gamma}_k T_s \cos \bar{\chi} \\ \bar{V}_k \cos \bar{\gamma}_k T_s \sin \bar{\chi} \\ -\bar{V}_k \sin \bar{\gamma}_k T_s \\ 0 \end{bmatrix},
$$
\n(C.11)

$$
\lim_{\bar{\kappa}_k \to 0} \frac{\partial \mathbf{f}_k}{\partial \kappa_k} = \begin{bmatrix} -\frac{1}{2} \bar{V}_k \cos \bar{\gamma}_k T_s \sin \bar{\chi} \\ \frac{1}{2} \bar{V}_k \cos \bar{\gamma}_k T_s \cos \bar{\chi} \\ 0 \\ 1 \end{bmatrix},
$$
\n(C.12)

$$
\lim_{\bar{\kappa}_k \to 0} \frac{\partial \mathbf{f}_k}{\partial V_k} = \begin{bmatrix} \cos \bar{\gamma}_k T_s \cos \bar{\chi} \\ \cos \bar{\gamma}_k T_s \sin \bar{\chi} \\ -\sin \bar{\gamma}_k T_s \\ 0 \end{bmatrix},
$$
\n(C.13)

$$
\lim_{\bar{\kappa}_k \to 0} \frac{\partial \mathbf{f}_k}{\partial \gamma_k} = \begin{bmatrix} -\bar{V}_k \sin \bar{\gamma}_k T_s \cos \bar{\chi} \\ -\bar{V}_k \sin \bar{\gamma}_k T_s \sin \bar{\chi} \\ -\bar{V}_k \cos \bar{\gamma}_k T_s \\ 0 \end{bmatrix},
$$
\n(C.14)

$$
\lim_{\bar{\kappa}_k \to 0} \frac{\partial \mathbf{f}_k}{\partial \kappa_k} = \begin{bmatrix} \bar{V}_k \cos \bar{\gamma}_k T_s \sin \bar{\chi} \\ \bar{V}_k \cos \bar{\gamma}_k T_s \cos \bar{\chi} \\ 0 \\ 0 \end{bmatrix},
$$
\n(C.15)

$$
\lim_{\bar{\kappa}_k \to 0} \frac{\partial^2 \mathbf{f}_k}{\partial \bar{\kappa}_k \partial V_k} = \begin{bmatrix} -\frac{1}{2} \cos \bar{\gamma}_k T_s \sin \bar{\chi} \\ \frac{1}{2} \cos \bar{\gamma}_k T_s \cos \bar{\chi} \\ 0 \\ 0 \end{bmatrix},
$$
(C.16)

$$
\lim_{\bar{\kappa}_k \to 0} \frac{\partial^2 \mathbf{f}_k}{\partial \bar{\kappa}_k \partial \gamma_k} = \begin{bmatrix} \frac{1}{2} \bar{V}_k \sin \bar{\gamma}_k T_s \sin \bar{\chi} \\ -\frac{1}{2} \bar{V}_k \sin \bar{\gamma}_k T_s \cos \bar{\chi} \\ 0 \\ 0 \end{bmatrix}, \tag{C.17}
$$

$$
\lim_{\bar{\kappa}_k \to 0} \frac{\partial^2 \mathbf{f}_k}{\partial \bar{\kappa}_k \partial \kappa_k} = \begin{bmatrix} -\frac{1}{3} \bar{V}_k \cos \bar{\gamma}_k T_s \cos \bar{\chi} \\ -\frac{1}{3} \bar{V}_k \cos \bar{\gamma}_k T_s \sin \bar{\chi} \\ 0 \\ 0 \end{bmatrix},
$$
(C.18)

$$
\lim_{\bar{\kappa}_k \to 0} \frac{\partial^2 \mathbf{f}_k}{\partial \bar{\kappa}_k \partial \kappa_i} = \begin{bmatrix} \frac{1}{2} \bar{V}_k \cos \bar{\gamma}_k T_s \cos \bar{\chi} \\ -\frac{1}{2} \bar{V}_k \cos \bar{\gamma}_k T_s \sin \bar{\chi} \\ 0 \\ 0 \end{bmatrix} . \tag{C.19}
$$

# Apéndice D

# Aproximación lineal de la ecuación de predicción del estado para el control en aceleraciones

En este apéndice se va a explicar el tratamiento de las derivadas el cálculo de las aproximaciones de primer orden de las ecuaciones de predicción del estado del guiado predictivo con control en aceleraciones (sección [5.1.2\)](#page-89-0) en torno a  $a = 0$ .

La ecuación de predicción del estado viene dada por

<span id="page-142-0"></span>
$$
\mathbf{x}_{k+1} = \mathbf{f}_k(a_0, \dots, a_k, \gamma_k, \phi_0, \dots, \phi_k, V_0, \chi_0) + \mathbf{x}_k, \tag{D.1}
$$

donde se ha definido el vector  $f_k$  de la forma

$$
\mathbf{f}_{k} = \begin{bmatrix} \frac{\cos \gamma_{k} (a_{k} T_{s} + V_{k})^{2}}{4 a_{k}^{2} + g^{2} \tan^{2} \phi_{k}} \left[ g \tan \phi_{k} \sin \left( \frac{g \tan \phi_{k}}{a_{k}} \ln \frac{a_{k} T_{s} + V_{k}}{V_{k}} + \chi_{k} \right) + 2 a_{k} \cos \left( \frac{g \tan \phi_{k}}{a_{k}} \ln \frac{a_{k} T_{s} + V_{k}}{V_{k}} + \chi_{k} \right) \right] - \\ - \frac{\cos \gamma_{k} V_{k}^{2}}{4 a_{k}^{2} + g^{2} \tan^{2} \phi_{k}} \left[ 2 a_{k} \sin \left( \frac{g \tan \phi_{k}}{a_{k}} \ln \frac{a_{k} T_{s} + V_{k}}{V_{k}} + \chi_{k} \right) - g \tan \phi_{k} \cos \left( \frac{g \tan \phi_{k}}{a_{k}} \ln \frac{a_{k} T_{s} + V_{k}}{V_{k}} + \chi_{k} \right) \right] - \\ - \frac{\cos \gamma_{k} V_{k}^{2}}{4 a_{k}^{2} + g^{2} \tan^{2} \phi_{k}} \left[ 2 a_{k} \sin \left( \frac{g \tan \phi_{k}}{a_{k}} \ln \frac{a_{k} T_{s} + V_{k}}{V_{k}} + \chi_{k} \right) - g \tan \phi_{k} \cos \left( \frac{g \tan \phi_{k}}{a_{k}} \ln \frac{a_{k} T_{s} + V_{k}}{V_{k}} + \chi_{k} \right) \right] - \\ - \frac{\cos \gamma_{k} V_{k}^{2}}{4 a_{k}^{2} + g^{2} \tan^{2} \phi_{k}} \left( 2 a_{k} \sin \chi_{k} - g \tan \phi_{k} \cos \chi_{k} \right) - \\ \frac{g \tan \phi_{k}}{a_{k}} \ln \frac{a_{k} T_{s} + V_{k}}{V_{k}} \end{bmatrix}, \tag{D.2}
$$

Cuando se linealiza el problema respecto de una secuencia de se˜nales de control de referencia (sección [5.1.2.1\)](#page-91-1), la ley de predicción del estado  $(D.1)$  pasa a ser

$$
\mathbf{x}_{k+1} = \sum_{i=0}^{k} \left( \mathbf{f}_i(\bar{\mathbf{u}}_s, V_0, \chi_0) + \frac{\partial \mathbf{f}_i}{\partial \mathbf{u}_s} (\bar{\mathbf{u}}_s, V_0, \chi_0) \Delta \mathbf{u}_s \right) + \mathbf{x}_0,
$$
(D.3)

donde la matriz  $\frac{\partial \mathbf{f}_i}{\partial \mathbf{u}_s}(\bar{\mathbf{u}}_s, V_0, \chi_0)$  viene dada por

$$
\frac{\partial \mathbf{f}_i}{\partial \mathbf{u}_s}(\mathbf{\bar{u}}_s, V_0, \chi_0) = \begin{bmatrix} \frac{\partial \mathbf{f}_i}{\partial a_0} \boldsymbol{\Theta}_5 & \frac{\partial \mathbf{f}_i}{\partial \phi_0} \end{bmatrix} \frac{\partial \mathbf{f}_i}{\partial a_1} \boldsymbol{\Theta}_5 & \frac{\partial \mathbf{f}_i}{\partial \phi_1} \cdot \cdot \cdot \begin{bmatrix} \frac{\partial \mathbf{f}_i}{\partial a_i} & \frac{\partial \mathbf{f}_i}{\partial \phi_i} & \frac{\partial \mathbf{f}_i}{\partial \phi_i} \end{bmatrix} \boldsymbol{\Theta}_{4 \times 3(N_p - 1 - i)} \end{bmatrix}, (D.4)
$$

siendo sus vectores columna

$$
\frac{\partial \mathbf{f}_k}{\partial a_k} = \begin{bmatrix} \frac{\partial \bar{p}_k}{\partial \bar{a}_k} \bar{A}_{1_k} + \bar{p}_k \left( (g \tan \bar{\phi}_k \frac{\partial \bar{\varphi}_k}{\partial \bar{a}_k} + 2) \cos \bar{\varphi}_k - 2 \bar{a}_k \frac{\partial \bar{\varphi}_k}{\partial \bar{a}_k} \sin \bar{\varphi}_k \right) - \frac{\partial \bar{q}_k}{\partial \bar{a}_k} \bar{A}_{2_k} - 2 \bar{q}_k \cos \bar{\chi}_k \\ \frac{\partial \bar{p}_k}{\partial \bar{a}_k} \bar{B}_{1_k} + \bar{p}_k \left( 2 \bar{a}_k \frac{\partial \bar{\varphi}_k}{\partial \bar{a}_k} \cos \bar{\varphi}_k + (g \tan \bar{\phi}_k \frac{\partial \bar{\varphi}_k}{\partial \bar{a}_k} + 2) \sin \bar{\varphi}_k \right) - \frac{\partial \bar{q}_k}{\partial \bar{a}_k} \bar{B}_{2_k} - 2 \bar{q}_k \sin \bar{\chi}_k \\ - \frac{1}{2} T_s^2 \sin \bar{\gamma}_k \\ \frac{\partial \bar{\varphi}_k}{\partial \bar{a}_k} \\ T_s \end{bmatrix},
$$
\n(D.5)

$$
\frac{\partial \mathbf{f}_{k}}{\partial a_{j}}\Big|_{j\n(D.6)
$$

$$
\frac{\partial \mathbf{f}_k}{\partial \gamma_k} = \begin{bmatrix} \frac{\partial \bar{p}_k}{\partial \bar{\gamma}_k} \bar{A}_{1_k} - \frac{\partial \bar{q}_k}{\partial \bar{\gamma}_k} \bar{A}_{2_k} \\ \frac{\partial \bar{p}_k}{\partial \bar{\gamma}_k} \bar{B}_{1_k} - \frac{\partial \bar{q}_k}{\partial \bar{\gamma}_k} \bar{B}_{2_k} \\ -T_s \cos \bar{\gamma}_k \left( \bar{V}_k + \frac{1}{2} \bar{a}_k T_s \right) \\ 0 \\ 0 \end{bmatrix}, \tag{D.7}
$$

$$
\frac{\partial \mathbf{f}_{k}}{\partial \phi_{k}} = \begin{bmatrix} \frac{\partial \bar{p}_{k}}{\partial \phi_{k}} \bar{A}_{1_{k}} + \bar{p}_{k} \left( g \tan \bar{\phi}_{k} \frac{\partial \bar{\varphi}_{k}}{\partial \phi_{k}} \cos \bar{\varphi}_{k} + (\bar{c}_{k} - 2\bar{a}_{k} \frac{\partial \bar{\varphi}_{k}}{\partial \phi_{k}}) \sin \bar{\varphi}_{k} \right) - \frac{\partial \bar{q}_{k}}{\partial \phi_{k}} \bar{A}_{2_{k}} - \bar{q}_{k} \bar{c}_{k} \sin \bar{\chi}_{k} \\ \frac{\partial \bar{\mathbf{f}}_{k}}{\partial \phi_{k}} \bar{B}_{1_{k}} + \bar{p}_{k} \left( (2\bar{a}_{k} \frac{\partial \bar{\varphi}_{k}}{\partial \phi_{k}} - \bar{c}_{k}) \cos \bar{\varphi}_{k} + g \tan \bar{\phi}_{k} \frac{\partial \bar{\varphi}_{k}}{\partial \phi_{k}} \sin \bar{\varphi}_{k} \right) - \frac{\partial \bar{q}_{k}}{\partial \phi_{k}} \bar{B}_{2_{k}} + \bar{q}_{k} \bar{c}_{k} \cos \bar{\chi}_{k} \\ 0 \\ \frac{\partial \bar{\varphi}_{k}}{\partial \phi_{k}} \bar{B}_{1_{k}} + \bar{p}_{k} \left( (2\bar{a}_{k} \frac{\partial \bar{\varphi}_{k}}{\partial \phi_{k}} - \bar{c}_{k}) \cos \bar{\varphi}_{k} + g \tan \bar{\phi}_{k} \frac{\partial \bar{\chi}_{k}}{\partial \phi_{j}} \sin \bar{\varphi}_{k} \right) - \bar{q}_{k} \frac{\partial \bar{\chi}_{k}}{\partial \phi_{j}} \bar{A}_{3_{k}} \\ 0 \\ \frac{\partial \mathbf{f}_{k}}{\partial \phi_{j}} \Big|_{j < k} = \begin{bmatrix} \bar{p}_{k} \left( g \tan \bar{\phi}_{k} \frac{\partial \bar{\chi}_{k}}{\partial \phi_{j}} \cos \bar{\varphi}_{k} - 2\bar{a}_{k} \frac{\partial \bar{\chi}_{k}}{\partial \phi_{j}} \sin \bar{\varphi}_{k} \right) - \bar{q}_{k} \frac{\partial \bar{\chi}_{k}}{\partial \phi_{j}} \bar{A}_{3_{k}} \\ \bar{p}_{k} \left( 2\bar{a}_{k} \frac{\partial \bar{\chi}_{k}}{\partial \phi_{j}} \cos
$$

estando todos sus términos definidos en  $(5.36)$ – $(5.61)$ .

### D.1. Tramos de velocidad constante

Estas expresiones, en tramos de velocidad constante  $(a = 0)$ , presentan un problema de computabilidad debido a las divisiones por cero. Sin embargo, como se va a mostrar
a continuación, el límite de todas las componentes de estos los vectores es finito (son funciones continuas y derivables de  $\bar{a}_k$ ).

Por ello, para posibilitar la implementabilidad numérica del guiado, cuando se detecte que la aceleración  $a_k$  toma valores muy próximos a cero (concretamente, cuando  $|\bar{a}_k|$  ≤ 10<sup>-5</sup>), se sustituirán por sus aproximaciones de primer orden.

Cuando  $a_k \to 0$ , es fácil ver que el vector  $f_k$  adquiere la misma forma que el de la formulación con para el control el velocidades, teniendo en cuenta que para el control en aceleraciones no se ha hecho ningún cambio de variable que involucre a  $\phi$ 

$$
\lim_{a_k \to 0} \mathbf{f}_k = \begin{bmatrix} \frac{\cos \gamma_k V_k^2}{g \tan \phi_k} \left[ \sin \left( \frac{g \tan \phi_k T_s}{V_k} + \chi_k \right) - \sin \chi_k \right] \\ \frac{\cos \gamma_k V_k^2}{g \tan \phi_k} \left[ \cos \chi_k - \cos \left( \frac{g \tan \phi_k T_s}{V_k} + \chi_k \right) - \sin \chi_k \right] \\ -V_k \sin \gamma_k T_s \\ \frac{g \tan \phi_k T_s}{V_k} \end{bmatrix}, \quad (D.10)
$$

siendo

$$
V_k = T_s \sum_{i=0}^{k-1} a_i + V_0, \tag{D.11}
$$

$$
\chi_k = \sum_{i=0}^{k-1} \left[ \frac{g \tan \phi_i}{a_i} \ln \frac{a_i T_s + V_i}{V_i} \right] + \chi_0.
$$
 (D.12)

Nótese que si en el cálculo de  $\chi_k$  algún  $a_i \to 0$ ,  $0 \le i \le k-1$ , este límite ya se ha calculado y es

$$
\lim_{a_i \to 0} \left[ \frac{g \tan \phi_i}{a_i} \ln \frac{a_k T_s + V_i}{V_i} \right] = \frac{g \tan \phi_i T_s}{V_i},\tag{D.13}
$$

que no es más que la  $\kappa_i$  empleada en la formulación del guiado predictivo con control en velocidades.

Para calcular los límites de los vectores  $(D.5)$ – $(D.9)$ , se calculan los límites de sus términos

variables intermedias:

$$
\lim_{a_k \to 0} \varphi_k = \frac{g \tan \phi_k T_s}{V_k} + \chi_k, \tag{D.14}
$$

$$
\lim_{a_k \to 0} p_k = \frac{\cos \gamma_k V_k^2}{g^2 \tan^2 \phi_k},\tag{D.15}
$$

$$
\lim_{a_k \to 0} q_k = \frac{\cos \gamma_k V_k^2}{g^2 \tan^2 \phi_k},\tag{D.16}
$$

$$
\lim_{a_k \to 0} A_{1_k} = g \tan \phi_k \sin \left( \frac{g \tan \phi_k T_s}{V_k} + \chi_k \right), \tag{D.17}
$$

$$
\lim_{a_k \to 0} A_{2_k} = g \tan \phi_k \sin \chi_k, \tag{D.18}
$$

$$
\lim_{a_k \to 0} A_{3_k} = g \tan \phi_k \cos \chi_k, \tag{D.19}
$$

$$
\lim_{a_k \to 0} B_{1_k} = -g \tan \phi_k \cos \left( \frac{g \tan \phi_k T_s}{V_k} + \chi_k \right), \tag{D.20}
$$

$$
\lim_{a_k \to 0} B_{2_k} = -g \tan \phi_k \cos \chi_k, \tag{D.21}
$$

$$
\lim_{a_k \to 0} B_{3_k} = g \tan \phi_k \sin \chi_k, \tag{D.22}
$$

**derivadas de las variables intermedias respecto de**  $a_k$ **:** 

$$
\lim_{a_k \to 0} \frac{\partial \varphi_k}{\partial a_k} = -\frac{g \tan \phi_k T_s^2}{2V_k^2},\tag{D.23}
$$

$$
\lim_{a_k \to 0} \frac{\partial p_k}{\partial a_k} = \frac{2T_s \cos \gamma_k V_k}{g^2 \tan^2 \phi_k},
$$
\n(D.24)

$$
\lim_{a_k \to 0} \frac{\partial q_k}{\partial a_k} = 0, \tag{D.25}
$$

derivadas de las variables respecto de  $a_j$ ,  $j < k$  (los límites de las derivadas de  $V_k$  y  $\chi_k$  respecto de  $a_j$  son iguales a las propias derivadas, puesto que  $a_k$  no  $está$  presente en sus expresiones<sup>[1](#page-145-0)</sup>):

$$
\frac{\partial V_k}{\partial a_j} = T_s,\tag{D.26}
$$

$$
\frac{\partial \chi_k}{\partial a_j} = \frac{g \tan \phi_j}{a_j} \left( \frac{T_s}{a_j T_s + V_j} - \frac{1}{a_j} \ln \frac{a_j T_s + V_j}{V_j} \right) + \sum_{l=j+1}^{k-1} \frac{g \tan \phi_l}{a_l} T_s \left( \frac{1}{a_l T_s + V_l} - \frac{1}{V_l} \right),\tag{D.27}
$$

$$
\lim_{a_k \to 0} \frac{\partial \varphi_k}{\partial a_j} = -\frac{g \tan \phi_k T_s^2}{V_k^2} + \frac{\partial \chi_k}{\partial a_j},
$$
\n(D.28)

$$
\lim_{a_k \to 0} \frac{\partial p_k}{\partial a_j} = \frac{2T_s \cos \gamma_k V_k}{g^2 \tan^2 \phi_k},
$$
\n(D.29)

$$
\lim_{a_k \to 0} \frac{\partial q_k}{\partial a_j} = \frac{2T_s \cos \gamma_k V_k}{g^2 \tan^2 \phi_k},
$$
\n(D.30)

derivadas de las variables intermedias respecto de  $\gamma_k$ :

<span id="page-145-0"></span><sup>&</sup>lt;sup>1</sup>véase la sección [D.1.1](#page-147-0) para los casos en que las aceleraciones  $a_j$  ó  $a_l$  que participan en el cálculo de  $\frac{\partial \chi_k}{\partial a_j}$  se aproximen a cero

$$
\lim_{a_k \to 0} \frac{\partial p_k}{\partial \gamma_k} = -\frac{\sin \gamma_k V_k^2}{g^2 \tan^2 \phi_k},
$$
\n(D.31)

$$
\lim_{a_k \to 0} \frac{\partial q_k}{\partial \gamma_k} = -\frac{\sin \gamma_k V_k^2}{g^2 \tan^2 \phi_k},\tag{D.32}
$$

derivadas de las variables intermedias respecto de  $\phi_k$ :

$$
\lim_{a_k \to 0} \frac{\partial \varphi_k}{\partial \phi_k} = \frac{gT_s}{V_k \cos^2 \phi_k},
$$
\n(D.33)

$$
\lim_{a_k \to 0} \frac{\partial p_k}{\partial \phi_k} = -\frac{2 \cos \gamma_k V_k^2}{g^2 \cos^2 \phi_k \tan^3 \phi_k},
$$
\n(D.34)

$$
\lim_{a_k \to 0} \frac{\partial q_k}{\partial \phi_k} = -\frac{2 \cos \gamma_k V_k^2}{g^2 \cos^2 \phi_k \tan^3 \phi_k},\tag{D.35}
$$

$$
\lim_{a_k \to 0} c_k = \frac{g}{\cos^2 \phi_k}, \tag{D.36}
$$

derivada del rumbo respecto de  $\phi_j, j < k$  (el límite de la derivada de  $\chi_k$  respecto de  $\phi_j$  es igual a la propia derivada, puesto que  $a_k$  no está presente en su expresión<sup>[2](#page-146-0)</sup>):

$$
\lim_{a_k \to 0} \frac{\partial \chi_k}{\partial \phi_j} = \frac{\partial \chi_k}{\partial \phi_j} = \frac{g}{a_j \cos^2 \phi_j} \ln \frac{a_j T_s + V_j}{V_j}.
$$
\n(D.37)

Sustituyendo los límites de los términos correspondientes en cada uno de los vectores columna que intervienen en  $\frac{\partial \mathbf{f}_k}{\partial \mathbf{u}_s}(\bar{\mathbf{u}}_s, V_0, \chi_0)$ , se obtienen sus límites

<span id="page-146-1"></span>
$$
\lim_{\bar{a}_k \to 0} \frac{\partial \mathbf{f}_k}{\partial a_k}, \lim_{\bar{a}_k \to 0} \frac{\partial \mathbf{f}_k}{\partial a_j}, \lim_{\bar{a}_k \to 0} \frac{\partial \mathbf{f}_k}{\partial \gamma_k}, \lim_{\bar{a}_k \to 0} \frac{\partial \mathbf{f}_k}{\partial \phi_k}, \lim_{\bar{a}_k \to 0} \frac{\partial \mathbf{f}_k}{\partial \phi_j},
$$
\n
$$
\lim_{\bar{a}_k \to 0} \frac{\partial \mathbf{f}_k}{\partial a_k} = \begin{bmatrix}\n\frac{\cos \bar{\gamma}_k \bar{V}_k^2}{g^2 \tan^2 \phi_k} \left[ \frac{2T_s g \tan \bar{\phi}_k}{\bar{V}_k} \sin \bar{\Phi}_k + (2 - \frac{g^2 \tan^2 \bar{\phi}_k T_s^2}{2\bar{V}_k^2}) \cos \bar{\Phi}_k - 2 \cos \bar{\chi}_k \right] \\
\frac{\cos \bar{\gamma}_k \bar{V}_k^2}{g^2 \tan^2 \phi_k} \left[ (2 - \frac{g^2 \tan^2 \bar{\phi}_k T_s^2}{2\bar{V}_k^2}) \sin \bar{\Phi}_k - \frac{2T_s g \tan \bar{\phi}_k}{\bar{V}_k} \cos \bar{\Phi}_k - 2 \sin \bar{\chi}_k \right] \\
-\frac{1}{2} T_s^2 \sin \bar{\gamma}_k \\
T_s^2\n\end{bmatrix}, (D.38)
$$
\n
$$
\lim_{\bar{a}_k \to 0} \frac{\partial \mathbf{f}_k}{\partial a_k} = \begin{bmatrix}\n\frac{\cos \bar{\gamma}_k \bar{V}_k^2}{g \tan \bar{\phi}_k} \left[ \frac{2T_s}{\bar{V}_k} \sin \bar{\Phi}_k + \left( \frac{\partial \bar{\chi}_k}{\partial \bar{a}_j} - \frac{g \tan \bar{\phi}_k T_s^2}{\bar{V}_k^2} \right) \cos \bar{\Phi}_k - \frac{2T_s}{\bar{V}_k} \sin \bar{\chi}_k - \frac{\partial \bar{\chi}_k}{\partial \bar{a}_j} \cos \bar{\chi}_k \right] \\
\frac{\partial \mathbf{f}_k}{\partial \tan \bar{\phi}_k} = \begin{bmatrix}\n\frac{\cos \bar{\gamma}_k \bar{V}_k^2}{g \tan \
$$

<span id="page-146-0"></span><sup>&</sup>lt;sup>2</sup>véase la sección [D.1.1](#page-147-0) para el casos en que la aceleración  $a_j$  que participa en el cálculo de  $\frac{\partial \chi_k}{\partial a_j}$  se aproxime a cero

$$
\lim_{\bar{a}_k \to 0} \frac{\partial \mathbf{f}_k}{\partial \gamma_k} = \begin{bmatrix} \frac{\sin \bar{\gamma}_k \bar{V}_k^2}{g \tan \phi_k} \left( \sin \bar{\chi}_k - \sin \bar{\phi}_k \right) \\ \frac{\sin \bar{\gamma}_k \bar{V}_k^2}{g \tan \phi_k} \left( \cos \bar{\Phi}_k - \cos \bar{\chi}_k \right) \\ -T_s \cos \bar{\gamma}_k \bar{V}_k \\ 0 \\ 0 \end{bmatrix}, \tag{D.40}
$$

$$
\lim_{\bar{a}_k \to 0} \frac{\partial \mathbf{f}_k}{\partial \phi_k} = \begin{bmatrix} \frac{\cos \bar{\gamma}_k \bar{V}_k^2}{g \cos^2 \bar{\phi}_k \tan^2 \bar{\phi}_k} \left( \frac{g \tan \bar{\phi}_k T_s}{\bar{V}_k} \cos \bar{\Phi}_k - \sin \bar{\Phi}_k + \sin \bar{\chi}_k \right) \\ \frac{\cos \bar{\gamma}_k \bar{V}_k^2}{g \cos^2 \bar{\phi}_k \tan^2 \bar{\phi}_k} \left( \cos \bar{\Phi}_k + \frac{g \tan \bar{\phi}_k T_s}{\bar{V}_k} \sin \bar{\Phi}_k - \cos \bar{\chi}_k \right) \\ 0 \\ \frac{gT_s}{\bar{V}_k \cos^2 \bar{\phi}_k} \\ 0 \end{bmatrix}, \quad (D.41)
$$

<span id="page-147-1"></span>
$$
\lim_{\bar{a}_k \to 0} \frac{\partial \mathbf{f}_k}{\partial \phi_j} = \begin{bmatrix} \frac{\cos \bar{\gamma}_k \bar{V}_k^2}{g \tan \bar{\phi}_k} \frac{\partial \bar{\chi}_k}{\partial \bar{\phi}_j} \left( \cos \bar{\Phi}_k - \cos \bar{\chi}_k \right) \\ \frac{\cos \bar{\gamma}_k \bar{V}_k^2}{g \tan \bar{\phi}_k} \frac{\partial \bar{\chi}_k}{\partial \bar{\phi}_j} \left( \sin \bar{\Phi}_k - \sin \bar{\chi}_k \right) \\ 0 \\ 0 \\ 0 \end{bmatrix}, \qquad (D.42)
$$

siendo

$$
\bar{V}_k = T_s \sum_{i=0}^{k-1} \bar{a}_i + V_0, \tag{D.43}
$$

$$
\chi_k = \sum_{i=0}^{k-1} \left[ \frac{g \tan \bar{\phi}_i}{\bar{a}_i} \ln \frac{\bar{a}_i T_s + \bar{V}_i}{\bar{V}_i} \right] + \chi_0, \tag{D.44}
$$

y donde se ha definido

$$
\Phi_k = \lim_{a_k \to 0} \varphi_k = \frac{g \tan \phi_k T_s}{V_k} + \chi_k. \tag{D.45}
$$

## <span id="page-147-0"></span>D.1.1. Aproximaciones para el cálculo de  $\frac{\partial \chi_k}{\partial a_j}$  y  $\frac{\partial \chi_k}{\partial \phi_j}$  $\partial \phi_j$

En el caso en que alguna de las aceleraciones  $a_j$  ó  $a_l$  involucradas en el cálculo de

$$
\frac{\partial \chi_k}{\partial a_j} = \frac{g \tan \phi_j}{a_j} \left( \frac{T_s}{a_j T_s + V_j} - \frac{1}{a_j} \ln \frac{a_j T_s + V_j}{V_j} \right) + \sum_{l=j+1}^{k-1} \frac{g \tan \phi_l}{a_l} T_s \left( \frac{1}{a_l T_s + V_l} - \frac{1}{V_l} \right)
$$

se aproximen a cero, pueden aparecer de nuevo problemas numéricos debido a la división por cero. Por ello es necesario calcular los límites

$$
\lim_{a_j \to 0} \frac{\partial \chi_k}{\partial a_j} = -\frac{g \tan \phi_j T_s^2}{2V_j^2} + \sum_{l=j+1}^{k-1} \frac{g \tan \phi_l}{a_l} T_s \left( \frac{1}{a_l T_s + V_l} - \frac{1}{V_l} \right),\tag{D.46}
$$

$$
\lim_{a_l \to 0} \frac{g \tan \phi_l}{a_l} T_s \left( \frac{1}{a_l T_s + V_l} - \frac{1}{V_l} \right) = -\frac{g \tan \phi_l T_s^2}{V_l^2}, \qquad j+1 \le l \le k-1. \tag{D.47}
$$

Sucede los mismo con

$$
\frac{\partial \chi_k}{\partial \phi_j} = \frac{g}{a_j \cos^2 \phi_j} \ln \frac{a_j T_s + V_j}{V_j}.
$$
 (D.48)

cuando  $a_j$  está próxima a cero

$$
\lim_{a_j \to 0} \frac{\partial \chi_k}{\partial \phi_j} = \frac{gT_s}{V_j \cos^2 \phi_j}.
$$
\n(D.49)

## D.2. Tramos rectilíneos a velocidad constante

El caso  $\phi_k = 0$  sólo daría problemas de divisiones por cero si ocurre simultáneamente que  $a_k = 0$ . Por ello, la situación  $a_k \to 0$ ,  $\phi_k \to 0$  es análoga al caso del control en velocidades en el que  $\kappa_k \to 0$ , tratado del apéndice [C.](#page-138-0) Del mismo modo, se va a mostrar que el límite de todas las componentes de los vectores  $(D.38)$ – $(D.42)$  es finito (son funciones continuas y derivables de  $\bar{\phi}_k$ .

Por ello, para posibilitar la implementabilidad numérica del guiado, cuando se detecte que la aceleración  $a_k$  y la tangente del ángulo de balance toman valores muy próximos a cero (concretamente, cuando  $|\bar{a}_k| \leq 10^{-5}$  y  $|\tan \bar{\phi}_k| \leq 3 \cdot 10^{-5}$ ), se sustituirán por sus aproximaciones de primer orden.

Así, estos límites, cuando  $a_k \to 0$  y  $\phi_k \to 0$  (o, equivalentemente tan  $\phi_k \to 0$ ) son

$$
\lim_{a_k, \phi_k \to 0} \mathbf{f}_k = \begin{bmatrix} T_s \cos \gamma_k V_k \cos \chi_k \\ T_s \cos \gamma_k V_k \sin \chi_k \\ -T_s \sin \gamma_k V_k \\ 0 \\ 0 \end{bmatrix},
$$
(D.50)

$$
\lim_{\bar{a}_k, \bar{\phi}_k \to 0} \frac{\partial \mathbf{f}_k}{\partial a_k} = \begin{bmatrix} -T_s \cos \bar{\gamma}_k \cos \bar{\chi}_k \\ -T_s \cos \bar{\gamma}_k \sin \bar{\chi}_k \\ -\frac{1}{2} T_s^2 \sin \bar{\gamma}_k \\ 0 \\ T_s \end{bmatrix},
$$
\n(D.51)\n
$$
\lim_{T_s} \frac{\partial \mathbf{f}_k}{\partial \bar{a}_j} = \begin{bmatrix} \frac{T_s \cos \bar{\gamma}_k \bar{V}_k}{\bar{V}_k} \left( \frac{2T_s}{\bar{V}_k} \cos \bar{\chi}_k - \frac{\partial \bar{\chi}_k}{\partial \bar{a}_j} \sin \bar{\chi}_k \right) \\ \frac{T_s \cos \bar{\gamma}_k \bar{V}_k}{g} \left( \frac{\partial \bar{\chi}_k}{\partial \bar{a}_j} \cos \bar{\chi}_k - \frac{2T_s}{\bar{V}_k} \sin \bar{\chi}_k \right) \\ -T_s^2 \sin \bar{\gamma}_k \\ 0 \\ 0 \end{bmatrix},
$$
\n(D.52)

$$
\lim_{\bar{a}_k, \bar{\phi}_k \to 0} \frac{\partial \mathbf{f}_k}{\partial \gamma_k} = \begin{bmatrix} -T_s \sin \bar{\gamma}_k \bar{V}_k \cos \bar{\chi}_k \\ -T_s \sin \bar{\gamma}_k \bar{V}_k \sin \bar{\chi}_k \\ -T_s \cos \bar{\gamma}_k \bar{V}_k \end{bmatrix},
$$
\n(D.53)\n
$$
\lim_{\bar{a}_k, \bar{\phi}_k \to 0} \frac{\partial \mathbf{f}_k}{\partial \phi_k} = \begin{bmatrix} \frac{1}{2} T_s^2 \cos \bar{\gamma}_k \bar{V}_k \sin \bar{\chi}_k \\ 0 \\ -\frac{1}{2} T_s^2 \cos \bar{\gamma}_k \bar{V}_k \cos \bar{\chi}_k \\ 0 \\ \frac{q \bar{T}_s}{V_k} \\ 0 \end{bmatrix},
$$
\n(D.54)\n
$$
\lim_{\bar{a}_k, \bar{\phi}_k \to 0} \frac{\partial \mathbf{f}_k}{\partial \phi_j} = \begin{bmatrix} -T_s \cos \bar{\gamma}_k \bar{V}_k \frac{\partial \bar{\chi}_k}{\partial \phi_j} \sin \bar{\chi}_k \\ T_s \cos \bar{\gamma}_k \bar{V}_k \frac{\partial \bar{\chi}_k}{\partial \phi_j} \cos \bar{\chi}_k \\ 0 \\ 0 \\ 0 \end{bmatrix}.
$$
\n(D.55)

## **Bibliografía**

- [1] FRANCISCO GAVILÁN JIMÉNEZ, Sistemas de Control y Guiado para Vehículos Aéreos No Tripulados: Diseño de Algoritmos y Sistemas Embarcados. Tesis doctoral. Universidad de Sevilla, 2012.
- [2] FRANCISCO GAVILÁN, RAFAEL VÁZQUEZ Y EDUARDO F. CAMACHO, An Iterative Model Predictive Control Algorithm for UAV Guidance. IEEE Transactions on Aerospace and Electronic Systems, 2015.
- [3] DAMIÁN RIVAS RIVAS, Mecánica del Vuelo. 4° curso Grado en Ingeniería Aeroespacial. Departamento de Ingeniería Aeroespacial y Mecánica de Fluidos, Universidad de Sevilla, 2014-2015.
- [4] YEONSIK KANG y J.K. HEDRICK, Linear Tracking for a Fixed-Wing UAV Using Nonlinear Model Predictive Control. IEEE Transactions on Control Systems Technology, Vol. 17, No. 5, pp. 1202-1210, 2009.
- [5] John D. Anderson, Introduction to Flight (McGraw-Hill series in aeronautical and aerospace engineering, 5.<sup>a</sup> edición), Capítulo 6, Elements of Airplane Performance, pp. 467-474. McGraw-Hill Higher Education, 2005.
- [6] JOHN D. ANDERSON, *Aircraft Performance and Design* (McGraw-Hill international editions: Aerospace science/technology series). McGraw-Hill Higher Education, 1999.
- [7] DAVID G. HULL, Fundamentals of Airplane Flight Mechanics. Springer-Verlag, 2007.
- [8] GIORGIO GUGLIERI, F. QUAGLIOTTI y G. SPECIALE, Optimal Trajectory Tracking for an Autonomous UAV. Automatic Control in Aerospace Journal, vol. 1, pp. 1-9, 2008.
- [9] EDUARDO F. CAMACHO y CARLOS BORDONS, Model Predictive Control. Springer-Verlag, 2004.
- [10] BOSCO GARCÍA-ARCHILLA, Métodos Matemáticos. Comandos de MATLAB para integración numérica de sistemas de ODEs. 2° curso Grado en Ingeniería Aeroespacial. Departamento de Matem´atica Aplicada II, Universidad de Sevilla, 2012-2013.
- [11] TheUAV.com, <http://www.theuav.com/>.
- [12] MATLAB, The MathWorks, Inc., 1994-2015.
- [13] SERGEY VICHIK y FRANCESCO BORRELLI, Solving linear and quadratic programs with an analog circuit. Computers & Chemical Engineering, no. 70, pp. 160-171, 2014.
- [14] MODEL PREDICTIVE CONTROL, [https://en.wikipedia.org/wiki/Model\\_](https://en.wikipedia.org/wiki/Model_predictive_control) [predictive\\_control](https://en.wikipedia.org/wiki/Model_predictive_control). Wikipedia, 2015.